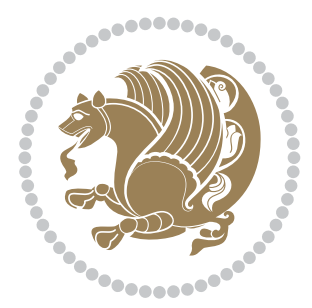

# The XePersian *Package*

Source documentation for version 21.9

### *to my Master, Ferdowsi The Great*

If you enjoy the xepersian package and want to support the project, then please consider donating to the project. It allows me to spend more time working on the xepersian package, encourages me to continue, and is the perfect way to say thank you!

If you reside outside Iran, you can use *My PayPal.Me* to donate to the xepersian package at

### <https://www.paypal.me/persiantex>

If you have a problem using *My PayPal.Me*, then please email me at [persian-tex@tug.](persian-tex@tug.org) [org](persian-tex@tug.org).

If you live in Iran, you can email me at <persian-tex@tug.org> and request my bank account details.

If you want to report any bugs or typos and corrections in the documentation, or ask for any new features, or suggest any improvements, then please do not send any direct email to me; I will not answer any direct email. Instead please use the issue tracker:

<https://sourceforge.net/p/persian-tex-dist/tickets>

In doing so, please always explain your issue well enough, and always include a minimal working example showing the issue.

Please note that most of my spare time is pretty much occupied by TEX development and as a result, I am afraid that I can not help users on a regular basis. Therefore, I ask all users to not email me and ask for help. However, there is a Persian TFX mailing list where everyone can discuss Persian TEX related topics, ask and/or answer questions. This mailing list is the default media for Persian T<sub>E</sub>X communications. I will try my best to answer questions on this mailing list whenever I have time. You can subscribe to the mailing list at

<http://tug.org/mailman/listinfo/persiantex>

Copyright (c) 2008–2018 Vafa Khalighi

Permission is granted to distribute and/or modify *both the documentation and the code* under the conditions of the ETEX Project Public License, either version 1.3c of this license or (at your option) any later version.

The XePersian *Package*

Persian for ETEX 2<sub>ε</sub>, using XeTEX engine

Source documentation for version 21.9

Vafa Khalighi <persian-tex@tug.org>

November 26, 2018

# **Contents**

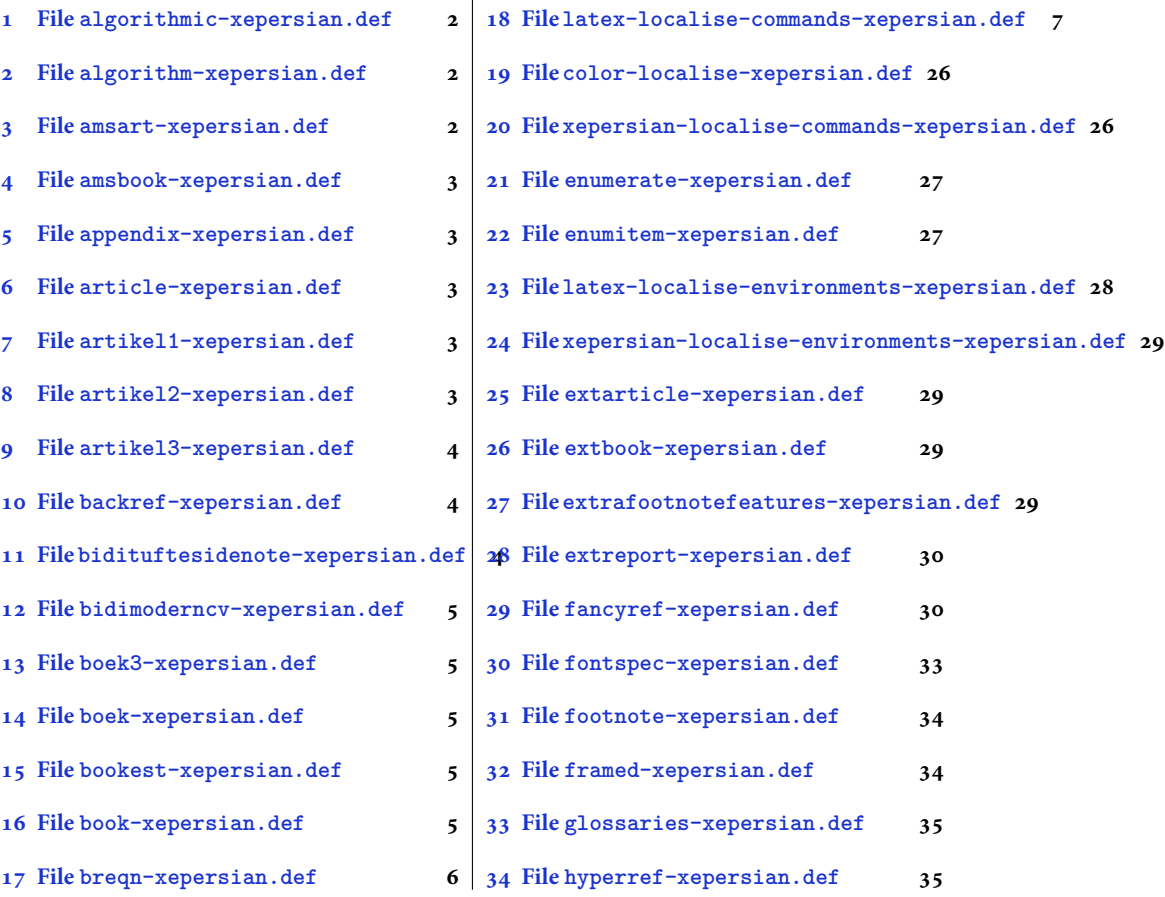

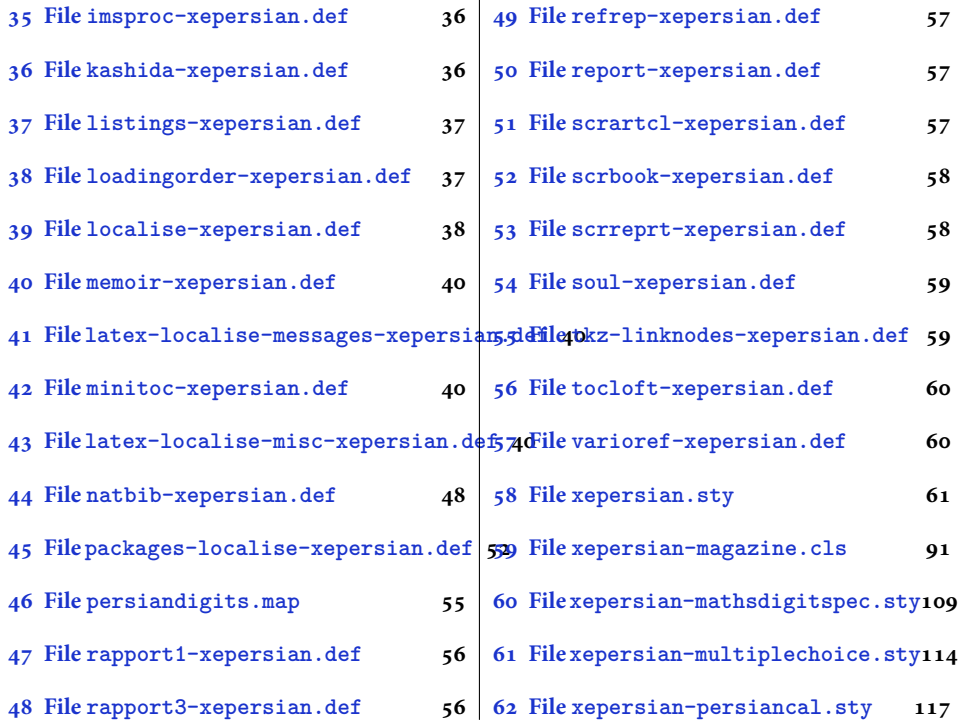

# <span id="page-2-0"></span>**1 File algorithmic-xepersian.def**

```
1 \ProvidesFile{algorithmic-xepersian.def}[2010/07/25 v0.2 adaptations for algorithmic package]
\verb|2\def\algorithms| or \verb|3\ref{\algorithms|} \label{thm:2\def}% \verb|4\ref{\algorithms|}_3 \def\algorithmicensure{\if@RTL\textbf{ :}}\else\textbf{Ensure:}\f i\}
```
### <span id="page-2-1"></span>**2 File algorithm-xepersian.def**

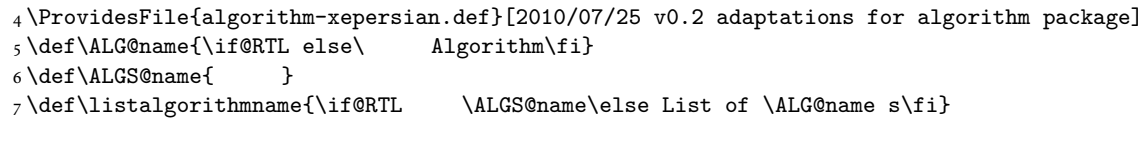

# <span id="page-2-2"></span>**3 File amsart-xepersian.def**

```
8 \ProvidesFile{amsart-xepersian.def}[2017/02/04 v0.4 adaptations for amsart class]
9 \renewcommand \thepart {\@tartibi\c@part}
10 \def\appendix{\par\c@section\z@ \c@subsection\z@
11 \let\sectionname\appendixname
12 \def\thesection{\@harfi\c@section}}
13
```
File amsart-xepersian.def 2

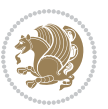

### **4 File amsbook-xepersian.def**

 \ProvidesFile{amsbook-xepersian.def}[2017/02/04 v0.5 adaptations for amsbook class] \def\frontmatter{\cleardoublepage\pagenumbering{harfi}}

- 16\renewcommand \thepart {\@tartibi\c@part}
- $_{17} \def\ \{\gamma\}$
- \c@chapter\z@ \c@section\z@
- \let\chaptername\appendixname
- \def\thechapter{\@harfi\c@chapter}}
- 
- 

# <span id="page-3-0"></span>**5 File appendix-xepersian.def**

 \ProvidesFile{appendix-xepersian.def}[2015/02/01 v0.1 adaptations for appendix package] \renewcommand{\@resets@pp}{\par

- \@ppsavesec
- \stepcounter{@pps}
- \setcounter{section}{0}%
- \if@chapter@pp
- \setcounter{chapter}{0}%
- \renewcommand\@chapapp{\appendixname}%
- \renewcommand\thechapter{\@harfi\c@chapter}%
- \else
- 33 \setcounter{subsection}{0}%
- \renewcommand\thesection{\@harfi\c@section}%
- \fi
- \restoreapp

```
37 }
```
# <span id="page-3-1"></span>**6 File article-xepersian.def**

```
38 \ProvidesFile{article-xepersian.def}[2010/07/25 v0.2 adaptations for standard article class]
39 \renewcommand \thepart {\@tartibi\c@part}
```
- \renewcommand\appendix{\par
- \setcounter{section}{0}%
- \setcounter{subsection}{0}%
- \gdef\thesection{\@harfi\c@section}}

# <span id="page-3-2"></span>**7 File artikel1-xepersian.def**

 \ProvidesFile{artikel1-xepersian.def}[2010/07/25 v0.1 adaptations for artikel1 class] \renewcommand\*\thepart{\@tartibi\c@part}

- \renewcommand\*\appendix{\par
- \setcounter{section}{0}%
- \setcounter{subsection}{0}%
- \gdef\thesection{\@harfi\c@section}}

### <span id="page-3-3"></span>**8 File artikel2-xepersian.def**

File artikel2-xepersian.def 3

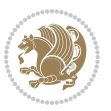

\ProvidesFile{artikel2-xepersian.def}[2010/07/25 v0.1 adaptations for artikel2 class]

```
51 \renewcommand*\thepart{\@tartibi\c@part}
```

```
52 \renewcommand*\appendix{\par
```
- \setcounter{section}{0}%
- \setcounter{subsection}{0}%
- \gdef\thesection{\@harfi\c@section}}

# <span id="page-4-0"></span>**9 File artikel3-xepersian.def**

```
56 \ProvidesFile{artikel3-xepersian.def}[2010/07/25 v0.1 adaptations for artikel3 class]
57 \renewcommand*\thepart{\@tartibi\c@part}
```

```
58 \renewcommand*\appendix{\par
```

```
59 \setcounter{section}{0}%
```

```
60 \setcounter{subsection}{0}%
```

```
61 \gdef\thesection{\@harfi\c@section}}
```
# <span id="page-4-1"></span>**10 File backref-xepersian.def**

```
62 \ProvidesFile{backref-xepersian.def}[2010/07/25 v0.1 adaptations for backref package]
 63 \def\backrefpagesname{\if@RTL else\ pages\fi}
 64 \def\BR@Latincitex[#1]#2{%
 65 \BRorg@Latincitex[{#1}]{#2}%
 66 \ifBR@verbose
 67 \PackageInfo{backref}{back Latin cite \string`#2\string'}%
 68 \setminusfi
 69 \Hy@backout{#2}%
 70 }
 71 \AtBeginDocument{%
 72 \@ifundefined{NAT@parse}{%
 73 \global\let\BRorg@Latincitex\@Latincitex
 74 \global\let\@Latincitex\BR@Latincitex
 75 }{%
 76 \@ifpackageloaded{hyperref}{}{%
 77 \def\hyper@natlinkstart#1{\Hy@backout{#1}}%
 78 }%
 79 \PackageInfo{backref}{** backref set up for natbib **}%
 80 }%
 81 }%
11 File bidituftesidenote-xepersian.def
```

```
82 \ProvidesFile{bidituftesidenote-xepersian.def}[2017/02/04 v0.3 xepersian changes to bidituftes
83
84 \setLTRcitationfont{\resetlatinfont\footnotesize}
85
86 \renewcommand*{\@bidituftesidenote@LTRmarginfont}{\resetlatinfont\footnotesize}
87
88 \verb+\renewcommand*+{\verb+\@biditufftesidenote@RTLmarginfont}{\set{setpersi}ofbotnotesize}+89
90
```
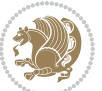

### <span id="page-5-0"></span>**12 File bidimoderncv-xepersian.def**

91 \ProvidesFile{bidimoderncv-xepersian.def}[2010/07/25 v0.1 adaptations for bidimoderncv class]  $92 \def\ref{line[1]}$ 

### <span id="page-5-1"></span>**13 File boek3-xepersian.def**

- 93 \ProvidesFile{boek3-xepersian.def}[2010/07/25 v0.1 adaptations for boek3 class]
- 94 \renewcommand\*\thepart{\@tartibi\c@part}
- 95 \renewcommand\*\frontmatter{%
- 96 \cleardoublepage
- 97 \@mainmatterfalse
- 98 \pagenumbering{harfi}}
- 99 \renewcommand\*\appendix{\par
- 100 \setcounter{chapter}{0}%
- 101 \setcounter{section}{0}%
- 102 \gdef\@chapapp{\appendixname}%
- 103 \gdef\thechapter{\@harfi\c@chapter}}

### <span id="page-5-2"></span>**14 File boek-xepersian.def**

```
104 \ProvidesFile{boek-xepersian.def}[2010/07/25 v0.1 adaptations for boek class]
```
- 105\renewcommand\*\thepart{\@tartibi\c@part}
- 106 \renewcommand\*\frontmatter{%
- 107 \cleardoublepage
- 108 \@mainmatterfalse
- 109 \pagenumbering{harfi}}
- 110 \renewcommand\*\appendix{\par
- 111 \setcounter{chapter}{0}%
- 112 \setcounter{section}{0}%
- 113 \gdef\@chapapp{\appendixname}%
- 114 \gdef\thechapter{\@harfi\c@chapter}}

# <span id="page-5-3"></span>**15 File bookest-xepersian.def**

```
115 \ProvidesFile{bookest-xepersian.def}[2010/07/25 v0.1 adaptations for bookest class]
116 \renewcommand \thepart {\@tartibi\c@part}
```
- 117 \renewcommand\appendix{\par
- 118 \setcounter{chapter}{0}%

```
119 \setcounter{section}{0}%
```
120 \gdef\@chapapp{\appendixname}%

```
121 \gdef\thechapter{\@harfi\c@chapter}
```

```
122 }%end appendix
```
### <span id="page-5-4"></span>**16 File book-xepersian.def**

123 \ProvidesFile{book-xepersian.def}[2010/07/25 v0.2 adaptations for standard book class] 124 \renewcommand\frontmatter{%

```
125 \cleardoublepage
```

```
126 \@mainmatterfalse
```
File book-xepersian.def 5

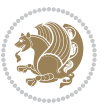

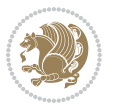

```
166 \mathsurround\z@\@@math \penalty\@Mi
167 \let\endmath\ends@math
168 \def\premath{%
169 \ifdim\lastskip<.3em \unskip
170 \else\ifnum\lastpenalty<\@M \dquad\fi\fi
```
\def\postmath{\unpenalty\eq@addpunct \penalty\intermath@penalty \dquad \@ignoretrue}%

```
173 \ignorespaces
```

```
171 }%
```

```
162 \let\display@setup\dseries@display@setup
163 % Question: should this be the default for dseries???
```

```
161 \def\@dseries[#1]{\if@RTL\@RTLfalse\addfontfeatures{Mapping=farsidigits}\fi%
```

```
160 }
```

```
159 \if\grp@hasNumber \grp@setnumber \fi
```

```
158 \setkeys{breqn}{#1}%
```
 \global\eq@wdCond\z@ \@dmath[layout={M},#1]%

```
157 \eq@prelim
```

```
156 \global\let\grp@shiftnumber\@False
```

```
155 \global\let\grp@aligned\@True
```

```
154 \global\let\grp@eqs@numbered\@False
```

```
153 \global\grp@linewidth\z@\global\grp@wdNum\z@
```

```
152 \global\grp@wdL\z@\global\grp@wdR\z@\global\grp@wdT\z@
```

```
151 \global\let\GRP@label\@empty
```

```
150 \global\GRP@queue\@emptytoks \global\setbox\GRP@box\box\voidb@x
```

```
149 \let\eq@group\@True \global\let\eq@GRP@first@dmath\@True
```

```
148 \def\@dgroup[#1]{\if@RTL\@RTLfalse\addfontfeatures{Mapping=farsidigits}\fi%
```

```
147 }
```

```
146 \eq@startup
```

```
145 \eq@setup@a
```

```
144 \begingroup
```

```
143 \eq@setnumber
```

```
142 \the\eqstyle
```

```
141 \setkeys{breqn}{#1}%
```

```
140 \if\eq@group\else\eq@prelim\fi
```

```
139 \if@inlabel \leavevmode \global\@inlabelfalse \fi
```

```
138 \if@noskipsec \leavevmode \fi
```

```
137 \everydisplay\expandafter{\the\everydisplay \display@setup}%
```

```
135 \ProvidesFile{breqn-xepersian.def}[2010/07/25 v0.1 adaptations for breqn package]
136 \def\@dmath[#1]{\if@RTL\@RTLfalse\addfontfeatures{Mapping=farsidigits}\fi%
```

```
17 File breqn-xepersian.def
```

```
134 }%end appendix
```

```
133 \gdef\thechapter{\@harfi\c@chapter}
```

```
132 \gdef\@chapapp{\appendixname}%
```

```
131 \setcounter{section}{0}%
```

```
130 \setcounter{chapter}{0}%
```

```
129 \renewcommand\appendix{\par
```

```
128\renewcommand \thepart {\@tartibi\c@part}
```

```
127 \pagenumbering{harfi}}
```

```
175 \ProvidesFile{latex-localise-commands-xepersian.def}[2014/02/05 v0.3 Persian localisation of L
176 \eqcommand{ }{@arstrut}
177 \eqcommand{ }{above}
_{178} \geq 178 \eqcommand{ \qquad \qquad }{abovedisplayshortskip}
179 \eqcommand{ }{abovedisplayskip}
180 \eqcommand{ }{abstractname}
181 \eqcommand{ } {accent}
182 \eqcommand{ }{active}
183 \eqcommand{ }{addcontentsline}
184 \eqcommand{ }{addpenalty}
185 \eqcommand{ }{address}
186 \eqcommand{ }{addtocontents}
187 \eqcommand{ }{addtocounter}
188 \eqcommand{ }{addtolength}
189 \eqcommand{ }{addvspace}
190 \eqcommand{ }{adjdemerits}
191 \eqcommand{ }{advance}
192 \eqcommand{ }{afterassignment}
193 \eqcommand{ }{aftergroup}
194 \eqcommand{ }{aleph}
195 \eqcommand{ }{aliasfontfeature}
196 \eqcommand{ }{aliasfontfeatureoption}
197\eqcommand{ }{allowbreak}
198 \eqcommand{@}{alloc@}
199 \eqcommand{ }{allocationnumber}
200 \eqcommand{  }{allowdisplaybreaks}
201 \eqcommand{ }{Alph}
202 \eqcommand{ }{alph}
203 \eqcommand{ }{alsoname}
204 \eqcommand{}{and}
205 \eqcommand{}{angle}
206 \eqcommand{ }{appendixname}
207 \eqcommand{}{approx}
208 \eqcommand{}{arabic}
209 \eqcommand{}{arg}
210 \eqcommand{  }{arrayrulecolor}
211 \eqcommand{  }{arraycolsep}
212 \eqcommand{  }{arrayrulewidth}
213 \eqcommand{ }{arraystretch}
214 \eqcommand{}{AtBeginDocument}
215 \eqcommand{ }{AtEndDocument}
216 \eqcommand{ }{AtEndOfClass}
217 \eqcommand{ }{AtEndOfPackage}
_{218} \geq \qquad \qquad <br> <br> 218 \eqno{eq:convex}219 \eqcommand{ }{backmatter}
220 \eqcommand{ }{backslash}
```
File latex-localise-commands-xepersian.def 7

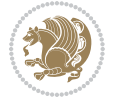

#### <span id="page-7-0"></span>174 }

```
221 \eqcommand{}{badness}
222 \eqcommand{}{bar}
223 \eqcommand{ }{baselineskip}
224 \eqcommand{  }{baselinestretch}
225 \eqcommand{  }{batchmode}
226 \eqcommand{}{begin}
227 \eqcommand{ }{beginL}
228 \eqcommand{ }{beginR}
229 \eqcommand{ }{begingroup}<br>230 \eqcommand{ }{below
                       }{belowdisplayshortskip}
231 \eqcommand{  }{belowdisplayskip}
232 \eqcommand{}{bf}
233 \eqcommand{  }{bfdefault}
234 \eqcommand{ }{bfseries}
235 \eqcommand{}{bgroup}
236 \eqcommand{}{bibitem}
237 \eqcommand{ }{bibliography}
238 \eqcommand{  }{bibliographystyle}
239 \eqcommand{  }{bibname}
240 \eqcommand{ }{bigskip}
241 \eqcommand{ }{bigskipamount}
242 \eqcommand{  }{botfigrule}
243 \eqcommand{ }{botmark}
244 \eqcommand{}{bottompageskip}
245 \eqcommand{ }{bottomfraction}
246 \eqcommand{}{box}
247 \eqcommand{ }{boxmaxdepth}
248 \eqcommand{}{break}
249 \eqcommand{}{bullet}
250 \eqcommand{@}{@cclv}
251 \eqcommand{@}{@cclvi}
252 \eqcommand{}{caption}
253 \eqcommand{}{catcode}
254 \text{/eqcommand}{}{\qquad} 254255 \eqcommand{ }{ccname}
256 \eqcommand{ }{cdot}
257 \eqcommand{ }{cdots}
258 \eqcommand{ }{centering}
259 \eqcommand{ }{centerline}
260 \eqcommand{@}{ch@ck}
261 \eqcommand{}{chapter}
262 \eqcommand{ }{chaptername}
263 \eqcommand{}{char}
264 \eqcommand{ }{chardef}
265 \eqcommand{ }{CheckCommand}
266 \eqcommand{}{cite}
267 \eqcommand{ }{ClassError}
268 \eqcommand{ }{ClassInfo}
269 \eqcommand{}{ClassWarning}
270 \eqcommand{  }{ClassWarningNoLine}
```

```
_{271} \eqcommand{ }{cleaders}
272 \eqcommand{ }{cleardoublepage}
273 \eqcommand{ }{clearpage}
274 \eqcommand{ }{cline}
275 \eqcommand{}{closein}
276 \eqcommand{}{closeout}
277 \eqcommand{ }{closing}
278 \eqcommand{ }{clubpenalty}
279 \eqcommand{}{clubsuit}
280 \eqcommand{   }{colbotmark}
281 \eqcommand{    }{colfirstmark}
282 \eqcommand{}{color}
283 \eqcommand{}{colorbox}
284 \eqcommand{    }{coltopmark}
285 \eqcommand{ }{columncolor}
286 \eqcommand{ }{columnsep}
287 \eqcommand{ }{columnwidth}
288 \eqcommand{  }{columnseprule}
289 \eqcommand{}{contentsline}
290 \eqcommand{  }{contentsname}
291 \eqcommand{}{copy}
292 \eqcommand{ }{copyright}
293 \eqcommand{ }{count}<br>294 \eqcommand{ @}{count@}
294 \text{deqcommand}{}295 \eqcommand{ }{countdef}
296 \eqcommand{}{cr}
297 \eqcommand{ }{crcr}
298 \eqcommand{ }{csname}
299 \eqcommand{ }{CurrentOption}
300 \eqcommand{}{dashbox}
301 \eqcommand{ }{dashv}
302 \eqcommand{@}{@date}
303 \eqcommand{}{date}
304 \eqcommand{}{day}
305 \eqcommand{    }{dblbotfigrule}<br>306 \eqcommand{    }{dblbottomfractio
                   }{dblbottomfraction}
307 \eqcommand{  }{dblfigrule}
308 \eqcommand{  }{dblfloatpagefraction}
309 \eqcommand{  }{dblfloatsep}
310 \eqcommand{ }{dblfntlocatecode}
311 \eqcommand{ }{dbltextfloatsep}
312 \eqcommand{ }{dbltopfraction}
313 \eqcommand{  }{DeclareFixedFont}
314 \eqcommand{ }{DeclareGraphicsExtensions}
315 \eqcommand{ }{DeclareGraphicsRule}
316 \eqcommand{ {}}{Declare01dFontCommand}
317 \eqcommand{ }{DeclareOption}
318 \eqcommand{  }{DeclareRobustCommand}
319 \eqcommand{  }{DeclareSymbolFont}
320 \eqcommand{}{deadcycles}
```
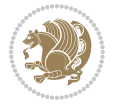

```
321 \eqcommand{}{def}
322 \eqcommand{@}{define@key}
323 \eqcommand{ }{definecolor}
324 \eqcommand{}{deg}
325 \eqcommand{ }{delcode}
326 \eqcommand{}{delimiter}
327\eqcommand{ }{delimiterfactor}
328 \eqcommand{}{depth}
329 \eqcommand{}{diamondsuit}
330 \eqcommand{}{dim}
331 \eqcommand{}{dimen}
332 \eqcommand{@}{dimen@}
333 \eqcommand{@}{dimen@i}
334 \eqcommand{@}{dimen@ii}
335 \eqcommand{ }{dimendef}
336 \eqcommand{ }{discretionary}
337 \eqcommand{ }{displaybreak}
338 \eqcommand{ }{displayindent}
339 \eqcommand{ }{displaystyle}
340 \eqcommand{ }{displaywidth}
341 \eqcommand{}{divide}
342 \eqcommand{ }{documentclass}
343 \eqcommand{}{do}
344 \eqcommand{ }{dospecials}
345 \eqcommand{}{dot}
346 \eqcommand{ }{doteq}
347 \eqcommand{ }{dotfill}
348 \eqcommand{}{dots}
349 \eqcommand{}{doublebox}
350 \eqcommand{   }{doublerulesepcolor}
351 \eqcommand{  }{doublerulesep}
352 \eqcommand{ }{downarrow}
353 \eqcommand{}{dp}
354 \eqcommand{}{dump}
355 \eqcommand{ }{edef}
356 \eqcommand{}{egroup}
357 \eqcommand{ }{eject}
358 \eqcommand{}{else}
359 \eqcommand{}{em}
360 \eqcommand{ }{emergencystretch}
361 \eqcommand{}{emph}
362 \eqcommand{@}{@empty}
363 \eqcommand{}{empty}
364 \eqcommand{ }{emptyset}
365 \eqcommand{}{end}
366 \eqcommand{ }{endL}
367 \eqcommand{ }{endR}
368 \eqcommand{  }{endcsname}
369 \eqcommand{  }{endfirsthead}
370 \eqcommand{ }{endfoot}
```

```
371 \eqcommand{ }{endgraf}
372 \eqcommand{ }{endgroup}
373 \eqcommand{ }{endhead}
374 \eqcommand{ }{endinput}
375 \eqcommand{  }{endlastfoot}
376 \eqcommand{  }{enlargethispage}
377 \eqcommand{ }{endline}
378 \eqcommand{  }{endlinechar}
379 \eqcommand{ }{enspace}
380 \eqcommand{ }{enskip}
381 \eqcommand{ }{eqcommand}
382 \eqcommand{ }{eqenvironment}
383 \eqcommand{ }{eqref}
384 \eqcommand{ }{errhelp}
385 \eqcommand{ }{errmessage}
386 \eqcommand{ }{errorcontextlines}
387 \eqcommand{  }{errorstopmode}
388 \eqcommand{ }{escapechar}
389 \eqcommand{}{euro}
390 \eqcommand{ }{evensidemargin}
391 \eqcommand{}{everycr}
392 \eqcommand{}{everydisplay}
393 \eqcommand{}{everyhbox}
394 \eqcommand{}{everyjob}
395 \eqcommand{}{everymath}
396 \eqcommand{}{everypar}
397 \eqcommand{}{everyvbox}
398 \eqcommand{  }{ExecuteOptions}
399 \eqcommand{    }{exhyphenpenalty}
400 \eqcommand{ }{expandafter}
401 \eqcommand{   }{extracolsep}
402 \eqcommand{@ }{@firstofone}
403 \eqcommand{@ }{@firstoftwo}
404 \eqcommand{@}{f@ur}
405 \eqcommand{}{fam}
406 \eqcommand{ }{fancypage}
407 \eqcommand{}{fbox}
408 \eqcommand{ }{fboxrule}
409 \eqcommand{ }{fboxsep}
410 \eqcommand{}{fcolorbox}
411 \eqcommand{}{fi}
412 \eqcommand{ }{figurename}
413 \eqcommand{}{filbreak}
414 \eqcommand{}{fill}
415 \eqcommand{ }{firstmark}
416 \eqcommand{}{flat}
417 \eqcommand{  }{floatpagefraction}
418 \eqcommand{ }{floatingpenalty}
419 \eqcommand{  }{floatsep}
420 \eqcommand{ }{flushbottom}
```

```
File latex-localise-commands-xepersian.def 11
```

```
421 \eqcommand{}{fmtname}
422 \eqcommand{ }{fmtversion}
423 \eqcommand{}{fnsymbol}
424 \eqcommand{}{font}
425 \eqcommand{}{fontdimen}
426 \eqcommand{ }{fontencoding}
427 \eqcommand{ }{fontfamily}
428 \eqcommand{ }{fontname}
429 \eqcommand{ }{fontseries}<br>430 \eqcommand{ }{fontshape}
430 \eqcommand{
431 \eqcommand{ }{fontsize}
432 \eqcommand{  }{footheight}
433 \eqcommand{ }{footins}
434 \eqcommand{}{footnote}
435 \eqcommand{ }{footnotemark}
436 \eqcommand{ }{footnoterule}
437 \eqcommand{ }{footnotesep}
438 \eqcommand{ }{footnotesize}
439 \eqcommand{ }{footnotetext}
440 \eqcommand{  }{footskip}
441 \eqcommand{}{frame}
442 \eqcommand{}{framebox}
443 \eqcommand{  }{frenchspacing}
444 \eqcommand{ }{frontmatter}
445 \eqcommand{}{futurelet}
446 \eqcommand{@}{@gobble}
447 \eqcommand{@ }{@gobbletwo}
448 \eqcommand{@ }{@gobblefour}
449 \eqcommand{@ }{@gtempa}<br>450 \eqcommand{@ }{@gtempb}
450 \eqcommand{@
451 \eqcommand{}{gdef}
452 \eqcommand{ }{GenericInfo}
453 \eqcommand{ }{GenericWarning}
454 \eqcommand{ }{GenericError}
455 \eqcommand{}{global}
456 \eqcommand{ }{globaldefs}
457 \eqcommand{ }{glossary}
458 \eqcommand{ }{glossaryentry}
459 \eqcommand{ }{goodbreak}
460 \eqcommand{}{graphpaper}
461 \eqcommand{ }{guillemotleft}
462 \eqcommand{ }{guillemotright}
463 \eqcommand{  }{guilsinglleft}
464 \eqcommand{  }{guilsinglright}
465 \eqcommand{ }{halign}
466 \eqcommand{}{hang}
467 \eqcommand{}{hangafter}
468 \eqcommand{ }{hangindent}
469 \eqcommand{ }{hbadness}
470 \eqcommand{}{hbox}
```
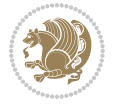

```
471 \eqcommand{ }{headheight}
472 \eqcommand{ }{headsep}
473 \eqcommand{ }{headtoname}
474 \eqcommand{}{heartsuit}
475 \eqcommand{}{height}
476 \eqcommand{}{hfil}
477 \eqcommand{ }{hfill}
478 \eqcommand{ }{hfilneg}
479 \eqcommand{}{hfuzz}
480 \eqcommand{ }{hideskip}
481 \eqcommand{ }{hidewidth}
482 \bidi@csletcs{ }{hline}% this is an exception
483 \eqcommand{ }{hoffset}
484 \eqcommand{ }{holdinginserts}
485 \eqcommand{ }{hrboxsep}
486 \eqcommand{ }{hrule}
487 \eqcommand{ }{hrulefill}
488 \eqcommand{ }{hsize}
489 \eqcommand{ }{hskip}
490 \eqcommand{ }{hspace}
491 \eqcommand{}{hss}
492 \eqcommand{}{ht}
493 \eqcommand{}{huge}
494 \eqcommand{ }{Huge}
495 \eqcommand{}{hyperlink}
496 \eqcommand{ }{hypersetup}
497 \eqcommand{ }{hypertarget}
498 \eqcommand{ }{hyphenation}
499 \eqcommand{ }{hyphenchar}
500 \eqcommand{  }{hyphenpenalty}
501 \eqcommand{@  }{@ifclassloaded}
502 \eqcommand{@}{@ifdefinable}
503 \eqcommand{@ }{@ifnextchar}
504 \eqcommand{@  }{@ifpackageloaded}
505 \eqcommand{@}{@ifstar}
506 \eqcommand{@ }{@ifundefined}
507 \eqcommand{}{if}
508 \eqcommand{ @}{if@tempswa}
509 \eqcommand{}{ifcase}
510 \eqcommand{}{ifcat}
511 \eqcommand{ }{ifdefined}
512 \eqcommand{}{ifdim}
513 \eqcommand{ }{ifeof}
514 \eqcommand{}{iff}
515 \eqcommand{}{iffalse}
516 \eqcommand{ }{IfFileExists}
517 \eqcommand{}{ifhbox}
518 \eqcommand{ }{ifhmode}
519 \eqcommand{}{ifinner}
520 \eqcommand{ }{ifmmode}
```
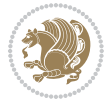

```
521 \eqcommand{}{ifnum}
522 \eqcommand{}{ifodd}
523 \eqcommand{ }{ifthenelse}
524 \eqcommand{}{iftrue}
525 \eqcommand{}{ifvbox}
526 \eqcommand{ }{ifvmode}
527 \eqcommand{}{ifvoid}
528 \eqcommand{}{ifx}
529 \eqcommand{    }{ignorespaces}
530 \eqcommand{}{immediate}
531 \eqcommand{}{include}
532 \eqcommand{ }{includegraphics}
533 \eqcommand{}{includeonly}
534 \eqcommand{}{indent}
535 \eqcommand{}{index}
536 \eqcommand{}{indexentry}
537 \eqcommand{ }{indexname}
538 \eqcommand{ }{indexspace}
539 \eqcommand{}{input}
540 \eqcommand{ }{InputIfFileExists}
541 \eqcommand{ }{inputlineno}
542 \eqcommand{}{insert}
543 \eqcommand{ }{insertpenalties}
544 \eqcommand{ {} }{interfootnotelinepenalty}
545 \eqcommand{   }{interdisplaylinepenalty}
546 \eqcommand{  }{interlinepenalty}
547 \eqcommand{ }{intertext}
548 \eqcommand{ }{intertextsep}
549 \eqcommand{}{invisible}
550 \eqcommand{  }{itdefault}
551 \eqcommand{ }{itshape}
552 \eqcommand{}{item}
553 \eqcommand{ }{itemindent}
554 \eqcommand{ }{itemsep}
555 \eqcommand{}{iterate}
556 \eqcommand{ }{itshape}
557 \eqcommand{ }{jobname}
558 \eqcommand{}{jot}
559 \eqcommand{}{kern}
560 \eqcommand{}{kill}
561 \eqcommand{}{label}
562 \eqcommand{  }{labelenumi}
563 \eqcommand{  }{labelenumii}
564 \eqcommand{  }{labelenumiii}
565 \eqcommand{  }{labelenumiv}
566 \eqcommand{  }{labelitemi}
567 \eqcommand{  }{labelitemii}
568 \eqcommand{  }{labelitemiii}
569 \eqcommand{  }{labelitemiv}
570 \eqcommand{ }{labelsep}
```

```
571 \eqcommand{ }{labelwidth}
572 \eqcommand{}{language}
573 \eqcommand{}{large}
574 \eqcommand{ }{Large}<br>575 \eqcommand{ }{LARGE}
575 \eqcommand{
576 \eqcommand{ }{lastbox}
577 \eqcommand{ }{lastkern}
578 \eqcommand{ }{lastpenalty}
579 \eqcommand{ }{lastskip}
580 \eqcommand{}{LaTeX}
581 \eqcommand{ }{LaTeXe}
582 \eqcommand{}{lccode}
583 \eqcommand{ }{ldots}
584 \eqcommand{}{leaders}
585 \eqcommand{ }{leavevmode}
586 \eqcommand{}{left}
587 \eqcommand{ }{leftmargin}
588 \eqcommand{  }{leftmargini}
589 \eqcommand{  }{leftmarginii}
590 \eqcommand{  }{leftmarginiii}
591 \eqcommand{  }{leftmarginiv}
592 \eqcommand{  }{leftmarginv}
593 \eqcommand{  }{leftmarginvi}
594 \eqcommand{ }{leftmark}
595 \eqcommand{}{leftpageskip}
596 \eqcommand{  }{leftskip}
597 \eqcommand{}{let}
598 \eqcommand{}{line}
599 \eqcommand{}{linebreak}
600 \eqcommand{ }{linepenalty}
601 \eqcommand{ }{lineskip}
602 \eqcommand{ }{lineskiplimit}
603 \eqcommand{  }{linespread}
604 \eqcommand{ }{linethickness}
605 \eqcommand{ }{linewidth}<br>606 \eqcommand{ }{listfig
                     }{listfigurename}
607 \eqcommand{  }{listfiles}
608 \eqcommand{ }{listoffigures}
609 \eqcommand{ }{listoftables}
610 \eqcommand{ }{listparindent}
611 \eqcommand{  }{listtablename}
612 \eqcommand{ }{LoadClass}
613 \eqcommand{  }{LoadClassWithOptions}
614 \eqcommand{}{location}
615 \eqcommand{}{long}
616 \eqcommand{}{looseness}
617 \eqcommand{ }{lower}
618 \eqcommand{@}{@makeother}
619 \eqcommand{@}{@m}
620 \eqcommand{@}{@M}
```
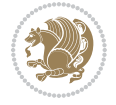

```
621 \eqcommand{@}{@Mi}
622 \eqcommand{@}{@Mii}
623 \eqcommand{@}{@Miii}
624 \eqcommand{@}{@Miv}
625 \eqcommand{@}{@MM}
626 \eqcommand{@}{m@ne}
627 \eqcommand{ }{mag}
628 \eqcommand{}{magstep}
629 \eqcommand{ }{magstephalf}
630 \eqcommand{ }{mainmatter}
631 \eqcommand{ }{makeatletter}
632 \eqcommand{ }{makeatother}
633 \eqcommand{ }{makebox}
634 \eqcommand{ }{makeglossary}
635 \eqcommand{ }{makeindex}
636 \eqcommand{ }{makelabel}
637 \eqcommand{  }{makelabels}
638 \eqcommand{  }{MakeLowercase}
639 \eqcommand{ }{maketitle}
640 \eqcommand{  }{MakeUppercase}
641 \eqcommand{}{marginpar}
642 \eqcommand{ }{marginparpush}
643 \eqcommand{ }{marginparsep}
644 \eqcommand{ }{marginparwidth}
645 \eqcommand{}{mark}
646 \eqcommand{ }{markboth}
647 \eqcommand{ }{markright}
648 \eqcommand{ }{mathaccent}
649 \eqcommand{ }{mathchar}
650 \eqcommand{  }{mathchardef}
651 \eqcommand{}{mathcode}
652 \eqcommand{ }{mathrm}
653 \eqcommand{}{maxdeadcycles}
654 \eqcommand{ }{maxdepth}
655 \eqcommand{}{maxdimen}
656 \eqcommand{}{mbox}
657 \eqcommand{ }{mdseries}
658 \eqcommand{}{meaning}
659 \eqcommand{}{mediumseries}
660 \eqcommand{  }{medmuskip}
661 \eqcommand{ }{medskip}
662 \eqcommand{ }{medskipamount}
663 \eqcommand{ }{medspace}
664 \eqcommand{}{message}
665 \eqcommand{ }{MessageBreak}
666 \eqcommand{  }{minrowclearance}
667 \eqcommand{ }{mkern}
668 \eqcommand{}{month}
669 \eqcommand{ }{moveleft}
670 \eqcommand{ }{moveright}
```

```
671 \eqcommand{ }{mskip}
672 \eqcommand{@}{m@th}
673 \eqcommand{}{multicolumn}
674 \eqcommand{}{multiply}
675 \eqcommand{}{multispan}
676 \eqcommand{}{muskip}
677 \eqcommand{ }{muskipdef}
678 \eqcommand{@}{@namedef}
679 \eqcommand{@}{@nameuse}
680 \eqcommand{@}{@ne}
681 \eqcommand{}{name}
682 \eqcommand{}{natural}
683 \eqcommand{}{nearrow}
684 \begin{array}{l} 684 \end{array} \begin{array}{l} \text{thearrow} \\ \text{685} \end{array}}{NeedsTeXFormat}
686 \eqcommand{}{neg}
687 \eqcommand{  }{negmedspace}
688 \eqcommand{  }{negthickspace}
689 \eqcommand{  }{negthinspace}
690 \eqcommand{ }{newboolean}
691 \eqcommand{}{newbox}
692 \eqcommand{ }{newcommand}
693 \eqcommand{}{newcount}
694 \eqcommand{ }{newcounter}
695 \eqcommand{}{newdimen}
696 \eqcommand{ }{newenvironment}
697 \eqcommand{ }{newfam}
698 \eqcommand{ }{newfont}
699 \eqcommand{ }{newhelp}
700 \eqcommand{ }{newinsert}
701 \eqcommand{ }{newlabel}
702 \eqcommand{ }{newlength}
703 \eqcommand{}{newline}
704 \eqcommand{ }{newlinechar}
705 \eqcommand{ }{newmuskip}
706 \eqcommand{ }{newpage}
707 \eqcommand{ }{newread}
708 \eqcommand{ }{newsavebox}
709 \eqcommand{ }{newskip}
710 \eqcommand{ }{newtheorem}
711 \eqcommand{}{newtoks}
712 \eqcommand{ }{newwrite}
713 \eqcommand{ }{noalign}
714 \eqcommand{}{nobreak}
715 \eqcommand{ }{nobreakspace}
716 \eqcommand{ }{nocite}
717 \eqcommand{}{noexpand}
718 \eqcommand{ }{nofiles}<br>719 \eqcommand{ }{noindent}
719 \eqcommand{
720 \eqcommand{  }{nointerlineskip}
```

```
721 \eqcommand{ }{nolimits}
722 \eqcommand{}{nolinebreak}
723 \eqcommand{  }{nonstopmode}
724 \eqcommand{  }{nonfrenchspacing}
725 \eqcommand{ }{nonumber}
726 \eqcommand{ }{nopagebreak}
727 \eqcommand{ }{normalbaselines}
728 \eqcommand{  }{normalbaselineskip}
729 \eqcommand{ }{normalcolor}
730 \eqcommand{ }{normalfont}
731 \eqcommand{ }{normallineskip}
732 \eqcommand{ }{normallineskiplimit}
733 \eqcommand{ }{normalmarginpar}
734 \eqcommand{ }{normalsize}
735 \eqcommand{ }{notag}
736 \eqcommand{}{null}
737 \eqcommand{ }{nullfont}
738 \eqcommand{}{number}
739 \eqcommand{}{numberline}
740 \eqcommand{ }{numberwithin}
741 \eqcommand{  }{@evenfoot}
742 \eqcommand{  }{@evenhead}
743 \eqcommand{  }{@oddfoot}
744 \eqcommand{  }{@oddhead}
745 \eqcommand{  }{@outeqntrue}
746 \eqcommand{  }{@outeqnfalse}
747 \eqcommand{ }{obeylines}
748 \eqcommand{}{obeyspaces}
749 \eqcommand{ }{oddsidemargin}
750 \eqcommand{ }{offinterlineskip}
751 \eqcommand{}{omit}
752 \eqcommand{@ }{@onlypreamble}
753 \eqcommand{ }{onecolumn}
754 \eqcommand{  }{onlynotes}
755 \eqcommand{}{onlyslides}
756 \eqcommand{ }{openin}
757 \eqcommand{ }{openout}
758 \eqcommand{  }{OptionNotUsed}
759 \eqcommand{}{or}
760 \eqcommand{}{outer}
761 \eqcommand{ }{output}
762 \eqcommand{  }{outputpenalty}
763 \eqcommand{ }{overfullrule}
764 \eqcommand{@   }{@preamblecmds}
765 \eqcommand{@}{p@}
766 \eqcommand{ }{PackageError}
767 \eqcommand{ }{PackageInfo}
768 \eqcommand{}{PackageWarning}
769 \eqcommand{  }{PackageWarningNoLine}
770 \eqcommand{ }{pagebreak}
```
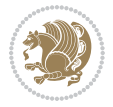

```
771 \eqcommand{ }{pagecolor}<br>772 \eqcommand{ }{pagedepth}
772 \eqcommand{
773 \eqcommand{ }{pagefilllstretch}
774 \eqcommand{ }{pagefillstretch}
775 \eqcommand{ }{pagefilstretch}
776 \eqcommand{ }{pagegoal}
777 \eqcommand{ }{pagename}
778 \eqcommand{  }{pagenumbering}
779 \eqcommand{ }{pageref}
780 \eqcommand{  }{pagerulewidth}
781 \eqcommand{ }{pageshrink}
782 \eqcommand{ }{pagestretch}
783 \eqcommand{ }{pagestyle}
784 \eqcommand{ }{pagetotal}
785 \eqcommand{ }{paperheight}
786 \eqcommand{ }{paperwidth}
787 \bidi@csdefcs{}{par}% this is an exception since \par is redefined only in some circumstances
788 \eqcommand{}{paragraph}
789 \eqcommand{}{parallel}
790 \eqcommand{}{parbox}
791 \eqcommand{  }{parfillskip}
792 \eqcommand{ }{parindent}
793 \eqcommand{ }{parsep}
794 \eqcommand{ }{parshape}
795 \eqcommand{ }{parskip}
796 \eqcommand{}{part}
797 \eqcommand{ }{partname}
798 \eqcommand{   }{partopsep}
799 \eqcommand{   }{PassOptionToClass}
800 \eqcommand{   }{PassOptionToPackage}
801 \eqcommand{}{path}
802 \eqcommand{}{patterns}
803 \eqcommand{}{pausing}
804 \eqcommand{}{penalty}
805 \eqcommand{ }{phantom}<br>806 \eqcommand{ }{poptabs}
806 \eqcommand{
807 \eqcommand{  }{postdisplaypenalty}
808 \eqcommand{  }{predisplaydirection}
809 \eqcommand{  }{predisplaypenalty}
810 \eqcommand{  }{predisplaysize}
811 \eqcommand{ }{pretolerance}
812 \eqcommand{ }{prevdepth}
813 \eqcommand{}{prevgraf}
814 \eqcommand{ }{printindex}
815 \eqcommand{  }{ProcessOptions}
816 \eqcommand{}{protect}
817 \eqcommand{ }{providecommand}
818 \eqcommand{  }{ProvidesClass}
819 \eqcommand{  }{ProvidesFile}
820 \eqcommand{  }{ProvidesPackage}
```
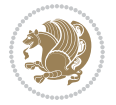

```
821 \eqcommand{ }{pushtabs}
822 \eqcommand{}{quad}
823 \eqcommand{}{qquad}
824 \eqcommand{@  }{@outputpagerestore}
825 \eqcommand{}{radical}
826 \eqcommand{  }{raggedbottom}
827 \eqcommand{ }{raggedleft}
828 \eqcommand{ }{raggedright}
829 \eqcommand{ }{raise}
830 \eqcommand{}{raisebox}
831 \eqcommand{ }{raisetag}
832 \eqcommand{ }{rangle}
833 \eqcommand{ }{rceil}
834 \eqcommand{}{read}
835 \eqcommand{}{ref}
836 \eqcommand{ }{reflectbox}
837 \eqcommand{ }{refname}
838 \eqcommand{  }{refstepcounter}
839 \eqcommand{}{relax}
840 \eqcommand{  }{removelastskip}
841 \eqcommand{ }{renewcommand}
842 \eqcommand{ }{renewenvironment}
843 \eqcommand{ }{RequirePackage}
844 \eqcommand{ }{RequirePackageWithOptions}
845 \eqcommand{ }{resizebox}
846 \eqcommand{ }{reversemarginpar}
847 \eqcommand{ }{rfloor}
848 \eqcommand{}{right}
849 \eqcommand{ }{rightmargin}
850 \eqcommand{ }{rightmark}
851 \eqcommand{}{rightpageskip}
852 \eqcommand{  }{rightskip}
853 \eqcommand{ }{rmdefault}
854 \eqcommand{ }{rmfamily}
855 \eqcommand{ }{Roman}
856 \eqcommand{ }{roman}
857 \eqcommand{}{romannumeral}
858 \eqcommand{}{rotatebox}
859 \eqcommand{ }{rowcolor}
860 \eqcommand{}{rule}
861 \eqcommand{@ }{@secondoftwo}
862 \eqcommand{@}{@spaces}
863 \eqcommand{ }{samepage}
864 \eqcommand{}{savebox}
865 \eqcommand{}{sbox}
866\eqcommand{ }{scalebox}
867\eqcommand{ }{scdefault}
868 \eqcommand{  }{scshape}
869 \eqcommand{}{setkeys}
870 \eqcommand{ }{scriptfont}
```
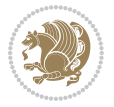

871 \eqcommand{ }{scriptscriptfont}<br>872 \eqcommand{ }{scriptscriptsty  $\{ \text{scriptstr}\}$  \eqcommand{ }{scriptsize} \eqcommand{ }{scripstyle} \eqcommand{ }{scrollmode} 876 \eqcommand{ }{section} 877 \eqcommand{ } {secdef} \eqcommand{}{see} 879 \eqcommand{ }{seealso} \eqcommand{ }{seename} \eqcommand{ }{selectfont} \eqcommand{ }{setboolean} 883 \eqcommand{ }{setbox} 884 \eqcommand{ }{setcounter} 885 \eqcommand{ }{setlength} 886\eqcommand{ }{setminus} \eqcommand{ }{SetSymbolFont} 888 \eqcommand{ } {settodepth} \eqcommand{ }{settoheight} \eqcommand{ }{settowidth} \eqcommand{ }{sfcode} \eqcommand{ }{sfdefault} \eqcommand{ }{sffamily} \eqcommand{ }{shadowbox} \eqcommand{}{sharp} \eqcommand{}{shipout} \eqcommand{ }{shortstack} \eqcommand{ }{show} \eqcommand{ }{showbox} 900 \eqcommand{ }{showboxbreadth} \eqcommand{ }{showboxdepth} \eqcommand{ }{showlists} \eqcommand{ }{showthe} \eqcommand{ }{simplefontmode} \eqcommand{@}{sixt@@n} \eqcommand{ }{skewchar} \eqcommand{}{skip} \eqcommand{@}{skip@} \eqcommand{ }{skipdef} \eqcommand{}{sl} \eqcommand{ }{sldefault} \eqcommand{ }{slshape} \eqcommand{ }{sloppy} \eqcommand{ }{slshape} \eqcommand{}{small} \eqcommand{ }{smallskip} \eqcommand{ }{smallskipamount} \eqcommand{}{smash} 919 \eqcommand{ }{smile} \eqcommand{ }{snglfntlocatecode}

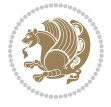

```
921 \eqcommand{}{space}
922 \eqcommand{ }{spacefactor}
923 \eqcommand{ }{spaceskip}
924 \eqcommand{}{spadesuit}
925 \eqcommand{}{span}
926 \eqcommand{}{special}
927 \eqcommand{ }{splitmaxdepth}
928 \eqcommand{  }{splittopskip}
929 \eqcommand{}{star}
930 \eqcommand{ }{stepcounter}
931 \eqcommand{}{stretch}
932 \eqcommand{}{string}
933 \eqcommand{}{strut}
934 \eqcommand{}{strutbox}
935 \eqcommand{}{subitem}
936 \eqcommand{}{subparagraph}
937 \eqcommand{ }{subsection}
938 \eqcommand{ }{substack}
939 \eqcommand{ }{subsubitem}
940 \eqcommand{ }{subsubsection}
941 \eqcommand{}{subset}
942 \eqcommand{ }{subseteq}
943 \eqcommand{ }{supereject}
944 \eqcommand{  }{suppressfloats}
945 \eqcommand{@ }{@tempa}
946 \eqcommand{@ }{@tempb}
947 \eqcommand{@ }{@tempc}
948 \eqcommand{@ }{@tempd}
949 \eqcommand{@ }{@tempe}
950 \eqcommand{@ }{@tempboxa}
951 \eqcommand{@ }{@tempcnta}
952 \eqcommand{@ }{@tempcntb}
953 \eqcommand{@ }{@tempdima}
954 \eqcommand{@ }{@tempdimb}
955 \eqcommand{@ }{@tempdimc}
956 \eqcommand{@ }{@tempskipa}
957 \eqcommand{@ }{@tempskipb}
958 \eqcommand{@ }{@tempswafalse}
959 \eqcommand{@ }{@tempswatrue}
960 \eqcommand{@ }{@temptokena}
961 \eqcommand{ }{@thefnmark}
962 \eqcommand{@ }{@thirdofthree}
963 \eqcommand{ }{tabbingsep}
964 \eqcommand{  }{tabcolsep}
965 \eqcommand{ }{tableofcontents}
966 \eqcommand{ }{tablename}
967 \eqcommand{ }{tabskip}
968 \eqcommand{ }{tabularnewline}
969 \eqcommand{}{tag}
970 \eqcommand{}{telephone}
```

```
File latex-localise-commands-xepersian.def 22
```

```
971 \eqcommand{}{TeX}
972 \eqcommand{}{text}
973 \eqcommand{ }{textbullet}
974 \eqcommand{ }{textfont}
975 \eqcommand{  }{textemdash}
976 \eqcommand{  }{textendash}
977 \eqcommand{ }{textexclamdown}
978 \eqcommand{  }{textperiodcentered}
979 \eqcommand{ }{textquestiondown}
980 \eqcommand{ }{textquotedblleft}
981 \eqcommand{ }{textquotedblright}
982 \eqcommand{  }{textquoteleft}
983 \eqcommand{  }{textquoteright}
984 \eqcommand{ }{textvisiblespace}
985 \eqcommand{  }{textbackslash}
986 \eqcommand{ }{textbar}
987 \eqcommand{  }{textgreater}
988 \eqcommand{ }{textless}
989 \eqcommand{ }{textbf}
990 \eqcommand{ }{textcircled}
991 \eqcommand{ }{textcolor}
992 \eqcommand{ }{textcompwordmark}
993 \eqcommand{ }{textfloatsep}
994 \eqcommand{ }{textfraction}
995 \eqcommand{ }{textheight}
996 \eqcommand{ }{textindent}
997 \eqcommand{ }{textit}
998 \eqcommand{ }{textmd}
999 \eqcommand{ }{textnormal}
1000 \eqcommand{ }{textregistered}
1001 \eqcommand{ }{textrm}
1002 \eqcommand{  }{textsc}
1003 \eqcommand{  }{textsf}
1004 \eqcommand{ }{textsl}
1005 \eqcommand{ }{textstyle}
1006 \eqcommand{ }{textsuperscript}
1007 \eqcommand{ }{texttrademark}
1008 \eqcommand{ }{texttt}
1009 \eqcommand{ }{textup}
1010 \eqcommand{ }{textwidth}
1011 \eqcommand{ }{thanks}
1012 \eqcommand{ }{the}
1013 \eqcommand{ }{thempfn}
1014 \eqcommand{ }{thicklines}
1015 \eqcommand{ }{thickmuskip}
1016 \eqcommand{ }{thinmuskip}
1017 \eqcommand{ }{thickspace}
1018 \eqcommand{ }{thinlines}
1019 \eqcommand{ }{thinspace}
1020 \eqcommand{ }{thisfancypage}
```

```
1021 \eqcommand{ }{thispagestyle}
1022 \eqcommand{@}{thr@@}
1023 \eqcommand{ }{tilde}
1024 \eqcommand{ }{tiny}
1025 \eqcommand{ }{time}
1026 \eqcommand{ }{times}
1027 \eqcommand{ }{title}
1028 \eqcommand{}{to}
1029 \eqcommand{ }{today}
1030 \eqcommand{ }{toks}
1031 \eqcommand{ }{toksdef}
1032 \eqcommand{ }{tolerance}
1033 \eqcommand{}{top}
1034 \eqcommand{    }{topfigrule}
1035 \eqcommand{ }{topfraction}
1036 \eqcommand{ } {topmargin}
1037 \eqcommand{ }{topmark}
1038 \eqcommand{ }{toppageskip}
1039 \eqcommand{ }{topsep}
1040 \eqcommand{ }{topskip}
1041 \eqcommand{ }{totalheight}
1042 \eqcommand{ }{tracingall}
1043 \eqcommand{ }{tracingcommands}
1044 \eqcommand{ }{tracinglostchars}
1045 \eqcommand{ }{tracingmacros}
1046 \eqcommand{ }{tracingonline}
1047 \eqcommand{ }{tracingoutput}
1048 \eqcommand{ }{tracingpages}
1049 \eqcommand{ }{tracingparagraphs}
1050 \eqcommand{ }{tracingrestores}
1051 \eqcommand{ }{tracingstats}
1052 \eqcommand{ }{triangle}
1053 \eqcommand{ }{ttdefault}
1054 \eqcommand{ }{ttfamily}
1055 \eqcommand{@}{tw@}
1056 \eqcommand{ }{twocolumn}
1057 \eqcommand{ }{typein}
1058 \eqcommand{ }{typeout}
1059 \eqcommand{ }{uccode}
1060 \eqcommand{ } {uchyph}
1061\eqcommand{ }{underline}
1062 \eqcommand{ } {unhbox}
1063 \eqcommand{  }{unhcopy}
1064 \eqcommand{ }{unitlength}
1065 \eqcommand{ } {unkern}
1066 \eqcommand{ } {unpenalty}
1067 \eqcommand{ }{unskip}
1068 \eqcommand{ }{unvbox}
1069 \eqcommand{  }{unvcopy}
1070 \eqcommand{ } {updefault}
```
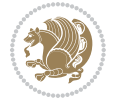

```
1071 \eqcommand{ } {upshape}
1072 \eqcommand{ } {usebox}
1073 \eqcommand{ } {usecounter}
1074 \eqcommand{ } {usefont}
1075 \eqcommand{ }{usepackage}
1076 \eqcommand{@ }{@vobeyspaces}
1077 \eqcommand{@ }{@void}
1078 \eqcommand{ } {vadjust}
1079 \eqcommand{ } {valign}
1080 \eqcommand{ } {value}
1081 \eqcommand{ }{vbadness}
1082 \eqcommand{ }{vbox}
1083 \eqcommand{ } {vcenter}
1084 \eqcommand{ } {verb}
1085 \eqcommand{ }{vfil}
1086\eqcommand{ }{vfill}
1087 \eqcommand{ }{vfilneg}
1088\eqcommand{ }{vfuzz}
1089 \eqcommand{ }{visible}
1090 \eqcommand{ } {vline}
1091 \eqcommand{ } {voffset}
1092 \eqcommand{@}{voidb@x}
1093 \eqcommand{  }{vpageref}
1094 \eqcommand{ }{vrboxsep}
1095 \eqcommand{ }{vref}
1096 \eqcommand{ }{vrule}
1097 \eqcommand{ } {vsize}
1098 \eqcommand{ }{vskip}
1099 \eqcommand{ } {vspace}
1100 \eqcommand{ }{vsplit}
1101 \eqcommand{ }{vss}
1102 \eqcommand{ } {vtop}
1103 \eqcommand{ }{wd}
1104 \eqcommand{ }{whiledo}
1105 \eqcommand{ } {widehat}
1106 \eqcommand{ }{widetilde}
1107 \eqcommand{ } {widowpenalty}
1108 \eqcommand{ }{width}
1109 \eqcommand{ }{wlog}
1110 \eqcommand{ }{write}
1111 \eqcommand{@ }{@xobeysp}
1112 \eqcommand{@}{@xxxii}
1113 \eqcommand{ }{xdef}
1114 \eqcommand{ } {xleaders}
1115 \eqcommand{    }{xspaceskip}
1116 \eqcommand{ }{year}
1117 \eqcommand{@}{z@}
1118 \eqcommand{0 }{z@skip}
```
<span id="page-25-0"></span>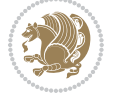

# **19 File color-localise-xepersian.def**

 color} \-localise-xepersian.def}[2011/03/01 v0.1 localising color package] 0}{rgb}{} \0,,0} 1121 1}{rgb}{ } \1,,1} 1}{rgb}{} \0,,0} 1123 0}{rgb}{ } \1,,0}  $1124 \text{ 0}$ {rgb}{ } \0,,1} 1125 1}{cmyk}{<br>11260}{cmyk}{<br>} \1,,0,0} 0}{cmyk}{ } 1127 0}{cmyk}{ } \0,,1,0}

# <span id="page-26-0"></span>**20 File xepersian-localise-commands-xepersian.def**

 \ProvidesFile{xepersian-localise-commands-xepersian.def}[2012/07/25 v0.2 Persian localisation 1129 \eqcommand{ }{autofootnoterule}

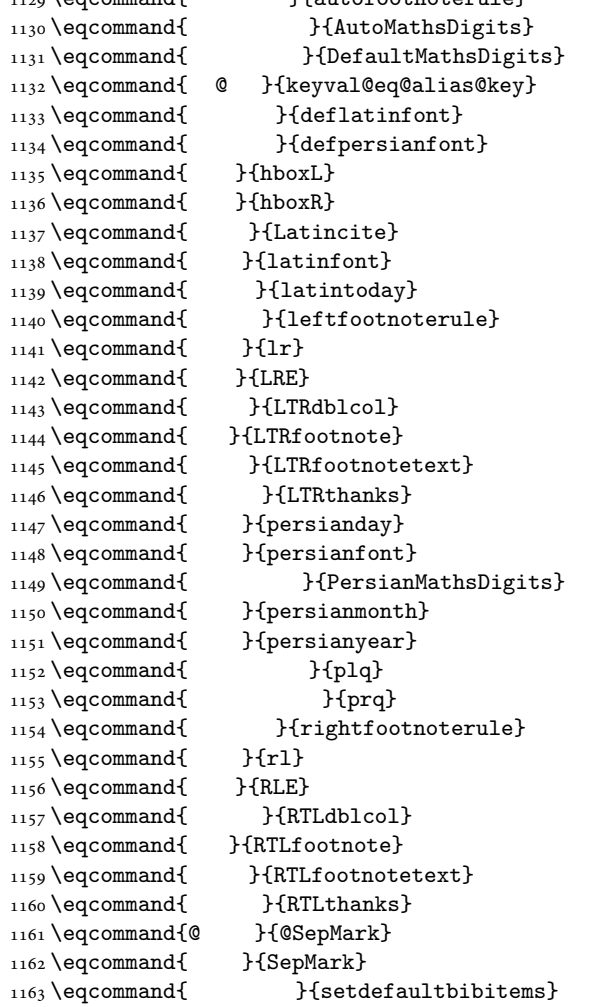

File xepersian-localise-commands-xepersian.def 26

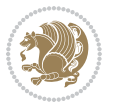

```
1164 \eqcommand{ }{setdefaultmarginpar}
1165 \eqcommand{ }{setmathdigitfont}
1166 \eqcommand{ }{setfootnoteLR}
1167 \eqcommand{ }{setfootnoteRL}
1168 \eqcommand{ {} }{setlatintextfont}
1169 \eqcommand{ } {setLTR}
1170 \eqcommand{ }{setLTRbibitems}
1171 \eqcommand{ }{setLTRmarginpar}
1172 \eqcommand{ } {setRTL}
1173 \eqcommand{ }{setRTLbibitems}
1174 \eqcommand{ } {setRTLmarginpar}
1175 \eqcommand{ } {settextfont}
1176 \eqcommand{ }{textwidthfootnoterule}
1177 \eqcommand{ } {twocolumnstableofcontents}
1178 \eqcommand{ } {unsetfootnoteRL}
1179 \eqcommand{ } {unsetLTR}
1180 \eqcommand{ } {unsetRTL}
1181 \eqcommand{ } {vboxL}
1182 \eqcommand{ } {vboxR}
1183 \eqcommand{ }{XeLaTeX}
1184 \eqcommand{ } {XePersian}
1185 \eqcommand{ } {xepersianversion}
1186 \eqcommand{    }{xepersiandate}
1187 \eqcommand{ }{XeTeX}
```
### <span id="page-27-0"></span>**21 File enumerate-xepersian.def**

1188 \ProvidesFile{enumerate-xepersian.def}[2010/07/25 v0.1 adaptations for enumerate package] 1189 \def\@enloop@{%

```
1190 \ifx entemp@\ \def\@tempa{\@enLabel\harfi }\else
1191 \ifx entemp@\ \def\@tempa{\@enLabel\adadi }\else
1192 \ifx entemp@\ \def\@tempa{\@enLabel\tartibi }\else
1193 \ifx A\@entemp \def\@tempa{\@enLabel\Alph }\else
1194 \ifx a\@entemp \def\@tempa{\@enLabel\alph }\else
1195 \ifx i\@entemp \def\@tempa{\@enLabel\roman }\else
1196 \ifx I\@entemp \def\@tempa{\@enLabel\Roman }\else
1197 \ifx 1\@entemp \def\@tempa{\@enLabel\arabic}\else
1198 \ifx \@sptoken\@entemp \let\@tempa\@enSpace \else
1199 \ifx \bgroup\@entemp \let\@tempa\@enGroup \else
1200 \ifx \@enum@\@entemp \let\@tempa\@gobble \else
1201 \let\@tempa\@enOther
1202 \@enhook
\frac{1203}{1203}1204 \@tempa}
```
### <span id="page-27-1"></span>**22 File enumitem-xepersian.def**

1205 \ProvidesFile{enumitem-xepersian.def}[2017/09/06 v0.1 adaptations for enumitem package] 1206 \AddEnumerateCounter\*\tartibi\@tartibi{999999999}

```
1207 \AddEnumerateCounter*\adadi\@adadi{999999999}
```
File enumitem-xepersian.def 27

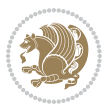

- 1208 \AddEnumerateCounter\harfi\@harfi{ }
- 1209 \AddEnumerateCounter\Abjad\@Abjad{ }
- 1210 \AddEnumerateCounter\abjad\@abjad{}
- 1211 \SetEnumerateShortLabel{ }{\tartibi\*}
- 1212 \SetEnumerateShortLabel{ }{\adadi\*}
- 1213 \SetEnumerateShortLabel{ }{\harfi\*}
- 1214 \SetEnumerateShortLabel{ }{\Abjad\*}
- 1215 \SetEnumerateShortLabel{ }{\abjad\*}

### <span id="page-28-0"></span>**23 File latex-localise-environments-xepersian.def**

```
1216 \ProvidesFile{latex-localise-environments-xepersian.def}[2010/07/25 v0.2 Persian localisation
1217 \eqenvironment{ }{abstract}
1218 \eqenvironment{ }{appendix}
1219 \eqenvironment{ }{array}
1220 \eqenvironment{ } {center}
1221 \eqenvironment{ }{description}
1222 \eqenvironment{ }{displaymath}
1223 \eqenvironment{ }{document}
1224 \eqenvironment{ }{enumerate}
1225 \eqenvironment{ }{figure}
1226 \eqenvironment{*}{figure*}
1227\eqenvironment{ }{filecontents}
1228 \eqenvironment{ *} {filecontents*}
1229 \eqenvironment{ }{flushleft}
1230 \eqenvironment{ }{flushright}
1231 \eqenvironment{ }{itemize}
1232 \eqenvironment{ }{letter}
1233 \eqenvironment{ }{list}
1234 \eqenvironment{ }{longtable}
1235 \eqenvironment{ }{lrbox}
1236 \eqenvironment{ }{math}
1237 \eqenvironment{ }{matrix}
1238 \eqenvironment{ }{minipage}
1239 \eqenvironment{ }{multline}
1240 \eqenvironment{ }{note}
1241 \eqenvironment{ }{overlay}
1242 \eqenvironment{ }{picture}
1243 \eqenvironment{ }{quotation}
1244 \eqenvironment{ }{quote}
1245 \eqenvironment{ }{slide}
1246 \eqenvironment{ }{sloppypar}
1247 \eqenvironment{ }{split}
1248 \eqenvironment{ }{subarray}
1249 \eqenvironment{ }{tabbing}
1250 \eqenvironment{ }{table}
1251 \eqenvironment{*}{table*}
1252 \eqenvironment{ }{tabular}
1253 \eqenvironment{*}{tabular*}
1254 \eqenvironment{ }{thebibliography}
```
File latex-localise-environments-xepersian.def 28

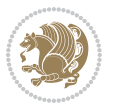

```
1255 \eqenvironment{ }{theindex}
1256 \eqenvironment{ }{titlepage}
1257 \eqenvironment{ }{trivlist}
1258 \eqenvironment{ }{verse}
```
### <span id="page-29-0"></span>**24 File xepersian-localise-environments-xepersian.def**

```
1259 \ProvidesFile{xepersian-localise-environments-xepersian.def}[2010/07/25 v0.1 Persian localisat
1260 \eqenvironment{ }{latin}<br>1261 \eqenvironment{ }{LTR}
1261 \eqenvironment{
1262 \eqenvironment{ } {LTRitems}
1263 \eqenvironment{ }{modernpoem}
1264 \eqenvironment{ *}{modernpoem*}
1265 \eqenvironment{ }{persian}
1266 \eqenvironment{ }{RTL}
1267\eqenvironment{ }{RTLitems}
1268 \eqenvironment{ }{traditionalpoem}
1269 \eqenvironment{ *}{traditionalpoem*}
```
### <span id="page-29-1"></span>**25 File extarticle-xepersian.def**

```
1270 \ProvidesFile{extarticle-xepersian.def}[2010/07/25 v0.1 adaptations for extarticle class]
1271 \renewcommand\thepart {\@tartibi\c@part}
```

```
1272 \renewcommand\appendix{\par
```

```
1273 \setcounter{section}{0}%
```

```
1274 \setcounter{subsection}{0}%
```

```
1275 \gdef\thesection{\@harfi\c@section}}
```
### <span id="page-29-2"></span>**26 File extbook-xepersian.def**

```
1276 \ProvidesFile{extbook-xepersian.def}[2010/07/25 v0.1 adaptations for extbook class]
1277 \renewcommand\frontmatter{%
```
1278 \cleardoublepage

```
1279 \@mainmatterfalse
```

```
1280 \pagenumbering{harfi}}
```

```
1281 \renewcommand \thepart {\@tartibi\c@part}
```

```
1282 \renewcommand\appendix{\par
```

```
1283 \setcounter{chapter}{0}%
```

```
1284 \setcounter{section}{0}%
```
1285 \gdef\@chapapp{\appendixname}%

1286 \gdef\thechapter{\@harfi\c@chapter}

```
1287 }%end appendix
```
# <span id="page-29-3"></span>**27 File extrafootnotefeatures-xepersian.def**

```
1288 \ProvidesFile{extrafootnotefeatures-xepersian.def}[2012/01/01 v0.2 footnote macros for extrafo
1289\renewcommand{\foottextfont}{\footnotesize\if@RTL@footnote\else\resetlatinfont\fi}
```

```
1290\renewcommand{\LTRfoottextfont}{\footnotesize\resetlatinfont}
```

```
\label{thm:main} $$\m 1291 \renewcommand{\RTLfoottestfont}{footnotesize\s'setpersianfont}$$
```
File extrafootnotefeatures-xepersian.def 29

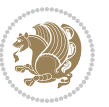

### **28 File extreport-xepersian.def**

 \ProvidesFile{extreport-xepersian.def}[2010/07/25 v0.1 adaptations for extreport class] 1293 \renewcommand\thepart {\@tartibi\c@part}

- 1294 \renewcommand\appendix{\par
- \setcounter{chapter}{0}%
- \setcounter{section}{0}%
- \gdef\@chapapp{\appendixname}%
- \gdef\thechapter{\@harfi\c@chapter}}

### <span id="page-30-0"></span>**29 File fancyref-xepersian.def**

```
1299 \ProvidesFile{fancyref-xepersian.def}[2018/09/29 v0.1 bilingual captions for fancyref package]
1300 \renewcommand*{\Frefchapname}{\chaptername}
1301 \renewcommand*{\Frefenumname}{%
1302 \if@RTL
1303 %
1304 \else
1305 Item%
1306 \fi
1307 }
1308 \renewcommand*{\Frefeqname}{%
1309 \if@RTL
1310 %
1311 \else
1312 Equation%
1313 \fi
1314 }
1315 \renewcommand*{\Freffigname}{\figurename}
1316 \renewcommand*{\Freffnname}{%
1317 \if@RTL
1318 %
```

```
1319 \else
1320 Footnote%
1321 \fi
1322 }
1323 \renewcommand*{\Frefonname}{%
1324 \if@RTL
1325 %
1326 \else
1327 On%
1328 \fi
1329 }
1330 \renewcommand*{\Frefpgname}{\pagename}
1331 \renewcommand*{\Frefsecname}{%
1332 \if@RTL
1333 %
1334 \else
1335 Section%
1336 \fi
```
File fancyref-xepersian.def 30

```
1337 }
1338 \renewcommand*{\Frefseename}{%
1339 \if@RTL
1340 %
1341 \else
1342 See%
1343 \fi
_{1344} }
_{1345} \verb+\renewcommand*{\Freftabname}{\tabtahane}1346 \renewcommand*{\Freffigshortname}{%
_{1347} \if@RTL
1348 \Freffigname
1349 \else
1350 Fig.%
1351 \fi
1352 }
1353 \renewcommand*{\Frefpgshortname}{%
1354 \if@RTL
1355 \Frefpgname
1356 \else
1357 P.%
1358 \fi
1359 }
1360 \renewcommand*{\Freftabshortname}{%
1361 \if@RTL
1362 \tablename
1363 \else
1364 Tab.%
1365 \fi
1366 }
1367 \renewcommand*{\frefchapname}{%
1368 \if@RTL
1369 \Frefchapname
1370 \else
1371 \MakeLowercase{\Frefchapname}%
_{1372}\backslash \mathtt{fi}1373 }
1374 \renewcommand*{\frefenumname}{%
1375 \if@RTL
1376 \Frefenumname
1377 \else
1378 \MakeLowercase{\Frefenumname}%
1379 \fi
1380 }
1381 \renewcommand*{\frefeqname}{%
1382 \if@RTL
1383 \Frefeqname
1384 \else
1385 \MakeLowercase{\Frefeqname}%
```

```
1386 \fi
```
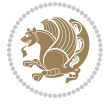

```
1387 }
1388 \renewcommand*{\freffigname}{%
1389 \if@RTL
1390 \Freffigname
1391 \else
1392 \MakeLowercase{\Freffigname}%
1393 \fi
1394 }
1395 \renewcommand*{\freffnname}{%
1396 \if@RTL
1397 \Freffnname
1398 \else
1399 \MakeLowercase{\Freffnname}%
1400 \overline{1}1401 }
1402 \renewcommand*{\frefonname}{%
1403 \if@RTL
1404 \Frefonname
1405 \else
1406 \MakeLowercase{\Frefonname}%
_{1407} \fi
1408 }
1409 \renewcommand*{\frefpgname}{%
1410 \if@RTL
1411 \Frefpgname
1412 \else
1413 \MakeLowercase{\Frefpgname}%
_{1414} \fi
1415 }
1416 \renewcommand*{\frefsecname}{%
1417 \if@RTL
1418 \Frefsecname
1419 \else
1420 \MakeLowercase{\Frefsecname}%
_{1421} \fi
1422 }
1423 \renewcommand*{\frefseename}{%
1424 \if@RTL
1425 \Frefseename
1426 \else
1427 \MakeLowercase{\Frefseename}%
1428 \fi
1429 }
1430 \renewcommand*{\freftabname}{%
1431 \if@RTL
1432 \Freftabname
1433 \else
1434 \MakeLowercase{\Freftabname}%
1435 \fi
1436 }
```

```
File fancyref-xepersian.def 32
```

```
1437 \renewcommand*{\freffigshortname}{%
1438 \if@RTL
1439 \Freffigshortname
1440 \else
1441 \MakeLowercase{\Freffigshortname}%
1442 \fi
1443 }
1444 \renewcommand*{\frefpgshortname}{%
1445 \if@RTL
1446 \Frefpgshortname
1447 \else
1448 \MakeLowercase{\Frefpgshortname}%
1449 \fi
1450 }
1451 \renewcommand*{\freftabshortname}{%
1452 \if@RTL
1453 \Freftabshortname
1454 \else
1455 \MakeLowercase{\Freftabshortname}%
1456 \fi
1457 }
```
# <span id="page-33-0"></span>**30 File fontspec-xepersian.def**

```
1458 \ProvidesFile{fontspec-xepersian.def}[2018/11/26 v0.2 fontspec changes]
1459 \ExplSyntaxOn
1460\cs_new:Npn\__xepersian_error:nx {\msg_error:nnx {xepersian} }
1461 \char_set_catcode_space:n {32}
1462\cs_new:Nn\__xepersian_msg_new:nnnn
1463 { \msg_new:nnxx {#1} {#2} { \tl_trim_spaces:n {#3} } { \tl_trim_spaces:n {#4} } }
1464 \__xepersian_msg_new:nnnn {xepersian} {font-cannot-be-loaded}
1465 {
1466 The font "#1" cannot be loaded by the xepersian package.
1467 }
1468 {
1469 Select another font and rerun "xelatex".
1470 }
1471 \char_set_catcode_ignore:n {32}
1472 \prg_new_conditional:Nnn \__xepersian_font_if_cannot_be_loaded:Nn {p,TF,T,F}
1473 {
1474 \str_if_in:NnTF { #1 } { #2 }
1475 {
1476 \prg_return_true:
1477 }
1478 {
1479 \prg_return_false:
1480 }
1481 }
1482 \cs_undefine:N \__fontspec_load_font:
1483 \text{ }cs_new:Nn \__fontspec_load_font:
```
File fontspec-xepersian.def 33

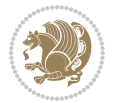

```
1484 {
1485 \__fontspec_primitive_font_set:Nnn \l_fontspec_font
1486 { \__fontspec_construct_font_call:nn { \l__fontspec_fontname_up_tl } {} } {\f@size pt}
1487 \__fontspec_primitive_font_if_null:NT \l_fontspec_font { \__fontspec_error:nx {font-not-foun
1488 \__xepersian_font_if_cannot_be_loaded:NnT \l__fontspec_fontname_up_tl { HM }
1489 {
1490 \__xepersian_error:nx {font-cannot-be-loaded} {\l__fontspec_fontname_up_tl}
1491 \cs_gset_eq:NN \l__fontspec_fontname_up_tl \tex_nullfont:D
1492 }
1493 \__fontspec_set_font_type:N \l_fontspec_font
1494 \__fontspec_primitive_font_gset:Nnn \l_fontspec_font
1495 \{ \_font{ \_} \} \} \}1496 \l_fontspec_font % this is necessary for LuaLaTeX to check the scripts properly
1497 }
1498\cs_undefine:N\__fontspec_load_fontname:n
1499 \cs_new:Nn \__fontspec_load_fontname:n
1500 {
1501 \__fontspec_load_external_fontoptions:Nn \l_fontspec_fontname_tl {#1}
1502 \prop_get:NVNF \g__fontspec_fontopts_prop \l_fontspec_fontname_tl \l__fontspec_fontopts_cl
1503 { \clist_clear:N \l__fontspec_fontopts_clist }
1504 \keys_set_groups:nnV {fontspec/fontname} {getfontname} \l__fontspec_fontopts_clist
1505 \__fontspec_primitive_font_set:Nnn \l_fontspec_font { \__fontspec_construct_font_call:nn {
1506 \__fontspec_primitive_font_if_null:NT \l_fontspec_font { \__fontspec_error:nx {font-not-found}
1507 \__xepersian_font_if_cannot_be_loaded:NnT #1 { HM }
1508 {
1509 \__xepersian_error:nx {font-cannot-be-loaded} {#1}
1510 \cs_gset_eq:NN \l_fontspec_font \tex_nullfont:D
1511 }
1512 }
1513 \ExplSyntaxOff
```
### <span id="page-34-0"></span>**31 File footnote-xepersian.def**

```
1514 \ProvidesFile{footnote-xepersian.def}[2017/08/09 v0.6 footnote macros for xepersian package]
1515
1516 \renewcommand*{\bidi@@footnotetext@font}{\footnotesize\if@RTL@footnote\else\resetlatinfont\fi}
1517
1518 \renewcommand*{\bidi@@LTRfootnotetext@font}{\footnotesize\resetlatinfont}
1519
1520 \renewcommand*{\bidi@@RTLfootnotetext@font}{\footnotesize\setpersianfont}
1521
```
# <span id="page-34-1"></span>**32 File framed-xepersian.def**

```
1522 \ProvidesFile{framed-xepersian.def}[2012/06/05 v0.1 xepersian adaptations for framed package f
1523 \renewenvironment{titled-frame}[1]{%
```

```
1524 \def\FrameCommand{\fboxsep8pt\fboxrule2pt
```

```
1525 \TitleBarFrame{\textbf{#1}}}%
```

```
1526 \def\FirstFrameCommand{\fboxsep8pt\fboxrule2pt
```

```
1527 \TitleBarFrame[$\if@RTL\blacktriangleleft\else\blacktriangleright\fi$]{\textbf{#1}}}%
```
File framed-xepersian.def 34

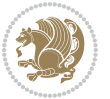

```
1528 \def\MidFrameCommand{\fboxsep8pt\fboxrule2pt
```

```
1529 \TitleBarFrame[$\if@RTL\blacktriangleleft\else\blacktriangleright\fi$]{\textbf{#1\ (\if@R
```

```
1530 \def\LastFrameCommand{\fboxsep8pt\fboxrule2pt
```
1531 \TitleBarFrame{\textbf{#1\ (\if@RTL else\ cont\fi)}}}%

```
1532 \MakeFramed{\advance\hsize-20pt \FrameRestore}}%
```
% note:  $8 + 2 + 8 + 2 = 20$ . Don't use \width because the frame title

% could interfere with the width measurement.

```
1535 {\endMakeFramed}
```
# <span id="page-35-0"></span>**33 File glossaries-xepersian.def**

```
1536 \ProvidesFile{glossaries-xepersian.def}[2014/09/04 v0.4 xepersian adaptations for glossaries p
1537 \glsaddprotectedpagefmt{@harfi}
1538 \glsaddprotectedpagefmt{@tartibi}
1539 \glsaddprotectedpagefmt{@adadi}
```
# <span id="page-35-1"></span>**34 File hyperref-xepersian.def**

 \ProvidesFile{hyperref-xepersian.def}[2015/02/02 v0.6 bilingual captions for hyperref package] 1541 \def\equationautorefname{\if@RTL else\ Equation\fi}%

```
1542 \def\footnoteautorefname{\if@RTL else\ footnote\fi}%
```
1543 \def\itemautorefname{\if@RTL else\ item\fi}%

```
1544 \def\figureautorefname{\if@RTL else\ Figure\fi}%
```

```
1545 \def\tableautorefname{\if@RTL else\ Table\fi}%
```

```
1546 \def\partautorefname{\if@RTL else\ Part\fi}%
```

```
1547 \def\appendixautorefname{\if@RTL else\ Appendix\fi}%
```

```
1548 \def\chapterautorefname{\if@RTL else\ chapter\fi}%
```

```
1549 \def\sectionautorefname{\if@RTL else\ section\fi}%
```

```
1550 \def\subsectionautorefname{\if@RTL else\ subsection\fi}%
```
1551 \def\subsubsectionautorefname{\if@RTL else\ subsubsection\fi}%

```
1552 \def\paragraphautorefname{\if@RTL else\ paragraph\fi}%
```

```
1553 \def\subparagraphautorefname{\if@RTL else\ subparagraph\fi}%
```

```
1554 \def\FancyVerbLineautorefname{\if@RTL else\ line\fi}%
```

```
1555 \def\theoremautorefname{\if@RTL else\ Theorem\fi}%
```

```
1556 \def\pageautorefname{\if@RTL else\ page\fi}%
```

```
1557 \AtBeginDocument{%
```

```
1558 \let\HyOrg@appendix\appendix
```

```
1559 \def\appendix{%
```

```
1560 \ltx@IfUndefined{chapter}%
```

```
1561 {\gdef\theHsection{\Alph{section}}}%
```

```
1562 {\gdef\theHchapter{\Alph{chapter}}}%
```

```
1563 \xdef\Hy@chapapp{\Hy@appendixstring}%
```

```
1564 \HyOrg@appendix
```

```
1565 }
```

```
1566 }
```

```
1567 \pdfstringdefDisableCommands{%
```

```
1568 \let\lr\@firstofone
```

```
1569 \let\rl\@firstofone
```

```
1570 \def\XePersian{XePersian}
```

```
1571 }
```
File hyperref-xepersian.def 35

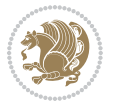
```
1572 \ltx@IfUndefined{@resets@pp}{%
1573 }{%
1574 \let\HyOrg@resets@pp\@resets@pp
1575 \def\@resets@pp{%
1576 \ltx@IfUndefined{chapter}{%
1577 \gdef\theHsection{\Hy@AlphNoErr{section}}%
1578 }{%
1579 \gdef\theHchapter{\Hy@AlphNoErr{chapter}}%
1580 }%
1581 \xdef\Hy@chapapp{\Hy@appendixstring}%
1582 \HyOrg@resets@pp
1583 }%
1584 }
```
#### **35 File imsproc-xepersian.def**

```
1585 \ProvidesFile{imsproc-xepersian.def}[2017/06/09 v0.5 xepersian adaptations for imsproc class f
1586
1587 \renewcommand \thepart {\@tartibi\c@part}
1588 \def\appendix{\par\c@section\z@ \c@subsection\z@
1589 \let\sectionname\appendixname
1590 \def\thesection{\@harfi\c@section}}
1591
```
#### **36 File kashida-xepersian.def**

```
1592 \ProvidesFile{kashida-xepersian.def}[2018/01/04 v0.6 implementation of Kashida for xepersian p
1593 \chardef\xepersian@zwj="200D % zero-width joiner
1594 \chardef\xepersian@kashidachar="0640 % kashida
1595
1596 \chardef\xepersian@D=10 % dual-joiner class
1597 \chardef\xepersian@L=11 % lam
1598 \chardef\xepersian@R=12 % right-joiner
1599 \chardef\xepersian@A=13 % alef
1600\chardef\xepersian@H=14 % heh
1601 \chardef\xepersian@V=4096 % vowel or other combining mark (to be ignored)
1602 \newif\if@Kashida@on
1603 \newif\if@Kashida@XB@fix
1604 \def\xepersian@kashida{\if@Kashida@on\xepersian@zwj\nobreak%
1605 \leaders\hrule height \XeTeXglyphbounds\tw@ \the\XeTeXcharglyph\xepersian@kashidachar dep
1606
1607 \def\setclass#1#2{\def\theclass{#1}\def\charlist{#2}%
1608 \expandafter\dosetclass\charlist,\end}
1609 \def\dosetclass#1,#2\end{%
1610 \def\test{#1}\def\charlist{#2}%
1611 \ifx\test\empty\let\next\finishsetclass
1612 \else \XeTeXcharclass "\test = \theclass
1613 \let\next\dosetclass \fi
1614 \expandafter\next\charlist,,\end}
1615 \def\finishsetclass#1,,\end{}
```
File kashida-xepersian.def 36

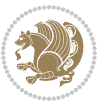

```
1616
1617\setclass\xepersian@A {0622,0623,0625,0627}
1618 \setclass \xepersian@R {0624,0629,062F,0630,0631,0632,0648,0698}
1619 \setclass \xepersian@D {0626,0628,062A,062B,062C,062D,062E}
1620 \setclass \xepersian@D {0633,0634,0635,0636,0637,0638,0639,063A}
1621 %\setclass \xepersian@D {0640,0641,0642,0643,0645,0646,0647,0649,064A}
1622 \setclass \xepersian@D {0640,0641,0642,0643,0645,0646,0649,064A}
1623 \setclass \xepersian@H {0647}
1624 \setclass \xepersian@D {067E,0686,06A9,06AF,06CC}
1625 \setclass \xepersian@L {0644}
1626 \setclass \xepersian@V {064B,064C,064D,064E,064F,0650,0651,0652}
1627
1628 \XeTeXinterchartoks \xepersian@D \xepersian@D = {\xepersian@kashida}
1629 \XeTeXinterchartoks \xepersian@H \xepersian@D = {\if@Kashida@XB@fix\else\xepersian@kashida\fi}
1630 \XeTeXinterchartoks \xepersian@D \xepersian@H = {\xepersian@kashida}
1631 \XeTeXinterchartoks \xepersian@L \xepersian@D = {\xepersian@kashida}
1632 \XeTeXinterchartoks \xepersian@D \xepersian@L = {\xepersian@kashida}
1633 \XeTeXinterchartoks \xepersian@L \xepersian@H = {\xepersian@kashida}
1634 \XeTeXinterchartoks \xepersian@H \xepersian@L = {\if@Kashida@XB@fix\else\xepersian@kashida\fi}
1635 \XeTeXinterchartoks \xepersian@L \xepersian@L = {\xepersian@kashida}
1636 \XeTeXinterchartoks \xepersian@D \xepersian@R = {\xepersian@kashida}
1637 \XeTeXinterchartoks \xepersian@H \xepersian@R = {\if@Kashida@XB@fix\else\xepersian@kashida\fi}
1638 \XeTeXinterchartoks \xepersian@D \xepersian@A = {\xepersian@kashida}
1639 \XeTeXinterchartoks \xepersian@H \xepersian@A = {\if@Kashida@XB@fix\else\xepersian@kashida\fi}
1640 \XeTeXinterchartoks \xepersian@L \xepersian@R = {\xepersian@kashida}
1641 \XeTeXinterchartoks \xepersian@L \xepersian@A = {}
1642
1643 \newcommand{\KashidaOn}{\@Kashida@ontrue}
1644 \newcommand{\KashidaOff}{\@Kashida@onfalse}
1645
1646 \newcommand{\KashidaXBFixOn}{\@Kashida@XB@fixtrue}
1647 \newcommand{\KashidaXBFixOff}{\@Kashida@XB@fixfalse}
1648 \KashidaOn
```
#### **37 File listings-xepersian.def**

```
1649 \ProvidesFile{listings-xepersian.def}[2014/07/17 v0.3 bilingual captions for listings package]
1650\def\lstlistingname{\if@RTL else\ Listing\fi}
1651 \def\lstlistlistingname{\if@RTL  else\  Listings\fi}
```
### **38 File loadingorder-xepersian.def**

```
1652 \ProvidesFile{loadingorder-xepersian.def}[2018/09/29 v0.5 making sure that xepersian is the la
1653 \bidi@isloaded{algorithmic}
1654 \bidi@isloaded{algorithm}
1655 \bidi@isloaded{backref}
1656 \bidi@isloaded{enumerate}
1657 \bidi@isloaded{enumitem}
1658 \bidi@isloaded{fancyref}
1659 \bidi@isloaded{tocloft}
```
File loadingorder-xepersian.def 37

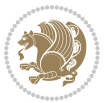

```
1660 \bidi@isloaded{url}
1661 \bidi@isloaded{varioref}
1662 \AtBeginDocument{
1663 \if@bidi@algorithmicloaded@\else
1664 \bidi@isloaded[\PackageError{xepersian}{Oops! you have loaded package algorithmic after xe
1665 \fi%
1666 \if@bidi@algorithmloaded@\else
1667 \bidi@isloaded[\PackageError{xepersian}{Oops! you have loaded package algorithm after xepe
1668 \fi%
1669 \if@bidi@backrefloaded@\else
1670 \bidi@isloaded[\PackageError{xepersian}{Oops! you have loaded package backref after xepers
1671 \fi%
1672 \if@bidi@enumerateloaded@\else
1673 \bidi@isloaded[\PackageError{xepersian}{Oops! you have loaded package enumerate after xepe
1674 \fi%
1675 \if@bidi@enumitemloaded@\else
1676 \bidi@isloaded[\PackageError{xepersian}{Oops! you have loaded package enumitem after xeper
1677 \fi%
1678 \if@bidi@fancyrefloaded@\else
1679 \bidi@isloaded[\PackageError{xepersian}{Oops! you have loaded package fancyref after xeper
1680 \fi%
1681 \if@bidi@tocloftloaded@\else
1682 \bidi@isloaded[\PackageError{xepersian}{Oops! you have loaded package tocloft after xepers
1683 \fi%
1684 \if@bidi@urlloaded@\else
1685 \bidi@isloaded[\PackageError{xepersian}{0ops! you have loaded package url after xepersian
1686 \fi%
1687 \if@bidi@variorefloaded@\else
1688 \bidi@isloaded[\PackageError{xepersian}{Oops! you have loaded package varioref after xeper
1689 \fi%
1690 }
```
### **39 File localise-xepersian.def**

```
1691 \ProvidesFile{localise-xepersian.def}[2014/07/10 v0.2b Persian localisation of LaTeX2e]
1692 \newcommand{\makezwnjletter}{\catcode` =11\relax}
1693 \makezwnjletter
1694 \newcommand*{\eqcommand}[2]{\if@bidi@csprimitive{#2}{\bidi@csletcs{#1}{#2}}{\bidi@csdefcs{#1}{#2}}}
1695\newcommand*{\eqenvironment}[2]{\newenvironment{#1}{\csname#2\endcsname}{\csname end#2\endcsna
1696 \@ifpackageloaded{keyval}{%
1697 \newcommand*\keyval@eq@alias@key[4][KV]{%
1698 \bidi@csletcs{#1@#2@#3}{#1@#2@#4}%
1699 \bidi@csletcs{#1@#2@#3@default}{#1@#2@#4@default}}%
1700 }{\@ifpackageloaded{xkeyval}{%
1701 \newcommand*\keyval@eq@alias@key[4][KV]{%
1702 \bidi@csletcs{#1@#2@#3}{#1@#2@#4}%
1703 \bidi@csletcs{#1@#2@#3@default}{#1@#2@#4@default}}%
1704 }{}}
1705 \input{latex-localise-commands-xepersian.def}
1706 \input{xepersian-localise-commands-xepersian.def}
```
File localise-xepersian.def 38

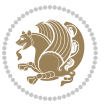

```
1707 \input{latex-localise-environments-xepersian.def}
1708 \input{xepersian-localise-environments-xepersian.def}
1709 \input{latex-localise-messages-xepersian.def}
1710 \input{latex-localise-misc-xepersian.def}
1711 \input{packages-localise-xepersian.def}
1712 \aliasfontfeature{ExternalLocation}{ }
1713 \aliasfontfeature{ExternalLocation}{ }
1714 \aliasfontfeature{Renderer}{ }
1715 \aliasfontfeature{BoldFont}{ }
1716 \aliasfontfeature{Language}{ }
1717 \aliasfontfeature{Script}{ }
1718 \aliasfontfeature{UprightFont}{ }
1719 \aliasfontfeature{ItalicFont}{ }
1720 \aliasfontfeature{BoldItalicFont}{ }
1721 \aliasfontfeature{SlantedFont}{ }
1722 \aliasfontfeature{BoldSlantedFont}{ }
1723 \aliasfontfeature{SmallCapsFont}{ }
1724 \aliasfontfeature{UprightFeatures}{ }
_{1725} \aliasfontfeature{BoldFeatures}{ \}1726 \aliasfontfeature{ItalicFeatures}{ }
1727\aliasfontfeature{BoldItalicFeatures}{ }
1728 \aliasfontfeature{SlantedFeatures}{ }
_{1729} \aliasfontfeature{BoldSlantedFeatures}{ \}1730 \aliasfontfeature{SmallCapsFeatures}{ \}1731 \aliasfontfeature{SizeFeatures}{ }
1732 \aliasfontfeature{Scale}{ }
1733 \aliasfontfeature{WordSpace}{ }
1734 \aliasfontfeature{PunctuationSpace}{ }
1735 \aliasfontfeature{FontAdjustment}{ }
1736 \aliasfontfeature{LetterSpace}{ }
1737\aliasfontfeature{HyphenChar}{ }
1738 \aliasfontfeature{Color}{ }
1739 \aliasfontfeature{Opacity}{ }
1740 \aliasfontfeature{Mapping}{ }
1741 \aliasfontfeature{Weight}{ }
1742 \aliasfontfeature{Width}{ }
1743 \aliasfontfeature{0pticalSize}{ }
1744 \aliasfontfeature{FakeSlant}{ }
1745 \aliasfontfeature{FakeStretch}{ }
1746 \aliasfontfeature{FakeBold}{ }
1747\aliasfontfeature{AutoFakeSlant}{ }
1748 \aliasfontfeature{AutoFakeBold}{ }
1749 \aliasfontfeature{Ligatures}{ \}1750 \aliasfontfeature{Alternate}{ }
1751\aliasfontfeature{Variant}{ }
1752\aliasfontfeature{Variant}{ }
1753\aliasfontfeature{CharacterVariant}{ }
1754 \aliasfontfeature{Style}{}
1755 \aliasfontfeature{Annotation}{ }
1756 \aliasfontfeature{RawFeature}{ }
```
File localise-xepersian.def 39

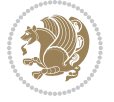

```
1757\aliasfontfeature{CharacterWidth}{ }
1758 \aliasfontfeature{Numbers}{ }
1759 \aliasfontfeature{Contextuals}{ }
1760\aliasfontfeature{Diacritics}{ }
1761 \aliasfontfeature{Letters}{ }
1762 \aliasfontfeature{Kerning}{ }
1763 \aliasfontfeature{VerticalPosition}{ }
1764 \aliasfontfeature{Fractions}{ }
1765 \aliasfontfeatureoption{Language}{Default}{ }
1766\aliasfontfeatureoption{Language}{Persian}{ }
1767 \aliasfontfeatureoption{Script}{Persian}{ }
1768 \aliasfontfeatureoption{Script}{Latin}{ }
1769 \aliasfontfeatureoption{Style}{MathScript}{ }
1770 \aliasfontfeatureoption{Style}{MathScriptScript}{ \}
```
# **40 File memoir-xepersian.def**

1771 \ProvidesFile{memoir-xepersian.def}[2010/07/25 v0.1 adaptations for memoir class]

```
1772 \renewcommand{\@memfront}{%
```

```
1773 \@smemfront\pagenumbering{harfi}}
```

```
1774\renewcommand{\setthesection}{\thechapter\@SepMark\harfi{section}}
```

```
1775\renewcommand*{\thebook}{\@tartibi\c@book}
```

```
1776 \renewcommand*{\thepart}{\@tartibi\c@part}
```

```
1777 \renewcommand{\appendix}{\par
```

```
1778 \setcounter{chapter}{0}%
```

```
1779 \setcounter{section}{0}%
```

```
1780 \gdef\@chapapp{\appendixname}%
```

```
1781 \gdef\thechapter{\@harfi\c@chapter}%
```

```
1782 \anappendixtrue}
```
### **41 File latex-localise-messages-xepersian.def**

1783 latex} \-localise-messages-xepersian.def}[2011/03/01 v0.1 localising LaTeX2e messages]

# **42 File minitoc-xepersian.def**

```
1784 \ProvidesFile{minitoc-xepersian.def}[2010/07/25 v0.1 bilingual captions for minitoc package]
1785 \def\ptctitle{\if@RTL  else\ Table of Contents\fi}%
1786\def\plftitle{\if@RTL else\ List of Figures\fi}%
1787\def\plttitle{\if@RTL else\ List of Tables\fi}%
1788\def\mtctitle{\if@RTL else\ Contents\fi}%
1789 \def\mlftitle{\if@RTL else\ Figures\fi}%
1790\def\mlttitle{\if@RTL else\ Tables\fi}%
1791\def\stctitle{\if@RTL else\ Contents\fi}%
1792\def\slftitle{\if@RTL else\ Figures\fi}%
1793\def\slttitle{\if@RTL else\ Tables\fi}%
```
# **43 File latex-localise-misc-xepersian.def**

1794 \ProvidesFile{latex-localise-misc-xepersian.def}[2012/01/01 v0.2 miscellaneous Persian localis

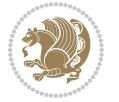

```
_{1795}%}1# \\
1796 \@\ \ @\ \
1797 \setminus 1# \setminus1798 \1# \circledcirc1799 \1# \circ1800 {\circ \ \ \
1801%}2#1# @\\
1802 %1#\ @\ \ \\ \
1803 \sqrt{2#} \sqrt{ } \sqrt{ }1804 \{ {2\#1\#} \quad \setminus \}1805 undefined\ \\
1806
1807\%{ \ \ \ \ \1#} \ \} \1# \ \
1808 \{\ \} \{\ \} \{\ \}1809 \\\\
1810
1811
1812 \ \ \ \ %} \#1
1813 \1#} \\ % \
1814 \qquad \qquad \qquad1815 }%
1816 \
1817 \\\
1818 }
1819 \left\langle =\right\rangle \ \
1820
1821
1822 \@ifdefinitionfileloaded{latex-xetex-bidi}{%
1823 \def\@xfloat #1[#2]{%
1824 \@nodocument
1825 \def \@captype {#1}%
1826 \def \@fps {#2}%
1827 \@onelevel@sanitize \@fps
1828 \def \reserved@b {!}%
1829 \ifx \reserved@b \@fps
1830 \@fpsadddefault
1831 \else
1832 \ifx \@fps \@empty
1833 \@fpsadddefault
1834 \fi
1835 \fi
1836 \ifhmode
1837 \@bsphack
1838 \@floatpenalty -\@Mii
1839 \else
1840 \@floatpenalty-\@Miii
1841 \fi
1842 \ifinner
1843 \@parmoderr\@floatpenalty\z@
1844 \else
```
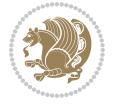

```
1845 \@next\@currbox\@freelist
1846 {%
1847 \@tempcnta \sixt@@n
1848 \expandafter \@tfor \expandafter \reserved@a
1849 \expandafter :\expandafter =\@fps
1850 \do
1851 {%
1852 \if \reserved@a h%
1853 \ifodd \@tempcnta
1854 \else
1855 \dvance \@tempcnta \@ne
1856 \fi
1857 \fi
1858 \if \reserved@a %
1859 \ifodd \@tempcnta
1860 \else
1861 \dvance \@tempcnta \@ne
1862 \qquad \qquad \text{if }1863 \fi
1864 \{if \r\}reserved@a t%
1865 \@setfpsbit \tw@
1866 \fi
1867 \if \reserved@a %
1868 \@setfpsbit \tw@
1869 \fi
1870 \if \reserved@a b%
1871 \sqrt{Q}setfpsbit 4%
1872 \quad \text{if}1873 \iint \reserved@a %1874 \sqrt{0}setfpsbit 4%
1875 \fi
1876 \if \reserved@a p%
1877 \@setfpsbit 8%
1878 \fi
1879 \if \r reserved@a %
1880 \@setfpsbit 8%
1881 \fi
1882 \if \reserved@a !%
1883 \ifnum \@tempcnta>15
1884 \advance\@tempcnta -\sixt@@n\relax
1885 \fi
1886 \fi
1887 }%
1888 \@tempcntb \csname ftype@\@captype \endcsname
1889 \multiply \@tempcntb \@xxxii
1890 \advance \@tempcnta \@tempcntb
1891 \global \count\@currbox \@tempcnta
1892 }%
1893 \@fltovf
1894 \fi
```

```
1895 \global \setbox\@currbox
1896 \color@vbox
1897 \normalcolor
1898 \vbox \bgroup
1899 \hsize\columnwidth
1900 \@parboxrestore
1901 \@floatboxreset
1902 }
1903 \let\bm@\bm@c
1904 \let\bm@\bm@l
1905\let\bm@\bm@r
1906 \let\bm@\bm@b
1907 \let\bm@\bm@t
1908 \let\bm@\bm@s
1909 \long\def\@iiiparbox#1#2[#3]#4#5{%
1910 \leavevmode
1911 \@pboxswfalse
1912 \if@hboxRconstruct\@bidi@list@minipage@parbox@not@nobtrue\fi
1913 \if@RTL\if#1t\@bidi@list@minipage@parboxtrue\else\if#1b\@bidi@list@minipage@parboxtrue\else\if#1\@bidi@list@minipage@parboxtrue\else\if#1\@bidi@list@minipage@parboxtrue\fi\fi\fi\fi\fi
1914 \setlength\@tempdima{#4}%
1915 \@begin@tempboxa\vbox{\hsize\@tempdima\@parboxrestore#5\@@par}%
1916 \ifx\relax#2\else
1917 \setlength\@tempdimb{#2}%
1918 \edef\@parboxto{to\the\@tempdimb}%
1919 \fi
1920 \if#1b\vbox
1921 \else\if#1\vbox
1922 \else\if #1t\vtop
1923 \else\if vtop\#1
1924 \else\ifmmode\vcenter
1925 \else\@pboxswtrue $\vcenter
1926 \fi\fi\fi\fi\fi
1927 \@parboxto{\let\hss\vss\let\unhbox\unvbox
1928 \csname bm@#3\endcsname}%
1929 \if@pboxsw \m@th$\fi
1930 \@end@tempboxa}
1931 \def\@iiiminipage#1#2[#3]#4{%
1932 \leavevmode
1933 \@pboxswfalse
1934 \if@hboxRconstruct\@bidi@list@minipage@parbox@not@nobtrue\fi
1935 \if@RTL\if#1t\@bidi@list@minipage@parboxtrue\else\if#1b\@bidi@list@minipage@parboxtrue\els
1936 \setlength\@tempdima{#4}%
1937 \def\@mpargs{{#1}{#2}[#3]{#4}}%
1938 \setbox\@tempboxa\vbox\bgroup
1939 \color@begingroup
1940 \hsize\@tempdima
1941 \textwidth\hsize \columnwidth\hsize
1942 \@parboxrestore
1943 \def\@mpfn{mpfootnote}\def\thempfn{\thempfootnote}\c@mpfootnote\z@
1944 \let\@footnotetext\@mpfootnotetext
```
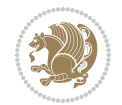

```
1945 \let\@LTRfootnotetext\@mpLTRfootnotetext
1946 \let\@RTLfootnotetext\@mpRTLfootnotetext
1947 \let\@listdepth\@mplistdepth \@mplistdepth\z@
1948 \@minipagerestore
1949 \@setminipage}
1950 \def\@testpach#1{\@chclass \ifnum \@lastchclass=\tw@ 4 \else
1951 \ifnum \@lastchclass=3 5 \else
1952 \Z@ \if #1c\@chnum \z@ \else
1953 \if chnum@\#1 \z@ \else
\label{thm:main} $$\if \if@RTLtab#1r\els#11\fi\@chnum \@ne \else1955 \if \if@RTLtab#1\else#1\fi\@chnum \@ne \else
1956 \if \if@RTLtab#1l\else#1r\fi\@chnum \tw@ \else
1957 \if \if@RTLtab#1\else#1\fi\@chnum \tw@ \else
1958 \@chclass \if #1|\@ne \else
1959 \if #10\tw0 \else
1960 \if #1p3 \else
1961 \if 3 #1 \else \z@ \@preamerr 0\fi
1962 \fi \fi \fi \fi \fi \fi \fi \fi \fi \fi
1963 \fi}%
1964 }{}
1965 \@ifdefinitionfileloaded{array-xetex-bidi}{%
1966 \def\@testpach{\@chclass
1967 \ifnum \@lastchclass=6 \@ne \@chnum \@ne \else
1968 \ifnum \@lastchclass=7 5 \else
1969 \ifnum \@lastchclass=8 \tw@ \else
1970 \ifnum \@lastchclass=9 \thr@@
1971 \else \z@
1972 \ifnum \@lastchclass = 10 \else
1973 \edef\@nextchar{\expandafter\string\@nextchar}%
1974 \@chnum
1975 \if \@nextchar c\z@ \else
1976 \if \@nextchar @z\ \else
1977 \if \@nextchar \if@RTLtab r\else l\fi\@ne \else
1978 \if \@nextchar \if@RTLtab else\ fi\@ne\ \else
1979 \if \@nextchar \if@RTLtab l\else r\fi\tw@ \else
1980 \if \@nextchar \if@RTLtab else\ @fi\tw\ \else
1981 \z@ \@chclass
1982 \if\@nextchar |\@ne \else
1983 \if \@nextchar !6 \else
1984 \if \@nextchar @7 \else
1985 \if \@nextchar <8 \else
1986 \if \@nextchar >9 \else
1987 10
1988 \@chnum
1989 \if \@nextchar m\thr@@\else
1990 \if \@nextchar thr@@\else\
1991 \if \@nextchar p4 \else
1992 \if \@nextchar 4 \else
1993 \if \@nextchar b5 \else
1994 \if \@nextchar 5 \else
```
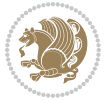

```
1995 \z@ \@chclass \z@ \@preamerr \z@ \fi \fi \fi \fi \fi \fi \fi
1996 \fi \fi \fi \fi \fi \fi \fi \fi \fi \fi \fi \fi \fi \fi \fi}%
1997 }{}
1998 \@ifdefinitionfileloaded{arydshln-xetex-bidi}{
1999 \ifadl@usingarypkg
2000 \def\@testpach{\@chclass
2001 \ifnum \@lastchclass=6 \@ne \@chnum \@ne \else
2002 \ifnum \@lastchclass=7 5 \else
2003 \ifnum \@lastchclass=8 \tw@ \else
2004 \ifnum \@lastchclass=9 \thr@@
2005 \else \z@
2006 \ifnum \@lastchclass = 10 \else
2007 \edef\@nextchar{\expandafter\string\@nextchar}%
2008 \@chnum
2009 \if \@nextchar c\z@ \else
2010 \if \@nextchar @z\ \else
2011 \if \@nextchar \if@RTLtab r\else l\fi\@ne \else
2012 \if \@nextchar \if@RTLtab else\ fi\@ne\ \else
2013 \if \@nextchar \if@RTLtab l\else r\fi\tw@ \else
2014 \if \@nextchar \if@RTLtab else\ @fi\tw\ \else
2015 \{Z@ \Omega\}2016 \if\@nextchar |\@ne \let\@arrayrule\adl@arrayrule \else
2017 \if\@nextchar :\@ne \let\@arrayrule\adl@arraydashrule \else
2018 \if\@nextchar ;\@ne \let\@arrayrule\adl@argarraydashrule \else
2019 \if \@nextchar !6 \else
2020 \if \@nextchar @7 \else
2021 \if \@nextchar <8 \else
2022 \if \@nextchar >9 \else
2023 10
2024 \qquad \text{Qchnum}2025 \if \@nextchar m\thr@@\else
2026 \if \@nextchar thr@@\else\
2027 \if \@nextchar p4 \else
2028 \if \@nextchar 4 \else
2029 \if \@nextchar b5 \else
2030 \if \@nextchar 5 \else
2031 \z@ \@chclass \z@ \@preamerr \z@ \fi \fi \fi \fi \fi \fi \fi \fi \fi
2032 \fi \fi \fi \fi \fi \fi \fi \fi \fi \fi \fi \fi \fi \fi \fi}
2033
2034 \def\@classz{\@classx
2035 \@tempcnta \count@
2036 \prepnext@tok
2037 \@addtopreamble{\ifcase \@chnum
2038 \hfil
2039 \adl@putlrc{\d@llarbegin \insert@column \d@llarend}\hfil \or
2040 \hskip1sp\adl@putlrc{\d@llarbegin \insert@column \d@llarend}\hfil \or
2041 \hfil\hskip1sp\adl@putlrc{\d@llarbegin \insert@column \d@llarend}\or
2042 \setbox\adl@box\hbox \adl@startmbox{\@nextchar}\insert@column
2043 \adl@endmbox\or
2044 \setbox\adl@box\vtop \@startpbox{\@nextchar}\insert@column \@endpbox \or
```
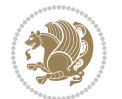

```
2045 \setbox\adl@box\vbox \@startpbox{\@nextchar}\insert@column \@endpbox
2046 \fi}\prepnext@tok}
2047 \def\adl@class@start{4}
2048 \def\adl@class@iiiorvii{7}
2049
2050 \else
2051 \def\@testpach#1{\@chclass \ifnum \@lastchclass=\tw@ 4\relax \else
2052 \ifnum \@lastchclass=\thr@@ 5\relax \else
2053 \zeta \if \#1c\@chnum \zeta \leq \else2054 \if  @chnum\z0\#1 \leqslant 1\label{thm:main} $$20552056 \if \if@RTLtab#1\else#1\fi\@chnum \@ne \else
2057 \if \if@RTLtab#1l\else#1r\fi\@chnum \tw@ \else
2058 \if \if@RTLtab#1\else#1\fi\@chnum \tw@ \else
2059 \@chclass
2060 \if #1|\@ne \let\@arrayrule\adl@arrayrule \else
2061 \if #1:\@ne \let\@arrayrule\adl@arraydashrule \else
2062 \if #1;\@ne \let\@arrayrule\adl@argarraydashrule \else
2063 \if #1@\tw@ \else
2064 \if \| \t\| \| \t\| \| \t\| \| \t\| \| \t\| \| \t\| \| \t\| \| \t\| \| \t\| \| \t\| \| \t\| \| \t\| \| \t\| \| \t\| \| \t\| \| \t\| \| \t\| \| \t\| \| \t\| \| \t\| \| \t\| \| \t\| \| \t\| \2065 \if @thr\#1 \lelse\zeta \ \epreamerr 0\fi
2066 \fi \fi \fi \fi \fi \fi \fi \fi \fi \fi \fi \fi \fi}
2067
2068 \def\@arrayclassz{\ifcase \@lastchclass \@acolampacol \or \@ampacol \or
2069 \or \or \@addamp \or
2070 \@acolampacol \or \@firstampfalse \@acol \fi
2071 \edef\@preamble{\@preamble
2072 \ifcase \@chnum
2073 \hfil\adl@putlrc{$\relax\@sharp$}\hfil
2074 \or \adl@putlrc{$\relax\@sharp$}\hfil
2075 \or \hfil\adl@putlrc{$\relax\@sharp$}\fi}}
2076 \def\@tabclassz{\ifcase \@lastchclass \@acolampacol \or \@ampacol \or
2077 \or \qquad \qquad \text{Qaddamp} \or2078 \@acolampacol \or \@firstampfalse \@acol \fi
2079 \edef\@preamble{\@preamble
2080 \ifcase \@chnum
2081 \hfil\adl@putlrc{\@sharp\unskip}\hfil
2082 \or \adl@putlrc{\@sharp\unskip}\hfil
2083 \or \hfil\hskip\z@ \adl@putlrc{\@sharp\unskip}\fi}}
2084 \def\adl@class@start{6}
2085 \def\adl@class@iiiorvii{3}
2086 \fi
2087 }{}
2088 \@ifdefinitionfileloaded{tabulary-xetex-bidi}{%
2089 \def\@testpach{\@chclass
2090 \ifnum \@lastchclass=6 \@ne \@chnum \@ne \else
2091 \ifnum \@lastchclass=7 5 \else
2092 \ifnum \@lastchclass=8 \tw@ \else
2093 \ifnum \@lastchclass=9 \thr@@
2094 \else \z@
```
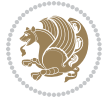

```
2095 \ifnum \@lastchclass = 10 \else
2096 \edef\@nextchar{\expandafter\string\@nextchar}%
2097 \@chnum
2098 \if \@nextchar c\z@ \else
2099 \if \@nextchar @z\ \else
2100 \if \@nextchar \if@RTLtab r\else l\fi\@ne \else
2101 \if \@nextchar \if@RTLtab else\ fi\@ne\ \else
2102 \if \@nextchar \if@RTLtab l\else r\fi\tw@ \else
2103 \if \@nextchar \if@RTLtab else\ @fi\tw\ \else
2104 \if \@nextchar C7 \else
2105 \if \@nextchar 7 \else
2106 \if \@nextchar L8 \else
2107 \if \@nextchar 8 \else
2108 \if \@nextchar R9 \else
2109 \if \@nextchar 9 \else
2110 \if \@nextchar J10 \else
2111 \if \@nextchar 10 \else
2112 \&0 \quad \text{Cchclass}2113 \if\@nextchar |\@ne \else
2114 \if \@nextchar !6 \else
2115 \if \@nextchar @7 \else
2116 \if \@nextchar <8 \else
2117 \if \@nextchar >9 \else
2118 10
2119 \@chnum
2120 \if \@nextchar m\thr@@\else
2121 \if \@nextchar thr@@\else\
2122 \if \@nextchar p4 \else
2123 \if \@nextchar4 \else
2124 \if \@nextchar b5 \else
2125 \if \@nextchar 5 \else
2126 \z@ \@chclass \z@ \@preamerr \z@ \fi \fi \fi \fi\fi \fi \fi\fi \fi \fi \fi \fi \fi \fi \fi \fi
2127 \fi \fi \fi \fi \fi \fi \fi \fi \fi \fi \fi \fi \fi \fi}%
2128 }{}
2129 \@ifdefinitionfileloaded{float-xetex-bidi}{%
2130 \let\@float@Hx\@xfloat
2131 \def\@xfloat#1[{\@ifnextchar{H}{\@float@HH{#1}[}{\@ifnextchar{}{\@float@{1#}[}{\@float@Hx{#1}[}}}
2132 \def\@float@HH#1[H]{%
2133 \expandafter\let\csname end#1\endcsname\float@endH
2134 \let\@currbox\float@box
2135 \def\@captype{#1}\setbox\@floatcapt=\vbox{}%
2136 \expandafter\ifx\csname fst@#1\endcsname\relax
2137 \@flstylefalse\else\@flstyletrue\fi
2138 \setbox\@currbox\color@vbox\normalcolor
2139 \vbox\bgroup \hsize\columnwidth \@parboxrestore
2140 \@floatboxreset \@setnobreak
2141 \ignorespaces}
2142 \def\@float@[]1#{%
2143 \expandafter\let\csname end#1\endcsname\float@endH
2144 \let\@currbox\float@box
```
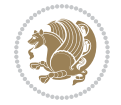

```
2145 \def\@captype{#1}\setbox\@floatcapt=\vbox{}%
2146 \expandafter\ifx\csname fst@#1\endcsname\relax
2147 \@flstylefalse\else\@flstyletrue\fi
2148 \setbox\@currbox\color@vbox\normalcolor
2149 \vbox\bgroup \hsize\columnwidth \@parboxrestore
2150 \@floatboxreset \@setnobreak
2151 \ignorespaces}
2152 }{}
2153 \begin{bmatrix} 2153 \end{bmatrix} \cdot \cdot \cdot \cdot 1_{2154} \catcode `]=2 \catcode `\{=12 \catcode `\}=12
2155 \text{ Catcode'}\ = 12 |gdef|@x@xepersian@localize@verbatim#1\[[ ] |1#]{ }
2156 |gdef|@sx@xepersian@localize@verbatim#1\[[* ] |1#]{* }
2157 |endgroup
2158 \def\ {\@verbatim \frenchspacing\@vobeyspaces \@x@xepersian@localize@verbatim}
2159 \def\end = {\if@newlist \leavevmode\fi\end{trivlist}2160 \ExplSyntaxOn
2161 \AtBeginDocument{\@namedef{ *}{\@verbatim \fontspec_print_visible_spaces: \@sx@xepersian@
2162 \ExplSyntaxOff
2163 \expandafter\let\csname end *\endcsname =\end
```
# **44 File natbib-xepersian.def**

```
2164 \ProvidesFile{natbib-xepersian.def}[2011/08/01 v0.1 adaptations for natbib package]
2165 \renewcommand\NAT@set@cites{%
2166 \ifNAT@numbers
2167 \ifNAT@super \let\@cite\NAT@citesuper
2168 \def\NAT@mbox##1{\unskip\nobreak\textsuperscript{##1}}%
2169 \let\citeyearpar=\citeyear
2170 \let\NAT@space\relax
2171 \def\NAT@super@kern{\kern\p@}%
2172 \else
2173 \let\NAT@mbox=\mbox
2174 \let\@cite\NAT@citenum
2175 \let\NAT@space\NAT@spacechar
2176 \let\NAT@super@kern\relax
2177 \fi
2178 \let\@citex\NAT@citexnum
2179 \let\@Latincitex\NAT@Latin@citexnum
2180 \let\@biblabel\NAT@biblabelnum
2181 \let\@bibsetup\NAT@bibsetnum
2182 \renewcommand\NAT@idxtxt{\NAT@name\NAT@spacechar\NAT@open\NAT@num\NAT@close}%
2183 \def\natexlab##1{}%
2184 \def\NAT@penalty{\penalty\@m}%
2185 \else
2186 \let\@cite\NAT@cite
2187 \let\@citex\NAT@citex
2188 \let\@Latincitex\NAT@Latin@citex
2189 \let\@biblabel\NAT@biblabel
2190 \let\@bibsetup\NAT@bibsetup
2191 \let\NAT@space\NAT@spacechar
```
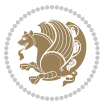

```
2192 \let\NAT@penalty\@empty
2193 \renewcommand\NAT@idxtxt{\NAT@name\NAT@spacechar\NAT@open\NAT@date\NAT@close}%
2194 \def\nab{#1}{#1}2195 \fi}
2196 \newcommand\NAT@Latin@citex{}
2197 \def\NAT@Latin@citex%
2198 [#1][#2]#3{%
2199 \NAT@reset@parser
2200 \NAT@sort@cites{#3}%
2201 \NAT@reset@citea
2202 \@cite{\lr{\let\NAT@nm\@empty\let\NAT@year\@empty
2203 \@for\@citeb:=\NAT@cite@list\do
2204 {\@safe@activestrue
2205 \edef\@citeb{\expandafter\@firstofone\@citeb\@empty}%
2206 \@safe@activesfalse
2207 \@ifundefined{b@\@citeb\@extra@b@citeb}{\@citea%
2208 {\reset@font\bfseries ?}\NAT@citeundefined
2209 \PackageWarning{natbib}%
2210 {Citation `\@citeb' on page \thepage \space undefined}\def\NAT@date{}}%
2211 {\let\NAT@last@nm=\NAT@nm\let\NAT@last@yr=\NAT@year
2212 \NAT@parse{\@citeb}%
2213 \ifNAT@longnames\@ifundefined{bv@\@citeb\@extra@b@citeb}{%
2214 \let\NAT@name=\NAT@all@names
2215 \global\@namedef{bv@\@citeb\@extra@b@citeb}{}}{}%
2216 \fi
2217 \ifNAT@full\let\NAT@nm\NAT@all@names\else
2218 \let\NAT@nm\NAT@name\fi
2219 \ifNAT@swa\ifcase\NAT@ctype
2220 \if\relax\NAT@date\relax
2221 \@citea\NAT@hyper@{\NAT@nmfmt{\NAT@nm}\NAT@date}%
2222 \else
2223 \ifx\NAT@last@nm\NAT@nm\NAT@yrsep
2224 \ifx\NAT@last@yr\NAT@year
2225 \det\Upsilon_{2225}2226 \ifx\NAT@temp\NAT@exlab\PackageWarningNoLine{natbib}%
2227 {Multiple citation on page \thepage: same authors and
2228 year\MessageBreak without distinguishing extra
2229 letter,\MessageBreak appears as question mark}\fi
2230 \NAT@hyper@{\NAT@exlab}%
2231 \else\unskip\NAT@spacechar
2232 \NAT@hyper@{\NAT@date}%
2233 \fi
2234 \else
2235 \@citea\NAT@hyper@{%
2236 \NAT@nmfmt{\NAT@nm}%
2237 \hyper@natlinkbreak{%
2238 \NAT@aysep\NAT@spacechar}{\@citeb\@extra@b@citeb
2239 }%
2240 \NAT@date
2241 }%
```
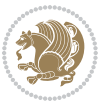

```
2242 \fi
2243 \fi
2244 \or\@citea\NAT@hyper@{\NAT@nmfmt{\NAT@nm}}%
2245 \or\@citea\NAT@hyper@{\NAT@date}%
2246 \or\@citea\NAT@hyper@{\NAT@alias}%
2247 \fi \NAT@def@citea
2248 \else
2249 \ifcase\NAT@ctype
2250 \if\relax\NAT@date\relax
2251 \@citea\NAT@hyper@{\NAT@nmfmt{\NAT@nm}}%
2252 \else
2253 \ifx\NAT@last@nm\NAT@nm\NAT@yrsep
2254 \ifx\NAT@last@yr\NAT@year
2255 \text{Qef}\M{Cemp}{?}2256 \ifx\NAT@temp\NAT@exlab\PackageWarningNoLine{natbib}%
2257 {Multiple citation on page \thepage: same authors and
2258 year\MessageBreak without distinguishing extra
2259 letter,\MessageBreak appears as question mark}\fi
2260 \NAT@hyper@{\NAT@exlab}%
2261 \else
2262 \unskip\NAT@spacechar
2263 \NAT@hyper@{\NAT@date}%
2264 \fi
2265 \else
2266 \@citea\NAT@hyper@{%
2267 \NAT@nmfmt{\NAT@nm}%
2268 \hyper@natlinkbreak{\NAT@spacechar\NAT@@open\if*#1*\else#1\NAT@spacechar\fi}%
2269 {\@citeb\@extra@b@citeb}%
2270 \NAT@date
2271 }%
2272 \fi
2273 \fi
2274 \or\@citea\NAT@hyper@{\NAT@nmfmt{\NAT@nm}}%
2275 \or\@citea\NAT@hyper@{\NAT@date}%
2276 \or\@citea\NAT@hyper@{\NAT@alias}%
2277 \fi
2278 \if\relax\NAT@date\relax
2279 \NAT@def@citea
2280 \else
2281 \NAT@def@citea@close
2282 \fi
2283 \fi
2284 }}\ifNAT@swa\else\if*#2*\else\NAT@cmt#2\fi
2285 \if\relax\NAT@date\relax\else\NAT@@close\fi\fi}}{#1}{#2}}
2286 \newcommand\NAT@Latin@citexnum{}
2287 \def\NAT@Latin@citexnum[#1][#2]#3{%
2288 \NAT@reset@parser
2289 \NAT@sort@cites{#3}%
2290 \NAT@reset@citea
2291 \@cite{\lr{\def\NAT@num{-1}\let\NAT@last@yr\relax\let\NAT@nm\@empty
```
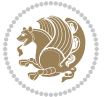

```
2293 {\@safe@activestrue
2294 \edef\@citeb{\expandafter\@firstofone\@citeb\@empty}%
2295 \@safe@activesfalse
2296 \@ifundefined{b@\@citeb\@extra@b@citeb}{%
2297 {\reset@font\bfseries?}
2298 \NAT@citeundefined\PackageWarning{natbib}%
2299 {Citation `\@citeb' on page \thepage \space undefined}}%
2300 {\let\NAT@last@num\NAT@num\let\NAT@last@nm\NAT@nm
2301 \NAT@parse{\@citeb}%
2302 \ifNAT@longnames\@ifundefined{bv@\@citeb\@extra@b@citeb}{%
2303 \let\NAT@name=\NAT@all@names
2304 \global\@namedef{bv@\@citeb\@extra@b@citeb}{}}{}%
2305 \fi
2306 \ifNAT@full\let\NAT@nm\NAT@all@names\else
2307 \let\NAT@nm\NAT@name\fi
2308 \ifNAT@swa
2309 \@ifnum{\NAT@ctype>\@ne}{%
2310 \@citea
2311 \NAT@hyper@{\@ifnum{\NAT@ctype=\tw@}{\NAT@test{\NAT@ctype}}{\NAT@alias}}%
2312 }{%
2313 \@ifnum{\NAT@cmprs>\z@}{%
2314 \NAT@ifcat@num\NAT@num
2315 {\let\NAT@nm=\NAT@num}%
2316 {\def\NAT@nm{-2}}%
2317 \NAT@ifcat@num\NAT@last@num
2318 {\@tempcnta=\NAT@last@num\relax}%
2319 {\@tempcnta\m@ne}%
2320 \@ifnum{\NAT@nm=\@tempcnta}{%
2321 \@ifnum{\NAT@merge>\@ne}{}{\NAT@last@yr@mbox}%
2322 }{%
2323 \advance\@tempcnta by\@ne
2324 \@ifnum{\NAT@nm=\@tempcnta}{%
2325 \ifx\NAT@last@yr\relax
2326 \def@NAT@last@yr{\@citea}%
2327 \else
2328 \def@NAT@last@yr{--\NAT@penalty}%
2329 \fi
2330 }{%
2331 \NAT@last@yr@mbox
2332 }%
2333 }%
2334 }{%
2335 \@tempswatrue
2336 \@ifnum{\NAT@merge>\@ne}{\@ifnum{\NAT@last@num=\NAT@num\relax}{\@tempswafalse}{}}{}%
2337 \if@tempswa\NAT@citea@mbox\fi
2338 }%
2339 }%
2340 \NAT@def@citea
2341 \else
```
\@for\@citeb:=\NAT@cite@list\do

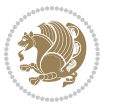

```
2342 \ifcase\NAT@ctype
2343 \ifx\NAT@last@nm\NAT@nm \NAT@yrsep\NAT@penalty\NAT@space\else
2344 \@citea \NAT@test{\@ne}\NAT@spacechar\NAT@mbox{\NAT@super@kern\NAT@@open}%
2345 \fi
2346 \if*#1*\else#1\NAT@spacechar\fi
2347 \NAT@mbox{\NAT@hyper@{{\citenumfont{\NAT@num}}}}%
2348 \NAT@def@citea@box
2349 \or
2350 \NAT@hyper@citea@space{\NAT@test{\NAT@ctype}}%
2351 \or
2352 \NAT@hyper@citea@space{\NAT@test{\NAT@ctype}}%
2353 \or
2354 \NAT@hyper@citea@space\NAT@alias
2355 \fi
2356 \fi
2357 }%
2358 }%
2359 \@ifnum{\NAT@cmprs>\z@}{\NAT@last@yr}{}%
2360 \ifNAT@swa\else
2361 \@ifnum{\NAT@ctype=\z@}{%
2362 \if*#2*\else\NAT@cmt#2\fi
2363 }{}%
2364 \NAT@mbox{\NAT@@close}%
2365 \fi
2366 }}{#1}{#2}%
2367 }%
2368 \AtBeginDocument{\NAT@set@cites}
2369 \DeclareRobustCommand\Latincite
2370 {\begingroup\let\NAT@ctype\z@\NAT@partrue\NAT@swatrue
2371 \@ifstar{\NAT@fulltrue\NAT@Latin@cites}{\NAT@fullfalse\NAT@Latin@cites}}
2372 \newcommand\NAT@Latin@cites{\@ifnextchar [{\NAT@@Latin@@citetp}{%
2373 \ifNAT@numbers\else
2374 \NAT@swafalse
2375 \fi
2376 \NAT@@Latin@@citetp[]}}
2377 \newcommand\NAT@@Latin@@citetp{}
2378 \def\NAT@@Latin@@citetp[#1]{\@ifnextchar[{\@Latincitex[#1]}{\@Latincitex[][#1]}}
```
# **45 File packages-localise-xepersian.def**

```
2379 packages}  \-localise-xepersian.def}[2013/04/24 v0.2 localising LaTeX2e Packages]
2380 color}\}{color}  @\-localise-xepersian.def}}{}
2381 \@ifpackageloaded{multicol}{%
2382 \newenvironment{ }{\begin{multicols}}{\end{multicols}}%
2383 \newenvironment{ *}{\begin{multicols*}}{\end{multicols*}}%
2384 }{}
2385 \@ifpackageloaded{verbatim}{%
2386 \begingroup
2387 \vrb@catcodes
2388 \lccode`\!=`\\ \lccode`\[=`\{ \lccode`\]=`\}
```
File packages-localise-xepersian.def 52

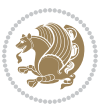

```
2389 \catcode`\~=\active \lccode`\~=`\^^M
2390 \lccode`\C=`\C
2391 \lowercase{\endgroup
2392 \def\xepersian@localize@verbatim@start#1{%
2393 \verbatim@startline
2394 \if\noexpand#1\noexpand~%
2395 \let\next\xepersian@localize@verbatim@
2396 \else \def\next{\xepersian@localize@verbatim@#1}\fi
2397 \next}%
2398 \def\xepersian@localize@verbatim@#1~{\xepersian@localize@verbatim@@#1!\@nil}%
2399 \def\xepersian@localize@verbatim@@#1! {%
2400 \verbatim@addtoline{#1}%
2401 \futurelet\next\xepersian@localize@verbatim@@@}%
2402 \def\xepersian@localize@verbatim@@@#1\@nil{%
2403 \ifx\next\@nil
2404 \verbatim@processline
2405 \verbatim@startline
2406 \let\next\xepersian@localize@verbatim@
2407 \else
2408 \def\@tempa##1! \@nil{##1}%
2409 \@temptokena{! }%
2410 \text{ \textnormaltt{\vzpandafter\xepersian@localize@verbatim@test\0tempa#1\@ni1~.}}2411 \fi \next}%
2412 \def\xepersian@localize@verbatim@test#1{%
2413 \let\next\xepersian@localize@verbatim@test
2414 \if\noexpand#1\noexpand~%
2415 \expandafter\verbatim@addtoline
2416 \expandafter{\the\@temptokena}%
2417 \verbatim@processline
2418 \verbatim@startline
2419 \let\next\xepersian@localize@verbatim@
2420 \else \if\noexpand#1
2421 \@temptokena\expandafter{\the\@temptokena#1}%
2422 \else \if\noexpand#1\noexpand[%]
2423 \let\@tempc\@empty
2424 \let\next\xepersian@localize@verbatim@testend
2425 \else
2426 \expandafter\verbatim@addtoline
2427 \expandafter{\the\@temptokena}%
2428 \def\next{\xepersian@localize@verbatim@#1}%
2429 \if{i\ifi\ifi}2430 \next }%
2431 \def\xepersian@localize@verbatim@testend#1{%
2432 \if\noexpand#1\noexpand~%
2433 \expandafter\verbatim@addtoline
2434 \expandafter{\the\@temptokena[}%
2435 \expandafter\verbatim@addtoline
2436 \expandafter{\@tempc}%
2437 \verbatim@processline
2438 \verbatim@startline
```
File packages-localise-xepersian.def 53

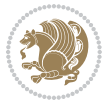

```
2439 \let\next\xepersian@localize@verbatim@
2440 \else\if\noexpand#1\noexpand]%
2441 \let\next\xepersian@localize@verbatim@@testend
2442 \else\if\noexpand#1\noexpand!%
2443 \expandafter\verbatim@addtoline
2444 \expandafter{\the\@temptokena[}%
2445 \expandafter\verbatim@addtoline
2446 \expandafter{\@tempc}%
2447 \def\next{\xepersian@localize@verbatim@!}%
2448 \else \expandafter\def\expandafter\@tempc\expandafter
2449 {\@tempc#1}\fi\fi\fi
2450 \next }%
2451 \def\xepersian@localize@verbatim@@testend{%
2452 \ifx\@tempc\@currenvir
2453 \verbatim@finish
2454 \edef\next{\noexpand\end{\@currenvir}%
2455 \noexpand\xepersian@localize@verbatim@rescan{\@currenvir}}%
2456 \else
2457 \expandafter\verbatim@addtoline
2458 \expandafter{\the\@temptokena[}%
2459 \expandafter\verbatim@addtoline
2460 \expandafter{\@tempc]}%
2461 \let\next\xepersian@localize@verbatim@
2462 \fi
2463 \next}%
2464 \def\xepersian@localize@verbatim@rescan#1#2~{\if\noexpand~\noexpand#2~\else
2465 \@warning{Characters dropped after `\string\end{#1}'}\fi}}%
2466 \def\ {\begingroup\@verbatim \frenchspacing\@vobeyspaces
2467 \xepersian@localize@verbatim@start}
2468 \@namedef{ *}{\begingroup\@verbatim\xepersian@localize@verbatim@start}
2469\def\end {\endtrivlist\endgroup\@doendpe}
2470 \expandafter\let\csname end *\endcsname =\end 
2471 }{}
2472 \ExplSyntaxOn
2473 \AtBeginDocument{
2474 \xepersian_localize_patch_verbatim:
2475 }
2476 \cs_set:Npn \xepersian_localize_patch_verbatim: {
2477 \@ifpackageloaded{verbatim}{
2478 \cs_set:cpn {* } }
2479 \group_begin: \@verbatim \fontspec_print_visible_spaces: \xepersian@localize@verbatim@st
2480 }
2481 }{
2482 }
2483 }
2484 \ExplSyntaxOff
2485 \@ifpackageloaded{graphicx}{%
2486 \def\Gin@boolkey#1#2{%
2487 \expandafter\@ifdefinable \csname Gin@#2\endcsname{%
2488 \expandafter\let\csname Gin@#2\expandafter\endcsname\csname Gin@#2true\endcsname}%
```
File packages-localise-xepersian.def 54

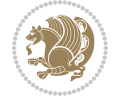

```
2489 \expandafter\@ifdefinable \csname Gin@#2\endcsname{%
2490 \expandafter\let\csname Gin@#2\expandafter\endcsname\csname Gin@#2false\endcsname}%
_{2491} \csname Gin@#2\ifx\relax#1\relax true\else#1\fi\endcsname}
2492 \define@key{Grot}{origin}[c]{%
2493 \@tfor\@tempa:=#1\do{%
2494 \if l\@tempa \Grot@x\z@\else
2495 \if tempa@\ \Grot@x\z@\else
2496 \if r\@tempa \Grot@x\width\else
2497 \if tempa@\ \Grot@x\width\else
2498 \if t\@tempa \Grot@y\height\else
2499 \if tempa@\ \Grot@y\height\else
2500 \if b\@tempa \Grot@y-\depth\else
2501 \if tempa@\ \Grot@y-\depth\else
2502 \if B\@tempa \Grot@y\z@\else
2503 \if tempa@\ \Grot@y\z@\fi\fi\fi\fi\fi\fi\fi\fi\fi\fi\fi\fi\fi
_{2504}{draft}{ }{Gin} @ \setminus_{2505}{origin}{ }{Gin} @ \
2506 {origin}{ }{Grot} @ \
2507 {clip}{ }{Gin} @ \
2508 {keepaspectratio}{ }{Gin} @ \
_{2509} {natwidth}{ }{Gin} @ \setminus2510 {natheight}{ }{Gin} @ \
_{2511}{bb}{ }{Gin} @ \
_{2512} {viewport}{ }{Gin} @ \
_{2513} {trim} { } {Gin} @ \setminus_{2514}{angle}{ }{Gin} @ \
_{2515} {width}{ }{Gin} @{\longrightarrow}_{2516}{height}{ }{Gin} @{\longrightarrow}_{2517}{totalheight}{ }{Gin} @ \
_{2518}{scale}{ }{Gin} @{\longrightarrow}2519 {type}{}{Gin}@\
2520 {ext}{ }{Gin} 0 \
_{2521}{read}{ }{Gin} @
2522 {command}{ }{Gin} @ \setminus_{2523}{x}{}{Grot} @ \
_{2524}{y}{}{Grot} @ \
2525 {units}{ }{Grot} @{\longrightarrow}2526 }{}
```
#### **46 File persiandigits.map**

```
2527 LHSName "Digits"
2528 RHSName "PersianDigits"
2529
2530 pass(Unicode)
2531 U+0030 <> U+06F0 ;
2532 U+0031 <> U+06F1 ;
2533 U+0032 <> U+06F2 ;
2534 U+0033 <> U+06F3 ;
2535 U+0034 <> U+06F4 ;
```
File persiandigits.map 55

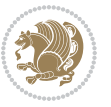

```
2536 U+0035 <> U+06F5 ;
2537 U+0036 <> U+06F6 ;
2538 U+0037 <> U+06F7 ;
2539 U+0038 <> U+06F8 ;
2540 U+0039 <> U+06F9 ;
2541
2542
2543 U+002C <> U+060C ; comma > arabic comma
2544 U+003F <> U+061F ; question mark -> arabic qm
2545 U+003B <> U+061B ; semicolon -> arabic semicolon
2546
2547 ; ligatures from Knuth's original CMR fonts
2548 U+002D U+002D <> U+2013 ; -- -> en dash
2549 U+002D U+002D U+002D <> U+2014 ; --- -> em dash
2550
2551 U+0027 <> U+2019 ; ' -> right single quote
2552 U+0027 U+0027 <> U+201D ; '' -> right double quote
2553 U+0022 > U+201D ; " -> right double quote
2554
2555 U+0060 <> U+2018 ; ` -> left single quote
2556 U+0060 U+0060 <> U+201C ; `` -> left double quote
2557
2558 U+0021 U+0060 <> U+00A1 ; !` -> inverted exclam
2559 U+003F U+0060 <> U+00BF ; ?` -> inverted question
2560
2561 ; additions supported in T1 encoding
2562 U+002C U+002C <> U+201E ; ,, -> DOUBLE LOW-9 QUOTATION MARK
2563 U+003C U+003C <> U+00AB ; << -> LEFT POINTING GUILLEMET
2564 U+003E U+003E <> U+00BB ; >> -> RIGHT POINTING GUILLEMET
```
### **47 File rapport1-xepersian.def**

```
2565 \ProvidesFile{rapport1-xepersian.def}[2010/07/25 v0.1 adaptations for rapport1 class]
2566 \renewcommand*\thepart{\@tartibi\c@part}
2567 \renewcommand*\appendix{\par
2568 \setcounter{chapter}{0}%
```

```
2569 \setcounter{section}{0}%
```
- \gdef\@chapapp{\appendixname}%
- \gdef\thechapter{\@harfi\c@chapter}}

### **48 File rapport3-xepersian.def**

```
2572 \ProvidesFile{rapport3-xepersian.def}[2010/07/25 v0.2 adaptations for rapport3 class]
2573 \renewcommand*\thepart{\@tartibi\c@part}
```

```
2574 \renewcommand*\appendix{\par
```
- \setcounter{chapter}{0}%
- \setcounter{section}{0}%
- \gdef\@chapapp{\appendixname}%
- \gdef\thechapter{\@harfi\c@chapter}}

File rapport3-xepersian.def 56

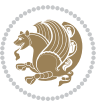

#### **49 File refrep-xepersian.def**

 \ProvidesFile{refrep-xepersian.def}[2010/07/25 v0.2 adaptations for refrep class] \renewcommand \thepart {\@tartibi\c@part}

- \renewcommand\appendix{\par
- \setcounter{chapter}{0}%
- \setcounter{section}{0}%
- \gdef\@chapapp{\appendixname}%
- \gdef\thechapter{\@harfi\c@chapter}

```
2586 }%end appendix
```
#### **50 File report-xepersian.def**

```
2587 \ProvidesFile{report-xepersian.def}[2010/07/25 v0.2 adaptations for standard report class]
2588 \renewcommand \thepart {\@tartibi\c@part}
```

```
2589 \renewcommand\appendix{\par
```
- \setcounter{chapter}{0}%
- \setcounter{section}{0}%
- \gdef\@chapapp{\appendixname}%
- \gdef\thechapter{\@harfi\c@chapter}

```
2594 }%end appendix
```
#### **51 File scrartcl-xepersian.def**

```
2595 \ProvidesFile{scrartcl-xepersian.def}[2010/07/25 v0.2 adaptations for scrartcl class]
2596 \renewcommand*{\thepart}{\@tartibi\c@part}
2597 \renewcommand*\appendix{\par%
2598 \setcounter{section}{0}%
2599 \setcounter{subsection}{0}%
2600 \gdef\thesection{\@harfi\c@section}%
2601 \csname appendixmore\endcsname
2602 }
2603 \renewcommand*{\@@maybeautodot}[1]{%
2604 \ifx #1\@stop\let\@@maybeautodot\relax
2605 \else
2606 \ifx #1\harfi \@autodottrue\fi
2607 \ifx #1\adadi \@autodottrue\fi
2608 \ifx #1\tartibi \@autodottrue\fi
2609 \ifx #1\Alph \@autodottrue\fi
2610 \ifx #1\alph \@autodottrue\fi
2611 \ifx #1\Roman \@autodottrue\fi
2612 \ifx #1\roman \@autodottrue\fi
2613 \ifx #1\@harfi \@autodottrue\fi
2614 \ifx #1\@adadi \@autodottrue\fi
2615 \ifx #1\@tartibi \@autodottrue\fi
2616 \ifx #1\@Alph \@autodottrue\fi
2617 \ifx #1\@alph \@autodottrue\fi
2618 \ifx #1\@Roman \@autodottrue\fi
2619 \ifx #1\@roman \@autodottrue\fi
2620 \ifx #1\romannumeral \@autodottrue\fi
```
File scrartcl-xepersian.def 57

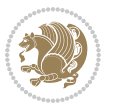

```
2621 \fi
2622 \@@maybeautodot
2623 }
```
#### **52 File scrbook-xepersian.def**

```
2624 \ProvidesFile{scrbook-xepersian.def}[2010/07/25 v0.2 adaptations for scrbook class]
2625 \renewcommand*\frontmatter{%
2626 \if@twoside\cleardoubleoddpage\else\clearpage\fi
2627 \@mainmatterfalse\pagenumbering{harfi}%
2628 }
2629 \renewcommand*{\thepart}{\@tartibi\c@part}
2630 \renewcommand*\appendix{\par%
2631 \setcounter{chapter}{0}%
2632 \setcounter{section}{0}%
2633 \gdef\@chapapp{\appendixname}%
2634 \gdef\thechapter{\@harfi\c@chapter}%
2635 \csname appendixmore\endcsname
2636 }
2637 \renewcommand*{\@@maybeautodot}[1]{%
2638 \ifx #1\@stop\let\@@maybeautodot\relax
2639 \else
2640 \ifx #1\harfi \@autodottrue\fi
2641 \ifx #1\adadi \@autodottrue\fi
2642 \ifx #1\tartibi \@autodottrue\fi
2643 \ifx #1\Alph \@autodottrue\fi
2644 \ifx #1\alph \@autodottrue\fi
2645 \ifx #1\Roman \@autodottrue\fi
2646 \ifx #1\roman \@autodottrue\fi
2647 \ifx #1\@harfi \@autodottrue\fi
2648 \ifx #1\@adadi \@autodottrue\fi
2649 \ifx #1\@tartibi \@autodottrue\fi
2650 \ifx #1\@Alph \@autodottrue\fi
2651 \ifx #1\@alph \@autodottrue\fi
2652 \ifx #1\@Roman \@autodottrue\fi
2653 \ifx #1\@roman \@autodottrue\fi
2654 \ifx #1\romannumeral \@autodottrue\fi
2655 \fi
2656 \@@maybeautodot
2657 }
```
### **53 File scrreprt-xepersian.def**

```
2658 \ProvidesFile{scrreprt-xepersian.def}[2010/07/25 v0.2 adaptations for scrreprt class]
2659 \renewcommand*{\thepart}{\@tartibi\c@part}
2660 \renewcommand*\appendix{\par%
2661 \setcounter{chapter}{0}%
2662 \setcounter{section}{0}%
2663 \gdef\@chapapp{\appendixname}%
2664 \gdef\thechapter{\@harfi\c@chapter}%
```
File scrreprt-xepersian.def 58

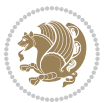

```
2665 \csname appendixmore\endcsname
2666 }
2667 \renewcommand*{\@@maybeautodot}[1]{%
2668 \ifx #1\@stop\let\@@maybeautodot\relax
2669 \else
2670 \ifx #1\harfi \@autodottrue\fi
2671 \ifx #1\adadi \@autodottrue\fi
2672 \ifx #1\tartibi \@autodottrue\fi
2673 \ifx #1\Alph \@autodottrue\fi
2674 \ifx #1\alph \@autodottrue\fi
2675 \ifx #1\Roman \@autodottrue\fi
2676 \ifx #1\roman \@autodottrue\fi
2677 \ifx #1\@harfi \@autodottrue\fi
2678 \ifx #1\@adadi \@autodottrue\fi
2679 \ifx #1\@tartibi \@autodottrue\fi
2680 \ifx #1\@Alph \@autodottrue\fi
2681 \ifx #1\@alph \@autodottrue\fi
2682 \ifx #1\@Roman \@autodottrue\fi
2683 \ifx #1\@roman \@autodottrue\fi
2684 \ifx #1\romannumeral \@autodottrue\fi
2685 \fi
2686 \@@maybeautodot
2687 }
```
#### **54 File soul-xepersian.def**

```
2688 \ProvidesFile{soul-xepersian.def}[2015/10/16 v0.1 adaptations for soul package]
2689 \let\SOUL@tt\relax
2690 \newfontface{\SOUL@tt}{Times New Roman}
```
### **55 File tkz-linknodes-xepersian.def**

```
2691 \ProvidesFile{tkz-linknodes-xepersian.def}[2012/06/13 v0.1 adaptations for tkz-linknodes package]
2692 \renewcommand*{\@SetTab}{%
2693 \let\@alph\@latinalph%
2694 \ifnum \value{C@NumTab}>25\relax%
2695 \setcounter{C@NumTab}{1}%
2696 \else%
2697 \stepcounter{C@NumTab}%
2698 \fi%
2699 \setcounter{C@NumGroup}{0}%
2700 \newcommand*{\PrefixCurrentTab}{\alph{C@NumTab}}
2701 \setboolean{B@FirstLink}{true}
2702 \setboolean{B@NewGroup}{false}
2703 \setcounter{C@NumGroup}{0}
2704 \setcounter{C@CurrentGroup}{0}
2705 \setcounter{NumC@Node}{0}
2706 \setcounter{NumC@Stop}{0}
```

```
2707 \setcounter{C@NextNode}{0}
```

```
2708 \setcounter{C@CurrentStop}{0}
```
File tkz-linknodes-xepersian.def 59

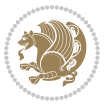

 \setcounter{C@CurrentNode}{0} }%

# **56 File tocloft-xepersian.def**

```
2711 \ProvidesFile{tocloft-xepersian.def}[2010/07/25 v0.1 bilingual captions for tocloft package]
2712 \renewcommand*{\cftchapname}{\if@RTL else\ chapter\fi}
_{2713} \renewcommand*{\cftsecname}{\if@RTL else\ section\fi}
_{2714}\renewcommand*{\cftsubsecname}{\if@RTL else\ subsection\fi}
\verb|2715\verb|\renewcommand*{\\cftsubsubsection\verb|1|}{{\if@RTL else}\quad subsubsection\verb|1|}_{2716} \renewcommand*{\cftparaname}{\if@RTL else\ paragraph\fi}
2717 \renewcommand*{\cftsubparaname}{\if@RTL else\ subparagraph\fi}
2718 \renewcommand*{\cftfigname}{\if@RTL else\ figure\fi}
2719 \renewcommand*{\cftsubfigname}{\if@RTL else\ subfigure\fi}
2720 \renewcommand*{\cfttabname}{\if@RTL else\ table\fi}
_{2721} \renewcommand*{\cftsubtabname}{\if@RTL else\ subtable\fi}
```
# **57 File varioref-xepersian.def**

```
2722 \ProvidesFile{varioref-xepersian.def}[2018/09/29 v0.1 bilingual captions for varioref package]
2723 \def\reftextfaceafter{%
2724 \if@RTL
2725  
2726 \reftextvario{ }{ }%
2727 \else
2728 on the \reftextvario{facing}{next} page%
2729 \fi
2730 }
2731 \def\reftextfacebefore{%
2732 \if@RTL
2733  
2734 \reftextvario{ }{ }%
2735 \else
2736 on the \reftextvario{facing}{preceding} page%
2737 \quad \text{if}2738 }
2739 \def\reftextafter{%
2740 \if@RTL
2741  
_{2742} \reftextvario{ }{ }%
2743 \else
2744 on the \reftextvario{following}{next} page%
2745 \fi
2746 }
2747 \def\reftextbefore{%
2748 \if@RTL
2749  
2750 \reftextvario{ }{ }%
2751 \else
2752 on the \reftextvario{preceding}{previous} page%
```
File varioref-xepersian.def 60

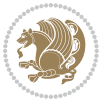

```
2753 \fi
2754 }
2755 \def\reftextcurrent{%
2756 \if@RTL
2757 
2758 \reftextvario{ }{ %{
2759 \else
2760 on \reftextvario{this}{the current} page%
2761 \fi
2762 }
2763 \def\reftextfaraway#1{%
2764 \if@RTL
2765  %
2766 ~\pageref{#1}%
2767 \else
2768 on page~\pageref{#1}%
2769 \fi
2770 }
2771 \def\reftextpagerange#1#2{%
2772 \if@RTL
2773  % 
2774 ~\pageref{#1}--\pageref{#2}%
2775 \else
2776 on pages~\pageref{#1}--\pageref{#2}%
2777 \fi
2778 }
2779 \def\reftextlabelrange#1#2{%
2780 \if@RTL
2781 \ref{#1} %ref{#2}\~
2782 \else
2783 \ref{#1} to~\ref{#2}%
2784 \fi
2785 }
```

```
2786 \NeedsTeXFormat{LaTeX2e}
2787 \def\xepersian@version{21.9}
2788 \def\xepersiandate{2018/11/26}
2789 \ProvidesPackage{xepersian}[\xepersiandate\space v\xepersian@version\space
2790 Persian typesetting in XeLaTeX]
2791 \RequirePackage{fontspec}
2792 \RequirePackage{xepersian-persiancal}
2793 \RequirePackage{xepersian-mathsdigitspec}
2794 \RequirePackage{bidi}
2795 \edef\@xepersian@info{****************************************************^^J%
2796 * ^^J%
2797 * xepersian package (Persian for LaTeX, using XeTeX engine)^^J%
2798 * ^^J%
2799 * Description: The package supports Persian^^J%
```
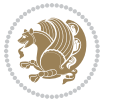

```
2800 * typesetting, using fonts provided in the^^J%
2801 * distribution.^^J%
2802 * \sim J\%2803 * Copyright (c) 2008--2018 Vafa Khalighi^^J%
2804 * ^^J%
2805 * v\xepersian@version, \xepersiandate^^J%
2806 * \sim J\%2807 * License: LaTeX Project Public License, version^^J%
2808 * 1.3c or higher (your choice)^^J%
2809 * \sim J\%2810 * Location on CTAN: /macros/xetex/latex/xepersian^^J%
2811 * ^^J%
2812 * Issue tracker: https://sourceforge.net/p/persian-tex-dist/tickets^^J%
2813 * ^^J%
2814 * Support: http://tug.org/mailman/listinfo/persiantex^^J%
2815 * ^^J%
2816 ****************************************************}
2817 \typeout{\@xepersian@info}
2818 \edef\xepersian@everyjob{\the\everyjob}
2819 \everyjob{\xepersian@everyjob\typeout{\@xepersian@info}}
2820 \newcommand*{\xepersianversion}
2821 {\ensuremath\xepersian@version}
2822 \newcommand*{\IfxepersianPackageVersionLater}[1]{%
2823 \ifdim\xepersian@version pt > #1 pt %
2824 \expandafter\@firstoftwo
2825 \else
2826 \expandafter\@secondoftwo
2827 \fi}
2828 \newcommand*{\IfxepersianPackageVersionBefore}[1]{%
2829 \ifdim\xepersian@version pt < #1 pt %
2830 \expandafter\@firstoftwo
2831 \else
2832 \expandafter\@secondoftwo
2833 \fi}
2834 \newcommand*{\IfxepersianPackageVersion}[1]{%
2835 \ifdim\xepersian@version pt = #1 pt %
2836 \expandafter\@firstoftwo
2837 \else
2838 \expandafter\@secondoftwo
2839 \fi}
2840 \def\prq{«}
2841 \def\phi{}_{2}2842 \def\xepersian@cmds@temp#1{%
2843 \begingroup\expandafter\expandafter\expandafter\endgroup
2844 \expandafter\ifx\csname xepersian@#1\endcsname\relax
2845 \begingroup
2846 \escapechar=-1 %
2847 \edef\x{\expandafter\meaning\csname#1\endcsname}%
2848 \def\y{#1}%
2849 \det\zeta + 1-\frac{}}
```
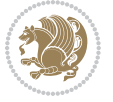

```
2850 \edef\y{\expandafter\z\meaning\y}%
2851 \expandafter\endgroup
2852 \ifx\x\y
2853 \expandafter\def\csname xepersian@#1\expandafter\endcsname
2854 \expandafter{%
2855 \csname#1\endcsname
2856 }%
2857 \fi
2858 \fi
2859 }%
2860 \xepersian@cmds@temp{shellescape}
2861 \newif\ifwritexviii
2862 \ifnum\xepersian@shellescape=1\relax
2863 \writexviiitrue
2864 \else
2865 \writexviiifalse
2866 \fi
2867 \newfontscript{Persian}{arab}
2868 \newfontlanguage{Persian}{FAR}
2869 \ExplSyntaxOn
2870
2871 \DeclareDocumentCommand \settextfont { O{} m O{} }
2872 {
2873 \__xepersian_main_settextfont:nn {#1,#3} {#2}
2874 \ignorespaces
2875 }
2876 \cs_new:Nn \__xepersian_main_settextfont:nn
2877 {
2878 \fontspec_set_family:Nnn \l__xepersian_persianfont_family_tl {Script=Persian,Mapping=persian
2879 \tl_set_eq:NN \rmdefault \l__xepersian_persianfont_family_tl
2880 \use:x { \exp_not:n { \DeclareRobustCommand \persianfont }
2881 {
2882 \exp_not:N \fontencoding { \g__fontspec_nfss_enc_tl }
2883 \exp_not:N \fontfamily { \l__xepersian_persianfont_family_tl }
2884 \exp_not:N \selectfont
2885 }
2886 }
2887 \str_if_eq_x:nnT {\familydefault} {\rmdefault}
2888 { \tl_set_eq:NN \encodingdefault \g__fontspec_nfss_enc_tl }
2889 \__xepersian_settextfont_hook:nn {#1} {#2}
2890 \normalfont
2891 }
2892
2893 \cs_set_eq:NN \__xepersian_settextfont_hook:nn \use_none:nn
2894
2895 \DeclareDocumentCommand \settextdigitfont { O{} m O{} }
2896 {
2897 \__xepersian_main_settextdigitfont:nn {#1,#3} {#2}
2898 \ignorespaces
2899 }
```
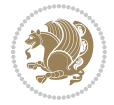

```
2900 \cs_new:Nn \__xepersian_main_settextdigitfont:nn
2901 \text{ f}2902 \fontspec_set_family:Nnn \l__xepersian_textdigitfont_family_tl {Script=Persian,Mapping=persi
2903 \use:x
2904 {
2905 \exp_not:n { \DeclareRobustCommand \xepersian@textdigitfont }
2906 {
2907 \exp_not:N \fontfamily { \l__xepersian_textdigitfont_family_tl }
2908 \exp_not:N \fontencoding { \g__fontspec_nfss_enc_tl }
2909 \exp_not:N \selectfont
2910 }
2911 }
2912 \__xepersian_settextdigitfont_hook:nn {#1} {#2}
2913 \XeTeXinterchartoks \e@alloc@intercharclass@top \bidi@digits@charclass = {\xepersian@@start
2914 \XeTeXinterchartoks \bidi@digits@charclass \e@alloc@intercharclass@top = {\xepersian@@stop@
2915 \XeTeXinterchartoks \z@ \bidi@digits@charclass = {\xepersian@@start@switch@textdigitfont}
2916 \XeTeXinterchartoks \bidi@digits@charclass \z@ = {\xepersian@@stop@switch@textdigitfont}
2917 \XeTeXinterchartoks \bidi@digits@charclass \bidi@sepmark@charclass = {\xepersian@@stop@swi
2918 \XeTeXinterchartoks \bidi@sepmark@charclass \bidi@digits@charclass = {\DigitsDotDashInterC
2919 \if@bidi@csundef{xepersian@D}{}{%
2920 \XeTeXinterchartoks \xepersian@D \bidi@digits@charclass = {\xepersian@@start@switch@text
2921 \XeTeXinterchartoks \bidi@digits@charclass \xepersian@D = {\xepersian@@stop@switch@textd
2922 \XeTeXinterchartoks \xepersian@L \bidi@digits@charclass = {\xepersian@@start@switch@text
2923 \XeTeXinterchartoks \bidi@digits@charclass \xepersian@L = {\xepersian@@stop@switch@textd
2924 \XeTeXinterchartoks \xepersian@A \bidi@digits@charclass = {\xepersian@@start@switch@text
2925 \XeTeXinterchartoks \bidi@digits@charclass \xepersian@A = {\xepersian@@stop@switch@textd
2926 \XeTeXinterchartoks \xepersian@R \bidi@digits@charclass = {\xepersian@@start@switch@text
2927 \XeTeXinterchartoks \bidi@digits@charclass \xepersian@R = {\xepersian@@stop@switch@textd
2928 \XeTeXinterchartoks \xepersian@H \bidi@digits@charclass = {\xepersian@@start@switch@text
2929 \XeTeXinterchartoks \bidi@digits@charclass \xepersian@H = {\xepersian@@stop@switch@textd
2930 }
2931 \newcommand*{\xepersian@@start@switch@textdigitfont}{\ifx\f@family\ttdefault\else\if@nonlat
2932 \newcommand*{\xepersian@@stop@switch@textdigitfont}{\ifx\f@family\ttdefault\else\if@nonlati
2933 }
2934
2935 \cs_set_eq:NN \__xepersian_settextdigitfont_hook:nn \use_none:nn
2936
2937 \DeclareDocumentCommand \setdigitfont { O{} m O{} }
2938 {
2939 \__xepersian_main_settextdigitfont:nn {#1,#3} {#2}
2940 \__xepersian_main_setmathdigitfont:nn {#1,#3} {#2}
2941 \ignorespaces
2942 }
2943
2944
2945 \DeclareDocumentCommand \setlatintextfont { O{} m O{} }
2946 {
2947 \ xepersian main setlatintextfont:nn {#1, #3} {#2}2948 \ignorespaces
2949 }
```
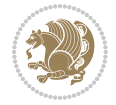

```
2950 \cs_new:Nn \__xepersian_main_setlatintextfont:nn
2951 {
2952 \fontspec_set_family:Nnn \l__xepersian_latinfont_family_tl {Mapping=tex-text,#1} {#2}
2953 \use:x { \exp_not:n { \DeclareRobustCommand \latinfont }
2954 {
2955 \exp_not:N \fontencoding { \g__fontspec_nfss_enc_tl }
2956 \exp_not:N \fontfamily { \l__xepersian_latinfont_family_tl }
2957 \exp_not:N \selectfont
2958 }
2959 }
2960 \str_if_eq_x:nnT {\familydefault} {\rmdefault}
2961 { \tl_set_eq:NN \encodingdefault \g__fontspec_nfss_enc_tl }
2962 \__xepersian_setlatintextfont_hook:nn {#1} {#2}
2963 \normalfont
2964 }
2965
2966 \cs_set_eq:NN \__xepersian_setlatintextfont_hook:nn \use_none:nn
2967
2968 \tl_set_eq:NN \setlatinsansfont \setsansfont
2969 \tl_set_eq:NN \setlatinmonofont \setmonofont
2970
2971 \DeclareDocumentCommand \defpersianfont { m O{} m O{} }
2972 {
2973 \__xepersian_main_defpersianfont:nnnN {#1} {#2,#4} {#3}
2974 \NewDocumentCommand
2975 }
2976 \DeclareDocumentCommand \redefpersianfont { m O{} m O{} }
2977 {
2978 \__xepersian_main_defpersianfont:nnnN {#1} {#2,#4} {#3}
2979 \RenewDocumentCommand
2980 }
2981 \cs_new:Nn \__xepersian_main_defpersianfont:nnnN
2982 {
2983 \fontspec_set_family:cnn { l__xepersian_ \cs_to_str:N #1 _family_tl } {Script=Persian,Mappin
2984 \use: x2985 {
2986 \exp_not:N #4 \exp_not:N #1 {}
2987 {
2988 \exp_not:N \fontfamily { \use:c {1__xepersian_ \cs_to_str:N #1 _family_tl } }
2989 \exp_not:N \fontencoding { \g__fontspec_nfss_enc_tl }
2990 \exp_not:N \selectfont
2991 }
2992 }
2993 }
2994
2995 \DeclareDocumentCommand \deflatinfont { m O{} m O{} }
2996 {
2997 \ xepersian main deflatinfont:nnnN {#1} {#2, #4} {#3}2998 \NewDocumentCommand
2999 }
```
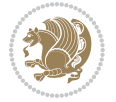

```
3000 \DeclareDocumentCommand \redeflatinfont { m O{} m O{} }
3001 \frac{5}{2}3002 \__xepersian_main_deflatinfont:nnnN {#1} {#2,#4} {#3}
3003 \RenewDocumentCommand
3004 }
3005 \cs_new:Nn \__xepersian_main_deflatinfont:nnnN
3006 {
3007 \fontspec_set_family:cnn { l__xepersian_ \cs_to_str:N #1 _family_tl } {Mapping=tex-text,#2} {#3}
3008 \use:x
3009 {
3010 \exp_not:N #4 \exp_not:N #1 {}
3011 {
3012 \exp_not:N \fontfamily { \use:c {l__xepersian_ \cs_to_str:N #1 _family_tl } }
3013 \exp_not:N \fontencoding { \g__fontspec_nfss_enc_tl }
3014 \exp_not:N \selectfont
3015 }
3016 }
3017 }
3018
3019 \newcommand\persiansfdefault{}
3020 \newcommand\persianttdefault{}
3021 \newcommand\iranicdefault{}
3022 \newcommand\navardefault{}
3023 \newcommand\pookdefault{}
3024 \newcommand\sayehdefault{}
3025 \DeclareRobustCommand\persiansffamily
3026 {\not@math@alphabet\persiansffamily\mathpersiansf
3027 \fontfamily\persiansfdefault\selectfont}
3028 \DeclareRobustCommand\persianttfamily
3029 {\not@math@alphabet\persianttfamily\mathpersiantt
3030 \fontfamily\persianttdefault\selectfont}
3031 \DeclareRobustCommand\iranicfamily
3032 {\not@math@alphabet\iranicfamily\mathiranic
3033 \fontfamily\iranicdefault\selectfont}
3034 \DeclareRobustCommand\navarfamily
3035 {\not@math@alphabet\navarfamily\mathnavar
3036 \fontfamily\navardefault\selectfont}
3037 \DeclareRobustCommand\pookfamily
3038 {\not@math@alphabet\pookfamily\mathpook
3039 \fontfamily\pookdefault\selectfont}
3040 \DeclareRobustCommand\sayehfamily
3041 {\not@math@alphabet\sayehfamily\mathsayeh
3042 \fontfamily\sayehdefault\selectfont}
3043 \DeclareTextFontCommand{\textpersiansf}{\persiansffamily}
3044 \DeclareTextFontCommand{\textpersiantt}{\persianttfamily}
3045 \DeclareTextFontCommand{\textiranic}{\iranicfamily}
3046 \DeclareTextFontCommand{\textnavar}{\navarfamily}
3047 \DeclareTextFontCommand{\textpook}{\pookfamily}
3048 \DeclareTextFontCommand{\textsayeh}{\sayehfamily}
3049
```
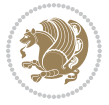

```
3050 \DeclareDocumentCommand \setpersiansansfont { O{} m O{} }
3051 {
3052 \__xepersian_main_setpersiansansfont:nn {#1,#3} {#2}
3053 \ignorespaces
3054 }
3055 \cs_new:Nn \__xepersian_main_setpersiansansfont:nn
3056 {
3057 \fontspec_set_family:Nnn \l__xepersian_persiansffamily_family_tl {Script=Persian,Mapping=per
3058 \tl_set_eq:NN \persiansfdefault \l__xepersian_persiansffamily_family_tl
3059 \use:x { \exp_not:n { \DeclareRobustCommand \persiansffamily }
3060 {
3061 \exp_not:N \fontencoding { \g__fontspec_nfss_enc_tl }
3062 \exp_not:N \fontfamily { \l__xepersian_persiansffamily_family_tl }
3063 \exp_not:N \selectfont
3064 }
3065 }
3066 \str_if_eq_x:nnT {\familydefault} {\persiansfdefault}
3067 { \tl_set_eq:NN \encodingdefault \g__fontspec_nfss_enc_tl }
3068 \__xepersian_setpersiansansfont_hook:nn {#1} {#2}
3069 \normalfont
3070 }
3071
3072 \cs_set_eq:NN \__xepersian_setpersiansansfont_hook:nn \use_none:nn
3073
3074 \DeclareDocumentCommand \setpersianmonofont { O{} m O{} }
3075 {
3076 \__xepersian_main_setpersianmonofont:nn {#1,#3} {#2}
3077 \ignorespaces
3078 }
3079 \cs_new:Nn \__xepersian_main_setpersianmonofont:nn
3080 {
3081 \fontspec_set_family:Nnn \l__xepersian_persianttfamily_family_tl {Script=Persian,Mapping=per
3082 \tl_set_eq:NN \persianttdefault \l__xepersian_persianttfamily_family_tl
3083 \use:x { \exp_not:n { \DeclareRobustCommand \persianttfamily }
3084 {
3085 \exp_not:N \fontencoding { \g__fontspec_nfss_enc_tl }
3086 \exp_not:N \fontfamily { \l__xepersian_persianttfamily_family_tl }
3087 \exp_not:N \selectfont
3088 }
3089 }
3090 \str_if_eq_x:nnT {\familydefault} {\persianttdefault}
3091 { \tl_set_eq:NN \encodingdefault \g__fontspec_nfss_enc_tl }
3092 \__xepersian_setpersianmonofont_hook:nn {#1} {#2}
3093 \normalfont
3094 }
3095
3096 \cs_set_eq:NN \__xepersian_setpersianmonofont_hook:nn \use_none:nn
3097
3098 \DeclareDocumentCommand \setnavarfont { O{} m O{} }
3099 {
```
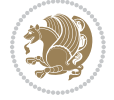

```
3100 \__xepersian_main_setnavarfont:nn {#1,#3} {#2}
3101 \ignorespaces
3102 }
3103 \cs_new:Nn \__xepersian_main_setnavarfont:nn
3104 {
3105 \fontspec_set_family:Nnn \l__xepersian_navarfamily_family_tl {Script=Persian,Mapping=persian
3106 \tl_set_eq:NN \navardefault \l__xepersian_navarfamily_family_tl
3107 \use:x { \exp_not:n { \DeclareRobustCommand \navarfamily }
3108 {
3109 \exp_not:N \fontencoding { \g__fontspec_nfss_enc_tl }
3110 \exp_not:N \fontfamily { \l__xepersian_navarfamily_family_tl }
3111 \exp_not:N \selectfont
3112 }
3113 }
3114 \str_if_eq_x:nnT {\familydefault} {\navardefault}
3115 { \tl_set_eq:NN \encodingdefault \g__fontspec_nfss_enc_tl }
3116 \__xepersian_setnavarfont_hook:nn {#1} {#2}
3117 \normalfont
3118 }
3119
3120 \cs_set_eq:NN \__xepersian_setnavarfont_hook:nn \use_none:nn
3121
3122 \DeclareDocumentCommand \setpookfont { O{} m O{} }
3123 {
3124 \__xepersian_main_setpookfont:nn {#1,#3} {#2}
3125 \ignorespaces
3126 }
3127 \cs_new:Nn \__xepersian_main_setpookfont:nn
3128 {
3129 \fontspec_set_family:Nnn \l__xepersian_pookfamily_family_tl {Script=Persian,Mapping=persiand
3130 \tl_set_eq:NN \pookdefault \l__xepersian_pookfamily_family_tl
3131 \use:x { \exp_not:n { \DeclareRobustCommand \pookfamily }
3132 {
3133 \exp_not: N \cdot \Theta \cdot \{ \garrow fontspec_nfss\_enc_t1 \}3134 \exp_not:N \fontfamily { \l__xepersian_pookfamily_family_tl }
3135 \exp_not:N \selectfont
3136 }
3137 }
3138 \str_if_eq_x:nnT {\familydefault} {\pookdefault}
3139 { \tl_set_eq:NN \encodingdefault \g__fontspec_nfss_enc_tl }
3140 \__xepersian_setpookfont_hook:nn {#1} {#2}
3141 \normalfont
3142 }
3143
3144 \cs_set_eq:NN \__xepersian_setpookfont_hook:nn \use_none:nn
3145
3146 \DeclareDocumentCommand \setsayehfont { O{} m O{} }
3147 {
3148 \__xepersian_main_setsayehfont:nn {#1,#3} {#2}
3149 \ignorespaces
```

$$
\left(\frac{1}{2}\right)
$$

```
3150 }
3151 \cs_new:Nn \__xepersian_main_setsayehfont:nn
3152 {
3153 \fontspec_set_family:Nnn \l__xepersian_sayehfamily_family_tl {Script=Persian,Mapping=persian
3154 \tl_set_eq:NN \sayehdefault \l__xepersian_sayehfamily_family_tl
3155 \use:x { \exp_not:n { \DeclareRobustCommand \sayehfamily }
3156 {
3157 \exp_not:N \fontencoding { \g__fontspec_nfss_enc_tl }
_{3158} \exp_not:N \fontfamily { \l__xepersian_sayehfamily_family_tl }
3159 \exp_not:N \selectfont
3160 }
3161 }
3162 \str_if_eq_x:nnT {\familydefault} {\sayehdefault}
3163 { \tl_set_eq:NN \encodingdefault \g__fontspec_nfss_enc_tl }
3164 \__xepersian_setsayehfont_hook:nn {#1} {#2}
3165 \normalfont
3166 }
3167
3168 \cs_set_eq:NN \__xepersian_setsayehfont_hook:nn \use_none:nn
3169
3170 \DeclareDocumentCommand \setiranicfont { O{} m O{} }
3171 {
3172 \__xepersian_main_setiranicfont:nn {#1,#3} {#2}
3173 \ignorespaces
3174 }
3175 \cs_new:Nn \__xepersian_main_setiranicfont:nn
3176 {
3177 \fontspec_set_family:Nnn \l__xepersian_iranicfamily_family_tl {Script=Persian,Mapping=persia
_{3178} \tl_set_eq:NN \iranicdefault \l__xepersian_iranicfamily_family_tl
3179 \use:x { \exp_not:n { \DeclareRobustCommand \iranicfamily }
3180 {
3181 \exp_not:N \fontencoding { \g__fontspec_nfss_enc_tl }
3182 \exp_not:N \fontfamily { \l__xepersian_iranicfamily_family_tl }
3183 \exp_not:N \selectfont
3184 }
3185 }
3186 \str_if_eq_x:nnT {\familydefault} {\iranicdefault}
3187 { \tl_set_eq:NN \encodingdefault \g__fontspec_nfss_enc_tl }
3188 \__xepersian_setiranicfont_hook:nn {#1} {#2}
3189 \normalfont
3190 }
3191
3192 \cs_set_eq:NN \__xepersian_setiranicfont_hook:nn \use_none:nn
3193
3194 \ExplSyntaxOff
3195 \def\resetlatinfont{%
3196 \let\@xepersian@@fontsize@scale\xepersian@@fontsize@scale%
3197 \let\@xepersian@@baselineskip@scale\xepersian@@baselineskip@scale%
3198 \def\xepersian@@fontsize@scale{%
3199 \strip@pt\dimexpr 1pt * \dimexpr
```
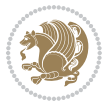

```
3200 \xepersian@@latin@fontsize@scale pt\relax
3201 / \dimexpr \@xepersian@@fontsize@scale pt\relax\relax
3202 }%
3203 \def\xepersian@@baselineskip@scale{%
3204 \strip@pt\dimexpr 1pt * \dimexpr
3205 \xepersian@@latin@baselineskip@scale pt\relax
3206 / \dimexpr \@xepersian@@baselineskip@scale pt\relax\relax
3207 }%
3208 \@nonlatinfalse%
3209 \let\normalfont\latinfont%
3210 \let\reset@font\normalfont%
3211 \latinfont%
3212 \fontsize\f@size\f@baselineskip%
3213 \selectfont%
3214 \let\xepersian@@fontsize@scale\xepersian@@latin@fontsize@scale%
3215 \let\xepersian@@baselineskip@scale\xepersian@@latin@baselineskip@scale%
3216 }
3217 \def\setpersianfont{%
3218 \let\@xepersian@@fontsize@scale\xepersian@@fontsize@scale%
3219 \let\@xepersian@@baselineskip@scale\xepersian@@baselineskip@scale%
3220 \let\xepersian@@fontsize@scale\@ne%
3221 \let\xepersian@@baselineskip@scale\@ne%
3222 \@nonlatintrue%
3223 \let\normalfont\persianfont%
3224 \let\reset@font\normalfont%
3225 \persianfont%
3226 \fontsize\f@size\f@baselineskip%
3227 \selectfont%
_{3228}\,\mathrm{let}\xspaceepersian@@fontsize@scale\@xepersian@@fontsize@scale\
_{3229} \let\xepersian@@baselineskip@scale\@xepersian@@baselineskip@scale%
3230 }
3231 \bidi@newrobustcmd*{\lr}[1]{\LRE{\resetlatinfont#1}}
3232 \bidi@newrobustcmd*{\rl}[1]{\RLE{\setpersianfont#1}}
3233 \def\latin{\LTR\LatinAlphs\@RTL@footnotefalse\resetlatinfont}
3234 \def\endlatin{\endLTR}
3235 \def\persian{\RTL\PersianAlphs\@RTL@footnotetrue\setpersianfont}
3236 \def\endpersian{\endRTL}
3237\newenvironment{latinitems}{\begin{LTRitems}\LatinAlphs\@RTL@footnotefalse\resetlatinfont}{\en
3238 \newenvironment{persianitems}{\begin{RTLitems}\PersianAlphs\@RTL@footnotetrue\setpersianfont}{
3239 \let\originaltoday=\today
3240 \def\latintoday{\lr{\originaltoday}}
3241 \def\today{\rl{\persiantoday}}
3242 \def \@LTRmarginparreset {%
3243 \reset@font
3244 \resetlatinfont
3245 \normalsize
3246 \@minipagetrue
3247 \everypar{\@minipagefalse\everypar{}\beginL}%
3248 }
3249 \DeclareRobustCommand\Latincite{%
```
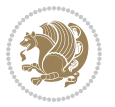

```
3250 \@ifnextchar [{\@tempswatrue\@Latincitex}{\@tempswafalse\@Latincitex[]}}
3251 \def\@Latincitex[#1]#2{\leavevmode
3252 \let\@citea\@empty
3253 \@cite{\lr{\@for\@citeb:=#2\do
3254 {\@citea\def\@citea{,\penalty\@m\ }%
3255 \edef\@citeb{\expandafter\@firstofone\@citeb\@empty}%
3256 \if@filesw\immediate\write\@auxout{\string\citation{\@citeb}}\fi
3257 \@ifundefined{b@\@citeb}{\hbox{\reset@font\bfseries ?}%
3258 \G@refundefinedtrue
3259 \@latex@warning
3260 {Citation `\@citeb' on page \thepage \space undefined}}%
3261 {\@cite@ofmt{\csname b@\@citeb\endcsname}}}}}{#1}}
3262
3263 \renewcommand*{\bidi@font@@outputpage}{\if@RTLmain\setpersianfont\else\resetlatinfont\fi}
3264
3265 \newif\if@xepersian@@computeautoilg
3266 \newcount\xepersian@tcl
3267 \newdimen\xepersian@ilg
3268 \newdimen\xepersian@strutilg
3269 \chardef\f@ur=4
3270 \newcommand*{\xepersian@computeautoilg}{% compute the interline glue
3271 \xepersian@tcl=1536\xepersian@ilg\z@\xepersian@strutilg\z@
3272 \loop
3273 \iffontchar\font\xepersian@tcl
3274 \ifdim\XeTeXglyphbounds\tw@ \the\XeTeXcharglyph\xepersian@tcl>\z@
3275 \ifdim\XeTeXglyphbounds\tw@ \the\XeTeXcharglyph\xepersian@tcl>\xepersian@ilg
3276 \xepersian@ilg=\XeTeXglyphbounds\tw@ \the\XeTeXcharglyph\xepersian@tcl
3277 \fi
3278 \else
3279 \ifdim\XeTeXglyphbounds\tw@ \the\XeTeXcharglyph\xepersian@tcl<\z@
3280 \ifdim-\XeTeXglyphbounds\tw@ \the\XeTeXcharglyph\xepersian@tcl>\xepersian@ilg
3281 \xepersian@ilg=-\XeTeXglyphbounds\tw@ \the\XeTeXcharglyph\xepersian@tcl
3282 \fi
3283 \fi
3284 \fi
3285 \ifdim\XeTeXglyphbounds\f@ur \the\XeTeXcharglyph\xepersian@tcl>\z@
3286 \ifdim\XeTeXglyphbounds\f@ur \the\XeTeXcharglyph\xepersian@tcl>\xepersian@strutilg
3287 \xepersian@strutilg=\XeTeXglyphbounds\f@ur \the\XeTeXcharglyph\xepersian@tcl
3288 \fi
3289 \else
3290 \ifdim\XeTeXglyphbounds\f@ur \the\XeTeXcharglyph\xepersian@tcl<\z@
3291 \ifdim-\XeTeXglyphbounds\f@ur \the\XeTeXcharglyph\xepersian@tcl>\xepersian@strutilg
3292 \xepersian@strutilg=-\XeTeXglyphbounds\f@ur \the\XeTeXcharglyph\xepersian@tcl
3293 \fi
3294 \fi
3295 \fi
3296 \fi
3297 \advance\xepersian@tcl\@ne
3298 \ifnum\xepersian@tcl<1792\repeat
```

```
3299 \advance\xepersian@strutilg\xepersian@ilg
```
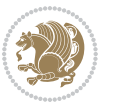
```
3301% \PackageInfo{xepersian}{character with height+depth greater than current baselineskip found
3302 % \PackageInfo{xepersian}{baselineskip changed to that height+depth!}
3303 % \linespread{\strip@pt\dimexpr 1pt * \xepersian@strutilg / \baselineskip\relax}
3304 % \selectfont
3305 % \fi
3306 }
3307
3308 \newif\if@@textdigitfont@on
3309
3310 \newcommand{\TextDigitFontOn}{\@@textdigitfont@ontrue}
3311 \newcommand{\TextDigitFontOff}{\@@textdigitfont@onfalse}
3312
3313 \TextDigitFontOn
3314
3315 \newcommand*\xepersian@setlength[4]{%
3316 \ifdim #2<\ifdim #2=\z@ \z@ \else \p@\fi
3317 \ifdim #3<\ifdim #3=\z@ \z@ \else \p@\fi
3318 \ifdim #4<\ifdim #4=\z@ \z@ \else \p@\fi
3319 \setlength{#1}{\p@ \@plus\p@ \@minus\p@}%
3320 \else
3321 \setlength{#1}{\p@ \@plus\p@ \@minus#4}%
3322 \fi
3323 \else
3324 \ifdim #4<\ifdim #4=\z@ \z@ \else \p@\fi
3325 \setlength{#1}{\p@ \@plus#3 \@minus\p@}%
3326 \else
3327 \setlength{#1}{\p@ \@plus#3 \@minus#4}%
3328 \fi
3329 \fi
3330 \else
3331 \ifdim #3<\ifdim #3=\z@ \z@ \else \p@\fi
3332 \ifdim #4<\ifdim #4=\z@ \z@ \else \p@\fi
3333 \setlength{#1}{#2 \@plus\p@ \@minus\p@}%
3334 \else
3335 \setlength{#1}{#2 \@plus\p@ \@minus#4}%
3336 \fi
3337 \else
3338 \ifdim #4<\ifdim #4=\z@ \z@ \else \p@\fi
3339 \setlength{#1}{#2 \@plus#3 \@minus\p@}%
3340 \else
3341 \setlength{#1}{#2 \@plus#3 \@minus#4}%
3342 \fi
3343 \setminusfi
3344 \fi
3345 }
3346
3347 \newcommand*{\setfontsize}[2][1.2\@tempdima]{%
3348 \@defaultunits\@tempdima#2pt\relax\@nnil
3349 \setlength{\@tempdimc}{\@tempdima}%
```
% \ifdim\xepersian@strutilg>\baselineskip

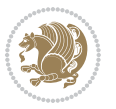

```
3350 \addtolength{\@tempdimc}{-10\p@}%
3351 \edef\@ptsize{\strip@pt\@tempdimc}%
3352 \@defaultunits\@tempdimb#1pt\relax\@nnil
3353 \setlength{\@tempdimc}{\dimexpr (100\@tempdimb / \@tempdima * \p@)}%
3354 \edef\@tempb{\the\@tempdimc}%
3355 \setlength{\@tempdimc}{\@tempdima}%
3356 \def\@tempa##1##2##3##4##5\@nnil{\def##1{##2.##3##4}}%
3357 \expandafter\@tempa\expandafter\@tempb\@tempb\@nnil%
3358 \xepersian@setlength{\abovedisplayskip}%
3359 {.8333\@tempdimb}{.1667\@tempdimb}{.5\@tempdimb}%
3360 \xepersian@setlength{\abovedisplayshortskip}{\z@}{.25\@tempdimb}{\z@}%
3361 \xepersian@setlength{\belowdisplayshortskip}%
3362 {.5\@tempdimb}{.25\@tempdimb}{.25\@tempdimb}%
3363 \setlength{\belowdisplayskip}{\abovedisplayskip}%
3364 \edef\normalsize{%
3365 \noexpand\@setfontsize\noexpand\normalsize
3366 {\the\@tempdima}{\the\@tempdimb}%
3367 \abovedisplayskip \the\abovedisplayskip
3368 \abovedisplayshortskip \the\abovedisplayshortskip
3369 \belowdisplayskip \the\belowdisplayskip
3370 \belowdisplayshortskip \the\belowdisplayshortskip
3371 \let\noexpand\@listi\noexpand\@listI
3372 }%
3373 \setlength{\@tempdima}{0.9125\@tempdimc}%
3374 \setlength{\@tempdimb}{\@tempb\@tempdima}%
3375 \xepersian@setlength{\abovedisplayskip}%
3376 {.8333\@tempdimb}{.1667\@tempdimb}{.5\@tempdimb}%
3377 \xepersian@setlength{\abovedisplayshortskip}{\z@}{.25\@tempdimb}{\z@}%
3378 \xepersian@setlength{\belowdisplayshortskip}%
3379 {.5\@tempdimb}{.25\@tempdimb}{.25\@tempdimb}%
3380 \setlength{\belowdisplayskip}{\abovedisplayskip}%
3381 \edef\small{%
3382 \noexpand\@setfontsize\noexpand\small
3383 {\the\@tempdima}{\the\@tempdimb}%
3384 \abovedisplayskip \the\abovedisplayskip
3385 \abovedisplayshortskip \the\abovedisplayshortskip
3386 \belowdisplayskip \the\belowdisplayskip
3387 \belowdisplayshortskip \the\belowdisplayshortskip
3388 \let\noexpand\@listi\noexpand\@listi@small
3389 }%
3390 \setlength{\@tempdima}{.83334\@tempdimc}%
3391 \setlength{\@tempdimb}{\@tempb\@tempdima}%
3392 \xepersian@setlength{\abovedisplayskip}%
3393 {.8333\@tempdimb}{.1667\@tempdimb}{.5\@tempdimb}%
3394 \xepersian@setlength{\abovedisplayshortskip}{\z@}{.25\@tempdimb}{\z@}%
3395 \xepersian@setlength{\belowdisplayshortskip}%
3396 {.5\@tempdimb}{.25\@tempdimb}{.25\@tempdimb}%
3397 \setlength{\belowdisplayskip}{\abovedisplayskip}%
3398 \edef\footnotesize{%
3399 \noexpand\@setfontsize\noexpand\footnotesize
```
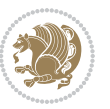

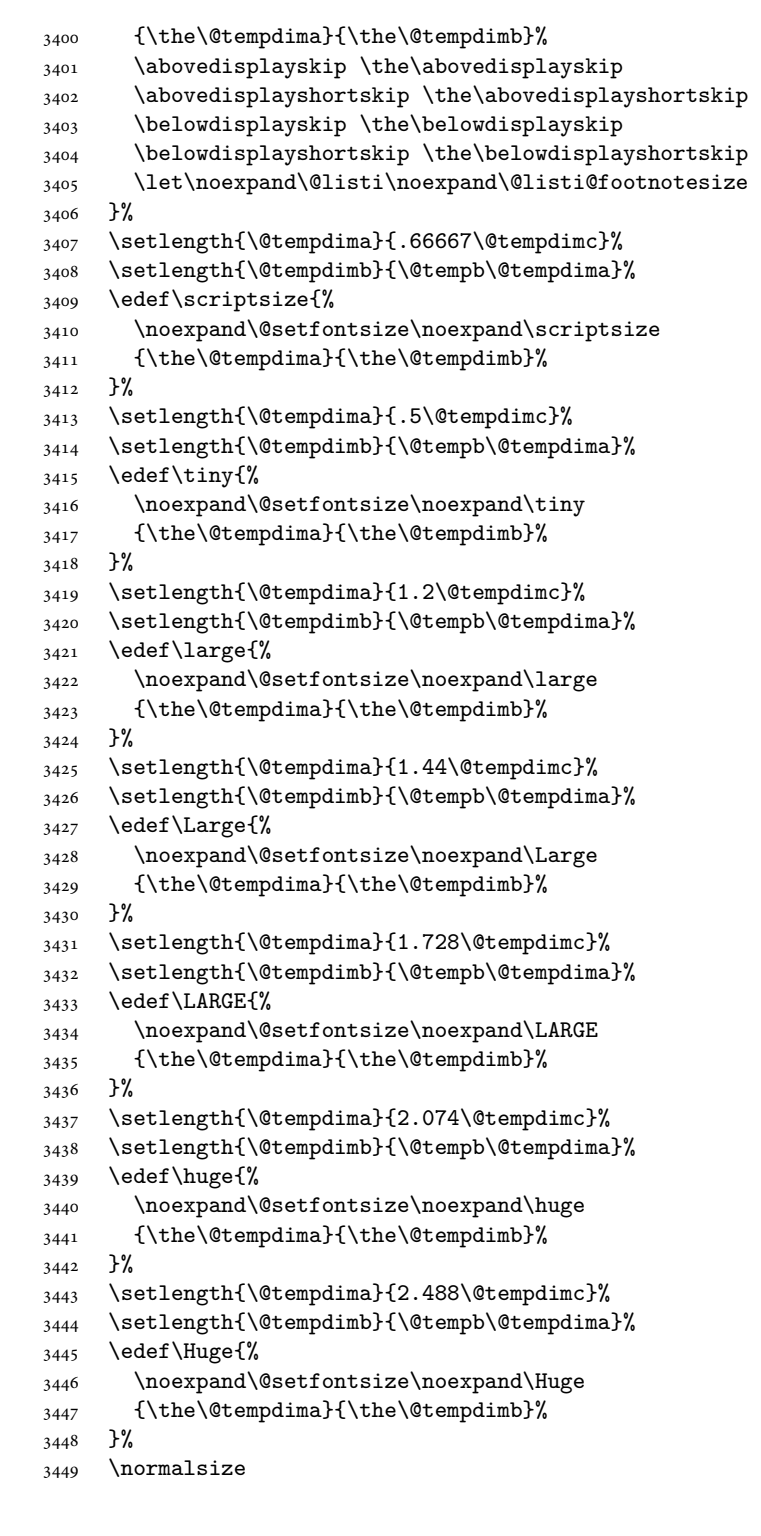

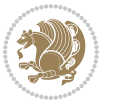

```
3450 \setlength{\@tempdimb}{\f@baselineskip}%
3451 \xepersian@setlength{\parsep}%
3452 {.3333\@tempdimb}{.1667\@tempdimb}{.0833\@tempdimb}%
3453 \xepersian@setlength{\topsep}%
3454 {.6667\@tempdimb}{.1667\@tempdimb}{.3333\@tempdimb}%
3455 \@tempswafalse
3456 \begingroup
3457 \def\@list@extra{\aftergroup\@tempswatrue}%
3458 \csname @listi\endcsname
3459 \endgroup
3460 \edef\@listi{\leftmargin\leftmargini
3461 \topsep \the\topsep
3462 \parsep \the\parsep
3463 \itemsep \parsep
3464 \if@tempswa\noexpand\@list@extra\fi
3465 }%
3466 \let\@listI\@listi
3467 \xepersian@setlength{\parsep}%
3468 {.1667\@tempdimb}{.0833\@tempdimb}{.0833\@tempdimb}%
3469 \xepersian@setlength{\topsep}%
3470 {.3333\@tempdimb}{.1667\@tempdimb}{.1667\@tempdimb}%
3471 \@tempswafalse
3472 \begingroup
3473 \def\@list@extra{\aftergroup\@tempswatrue}%
3474 \csname @listi\endcsname
3475 \endgroup
3476 \edef\@listi@small{\leftmargin\leftmargini
3477 \topsep \the\topsep
3478 \parsep \the\parsep
3479 \itemsep \parsep
3480 \if@tempswa\noexpand\@list@extra\fi
3481 }%
3482 \xepersian@setlength{\parsep}%
3483 {.125\@tempdimb}{.0625\@tempdimb}{.0625\@tempdimb}%
3484 \xepersian@setlength{\topsep}%
3485 {.25\@tempdimb}{.125\@tempdimb}{.125\@tempdimb}
3486 \@tempswafalse
3487 \begingroup
3488 \def\@list@extra{\aftergroup\@tempswatrue}%
3489 \csname @listi\endcsname
3490 \endgroup
3491 \edef\@listi@footnotesize{\leftmargin\leftmargini
3492 \topsep \the\topsep
3493 \parsep \the\parsep
3494 \itemsep \parsep
3495 \if@tempswa\noexpand\@list@extra\fi
3496 }%
3497 \xepersian@setlength{\parsep}%
3498 {.1667\@tempdimb}{.0833\@tempdimb}{.0833\@tempdimb}%
3499 \xepersian@setlength{\topsep}%
```
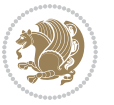

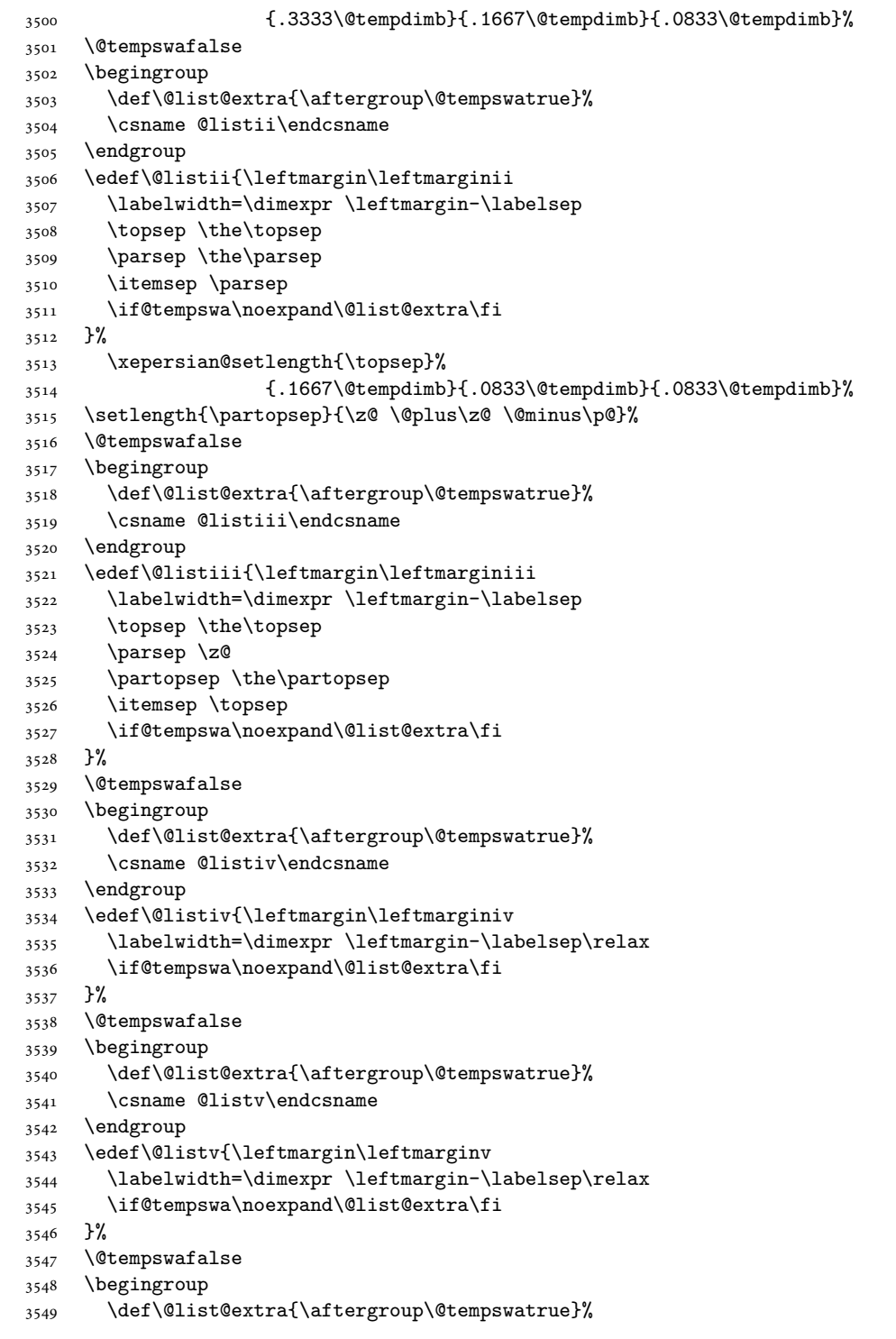

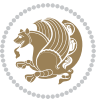

```
3550 \csname @listvi\endcsname
3551 \endgroup
3552 \edef\@listvi{\leftmargin\leftmarginvi
3553 \labelwidth=\dimexpr \leftmargin-\labelsep\relax
3554 \if@tempswa\noexpand\@list@extra\fi
3555 }%
3556 \@listi
3557 \setlength{\@tempdimb}{\f@baselineskip}%
3558 \setlength{\footnotesep}{.555\@tempdimb}%
3559 \xepersian@setlength{\skip\footins}%
3560 {.75\@tempdimb}{.3333\@tempdimb}{.1667\@tempdimb}%
3561 \xepersian@setlength{\floatsep}%
3562 {\@tempdimb}{.1667\@tempdimb}{.1667\@tempdimb}%
3563 \xepersian@setlength{\textfloatsep}%
3564 {1.6667\@tempdimb}{.1667\@tempdimb}{.3333\@tempdimb}%
3565 \setlength{\intextsep}{\floatsep}%
3566 \setlength{\dblfloatsep}{\floatsep}%
3567 \setlength{\dbltextfloatsep}{\textfloatsep}%
3568 \setlength{\@fptop}{\z@ \@plus 1fil}%
3569 \setlength{\@fpsep}{.6667\@tempdimb \@plus 2fil}%
3570 \setlength{\@fpbot}{\@fptop}%
3571 \setlength{\@dblfptop}{\@fptop}%
3572 \setlength{\@dblfpsep}{\@fpsep}%
3573 \setlength{\@dblfpbot}{\@fptop}%
3574 \xepersian@setlength{\partopsep}{.2\@tempdimb}{.1\@tempdimb}{.1\@tempdimb}%
3575 }
3576
3577 \renewcommand*{\@bidi@logo@}{%
3578 \@bidi@logo@hb@xt@columnwidth
3579 {\hss\bfseries
3580    
3581 \textsf{\XePersian}\quad\@bidi@logo{xepersian-logo.pdf}}}
3582
3583 \renewcommand*{\@bidi@pdfcreator}{%
3584 The xepersian package, v\xepersian@version, \xepersiandate
3585 }
3586
3587 \newcommand*{\@xepersian@pdfcustomproperties}{%
3588 This is the xepersian package, Version \xepersian@version,
3589 Released November 26, 2018.
3590 }
3591
3592 \newcommand\twocolumnstableofcontents{%
3593 \if@bidi@csundef{multi@column@out}{%
3594 \PackageError{xepersian}{Oops! you should load multicol package before xepersian package for b
3595 \begin{multicols}{2}[\section*{\contentsname}]%
3596 \small
3597 \@starttoc{toc}%
3598 \end{multicols}}}
3599 \bidi@newrobustcmd*{\XePersian}{\leavevmode$\smash{\hbox{X\lower.5ex
```
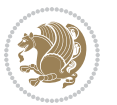

```
3600 \hbox{\kern-.125em\bidi@reflect@box{E}}Persian}}$}
3601 \def\figurename{\if@RTL else\ Figure\fi}
3602 \def\tablename{\if@RTL else\ Table\fi}
3603 \def\contentsname{\if@RTL  else\ Contents\fi}
3604 \def\listfigurename{\if@RTL  else\ List of Figures\fi}
3605 \def\listtablename{\if@RTL  else\ List of Tables\fi}
3606\def\appendixname{\if@RTL else\ Appendix\fi}
3607 \def\indexname{\if@RTL else\ Index\fi}
3608\def\refname{\if@RTL else\ References\fi}
3609\def\abstractname{\if@RTL else\ Abstract\fi}
3610 \def\partname{\if@RTL else\ Part\fi}
3611 \def\datename{\if@RTL else\: Date:\fi}
3612 \def\@@and{\if@RTL else\ and\fi}
3613 \def\bibname{\if@RTL else\  Bibliography\fi}
3614 \def\chaptername{\if@RTL else\ Chapter\fi}
3615 \def\c{right} cchame{\if@RTL else\ cc\fi}
3616\def\enclname{\if@RTL else\ encl\fi}
3617 \def\pagename{\if@RTL else\ Page\fi}
3618 \def\headtoname{\if@RTL else\ To\fi}
3619 \def\proofname{\if@RTL else\ Proof\fi}
3620 \def\@Abjad#1{%
3621 \ifcase#1\or or\ or\ or\ %
3622 \qquad \qquad \text{or} \quad \text{or} \quad \text{or} \quad \text{or} \quad \text{\%}3623 \or or\ or\ or\ or\ %
3624 \or or\ or\ or\ %
3625 \or or\ or\ or\ or\ \sqrt{8}3626 \or or\ or\ or\ or\ \sqrt{8}3627 \else\@ctrerr\fi}
3628 \def\Abjad#1{\expandafter\@Abjad\csname c@#1\endcsname}
3629 \let\Abjadnumeral\@Abjad
3630 \def\@harfi#1{\ifcase#1\or or\ or\ or\ or\ or\
3631 or\ or\ or\ or\ or\ or\ or\ or\ or\ or\ or\ or\ or\ or\ or\ or\ or\
3632 or\ or\ or\ or\ or\ or\ or\ or\ or\ {else\@ctrerr\fi\
3633 \def\harfi#1{\expandafter\@harfi\csname c@#1\endcsname}
3634 \let\harfinumeral\@harfi
3635 \newcommand{\adadi}[1]{%
3636 \expandafter\@adadi\csname c@#1\endcsname%
3637 }
3638 \newcommand{\@adadi}[1]{%
3639 \xepersian@numberstring{#1}\xepersian@yekanii{}{}%
3640 }
3641 \let\adadinumeral\@adadi%
3642 \def\xepersian@numberoutofrange#1#2{%
3643 \PackageError{xepersian}{The number `#1' is too large %
3644 to be formatted using xepersian}{The largest possible %
3645 number is 999,999,999.}%
3646 }
3647 \def\xepersian@numberstring#1#2#3#4{%
3648 \ifnum\number#1<\@ne%
3649 #3%
```
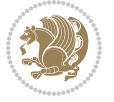

```
3651 \expandafter\xepersian@adadi\expandafter{\number#1}#2%
3652 \else%
3653 \xepersian@numberoutofrange{#1}{#4}%
3654 \fi\fi\
3655 }
3656 \def\xepersian@adadi#1#2{%
3657 \expandafter\xepersian@@adadi%
3658 \ifcase%
3659 \ifnum#1<10 1%
3660 \else\ifnum#1<100 2%
3661 \else\ifnum#1<\@m 3%
3662 \else\ifnum#1<\@M 4%
3663 \else\ifnum#1<100000 5%
3664 \else\ifnum#1<1000000 6%
3665 \else\ifnum#1<10000000 7%
3666 \else\ifnum#1<100000000 8%
3667 \else9%
3668 \fi\fi\fi\fi\fi\fi\fi\fi %
3669 \or00000000#1% case 1: Add 8 leading zeros
3670 \or0000000#1% case 2: Add 7 leading zeros
3671 \or000000#1% case 3: Add 6 leading zeros
3672 \or00000#1% case 4: Add 5 leading zeros
3673 \or0000#1% case 5: Add 4 leading zeros
3674 \or000#1% case 6: Add 3 leading zeros
3675 \or00#1% case 7: Add 2 leading zeros
3676 \or0#1% case 8: Add 1 leading zero
3677 \or#1% case 9: Add no leading zeros
3678 \or%
3679 \@nil#2%
3680 \fi%
3681 }
3682 \def\xepersian@@adadi#1#2#3#4#5#6#7\or#8\@nil#9{%
3683 \ifnum#1#2#3>\z@
3684 \xepersian@milyoongan#1#2#3%
3685 \ifnum#7>\z@\ifnum#4#5#6>\z@\  \else\  \fi\else\ifnum#4#5#6>\z@\  \fi\fi%
3686 \fi%
3687 \ifnum#4#5#6>\z@%
3688 \xepersian@sadgan#4#5#6{#1#2#3}{#4#5}\xepersian@yekani%
3689 \ifnum#4#5#6>\@ne \fi%
3690 %
3691 \iff 7 > \zeta \fi%
3692 \fi%
3693 \xepersian@sadgan#7{#4#5#6}1#9%
3694 }
3695 \def\xepersian@milyoongan#1#2#3{%
3696 \ifnum#1#2#3=\@ne%
3697 \xepersian@sadgan#1#2#301\xepersian@yekaniii%
3698 %
3699 %
```
\else\ifnum\number#1<1000000000 %

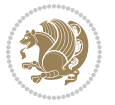

```
3700 \else%
3701 \xepersian@sadgan#1#2#301\xepersian@yekanii%
3702 %
3703 %
3704 \fi%
3705 }
3706 \def\xepersian@sadgan#1#2#3#4#5#6{%
3707 \ifnum#1>\z@%
3708 \ifnum#4#1>\@ne\xepersian@yekaniv#1\fi%
3709 %
3710 \ifnum#2#3>\z@\  \fi%
3711 \fi%
3712 \ifnum#2#3<20%
3713 \ifnum#5#2#3>\@ne#6{#2#3}\fi%
3714 \else%
3715 \xepersian@dahgan#2%
3716 \ifnum#3>\z@\  \xepersian@yekani#3\fi%
3717 #60%
3718 \fi%
3719 }
3720 \def\xepersian@yekani#1{%
_{3721} \ifcase#1\@empty\or or\ or\ or\ or\ or\ %
3722 \or or\ or\ or\ or\ or\ or\ \frac{1}{2}3723 \or or \ or \ or \ %
3724 \or or \ %fi \
3725 }
3726 \def\xepersian@yekanii#1{%
3727 \ifcase#1\@empty\or %else\xepersian@yekani{#1}\fi\
3728 }
3729 \def\xepersian@yekaniii#1{%
3730 \ifcase#1\@empty\or %else\xepersian@yekani{#1}\fi\
3731 }
3732 \def\xepersian@yekaniv#1{%
3733 \ifcase#1\@empty\or\or or\ or\ or\ or\ %
3734 \or or \ or \ %fi \
3735 }
3736 \def\xepersian@dahgan#1{%
3737 \ifcase#1\or\or or\ or\ %
3738 \or or \ or \ or \ %
3739 \or %fi\
3740 }
3741 \newcommand{\tartibi}[1]{%
3742 \expandafter\@tartibi\csname c@#1\endcsname%
3743 }
3744 \newcommand{\@tartibi}[1]{%
3745 \xepersian@numberstring@tartibi{#1}\xepersian@tartibi{ }{}%
3746 }
3747 \let\tartibinumeral\@tartibi%
3748 \def\xepersian@numberstring@tartibi#1#2#3#4{%
3749 \ifnum\number#1<\@ne%
```
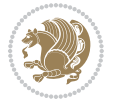

```
3750 #3%
3751 \else\ifnum\number#1<1000000000 %
3752 \expandafter\xepersian@adadi@tartibi\expandafter{\number#1}#2%
3753 \else%
3754 \xepersian@numberoutofrange{#1}{#4}%
3755 \fi\fi%
3756 }
3757 \def\xepersian@adadi@tartibi#1#2{%
3758 \expandafter\xepersian@@adadi@tartibi%
3759 \ifcase%
3760 \ifnum#1<10 1%
3761 \else\ifnum#1<100 2%
3762 \else\ifnum#1<\@m 3%
3763 \else\ifnum#1<\@M 4%
3764 \else\ifnum#1<100000 5%
3765 \else\ifnum#1<1000000 6%
3766 \else\ifnum#1<10000000 7%
3767 \else\ifnum#1<100000000 8%
3768 \else9%
3769 \fi\fi\fi\fi\fi\fi\fi\fi %
3770 \or00000000#1% case 1: Add 8 leading zeros
3771 \or0000000#1% case 2: Add 7 leading zeros
3772 \or000000#1% case 3: Add 6 leading zeros
3773 \or00000#1% case 4: Add 5 leading zeros
3774 \or0000#1% case 5: Add 4 leading zeros
3775 \or000#1% case 6: Add 3 leading zeros
3776 \or00#1% case 7: Add 2 leading zeros
3777 \or0#1% case 8: Add 1 leading zero
3778 \or#1% case 9: Add no leading zeros
3779 \or%
3780 \@nil#2%
3781 \fi%
3782 }
3783 \def\xepersian@@adadi@tartibi#1#2#3#4#5#6#7\or#8\@nil#9{%
3784 \ifnum#1#2#3>\z@
3785 \xepersian@milyoongan@tartibi#1#2#3%
3786 \ifnum#7>\z@\ifnum#4#5#6>\z@\ \ \leq\ \ifnum{18}3787 \fi%
3788 \ifnum#4#5#6>\z@%
3789 \xepersian@sadgan#4#5#6{#1#2#3}{#4#5}\xepersian@yekani%
3790 \ifnum#4#5#6>\@ne \fi%
3791 %
3792 \ifnum#7>\z@\ \fi%
3793 \fi%
3794 \xepersian@sadgan@tartibi#7{#4#5#6}1#9%
3795 }
3796 \def\xepersian@milyoongan@tartibi#1#2#3{%
3797 \ifnum#1#2#3=\@ne%
3798 \xepersian@sadgan@tartibi#1#2#301\xepersian@yekaniii%
3799 %
```
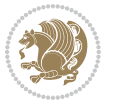

```
3800 %
3801 \else%
3802 \xepersian@sadgan#1#2#301\xepersian@yekanii%
3803 %
3804 %
3805 \fi%
3806 }
3807 \def\xepersian@sadgan@tartibi#1#2#3#4#5#6{%
3808 \ifnum#1>\z@%
3809 \ifnum#4#1>\@ne\xepersian@yekaniv#1\fi%
3810 %
3811 \ifnum#2#3>\z@\  \fi%
3812 \fi%
3813 \ifnum#2#3<20%
3814 \ifnum#5#2#3>\@ne\ifnum#1#2#3#4#5=10001 %else#6{#2#3}\fi\fi\
3815 \else%
3816 \ifnum#2#3=30%
3817 \xepersian@dahgan@tartibi#2%
3818 \else%
3819 \xepersian@dahgan#2%
3820 \fi%
3821 \ifnum#3>\z@\  \xepersian@yekanv#3\fi%
3822 #60%
3823 \fi%
3824 }
3825 \def\xepersian@dahgan@tartibi#1{%
3826 \ifcase#1\or\or or\ or\ %
3827 \or or \ or \ or \ %
3828 \or %fi\
3829 }
3830 \def\xepersian@tartibi#1{%
3831 \ifcase#1 \or or\ or\ or\ %
3832 \or or \ or \ or \ or \ \%3833 \or or \ or \ or \ %
3834 \or or \ or \ %
3835 \or or \ or \ %fi \
3836 }
3837 \def\xepersian@yekanv#1{%
3838 \ifcase#1\@empty\or or\ or\ or\ or\ or\ %
3839 \or or\ or\ or\ or\ or\ or\ \frac{1}{2}3840 \or or \ or \ or \ \%3841 \or or \ %fi \
3842 }
3843 \providecommand*{\xpg@warning}[1]{%
3844 \PackageWarning{XePersian}%
3845 {#1}}
3846 \if@bidi@csundef{@abjad}{%
3847 \def\@abjad#1{%
3848 \ifnum#1>1999 \xpg@warning{Illegal value (#1) for abjad numeral} {#1}
3849 \else
```
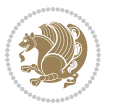

```
3850 \ifnum#1<\z@\space\xpg@warning{Illegal value (#1) for abjad numeral}%
3851 \else
3852 \ifnum#1<10\expandafter\abj@num@i\number#1%
3853 \else
3854 \ifnum#1<100\expandafter\abj@num@ii\number#1%
3855 \else
3856 \ifnum#1<\@m\expandafter\abj@num@iii\number#1%
3857 \else
3858 \ifnum#1<\@M\expandafter\abj@num@iv\number#1%since #1<2000, we must have 1000
3859 \fi
3860 \fi
3861 \fi
3862 \fi
3863 \fi
3864 \fi
3865 }
3866 \def\abjad#1{\expandafter\@abjad\csname c@#1\endcsname}
3867 \let\abjadnumeral\@abjad
3868 \def\abjad@zero{}
3869 \def\abj@num@i#1{%
3870 \ifcase#1\or or\ or\ or\ %
3871 \qquad \qquad \text{or} \quad \text{or} \quad \text{or} \quad \text{or} \quad \text{if}3872 \ifnum#1=\z@\abjad@zero\fi}
3873 \def\abj@num@ii#1{%
3874 \ifcase#1\or or\ or\ or\ or\ %
3875 \or or\ or\ or\ fi\
3876 \ifnum#1=\z@\fi\abj@num@i}
3877 \def\abj@num@iii#1{%
3878 \ifcase#1\or or\ or\ or\ or\ %
3879 \or or\ or\ or\ fi\
3880 \ifnum#1=\z@\fi\abj@num@ii}
3881 \def\abj@num@iv#1{%
3882 \ifcase#1\or fi\
3883 \ifnum#1=\z@\fi\abj@num@iii}
3884 }{}
3885 \let\@latinalph\@alph%
3886 \let\@latinAlph\@Alph%
3887 \def\LatinAlphs{%
3888 \let\@alph\@latinalph%
3889 \let\@Alph\@latinAlph%
3890 }
3891 \def\thempfootnote{{\itshape\@latinalph\c@mpfootnote}}
3892 \renewcommand*{\bidi@@thebibliography@font@hook}{%
3893 \if@LTRbibitems
3894 \resetlatinfont
3895 \fi}
3896 \bidi@AfterEndPreamble{%
3897 \if@bidi@csundef{persianfont}{%
3898 \PackageError{xepersian}{You have not specified any font\MessageBreak
3899 for the main Persian text}{Use `\settextfont' to load a font.}%
```
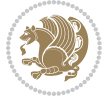

```
3900 }{}}
3901 \@ifdefinitionfileloaded{loadingorder-xetex-bidi}{\input{loadingorder-xepersian.def}}{}
3902 \@ifdefinitionfileloaded{footnote-xetex-bidi}{\input{footnote-xepersian.def}}{}
3903 \@ifpackageloaded{appendix}{\input{appendix-xepersian.def}}{}
3904 \@ifpackageloaded{listings}{\input{listings-xepersian.def}}{}
3905 \@ifpackageloaded{algorithmic}{\input{algorithmic-xepersian.def}}{}
3906 \@ifpackageloaded{algorithm}{\input{algorithm-xepersian.def}}{}
3907 \@ifpackageloaded{backref}{\input{backref-xepersian.def}}{}
3908 \@ifpackageloaded{fancyref}{\input{fancyref-xepersian.def}}{}
3909 \@ifpackageloaded{bidituftesidenote}{\input{bidituftesidenote-xepersian.def}}{}
3910 \@ifpackageloaded{breqn}{\input{breqn-xepersian.def}}{}
3911 \@ifpackageloaded{enumerate}{\input{enumerate-xepersian.def}}{}
3912 \@ifpackageloaded{enumitem}{\input{enumitem-xepersian.def}}{}
3913 \@ifpackageloaded{framed}{\input{framed-xepersian.def}}{}
3914 \@ifpackageloaded{glossaries}{\input{glossaries-xepersian.def}}{}
3915 \@ifpackageloaded{hyperref}{\input{hyperref-xepersian.def}}{}
3916 \@ifpackageloaded{minitoc}{\input{minitoc-xepersian.def}}{}
3917 \@ifpackageloaded{natbib}{\input{natbib-xepersian.def}}{}
3918 \@ifpackageloaded{soul}{\input{soul-xepersian.def}}{}
3919 \@ifpackageloaded{tkz-linknodes}{\input{tkz-linknodes-xepersian.def}}{}
3920 \@ifpackageloaded{tocloft}{\@ifclassloaded{memoir}{}{\input{tocloft-xepersian.def}}}{}
3921 \@ifpackageloaded{varioref}{\input{varioref-xepersian.def}}{}
3922 \@ifclassloaded{article}{\input{article-xepersian.def}}{}
3923 \@ifclassloaded{extarticle}{\input{extarticle-xepersian.def}}{}
3924 \@ifclassloaded{artikel1}{\input{artikel1-xepersian.def}}{}
3925 \@ifclassloaded{artikel2}{\input{artikel2-xepersian.def}}{}
3926 \@ifclassloaded{artikel3}{\input{artikel3-xepersian.def}}{}
3927 \@ifclassloaded{amsart}{\input{amsart-xepersian.def}}{}
3928 \@ifclassloaded{bidimoderncv}{\input{bidimoderncv-xepersian.def}}{}
3929 \@ifclassloaded{report}{\input{report-xepersian.def}}{}
3930 \@ifclassloaded{extreport}{\input{extreport-xepersian.def}}{}
3931 \@ifclassloaded{rapport1}{\input{rapport1-xepersian.def}}{}
3932 \@ifclassloaded{rapport3}{\input{rapport3-xepersian.def}}{}
3933 \@ifclassloaded{scrartcl}{\input{scrartcl-xepersian.def}}{}
3934 \@ifclassloaded{scrbook}{\input{scrbook-xepersian.def}}{}
3935 \@ifclassloaded{scrreprt}{\input{scrreprt-xepersian.def}}{}
3936 \@ifclassloaded{amsbook}{\input{amsbook-xepersian.def}}{}
3937 \@ifclassloaded{boek3}{\input{boek3-xepersian.def}}{}
3938 \@ifclassloaded{boek}{\input{boek-xepersian.def}}{}
3939 \@ifclassloaded{bookest}{\input{bookest-xepersian.def}}{}
3940 \@ifclassloaded{extbook}{\input{extbook-xepersian.def}}{}
3941 \@ifclassloaded{book}{\input{book-xepersian.def}}{}
3942 \@ifclassloaded{refrep}{\input{refrep-xepersian.def}}{}
3943 \@ifclassloaded{memoir}{\input{memoir-xepersian.def}}{}
3944 \@ifclassloaded{imsproc}{\input{imsproc-xepersian.def}}{}
3945
3946 \def\xepersian@@fontsize@branch#1{%
3947 \@tempcnta\z@
3948 \@for\xepersian@tmp:=#1\do{%
3949 \KV@@sp@def\xepersian@frag{\xepersian@tmp}%
```
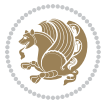

```
3950 \ifcase\@tempcnta\relax% cnta == 0
3951 \edef\xepersian@value{\xepersian@frag}%
3952 \setfontsize{\xepersian@frag}%
3953 \or% cnta == 1
3954 \setfontsize[\xepersian@frag]{\xepersian@value}%
3955 \else\fi
3956 \advance\@tempcnta\@ne}%
3957 }
3958
3959
3960 \define@choicekey{xepersian.sty}{mathdigits}[\xepersian@tempa\xepersian@tempb]{automatic,default,persian}{%
3961 \ifcase\xepersian@tempb\relax
3962 \AutoMathsDigits
3963 \or
3964 \DefaultMathsDigits
3965 \or
3966 \PersianMathsDigits
3967 \fi}
3968\define@choicekey{xepersian.sty}{inlinemathdigits}[\xepersian@tempa\xepersian@tempb]{automatic
3969 \ifcase\xepersian@tempb\relax
3970 \AutoInlineMathsDigits
3971 \or
3972 \DefaultInlineMathsDigits
3973 \or
3974 \PersianInlineMathsDigits
3975 \fi}
3976 \define@choicekey{xepersian.sty}{displaymathdigits}[\xepersian@tempa\xepersian@tempb]{automati
3977 \ifcase\xepersian@tempb\relax
3978 \AutoDisplayMathsDigits
3979 \or
3980 \DefaultDisplayMathsDigits
3981 \or
3982 \PersianDisplayMathsDigits
3983 \fi}
3984 \define@choicekey{xepersian.sty}{RTLdocument}[\xepersian@tempa\xepersian@tempb]{on,off}[on]{%
3985 \ifcase\xepersian@tempb\relax
3986 \@RTLtrue
3987 \or
3988 \@RTLfalse
3989 \fi}
3990
3991 \define@choicekey{xepersian.sty}{documentdirection}[\xepersian@tempa\xepersian@tempb]{righttol
3992 \ifcase\xepersian@tempb\relax
3993 \@RTLtrue
3994 \or
3995 \@RTLfalse
3996 \fi}
3997
3998
3999 \define@choicekey{xepersian.sty}{tabledirection}[\xepersian@tempa\xepersian@tempb]{righttoleft
```
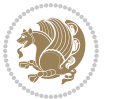

```
4000 \ifcase\xepersian@tempb\relax
4001 \@RTLtabtrue
4002 \sqrt{or}4003 \@RTLtabfalse
4004 \fi}
4005
4006 \define@choicekey{xepersian.sty}{script}[\xepersian@tempa\xepersian@tempb]{latin,nonlatin}[latin]{%
4007 \ifcase\xepersian@tempb\relax
4008 \@nonlatinfalse
4009 \or
4010 \@nonlatintrue
_{4011} \fi}
4012
4013 \define@choicekey{xepersian.sty}{rldocument}[\xepersian@tempa\xepersian@tempb]{on,off}[on]{%
4014 \ifcase\xepersian@tempb\relax
4015 \@RTLtrue
4016 \or
4017 \@RTLfalse
4018 \fi}
4019 \define@choicekey{xepersian.sty}{footnoterule}[\xepersian@tempa\xepersian@tempb]{automatic,lef
4020 \ifcase\xepersian@tempb\relax
4021 \autofootnoterule
4022 \or
4023 \leftfootnoterule
4024 \or
4025 \rightfootnoterule
4026 \or
4027 \SplitFootnoteRule
4028 \or
4029 \textwidthfootnoterule
4030 \fi}
4031 \define@choicekey{xepersian.sty}{footnotedirection}[\xepersian@tempa\xepersian@tempb]{righttoleft,lefttoright}{%
4032 \ifcase\xepersian@tempb\relax
4033 \@RTL@footnotetrue
4034 \or
4035 \@RTL@footnotefalse
4036 \fi}
4037\define@choicekey{xepersian.sty}{debugfootnotedirection}[\xepersian@tempa\xepersian@tempb]{on,
4038 \ifcase\xepersian@tempb\relax
4039 \footdir@debugtrue
4040 \or
4041 \footdir@debugfalse
4042 \fi}
4043 \define@choicekey{xepersian.sty}{Kashida}[\xepersian@tempa\xepersian@tempb]{on,off}[on]{%
4044 \ifcase\xepersian@tempb\relax
4045 \input{kashida-xepersian.def}
4046 \fi}
4047 \define@choicekey{xepersian.sty}{KashidaXBFix}[\xepersian@tempa\xepersian@tempb]{on,off}[on]{%
4048 \ifcase\xepersian@tempb\relax
4049 \@Kashida@XB@fixtrue
```
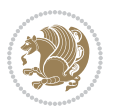

```
4050 \or
4051 \@Kashida@XB@fixfalse
4052 \fi}
4053 \define@choicekey{xepersian.sty}{localise}[\xepersian@tempa\xepersian@tempb]{on,off}[on]{%
4054 \ifcase\xepersian@tempb\relax
4055 \input{localise-xepersian.def}
4056 \fi}
4057 \define@choicekey{xepersian.sty}{extrafootnotefeatures}[\xepersian@tempa\xepersian@tempb]{on,off}[on]{%
4058 \ifcase\xepersian@tempb\relax
4059 \@extrafootnotefeaturestrue
4060 \or
4061 \@extrafootnotefeaturesfalse
4062 \fi}
4063 \define@choicekey{xepersian.sty}{quickindex}[\xepersian@tempa\xepersian@tempb]{on,off}[on]{%
4064 \ifcase\xepersian@tempb\relax
4065 \PackageWarning{xepersian}{Obsolete option}%
4066 \ifwritexviii%
4067 \@ifclassloaded{memoir}{\PackageError{xepersian}{This feature does not yet work with th
4068 \renewcommand\printindex{\newpage%
4069 \immediate\closeout\@indexfile
4070 \immediate\write18{xindy -L persian-variant2 -C utf8 -M texindy -M page-ranges \jobname.
4071 \@input@{\jobname.ind}}}%
4072 \else
4073 \PackageError{xepersian}{"shell escape" (or "write18") is not enabled. You need to run "
4074 \fi
4075 \fi}
4076 \define@choicekey{xepersian.sty}{quickindex-variant1}[\xepersian@tempa\xepersian@tempb]{on,off}[on]{%
4077 \ifcase\xepersian@tempb\relax
4078 \ifwritexviii%
4079 \@ifclassloaded{memoir}{\PackageError{xepersian}{This feature does not yet work with th
4080 \renewcommand\printindex{\newpage%
4081 \immediate\closeout\@indexfile
4082 \immediate\write18{xindy -L persian-variant1 -C utf8 -M texindy -M page-ranges \jobnam
4083 \@input@{\jobname.ind}}}%
4084 \else
4085 \PackageError{xepersian}{"shell escape" (or "write18") is not enabled. You need to run
4086 \fi
4087 \fi}
4088 \define@choicekey{xepersian.sty}{quickindex-variant2}[\xepersian@tempa\xepersian@tempb]{on,off}[on]{%
4089 \ifcase\xepersian@tempb\relax
4090 \ifwritexviii%
4091 \@ifclassloaded{memoir}{\PackageError{xepersian}{This feature does not yet work with th
4092 \renewcommand\printindex{\newpage%
4093 \immediate\closeout\@indexfile
4094 \immediate\write18{xindy -L persian-variant2 -C utf8 -M texindy -M page-ranges \jobname.idx}
4095 \@input@{\jobname.ind}}}%
4096 \else
4097 \PackageError{xepersian}{"shell escape" (or "write18") is not enabled. You need to run
4098 \fi
4099 \fi}
```
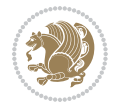

```
4100 \define@choicekey{xepersian.sty}{abjadvariant}[\xepersian@tempa\xepersian@tempb]{one,two}{%
4101 \ifcase\xepersian@tempb\relax
4102 \def\PersianAlphs{%
4103 \let\@alph\@abjad%
4104 \let\@Alph\@abjad%
4105 }
4106 \or
4107 \def\PersianAlphs{%
4108 \let\@alph\@Abjad%
4109 \let\@Alph\@Abjad%
4110 }
4111 \fi}
4112 \DeclareOptionX{defaultlatinfontfeatures}{%
4113 \defaultfontfeatures
4114 [\latinfont]
4115 {#1}
4116 }
4117
4118 \DeclareOptionX{mathfontsizescale}{%
4119 \def\xepersian@@math@fontsize@scale{#1}%
4120 }
4121
4122 \DeclareOptionX{fontsizescale}{%
4123 \def\xepersian@@fontsize@scale{#1}%
4124 }
4125
4126 \DeclareOptionX{fontsize}{%
4127 \xepersian@@fontsize@branch{#1}%
4128 }
4129
4130 \DeclareOptionX{latinfontsizescale}{%
4131 \def\xepersian@@latin@fontsize@scale{#1}%
4132 }
4133
4134 \DeclareOptionX{baselineskipscale}{%
4135 \def\xepersian@@baselineskip@scale{#1}%
4136 }
4137
4138 \DeclareOptionX{latinbaselineskipscale}{%
4139 \def\xepersian@@latin@baselineskip@scale{#1}%
4140 }
4141
4142 \define@choicekey{xepersian.sty}{logo}[\xepersian@tempa\xepersian@tempb]{on,off}[on]{%
4143 \ifcase\xepersian@tempb\relax
4144 \AtBeginDocument{\@bidi@inslogo@}%
4145 \or
4146 \let\@bidi@logo@\@empty \let\@bidi@inslogo@\@empty
4147 \fi}
4148
4149 \define@choicekey{xepersian.sty}{pdfinfo}[\xepersian@tempa\xepersian@tempb]{on,off}[on]{%
```
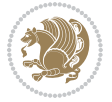

```
4150 \ifcase\xepersian@tempb\relax
4151 \@bidi@pdfm@marktrue
4152 \or
4153 \@bidi@pdfm@markfalse
4154 \fi}
4155
4156 \define@choicekey{xepersian.sty}{computeautoilg}[\xepersian@tempa\xepersian@tempb]{on,off}[on]{%
4157 \ifcase\xepersian@tempb\relax
4158 \@xepersian@@computeautoilgtrue
4159 \or
4160 \@xepersian@@computeautoilgfalse
4161 \fi}
4162
4163 \define@choicekey{xepersian.sty}{DetectColumn}[\xepersian@tempa\xepersian@tempb]{on,off}[on]{%
4164 \ifcase\xepersian@tempb\relax
4165 \def\bidi@firstcolumn@status@write{%
4166 \protected@write\@auxout{}%
4167 {\string\bidi@column@status
4168 {1}}}%
4169 \def\bidi@lastcolumn@status@write{%
4170 \protected@write\@auxout{}%
4171 {\string\bidi@column@status{2}}}%
4172 \or
4173 \let\bidi@firstcolumn@status@write\relax
4174 \let\bidi@lastcolumn@status@write\relax
4175 \fi}
4176
4177
4178 \define@choicekey{xepersian.sty}{debugtextdigitfont}[\xepersian@tempa\xepersian@tempb]{on,off}[on]{%
4179 \ifcase\xepersian@tempb\relax
4180 \bidi@AtEndPreamble{%
4181 \bidi@patchcmd{\xepersian@@start@switch@textdigitfont}%
4182 {\xepersian@textdigitfont}{\addfontfeature{Color=C71585}}{}{}%
4183 }
4184 \or
4185 \relax
4186 \fi}
4187
4188 \define@choicekey{xepersian.sty}{perpagefootnote}[\xepersian@tempa\xepersian@tempb]{on,off}[on]{%
4189 \ifcase\xepersian@tempb\relax
4190 \@bidi@perpage@footnotetrue
4191 \or
4192 \@bidi@perpage@footnotefalse
4193 \fi}
4194
4195 \ExplSyntaxOn
4196 \bool_new:N \l__xepersian_fontsloadable_bool
4197\define@choicekey{xepersian.sty}{fontsloadable}[\xepersian@tempa\xepersian@tempb]{true,false}[
4198 \ifcase\xepersian@tempb\relax
4199 \bool_set_true:N \l__xepersian_fontsloadable_bool
```
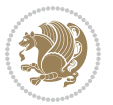

```
4200 \or
4201 \bool_set_false:N \l__xepersian_fontsloadable_bool
4202 \fi}
4203 \ExplSyntaxOff
4204
4205 \ExecuteOptionsX{%
4206 fontsloadable=false,
4207 documentdirection=righttoleft,
4208 tabledirection=righttoleft,
4209 script=nonlatin,
4210 footnotedirection=righttoleft,
4211 footnoterule=automatic,
4212 abjadvariant=two,
4213 DetectColumn=off,
4214 fontsizescale=\@ne,
4215 latinfontsizescale=\@ne,
4216 mathfontsizescale=\@ne,
4217 baselineskipscale=\@ne,
4218 latinbaselineskipscale=\@ne
4219 }
4220
4221 \ProcessOptionsX
4222
4223 \if@extrafootnotefeatures
4224 \input{extrafootnotefeatures-xetex-bidi.def}%
4225 \input{extrafootnotefeatures-xepersian.def}%
4226 \fi
4227
4228 \ExplSyntaxOn
4229 \bool_if:NF \l__xepersian_fontsloadable_bool
4230 {
4231 \input{fontspec-xepersian.def}%
4232 }
4233 \ExplSyntaxOff
4234
4235 \bidi@patchcmd{\set@fontsize}{\@tempdimb#2pt}{%
4236 \@tempdimb\xepersian@@fontsize@scale\dimexpr#2pt\relax
4237 }{}{}
4238
4239 \bidi@patchcmd{\set@fontsize}{\@tempskipa#3pt}{%
4240 \@tempskipa\xepersian@@baselineskip@scale\dimexpr#3pt\relax
4241 }{}{}
4242
4243
4244 \newcommand*{\xepersian@@update@math@fontsize}[1]{%
4245 \strip@pt\dimexpr\xepersian@@math@fontsize@scale
4246 \dimexpr 1pt * \dimexpr #1 pt\relax /
4247 \dimexpr \xepersian@@fontsize@scale pt\relax
4248 \relax\relax
4249 }
```
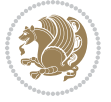

```
4250
4251 \bidi@patchcmd{\getanddefine@fonts}{%
4252 \xdef\font@name{\csname \string#2/\tf@size\endcsname}%
4253 }{%
4254 \xdef\font@name{\csname \string#2/\xepersian@@update@math@fontsize\tf@size\endcsname}%
4255 }{}{}
4256
4257 \bidi@patchcmd{\getanddefine@fonts}{%
4258 \xdef\font@name{\csname \string#2/\sf@size\endcsname}%
4259 }{%
4260 \xdef\font@name{\csname \string#2/\xepersian@@update@math@fontsize\sf@size\endcsname}%
4261 }{}{}
4262
4263 \bidi@patchcmd{\getanddefine@fonts}{%
4264 \xdef\font@name{\csname \string#2/\ssf@size\endcsname}%
4265 }{%
4266 \xdef\font@name{\csname \string#2/\xepersian@@update@math@fontsize\ssf@size\endcsname}%
4267 }{}{}
4268
4269
4270 \if@xepersian@@computeautoilg
4271 \bidi@patchcmd{\set@fontsize}{%
4272 \baselineskip\f@baselineskip\relax
4273 }{%
4274 \baselineskip\f@baselineskip\relax
4275 \xepersian@computeautoilg
4276 \ifdim\xepersian@strutilg>\baselineskip
4277 \PackageInfo{xepersian}{character with height+depth greater than current baselineskip found
4278 \PackageInfo{xepersian}{baselineskip changed to that height+depth!}%
4279 \baselineskip\xepersian@strutilg
4280 \ifdim\footnotesep=.7\baselineskip
4281 \else
4282 \footnotesep.7\baselineskip
4283 \fi
4284 \fi
4285 }{}{}
4286 \fi
4287
4288 \setlatintextfont [ExternalLocation, BoldFont={lmroman10-bold}, BoldItalicFont={lmroman10-boldita
4289 \PersianAlphs
```

```
4290 \NeedsTeXFormat{LaTeX2e}
4291 \ProvidesClass{xepersian-magazine}[2010/07/25 v0.2 Typesetting Persian magazines in XeLaTeX]
4292 \RequirePackage{ifthen}
4293 \newlength{\xepersian@imgsize}
4294 \newlength{\xepersian@coltitsize}
4295 \newlength{\xepersian@pageneed}
4296 \newlength{\xepersian@pageleft}
```
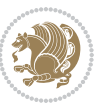

```
4297 \newlength{\xepersian@indexwidth}
4298 \newcommand{\xepersian@ncolumns}{0}
4299 \newlength{\columnlines}
4300 \setlength{\columnlines}{0 pt} % no lines by default
4301 \newboolean{xepersian@hyphenatedtitles}
4302 \setboolean{xepersian@hyphenatedtitles}{true}
4303 \newboolean{xepersian@ninepoints}
4304 \setboolean{xepersian@ninepoints}{false}
4305 \newboolean{xepersian@showgrid}
4306 \setboolean{xepersian@showgrid}{false}
4307 \newboolean{xepersian@a3paper}
4308 \setboolean{xepersian@a3paper}{false}
4309 \newboolean{xepersian@insidefrontpage}
4310 \setboolean{xepersian@insidefrontpage}{false}
4311 \newboolean{xepersian@insideweather}
4312 \setboolean{xepersian@insideweather}{false}
4313 \newboolean{xepersian@insideindex}
4314 \setboolean{xepersian@insideindex}{false}
4315 \newcount\xepersian@gridrows
4316 \newcount\xepersian@gridcolumns
4317 \xepersian@gridrows=40
4318 \xepersian@gridcolumns=50
4319 \newcount\minraggedcols
4320 \minraggedcols=5
4321 \DeclareOption{10pt}{\PassOptionsToClass{10pt}{article}}
4322 \DeclareOption{11pt}{\PassOptionsToClass{11pt}{article}}
4323 \DeclareOption{12pt}{\PassOptionsToClass{12pt}{article}}
4324 \DeclareOption{twocolumn}%
4325 {\ClassWarning{xepersian-magazine}{Option 'twocolumn' not available for xepersian-magazine.}}
4326 \DeclareOption{notitlepage}%
4327 {\ClassWarning{xepersian-magazine}{Option 'notitlepage' not available for xepersian-magazine.}}
4328 \DeclareOption{twoside}%
4329 {\ClassWarning{xepersian-magazine}{Option 'twoside' not available for xepersian-magazine.}}
4330 \DeclareOption{9pt}{\setboolean{xepersian@ninepoints}{true}}
4331 \DeclareOption{hyphenatedtitles}{\setboolean{xepersian@hyphenatedtitles}{false}}
_{4332}\ <br>DeclareDption{columnlines}{\setlength{\columnlines}{0.1 pt}}
4333 \DeclareOption{showgrid}{\setboolean{xepersian@showgrid}{true}}
4334 \DeclareOption{a3paper}{\setboolean{xepersian@a3paper}{true}}
4335 \ProcessOptions\relax
4336 \LoadClass[10pt, onecolumn, titlepage, a4paper]{article}
4337 \RequirePackage{ifxetex}
4338 \RequirePackage{multido}
4339 \RequirePackage{datetime}
4340 \RequirePackage{multicol}
4341 \RequirePackage{fancyhdr}
4342 \RequirePackage{fancybox}
4343 \ifthenelse{\boolean{xepersian@a3paper}}{%
4344 \RequirePackage[a3paper,headsep=0.5cm,vmargin={2cm,2cm},hmargin={1.5cm,1.5cm}]{geometry}
4345 }{
4346 \RequirePackage[headsep=0.5cm,vmargin={2cm,2cm},hmargin={1.5cm,1.5cm}]{geometry}
```
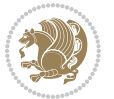

```
4347 }
4348 \RequirePackage[absolute]{textpos} % absoulte positioning
4349 \RequirePackage{hyphenat} % when hyphenate
4350 \RequirePackage{lastpage} % to know the last page number
4351 \RequirePackage{setspace} % set space between lines
4352 \RequirePackage{ragged2e}
4353 \newcommand{\raggedFormat}{\RaggedLeft}
4354 \AtEndOfClass{\xepersianInit}
4355 \ifthenelse{\boolean{xepersian@showgrid}}{%
4356 \AtBeginDocument{
4357 \grid[show]{\xepersian@gridrows}{\xepersian@gridcolumns}}
4358 \advance\minraggedcols by -1
4359 }{%
4360 \AtBeginDocument{
4361 \grid[]{\xepersian@gridrows}{\xepersian@gridcolumns}}
4362 \advance\minraggedcols by -1
4363 }
4364 \ifthenelse{\boolean{xepersian@ninepoints}}{
4365 \renewcommand{\normalsize}{%
4366 \@setfontsize{\normalsize}{9pt}{10pt}%
4367 \setlength{\abovedisplayskip}{5pt plus 1pt minus .5pt}%
4368 \setlength{\belowdisplayskip}{\abovedisplayskip}%
4369 \setlength{\abovedisplayshortskip}{3pt plus 1pt minus 2pt}%
4370 \setlength{\belowdisplayshortskip}{\abovedisplayshortskip}}
4371
4372 \renewcommand{\tiny}{\@setfontsize{\tiny}{5pt}{6pt}}
4373
4374 \renewcommand{\scriptsize}{\@setfontsize{\scriptsize}{7pt}{8pt}}
4375
4376 \renewcommand{\small}{%
4377 \@setfontsize{\small}{8pt}{9pt}%
4378 \setlength{\abovedisplayskip}{4pt plus 1pt minus 1pt}%
4379 \setlength{\belowdisplayskip}{\abovedisplayskip}%
4380 \setlength{\abovedisplayshortskip}{2pt plus 1pt}%
4381 \setlength{\belowdisplayshortskip}{\abovedisplayshortskip}}
4382
4383 \renewcommand{\footnotesize}{%
4384 \@setfontsize{\footnotesize}{8pt}{9pt}%
4385 \setlength{\abovedisplayskip}{4pt plus 1pt minus .5pt}%
4386 \setlength{\belowdisplayskip}{\abovedisplayskip}%
4387 \setlength{\abovedisplayshortskip}{2pt plus 1pt}%
4388 \setlength{\belowdisplayshortskip}{\abovedisplayshortskip}}
4389
4390 \renewcommand{\large}{\@setfontsize{\large}{11pt}{13pt}}
4391 \renewcommand{\Large}{\@setfontsize{\Large}{14pt}{18pt}}
4392 \renewcommand{\LARGE}{\@setfontsize{\LARGE}{18pt}{20pt}}
4393 \renewcommand{\huge}{\@setfontsize{\huge}{20pt}{25pt}}
4394 \renewcommand{\Huge}{\@setfontsize{\Huge}{25pt}{30pt}}
4395 }{}
4396 \def\customwwwTxt#1{\gdef\@customwwwTxt{\lr{#1}}}
```
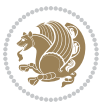

```
4397 \newcommand{\xepersian@wwwFormat}{\sffamily}
4398 \newcommand{\xepersian@www}{%
4399 \raisebox{-3pt}{{\xepersian@wwwFormat\@customwwwTxt}}
4400 }
4401 \newcommand{\xepersian@edition}{ {
4402 \newcommand{\editionFormat}{\large\bfseries\texttt}
4403 \newcommand{\xepersian@editionLogo}{%
4404 \raisebox{-3pt}{%
4405 {\editionFormat\xepersian@edition}%
4406 }%
4407 }
4408 \newcommand{\indexFormat}{\large\bfseries}
4409 \newcommand{\xepersian@indexFrameTitle}[1]
4410 {\begin{flushright}{{\indexFormat #1}}\end{flushright}}
4411
4412 \newcommand{\indexEntryFormat}{\normalsize}
_{4413} \ne wcommand{\xepersion@indexEntry}[1]{\begin{subarray}{c}13\\TPHorizModule}\end{subarray}}4414 {\indexEntryFormat\noindent\ignorespaces{#1}}%
4415 \end{minipage}}
4416 \newcommand{\indexEntrySeparator}{\rule{\xepersian@indexwidth}{.1pt}}
4417 \newcommand{\indexEntryPageTxt}{}
4418 \newcommand{\indexEntryPageFormat}{\footnotesize}
4419 \newcommand{\xepersian@indexEntryPage}[1]{%
4420 {\indexEntryPageFormat{\indexEntryPageTxt{}~#1}}%
4421 }
4422 \newcommand{\headDateTimeFormat}{}
4423 \newcommand{\xepersian@headDateTime}{%
4424 \headDateTimeFormat\date\hspace{5pt}$\parallel$\hspace{5pt}%
4425 \currenttime %
4426 }
4427 \newcommand{\weatherFormat}{\bfseries}
4428 \newcommand{\xepersian@weather}[1]{%
4429 \noindent{\weatherFormat #1}%
4430 }
4431 \newcommand{\weatherTempFormat}{\small}
4432 \newcommand{\weatherUnits}{\textdegree{}C}
4433 \newcommand{\xepersian@section}[0]{ {
4434 \newcommand{\xepersian@headleft}{%
4435 {\small\bfseries \@custommagazinename} \date
4436 }
4437 \newcommand{\xepersian@headcenter}{%
4438 \xepersian@section{}
4439 }
4440 \newcommand{\xepersian@headright}{%
4441 \small\xepersian@edition%
4442 \hspace*{5pt}\beginL\thepage\ / \pageref{LastPage}\endL
4443 }
4444
4445 \newcommand{\heading}[3]{%
4446 \renewcommand{\xepersian@headleft}{\beginR#1\endR}%
```
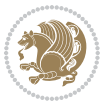

```
4447 \renewcommand{\xepersian@headcenter}{\beginR#2\endR}%
4448 \renewcommand{\xepersian@headright}{\beginR#3\endR}%
4449 }
4450 \newcommand{\xepersian@footright}{%
4451 {\footnotesize\lr{\copyright\ \@customwwwTxt{}}-- -  \lr{\XePersian}}%
4452 }
4453 \newcommand{\xepersian@footcenter}{%
4454 }
4455 \newcommand{\xepersian@footleft}{%
4456 }
4457
4458 \newcommand{\foot}[3]{%
4459 \renewcommand{\xepersian@footleft}{\beginR#1\endR}%
4460 \renewcommand{\xepersian@footcenter}{\beginR#2\endR}%
4461 \renewcommand{\xepersian@footright}{\beginR#3\endR}%
4462 }
4463 \newcommand{\firstTitleFormat}{\Huge\bfseries\flushright}
4464 \newcommand{\xepersian@firstTitle}[1]{%
4465 {%
4466 \begin{spacing}{2.0}{%
4467 \noindent\ignorespaces
4468 \ifthenelse{\boolean{xepersian@hyphenatedtitles}}%
4469 {\nohyphens{\firstTitleFormat #1}}%
4470 {{\firstTitleFormat #1}}%
4471 }%
4472 \end{spacing}%
4473 }%
4474 }
4475 \newcommand{\firstTextFormat}{}
4476 \newcommand{\xepersian@firstText}[1]{%
4477 {\noindent\ignorespaces\firstTextFormat #1}%
4478 }
4479 \newcommand{\secondTitleFormat}{\LARGE\bfseries}
4480 \newcommand{\xepersian@secondTitle}[1]{%
4481 \begin{spacing}{1.5}{%
4482 \noindent\ignorespaces\flushright
4483 \ifthenelse{\boolean{xepersian@hyphenatedtitles}}%
4484 {\nohyphens{\secondTitleFormat #1}}%
4485 {{\secondTitleFormat #1}}%
4486 }\end{spacing}%
4487 }
4488 \newcommand{\secondSubtitleFormat}{\large}
4489 \newcommand{\xepersian@secondSubtitle}[1]{%
4490 {\noindent\ignorespaces{\secondSubtitleFormat #1}}%
4491 }
4492 \newcommand{\secondTextFormat}{}
4493 \newcommand{\xepersian@secondText}[1]{%
4494 \begin{multicols}{2}
4495 {\noindent\ignorespaces\secondTextFormat #1}
4496 \end{multicols}
```
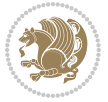

```
4497 }
4498 \newcommand{\thirdTitleFormat}{\Large\bfseries}
4499 \newcommand{\xepersian@thirdTitle}[1]{%
4500 \begin{spacing}{1.5}{%
4501 \noindent\ignorespaces\flushright
4502 \ifthenelse{\boolean{xepersian@hyphenatedtitles}}%
4503 {\nohyphens{\thirdTitleFormat #1}}%
4504 {{\thirdTitleFormat #1}}%
4505 }\end{spacing}%
4506 }
4507 \newcommand{\thirdSubtitleFormat}{\large}
4508 \newcommand{\xepersian@thirdSubtitle}[1]%
4509 {{\noindent\ignorespaces\thirdSubtitleFormat #1}}
4510 \newcommand{\thirdTextFormat}{}
4511 \newcommand{\xepersian@thirdText}[1]{{\thirdTextFormat #1}}
4512 \newcommand{\pictureCaptionFormat}{\small\bfseries}
4513 \newcommand{\xepersian@pictureCaption}[1]{%
4514 {\noindent\pictureCaptionFormat #1}%
4515 }
4516 \newcommand{\pagesFormat}{\bfseries\footnotesize}
4517 \newcommand{\xepersian@pages}[1]%
4518 {\noindent{\pagesFormat\MakeUppercase{#1}}}
4519 \newcommand{\innerTitleFormat}{\Huge}
4520 \newcommand{\xepersian@innerTitle}[1]{%
4521 \begin{flushright}{%
4522 \noindent
4523 \ifthenelse{\boolean{xepersian@hyphenatedtitles}}%
4524 {\nohyphens{\innerTitleFormat #1}}%
4525 {{\innerTitleFormat #1}}%
4526 }%
4527 \\%
4528 \end{flushright}%
4529 }
4530 \newcommand{\innerSubtitleFormat}{\large}
4531 \newcommand{\xepersian@innerSubtitle}[1]{{\innerSubtitleFormat #1}}
4532 \newcommand{\timestampTxt}{}
4533 \newcommand{\timestampSeparator}{|}
4534 \newcommand{\timestampFormat}{\small}
4535 \newcommand{\timestamp}[1]{%
4536 {\timestampFormat%
4537 #1~\timestampTxt{}%
4538 }~\timestampSeparator{}%
4539 }
4540 \newcommand{\innerAuthorFormat}{\footnotesize}
4541 \newcommand{\innerPlaceFormat}{\footnotesize\bfseries}
4542 \newcommand{\innerTextFinalMark}{\rule{0.65em}{0.65em}}
4543 \newcommand{\editorialTitleFormat}{\LARGE\textit}
4544 \newcommand{\xepersian@editorialTitle}[1]{\editorialTitleFormat{#1}}
4545 \newcommand{\editorialAuthorFormat}{\textsc}
4546 \newcommand{\shortarticleTitleFormat}{\LARGE\bfseries}
```
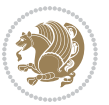

```
4547 \newcommand{\xepersian@shortarticleTitle}[1]{{\shortarticleTitleFormat #1}}
4548 \newcommand{\shortarticleSubtitleFormat}{\Large}
4549 \newcommand{\xepersian@shortarticleSubtitle}[1]{{\shortarticleSubtitleFormat #1}}
4550 \newcommand{\shortarticleItemTitleFormat}{\large\bfseries}
4551 \newcommand{\xepersian@shortarticleItemTitle}[1]{{\shortarticleItemTitleFormat #1}}
4552 \renewcommand{\maketitle}{\begin{titlepage}%
4553 \let\footnotesize\small
4554 \let\footnoterule\relax
4555 \let \footnote \thanks
4556 \null\vfil
4557 \vskip 60\p@
4558 \begin{center}%
4559 {\LARGE \@title \par}%
4560 \vskip 1em%
4561 {\LARGE «\xepersian@edition» \par}%
4562 \vskip 3em%
4563 {\large
4564 \lineskip .75em%
4565 \begin{tabular}[t]{c}%
4566 \@author
4567 \end{tabular}\par}%
4568 \vskip 1.5em%
4569 {\large \@date \par}%
4570 \end{center}\par
4571 \@thanks
4572 \ Vfill\null4573 \end{titlepage}%
4574 \setcounter{footnote}{0}%
4575 \global\let\thanks\relax
4576 \global\let\maketitle\relax
4577 \global\let\@thanks\@empty
4578 \global\let\@author\@empty
4579 \global\let\@date\@empty
4580 \global\let\@title\@empty
4581 \global\let\title\relax
4582 \global\let\author\relax
4583 \global\let\date\relax
4584 \global\let\and\relax
4585 }
4586 \newcommand{\xepersian@say}[1]{\typeout{#1}}
4587 \newsavebox{\xepersian@fmbox}
4588 \newenvironment{xepersian@fmpage}[1]
4589 {\begin{lrbox}{\xepersian@fmbox}\begin{minipage}{#1}}
4590 {\end{minipage}\end{lrbox}\fbox{\usebox{\xepersian@fmbox}}}
4591 \newcommand{\image}[2]{
4592 \vspace{5pt}
4593 \setlength{\fboxsep}{1pt}
4594 \addtolength{\xepersian@imgsize}{\columnwidth}
4595 \addtolength{\xepersian@imgsize}{-1\columnsep}
4596 \ifxetex
```
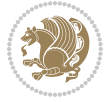

```
4597 \setlength{\xepersian@pageneed}{1.5\xepersian@imgsize}
4598 \addtolength{\xepersian@pageneed}{50pt}
4599 \ClassWarning{xepersian-magazine}{%
4600 Image #1 needs: \the\xepersian@pageneed \space %
4601 and there is left: \the\page@free\space%
4602 }
4603 \ifdim \xepersian@pageneed < \page@free
4604
4605 {\centering\fbox{%
4606 \includegraphics[width = \xepersian@imgsize,
4607 height = \xepersian@imgsize,
4608 keepaspectratio ]{#1}}}
4609 \xepersian@pictureCaption{#2}
4610
4611 \vspace{5pt}
4612 \else
4613 \ClassWarning{Image #1 needs more space!%
4614 It was not inserted!}
4615 Ifi
4616 \fi
4617 }
4618 \textblockorigin{1cm}{1cm}
4619 \newdimen\xepersian@dx
4620 \newdimen\xepersian@dy
4621 \newcount\xepersian@cx
4622 \newcount\xepersian@cy
4623 \newcommand{\grid}[3][]{
4624 \xepersian@dx=\textwidth%
4625 \xepersian@dy=\textheight%
4626 \xepersian@cx=#3% %columns
4627 \xepersian@cy=#2% %rows
4628
4629 \count1=#3%
4630 \advance\count1 by 1
4631
4632 \count2=#2%
4633 \advance\count2 by 1
4634
4635 \divide\xepersian@dx by #3
4636 \divide\xepersian@dy by #2
4637
4638 \setlength{\TPHorizModule}{\xepersian@dx}
4639 \setlength{\TPVertModule}{\xepersian@dy}
4640
4641 \ifthenelse{\equal{#1}{show}}{
4642 \multido{\xepersian@nrow=0+1}{\count2}{
4643 \begin{textblock}{\xepersian@cx}(0,\xepersian@nrow)
4644 \rule[0pt]{\textwidth}{.1pt}
4645 \end{textblock}
4646 }
```
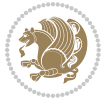

```
4647
4648 \multido{\xepersian@ncol=0+1}{\count1}{
4649 \begin{textblock}{\xepersian@cy}(\xepersian@ncol,0)
4650 \rule[0pt]{.1pt}{\textheight}
4651 \end{textblock}
4652 }
4653 }{}
4654 }
4655 \newcommand{\xepersianInit}{
4656 \setlength{\headheight}{14pt}
4657 \renewcommand{\headrulewidth}{0.4pt}
4658
4659 \pagestyle{fancy}
4660
4661 \setlength{\columnseprule}{\columnlines}
4662 \setlength{\fboxrule}{0.1 pt}
4663
4664 }
4665
4666 \def\customlogo#1{\gdef\@customlogo{\beginR#1\endR}}
4667 \def\customminilogo#1{\gdef\@customminilogo{\beginR#1\endR}}
4668 \def\custommagazinename#1{\gdef\@custommagazinename{\beginR#1\endR}}
4669 \newcommand{\logo}[0]{
4670 %% Heading %%
4671 \noindent\hrulefill\hspace{10pt}\xepersian@editionLogo\hspace{5pt}\xepersian@www
4672
4673 \vspace*{-3pt}
4674
4675 {\Large\bfseries \@customlogo}
4676 \hrulefill
4677 \hspace{10pt}\xepersian@headDateTime
4678
4679 }
4680 \newcommand{\minilogo}[0]{
4681 {\large\bfseries \@customminilogo}
4682
4683 \vspace*{5pt}
4684 }
4685 \newcommand{\mylogo}[1]{
4686 {\beginR#1\endR}
4687
4688 \noindent
4689 \xepersian@editionLogo\hspace{5pt}
4690 \hrulefill
4691 \hspace{5pt}\xepersian@headDateTime
4692 }
4693 \newcommand{\edition}[1]{\renewcommand{\xepersian@edition}{#1}}
4694 \newenvironment{frontpage}[0]
4695 {
4696 \setboolean{xepersian@insidefrontpage}{true}
```
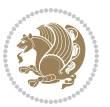

```
4697 \thispagestyle{empty}
4698 \logo
4699
4700 }%
4701 {
4702 \thispagestyle{empty}
4703 \clearpage
4704 \newpage
4705 \fancyhead{}
4706 \fancyfoot{}
4707 \fancyhead[RO,LE]{\beginR\xepersian@headright\endR}
4708 \fancyhead[LO,RE]{\beginR\xepersian@headleft\endR}
4709 \fancyhead[C]{\beginR\xepersian@headcenter\endR}
4710 \fancyfoot[RO,LE]{\beginR\xepersian@footright\endR}
4711 \fancyfoot[LO,RE]{\beginR\xepersian@footleft\endR}
4712 \fancyfoot[C]{\beginR\xepersian@footcenter\endR}
4713 \renewcommand{\headrulewidth}{0.4pt}
4714 \setboolean{xepersian@insidefrontpage}{false}
4715
4716 }
4717 \newcommand{\firstarticle}[3]
4718 {
4719 \ifthenelse{\boolean{xepersian@insidefrontpage}}{%
4720 \ifthenelse{\boolean{xepersian@hyphenatedtitles}}{%
4721 \begin{textblock}{24}(22,5)
4722 }
4723 {
4724 \begin{textblock}{28}(22,5)
4725 }
4726 \vspace{-7pt}
4727 \xepersian@firstTitle{#1}
4728 \end{textblock}
4729 \begin{textblock}{29}(22,10)
4730 \vspace{5pt plus 2pt minus 2pt}
4731
4732 \xepersian@firstText{\timestamp{#3}~#2}
4733
4734 \end{textblock}
4735
4736 \begin{textblock}{50}(0,15)
4737 \rule{50\TPHorizModule}{.3pt}
4738 \end{textblock}
4739 }{%else
4740 \ClassError{xepersian-magazine}{%
4741 \protect\firstarticle\space in a wrong place.\MessageBreak
4742 \protect\firstarticle\space may only appear inside frontpage environment.
4743 }{%
4744 \protect\firstarticle\space may only appear inside frontpage environment.
4745 }%
4746 }
```

```
File xepersian-magazine.cls 100
```

```
4747 }
4748 \newcommand{\secondarticle}[5]
4749 {
4750 \ifthenelse{\boolean{xepersian@insidefrontpage}}{%
4751 \begin{textblock}{33}(2,16)
4752 \xepersian@pages{#4}
4753 \vspace{-5pt}
4754 \xepersian@secondTitle{#1}
4755
4756 \vspace*{5pt}
4757
4758 \xepersian@secondSubtitle{#2}
4759
4760 \vspace*{-7pt}
4761
4762 \xepersian@secondText{\timestamp{#5}~#3}
4763
4764 \end{textblock}
4765
4766 \begin{textblock}{33}(2,25)
4767 \vspace{5pt plus 2pt minus 2pt}
4768
4769 \noindent\ignorespaces\rule{33\TPHorizModule}{.3pt}
4770 \end{textblock}
4771 }{%else
4772 \ClassError{xepersian-magazine}{%
4773 \protect\secondarticle\space in a wrong place.\MessageBreak
4774 \protect\secondarticle\space may only appear inside frontpage environment.
4775 }{%
4776 \protect\secondarticle\space may only appear inside frontpage environment.
4777 }%
4778 }
4779 }
4780 \newcommand{\thirdarticle}[6]
4781 {
4782 \ifthenelse{\boolean{xepersian@insidefrontpage}}{%
4783 \begin{textblock}{32}(2,26)
4784 \xepersian@pages{#5}
4785 \vspace{-5pt}
4786 \setlength{\fboxsep}{1pt}
4787 \xepersian@thirdTitle{#1}
4788
4789 \vspace*{5pt}
4790
4791 \xepersian@thirdSubtitle{#2}
4792
4793 \vspace*{5pt}
4794
4795 {\noindent\ignorespaces %
4796 \ifthenelse{\equal{#4}{}}{}
```

```
4797
4798 \xepersian@thirdText{\timestamp{#6}~#3}
4799
4800 }
4801
4802 \vspace*{5pt}
4803
4804 \end{textblock}
4805 }{%else
4806 \ClassError{xepersian-magazine}{%
4807 \protect\thirdarticle\space in a wrong place.\MessageBreak
4808 \protect\thirdarticle\space may only appear inside frontpage environment.
4809 }{%
4810 \protect\thirdarticle\space may only appear inside frontpage environment.
4811 }%
4812 }
4813 }
4814 \newcommand{\firstimage}[2]
4815 {
4816 \ifthenelse{\boolean{xepersian@insidefrontpage}}{%
4817 \begin{textblock}{18}(2,5)
4818 \setlength{\fboxsep}{1pt}
4819 \ifxetex % only in PDF
4820 \noindent\fbox{\includegraphics[width = 18\TPHorizModule ]{#1}}
4821 \fi
4822
4823 \xepersian@pictureCaption{#2}
4824 \end{textblock}%
4825 }
4826 {\ClassError{xepersian-magazine}{%
4827 \protect\firstimage\space in a wrong place.\MessageBreak
4828 \protect\firstimage\space may only appear inside frontpage environment.
4829 }{%
4830 \protect\firstimage\space may only appear inside frontpage environment.
4831 }}
4832 }%
4833 \newcommand{\weatheritem}[5]{%
4834 \ifthenelse{\boolean{xepersian@insideweather}}{
4835 \begin{minipage}{45pt}
4836 \ifxetex
4837 \includegraphics[width=40pt]{#1}
4838 \fi
4839 \end{minipage}
4840 \begin{minipage}{50pt}
4841 \weatherTempFormat
4842 #2\\
4843 \beginL#3 $\|$ #4 \lr{\weatherUnits{}}\endL\\
4844 #5
4845 \end{minipage}
4846 }{%else
```
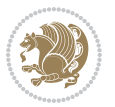

```
4847 \ClassError{xepersian-magazine}{%
4848 \protect\weatheritem\space in a wrong place.\MessageBreak
4849 \protect\weatheritem\space may only appear inside weatherblock environment.
4850 }{%
4851 \protect\weatheritem\space may only appear inside weatherblock environment.\MessageBreak
4852 weatherblock environment may only appear inside frontpage environment.
4853 }%
4854 }
4855 }
4856 \newenvironment{weatherblock}[1]
4857 {
4858 \ifthenelse{\boolean{xepersian@insidefrontpage}}{%
4859 \setboolean{xepersian@insideweather}{true}
4860 \begin{textblock}{32}(2,38)
4861 \vspace*{-15pt}
4862
4863 \xepersian@weather{\beginR#1\endR}
4864
4865 \vspace*{5pt}
4866
4867 \noindent\begin{xepersian@fmpage}{32\TPHorizModule}
4868 \begin{minipage}{32\TPHorizModule}
4869 \hspace{5pt}
4870
4871 }{%
4872 \ClassError{xepersian-magazine}{%
4873 weatherblock in a wrong place.\MessageBreak
4874 weatherblock may only appear inside frontpage environment.
4875 }{%
4876 weatherblock may only appear inside frontpage environment.
4877 }
4878 }
4879 }%
4880 {
4881 \end{minipage}
4882 \end{xepersian@fmpage}
4883 \end{textblock}
4884 \setboolean{xepersian@insideweather}{false}
4885 }
4886 \newenvironment{authorblock}[0]
4887 {
4888 \ifthenelse{\boolean{xepersian@insidefrontpage}}{%
4889 \begin{textblock}{15}(36,35)
4890 \setlength{\fboxsep}{5pt}
4891 \begin{xepersian@fmpage}{13\TPHorizModule}
4892 \begin{minipage}{13\TPHorizModule}
4893 \centering
4894 \minilogo
4895
```

```
4896 }{%else
```
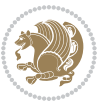

```
4897 \ClassError{xepersian-magazine}{%
4898 authorblock in a wrong place.\MessageBreak
4899 authorblock may only appear inside frontpage environment.
4900 }{%
4901 authorblock may only appear inside frontpage environment.
4902 }
4903 }
4904 }
4905 {
4906 \end{minipage}
4907 \end{xepersian@fmpage}
4908 \end{textblock}
4909 }
4910 \newenvironment{indexblock}[1]
4911 {
4912 \ifthenelse{\boolean{xepersian@insidefrontpage}}{%
4913 \setboolean{xepersian@insideindex}{true}%let's in
4914 \begin{textblock}{15}(36,16)
4915 \setlength{\xepersian@indexwidth}{13\TPHorizModule}
4916 \xepersian@indexFrameTitle{#1}
4917
4918 \setlength{\fboxsep}{5pt} %espacio entre el frame y la imagen
4919 \begin{xepersian@fmpage}{\xepersian@indexwidth}
4920 \begin{minipage}{\xepersian@indexwidth}
4921 \vspace*{10pt}
4922 }{%else
4923 \ClassError{xepersian-magazine}{%
4924 indexblock in a wrong place.\MessageBreak
4925 indexblock may only appear inside frontpage environment.
4926 }{%
4927 indexblock may only appear inside frontpage environment.
4928 }
4929 }
4930 }%
4931 {
4932 \end{minipage}
4933 \end{xepersian@fmpage}
4934 \end{textblock}
4935 \setboolean{xepersian@insideindex}{false}%let's out
4936 }
4937 \newcommand{\indexitem}[2]
4938 {
4939 \ifthenelse{\boolean{xepersian@insideindex}}{
4940 \xepersian@indexEntry{#1 \xepersian@indexEntryPage{\pageref{#2}}}
4941
4942 \vspace{0.5cm}
4943
4944 \noindent\ignorespaces\indexEntrySeparator{}
4945 }{%else
4946 \ClassError{xepersian-magazine}{%
```
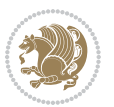

```
4947 \protect\indexitem\space in a wrong place.\MessageBreak
4948 \protect\indexitem\space may only appear inside indexblock environment.
4949 }{%
4950 \protect\indexitem\space may only appear inside indexblock environment.\MessageBreak
4951 indexblock environment may only appear inside frontpage environment.
4952 }%
4953 }
4954 }
4955 \newcommand{\xepersian@inexpandedtitle}[1]{
4956 \begin{minipage}{.95\textwidth}
4957 \begin{center}
4958 \noindent\Large\textbf{\beginR#1\endR}
4959 \end{center}
4960 \end{minipage}
4961 }
4962 \newcommand{\expandedtitle}[2]{
4963 \end{multicols}
4964
4965 \begin{center}
4966 \setlength{\fboxsep}{5pt}
4967 \setlength{\shadowsize}{2pt}
4968 \ifthenelse{\equal{#1}{shadowbox}}{%
4969 \shadowbox{%
4970 \xepersian@inexpandedtitle{#2}%
4971 }%
4972 }{}
4973 \ifthenelse{\equal{#1}{doublebox}}{%
4974 \doublebox{%
4975 \xepersian@inexpandedtitle{#2}%
4976 }%
4977 }{}
4978 \ifthenelse{\equal{#1}{ovalbox}}{%
4979 \ovalbox{%
4980 \xepersian@inexpandedtitle{#2}%
4981 }%
4982 }{}
4983 \ifthenelse{\equal{#1}{Ovalbox}}{%
4984 \Ovalbox{%
4985 \xepersian@inexpandedtitle{#2}%
4986 }%
4987 }{}
4988 \ifthenelse{\equal{#1}{lines}}{
4989 \hrule
4990 \vspace*{8pt}
4991 \begin{center}
4992 \noindent\Large\textbf{#2}
4993 \end{center}
4994 \vspace*{8pt}
4995 \hrule
```

```
4996 }{}
```
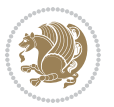

```
4997 \end{center}
4998
4999 \begin{multicols}{\xepersian@ncolumns{}}
5000 \ifnum \xepersian@ncolumns > \minraggedcols
5001 \raggedFormat
5002 \fi
5003 }
5004 \newcommand{\xepersian@incolumntitle}[2]{
5005 \begin{minipage}{#1}
5006 \begin{center}
5007 \noindent\normalsize\textbf{#2}
5008 \end{center}
5009 \end{minipage}
5010 }
5011
5012 \newcommand{\columntitle}[2]{
5013 \vspace*{5pt}
5014 \begin{center}
5015 \setlength{\fboxsep}{5pt}
5016 \setlength{\shadowsize}{2pt}
5017 \addtolength{\xepersian@coltitsize}{\columnwidth}
5018 \addtolength{\xepersian@coltitsize}{-1\columnsep}
5019 \addtolength{\xepersian@coltitsize}{-5pt}
5020 \addtolength{\xepersian@coltitsize}{-1\shadowsize}
5021 \ifthenelse{\equal{#1}{shadowbox}}{%
5022 \shadowbox{%
5023 \xepersian@incolumntitle{\xepersian@coltitsize}{#2}%
5024 }%
5025 }{}
5026 \ifthenelse{\equal{#1}{doublebox}}{%
5027 \doublebox{%
5028 \xepersian@incolumntitle{\xepersian@coltitsize}{#2}%
5029 }%
5030 }{}
5031 \ifthenelse{\equal{#1}{ovalbox}}{%
5032 \ovalbox{%
5033 \xepersian@incolumntitle{\xepersian@coltitsize}{#2}%
5034 }%
5035 }{}
5036 \ifthenelse{\equal{#1}{Ovalbox}}{%
5037 \Ovalbox{%
5038 \xepersian@incolumntitle{\xepersian@coltitsize}{#2}%
5039 }%
5040 }{}
5041 \ifthenelse{\equal{#1}{lines}}{
5042 \hrule
5043 \vspace*{5pt}
5044 \begin{center}
5045 \noindent\normalsize\textbf{#2}
5046 \end{center}
```
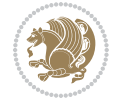

```
5047 \vspace*{5pt}
5048 \hrule
5049 }{}
5050 \end{center}
5051 }
5052 \renewcommand{\date}{%
5053 \longdate{\today}%
5054 }
5055 \newcommand{\authorandplace}[2]{%
5056 \rightline{%
5057 {\innerAuthorFormat #1},\space{}{\innerPlaceFormat #2}%
5058 }%
5059 \par %
5060 }
5061 \newcommand{\newsection}[1]{
5062 \renewcommand{\xepersian@section}{#1}
5063 }
5064 \newenvironment{article}[5]
5065 {
5066 \xepersian@say{Adding a new piece of article}
5067 \renewcommand{\xepersian@ncolumns}{#1}
5068 \begin{multicols}{#1}[
5069 \xepersian@pages{#4}
5070 \xepersian@innerTitle{#2}%
5071 \xepersian@innerSubtitle{#3}%
5072 ][4cm]%
5073 \label{#5}
5074 \ifnum #1 > \minraggedcols
5075 \raggedFormat
5076 \fi
5077 }
5078 {~\innerTextFinalMark{}
5079 \end{multicols}
5080 }
5081 \newcommand{\articlesep}{%
5082 \setlength{\xepersian@pageneed}{16000pt}
5083 \setlength\xepersian@pageleft{\pagegoal}
5084 \addtolength\xepersian@pageleft{-\pagetotal}
5085
5086 \xepersian@say{How much left \the\xepersian@pageleft}
5087
5088 \ifdim \xepersian@pageneed < \xepersian@pageleft
5089 \xepersian@say{Not enough space}
5090 \else
5091 \xepersian@say{Adding sep line between articles}
5092 \vspace*{10pt plus 10pt minus 5pt}
5093 \hrule
5094 \vspace*{10pt plus 5pt minus 5pt}
5095 \fi
5096
```
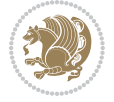
```
5097 }
5098 \newcommand{\xepersian@editorialTit}[2]{
5099 \setlength{\arrayrulewidth}{.1pt}
5100 \begin{center}
5101 \begin{tabular}{c}
5102 \noindent
5103 \xepersian@editorialTitle{#1}
5104 \vspace{2pt plus 1pt minus 1pt}
5105 \lambda5106 \hline
5107 \vspace{2pt plus 1pt minus 1pt}
5108 \lambda5109 \editorialAuthorFormat{#2}
5110 \end{tabular}
5111 \end{center}
5112 }
5113 \newenvironment{editorial}[4]
5114 {
5115 \xepersian@say{Adding a new editorial}
5116 \begin{multicols}{#1}[%
5117 \xepersian@editorialTit{#2}{#3}%
5118 ][4cm]
5119 \label{#4}
5120 \ifnum #1 > \minraggedcols
5121 \raggedFormat
5122 \fi
5123 }
5124 {
5125 \end{multicols}
5126 }
5127 \newcommand{\xepersian@shortarticleTit}[2]{
5128 \begin{center}
5129 \vbox{%
5130 \noindent
5131 \xepersian@shortarticleTitle{#1}
5132 \vspace{4pt plus 2pt minus 2pt}
_{5133} \hrule
5134 \vspace{4pt plus 2pt minus 2pt}
5135 \xepersian@shortarticleSubtitle{#2}
5136 }
5137 \end{center}
5138 }
5139 \newenvironment{shortarticle}[4]
5140 {
5141 \xepersian@say{Adding a short article block}
5142 \begin{multicols}{#1}[\xepersian@shortarticleTit{#2}{#3}][4cm] %
5143 \label{#4}
5144 \par %
5145 \ifnum #1 > \minraggedcols
5146 \raggedFormat
```
<span id="page-108-19"></span><span id="page-108-17"></span><span id="page-108-15"></span><span id="page-108-12"></span><span id="page-108-7"></span>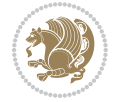

```
5147 \fi
5148 }
5149 {
5150 \end{multicols}
5151 }
5152 \newcommand{\shortarticleitem}[2]{
5153 \goodbreak
5154 \vspace{5pt plus 3pt minus 3pt}
5155 {\vbox{\noindent\xepersian@shortarticleItemTitle{#1}}}
5156 \vspace{5pt plus 3pt minus 3pt}
_{5157}{\noindent #2}\\
5158 }
```

```
5159 \NeedsTeXFormat{LaTeX2e}
5160 \ProvidesPackage{xepersian-mathsdigitspec}
5161 [2018/01/01 v1.1.5 Unicode Persian maths digits in XeLaTeX]
5162 \def\new@mathgroup{\alloc@8\mathgroup\chardef\@cclvi}
5163 \let\newfam\new@mathgroup
5164 \def\select@group#1#2#3#4{%
5165 \ifx\math@bgroup\bgroup\else\relax\expandafter\@firstofone\fi
5166 {%
5167 \ifmmode
5168 \ifnum\csname c@mv@\math@version\endcsname<\@cclvi
5169 \begingroup
5170 \escapechar\m@ne
5171 \getanddefine@fonts{\csname c@mv@\math@version\endcsname}#3%
5172 \globaldefs\@ne \math@fonts
5173 \endgroup
5174 \init@restore@version
5175 \xdef#1{\noexpand\use@mathgroup\noexpand#2%
5176 {\number\csname c@mv@\math@version\endcsname}}%
5177 \global\advance\csname c@mv@\math@version\endcsname\@ne
5178 \else
5179 \let#1\relax
5180 \@latex@error{Too many math alphabets used in
5181 version \math@version}%
5182 \@eha
5183 \fi
5184 \else \expandafter\non@alpherr\fi
5185 #1{#4}%
5186 }%
5187 }
5188 \def\document@select@group#1#2#3#4{%
5189 \ifx\math@bgroup\bgroup\else\relax\expandafter\@firstofone\fi
5190 {%
5191 \ifmmode
5192 \ifnum\csname c@mv@\math@version\endcsname<\@cclvi
5193 \begingroup
```
<span id="page-109-25"></span><span id="page-109-11"></span><span id="page-109-5"></span><span id="page-109-2"></span>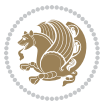

```
5194 \escapechar\m@ne
5195 \getanddefine@fonts{\csname c@mv@\math@version\endcsname}#3%
5196 \globaldefs\@ne \math@fonts
5197 \endgroup
5198 \expandafter\extract@alph@from@version
5199 \csname mv@\math@version\expandafter\endcsname
5200 \expandafter{\number\csname
5201 c@mv@\math@version\endcsname}%
5202 #1%
5203 \global\advance\csname c@mv@\math@version\endcsname\@ne
5204 \else
5205 \let#1\relax
5206 \@latex@error{Too many math alphabets used
5207 in version \math@version}%
5208 \@eha
5209 \fi
5210 \else \expandafter\non@alpherr\fi
5211 #1{#4}%
5212 }%
5213 }
5214 \ExplSyntaxOn
_{5215} \verb+\bool_set_false:N \g___fontspec_matrix_bool5216 \tl_map_inline:nn
5217 {
5218 \new@mathgroup\cdp@list\cdp@elt\DeclareMathSizes
5219 \@DeclareMathSizes\newmathalphabet\newmathalphabet@@\newmathalphabet@@@
5220 \DeclareMathVersion\define@mathalphabet\define@mathgroup\addtoversion
5221 \version@list\version@elt\alpha@list\alpha@elt
5222 \restore@mathversion\init@restore@version\dorestore@version\process@table
5223 \new@mathversion\DeclareSymbolFont\group@list\group@elt
5224 \new@symbolfont\SetSymbolFont\SetSymbolFont@\get@cdp
5225 \DeclareMathAlphabet\new@mathalphabet\SetMathAlphabet\SetMathAlphabet@
5226 \DeclareMathAccent\set@mathaccent\DeclareMathSymbol\set@mathchar
5227 \set@mathsymbol\DeclareMathDelimiter\@xxDeclareMathDelimiter
5228 \@DeclareMathDelimiter\@xDeclareMathDelimiter\set@mathdelimiter
5229 \set@@mathdelimiter\DeclareMathRadical\mathchar@type
5230 \DeclareSymbolFontAlphabet\DeclareSymbolFontAlphabet@
5231 }
5232 {
5233 \tl_remove_once:Nn \@preamblecmds {\do#1}
5234 }
5235 \ExplSyntaxOff
5236 \newcommand\xepersian@PackageInfo[1]{\PackageInfo{xepersian-mathsdigitspec}{#1}}
5237 \newcommand\SetMathCode[4]{%
5238 \Umathcode#1="\mathchar@type#2 \csname sym#3\endcsname #4\relax}
5239 \newcommand\SetMathCharDef[4]{%
5240 \Umathchardef#1="\mathchar@type#2 \csname sym#3\endcsname #4\relax}
5241 \ExplSyntaxOn
5242 \cs_new_eq:NN \orig_mathbf:n \mathbf
5243 \cs_new_eq:NN \orig_mathit:n \mathit
```
<span id="page-110-33"></span><span id="page-110-31"></span><span id="page-110-23"></span><span id="page-110-21"></span><span id="page-110-18"></span><span id="page-110-17"></span><span id="page-110-13"></span><span id="page-110-12"></span><span id="page-110-6"></span><span id="page-110-0"></span>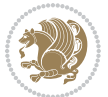

```
5244 \cs_new_eq:NN \orig_mathrm:n \mathrm
5245 \cs_new_eq:NN \orig_mathsf:n \mathsf
5246 \cs_new_eq:NN \orig_mathtt:n \mathtt
5247 \NewDocumentCommand \new@mathbf { m } {
5248 \orig_mathbf:n {
5249 \int_step_inline:nnnn { `0 } { \c_one } { `9 } {
_{5250} \mathcode ##1 = \numexpr "100 * \symnew@mathbf@font@digits + ##1 \relax
5251 }
5252 #1
5253 }
5254 }
5255 \NewDocumentCommand \new@mathit { m } {
5256 \orig_mathit:n {
5257 \int_step_inline:nnnn { `0 } { \c_one } { `9 } {
5258 \mathcode ##1 = \numexpr "100 * \symnew@mathit@font@digits + ##1 \relax
5259 }
5260 #1
5261 }
5262 }
5263 \NewDocumentCommand \new@mathrm { m } {
5264 \orig_mathrm:n {
5265 \int_step_inline:nnnn { `0 } { \c_one } { `9 } {
5266 \mathcode ##1 = \numexpr "100 * \symnew@mathrm@font@digits + ##1 \relax
5267 }
5268 #1
5269 }
5270 }
5271 \NewDocumentCommand \new@mathsf{ m } {
5272 \orig_mathsf:n {
5273 \int_step_inline:nnnn { `0 } { \c_one } { `9 } {
5274 \mathcode ##1 = \numexpr "100 * \symnew@mathsf@font@digits + ##1 \relax
5275 }
5276 #1
5277 }
5278 }
5279 \NewDocumentCommand \new@mathtt{ m } {
5280 \orig_mathtt:n {
5281 \int_step_inline:nnnn { `0 } { \c_one } { `9 } {
5282 \mathcode ##1 = \numexpr "100 * \symnew@mathtt@font@digits + ##1 \relax
5283 }
5284 #1
5285 }
5286 }
5287
5288 \DeclareDocumentCommand \setmathdigitfont { O{} m O{} }
5289 {
5290 \__xepersian_main_setmathdigitfont:nn {#1,#3} {#2}
5291 }
5292 \cs_new:Nn \__xepersian_main_setmathdigitfont:nn
5293 {
```
<span id="page-111-20"></span><span id="page-111-15"></span><span id="page-111-10"></span><span id="page-111-6"></span><span id="page-111-1"></span><span id="page-111-0"></span>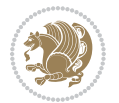

```
5294 \let\glb@currsize\relax
5295 \fontspec_set_family:Nnn \g__xepersian_mathdigitsfamily_tl {Mapping=persiandigits,#1} {#2}
5296 \__xepersian_setmathdigitfont_hook:nn {#1} {#2}
5297 \xepersian@PackageInfo{Defining the default Persian maths digits font as '#2'}
5298 \DeclareSymbolFont{OPERATORS} {\g_fontspec_encoding_tl}{\g__xepersian_mathdigitsfamily_tl}
5299 \DeclareSymbolFont{new@mathbf@font@digits}{\g_fontspec_encoding_tl}{\g__xepersian_mathdigits
5300 \DeclareSymbolFont{new@mathit@font@digits}{\g_fontspec_encoding_tl}{\g_xepersian_mathdigits
5301 \DeclareSymbolFont{new@mathrm@font@digits}{\g_fontspec_encoding_tl}{\g__xepersian_mathdigits
5302 \def\persianmathsdigits{%
5303 \SetMathCode{`0}{\mathalpha}{OPERATORS}{`0}
5304 \SetMathCode{`1}{\mathalpha}{OPERATORS}{`1}
5305 \SetMathCode{`2}{\mathalpha}{OPERATORS}{`2}
5306 \SetMathCode{`3}{\mathalpha}{OPERATORS}{`3}
5307 \SetMathCode{`4}{\mathalpha}{OPERATORS}{`4}
5308 \SetMathCode{`5}{\mathalpha}{OPERATORS}{`5}
5309 \SetMathCode{`6}{\mathalpha}{OPERATORS}{`6}
5310 \SetMathCode{`7}{\mathalpha}{OPERATORS}{`7}
5311 \SetMathCode{`8}{\mathalpha}{OPERATORS}{`8}
5312 \SetMathCode{`9}{\mathalpha}{OPERATORS}{`9}
5313 \SetMathCode{`\%}{\mathbin}{OPERATORS}{`}
5314 \SetMathCharDef{\decimalseparator}{\mathord}{OPERATORS}{"066B}
5315 \tl_set_eq:NN \mathbf \new@mathbf
5316 \tl_set_eq:NN \mathit \new@mathit
5317 \tl_set_eq:NN \mathrm \new@mathrm}
5318 }
5319
_{5320} \cs_set_eq:NN \__xepersian_setmathdigitfont_hook:nn \use_none:nn
5321
5322 \DeclareDocumentCommand \setmathsfdigitfont { O{} m O{} }
5323 {
5324 \__xepersian_main_setmathsfdigitfont:nn {#1,#3} {#2}
5325 }
5326 \cs_new:Nn \__xepersian_main_setmathsfdigitfont:nn
5327 {
5328 \fontspec_set_family:Nnn \g__xepersian_mathsfdigitfamily_tl {Mapping=persiandigits,#1} {#2}
5329 \__xepersian_setmathsfdigitfont_hook:nn {#1} {#2}
5330 \DeclareSymbolFont{new@mathsf@font@digits}{\g_fontspec_encoding_tl}{\g__xepersian_mathsf
5331 \def\persianmathsfdigits{\tl_set_eq:NN \mathsf \new@mathsf}
5332 }
5333
5334 \cs_set_eq:NN \__xepersian_setmathsfdigitfont_hook:nn \use_none:nn
5335
5336 \DeclareDocumentCommand \setmathttdigitfont { O{} m O{} }
5337 {
5338 \__xepersian_main_setmathttdigitfont:nn {#1,#3} {#2}
5339 }
5340 \cs_new:Nn \__xepersian_main_setmathttdigitfont:nn
5341 {
5342 \fontspec_set_family:Nnn \g__xepersian_mathttdigitfamily_tl {Mapping=persiandigits,#1} {#2}
5343 \__xepersian_setmathttdigitfont_hook:nn {#1} {#2}
```
<span id="page-112-22"></span><span id="page-112-21"></span><span id="page-112-19"></span><span id="page-112-17"></span><span id="page-112-12"></span><span id="page-112-9"></span><span id="page-112-8"></span><span id="page-112-7"></span><span id="page-112-6"></span><span id="page-112-5"></span>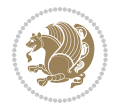

```
5344 \DeclareSymbolFont{new@mathtt@font@digits}{\g_fontspec_encoding_tl}{\g__xepersian_mathtt
5345 \def\persianmathttdigits{\tl_set_eq:NN \mathtt \new@mathtt}
5346 }
5347
5348 \cs_set_eq:NN \__xepersian_setmathttdigitfont_hook:nn \use_none:nn
5349
5350 \ExplSyntaxOff
5351 \ifx\newcommand\undefined\else
5352 \newcommand{\ZifferAn}{}
5353 \fi
5354 \mathchardef\ziffer@DotOri="013A
5355 {\ZifferAn
5356 \catcode`\.=\active\gdef.{\begingroup\obeyspaces\futurelet\n\ziffer@dcheck}}
5357 \def\ziffer@dcheck{\ziffer@check\ZifferLeer\ziffer@DotOri}
5358 \def\ziffer@check#1#2{%
5359 \ifx\n1\endgroup#1\else
5360 \ifx\n2\endgroup#1\else
5361 \ifx\n3\endgroup#1\else
5362 \ifx\n4\endgroup#1\else
5363 \ifx\n5\endgroup#1\else
5364 \ifx\n6\endgroup#1\else
5365 \ifx\n7\endgroup#1\else
5366 \ifx\n8\endgroup#1\else
5367 \ifx\n9\endgroup#1\else
5368 \ifx\n0\endgroup#1\else
5369 \ifx\n\overline\endgroup#1\else
5370 \endgroup#2%
5371 \fi
5372 \fi
5373 \fi
5374 \fi
5375 \fi
5376 \fi
5377 \fi
5378 \fi
5379 \fi
5380 \fi
5381 \fi}
5382 \mathcode`.="8000\relax
5383 \def\ZifferLeer{\ifx\decimalseparator\undefined .\else \decimalseparator\fi}
5384 \def\DefaultInlineMathsDigits{\def\SetInlineMathsDigits{}}
5385 \def\DefaultDisplayMathsDigits{\def\SetDisplayMathsDigits{}}
5386 \def\DefaultMathsDigits{%
5387 \DefaultInlineMathsDigits%
5388 \DefaultDisplayMathsDigits%
5389 }
5390 \def\PersianInlineMathsDigits{\def\SetInlineMathsDigits{%
5391 \ifx\persianmathsdigits\undefined\else\persianmathsdigits\fi%
5392 \ifx\persianmathsfdigits\undefined\else\persianmathsfdigits\fi%
5393 \ifx\persianmathttdigits\undefined\else\persianmathttdigits\fi}}
```
<span id="page-113-43"></span><span id="page-113-41"></span><span id="page-113-40"></span><span id="page-113-39"></span><span id="page-113-38"></span><span id="page-113-27"></span><span id="page-113-26"></span><span id="page-113-25"></span><span id="page-113-12"></span><span id="page-113-11"></span><span id="page-113-10"></span><span id="page-113-9"></span><span id="page-113-8"></span><span id="page-113-7"></span><span id="page-113-2"></span>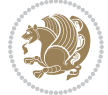

```
5394 \def\PersianDisplayMathsDigits{\def\SetDisplayMathsDigits{%
5395 \ifx\persianmathsdigits\undefined\else\persianmathsdigits\fi%
5396 \ifx\persianmathsfdigits\undefined\else\persianmathsfdigits\fi%
5397 \ifx\persianmathttdigits\undefined\else\persianmathttdigits\fi}}
5398 \def\PersianMathsDigits{%
5399 \PersianInlineMathsDigits%
5400 \PersianDisplayMathsDigits%
5401 }
5402 \def\AutoInlineMathsDigits{\def\SetInlineMathsDigits{%
_{5403} \ifx\persianmathsdigits\undefined\else\if@nonlatin\persianmathsdigits\fi\fi\fi\fi
5404 \ifx\persianmathsfdigits\undefined\else\if@nonlatin\persianmathsfdigits\fi\fi%
5405 \ifx\persianmathttdigits\undefined\else\if@nonlatin\persianmathttdigits\fi\fi}}
5406 \def\AutoDisplayMathsDigits{\def\SetDisplayMathsDigits{%
5407 \ifx\persianmathsdigits\undefined\else\if@nonlatin\persianmathsdigits\fi\fi%
5408 \ifx\persianmathsfdigits\undefined\else\if@nonlatin\persianmathsfdigits\fi\fi%
5409 \ifx\persianmathttdigits\undefined\else\if@nonlatin\persianmathttdigits\fi\fi}}
5410 \def\AutoMathsDigits{%
5411 \AutoInlineMathsDigits%
5412 \AutoDisplayMathsDigits%
5413 }
5414 \AutoMathsDigits
5415 \everymath\expandafter{\the\everymath\SetInlineMathsDigits%
5416 \let\SetDisplayMathsDigits\relax%
5417 }
5418 \everydisplay\expandafter{%
5419 \the\everydisplay\SetDisplayMathsDigits%
5420 \let\SetInlineMathsDigits\relax%
```
### <span id="page-114-28"></span><span id="page-114-27"></span><span id="page-114-26"></span><span id="page-114-25"></span><span id="page-114-24"></span><span id="page-114-23"></span><span id="page-114-22"></span><span id="page-114-11"></span><span id="page-114-10"></span><span id="page-114-9"></span><span id="page-114-7"></span>}

## **61 File xepersian-multiplechoice.sty**

```
5422 \NeedsTeXFormat{LaTeX2e}
5423 \ProvidesPackage{xepersian-multiplechoice}[2010/07/25 v0.2
5424 Multiple Choice Questionnaire class for Persian in XeLaTeX]
5425 \RequirePackage{pifont}
5426 \RequirePackage{fullpage}
5427 \RequirePackage{ifthen}
5428 \RequirePackage{calc}
5429 \RequirePackage{verbatim}
5430 \RequirePackage{tabularx}
5431 \def\@headerfont{\bfseries}
5432 \newcommand\headerfont[1]{\gdef\@headerfont{#1}}
5433 \def\@X{X}
5434 \newcommand\X[1]{\gdef\@X{#1}}
5435 \def\pbs#1{\let\tmp=\\#1\let\\=\tmp}
5436 \newcolumntype{D}{>{\pbs\centering}X}
5437 \newcolumntype{Q}{>{\@headerfont}X}
5438
5439 \renewcommand\tabularxcolumn[1]{m{#1}}
5440 \newcommand\makeform@nocorrection{%
```
<span id="page-114-29"></span><span id="page-114-12"></span><span id="page-114-4"></span>File xepersian-multiplechoice.sty 114

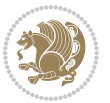

```
5441 \addtocontents{frm}{\protect\end{tabularx}}
5442 \@starttoc{frm}}
5443 \newcommand\makeform@correction{%
5444 \addtocontents{frm}{\protect\end{tabularx}}}
5445 \newcommand\makemask@nocorrection{%
5446 \addtocontents{msk}{\protect\end{tabularx}}
5447 \@starttoc{msk}}
5448 \newcommand\makemask@correction{%
5449 \addtocontents{msk}{\protect\end{tabularx}}}
5450 \newlength\questionspace
5451 \setlength\questionspace{0pt}
5452 \newcommand\answerstitle[1]{\gdef\@answerstitle{#1}}
5453 \def\@answerstitlefont{\bfseries}
5454 \newcommand\answerstitlefont[1]{\gdef\@answerstitlefont{#1}}
5455 \def\@answernumberfont{\bfseries}
5456 \newcommand\answernumberfont[1]{\gdef\@answernumberfont{#1}}
5457 \newcounter{question}\stepcounter{question}
5458 \newcounter{@choice}
5459 \def\@initorcheck{%
5460 \xdef\@choices{\the@choice}%
5461 \setcounter{@choice}{1}%
5462 \gdef\@arraydesc{|Q||}%
5463 \gdef\@headerline{}%
5464 \whiledo{\not{\value{@choice}>\@choices}}{
5465 \xdef\@arraydesc{\@arraydesc D|}
5466 \def\@appendheader{\g@addto@macro\@headerline}
5467 \@appendheader{&\protect\@headerfont}
5468 \edef\@the@choice{{\alph{@choice}}}
5469 \expandafter\@appendheader\@the@choice
5470 \stepcounter{@choice}}%
5471 \addtocontents{frm}{%
5472 \protect\begin{tabularx}{\protect\linewidth}{\@arraydesc}
5473 \protect\hline
5474 \@headerline\protect\\\protect\hline\protect\hline}%
5475 \addtocontents{msk}{%
5476 \protect\begin{tabularx}{\protect\linewidth}{\@arraydesc}
5477 \protect\hline
5478 \@headerline\protect\\\protect\hline\protect\hline}%
5479 \gdef\@initorcheck{%
5480 \ifthenelse{\value{@choice} = \@choices}{}{%
5481 \ClassError{xepersian-multiplechoice}{Question \thequestion: wrong number of choices
5482 (\the@choice\space instead of \@choices)}{%
5483 Questions must all have the same number of proposed answers.%
5484 \MessageBreak
5485 Type X <return> to quit, fix your MCQ (multiple choice question) and rerun XeLaTeX.}}}
5486 \newenvironment{question}[1]{%
5487 %% \begin{question}
5488 \begin{minipage}{\textwidth}
5489 \xdef\@formanswerline{\@questionheader}%
5490 \xdef\@maskanswerline{\@questionheader}%
```
<span id="page-115-40"></span><span id="page-115-36"></span><span id="page-115-35"></span><span id="page-115-34"></span><span id="page-115-33"></span><span id="page-115-32"></span><span id="page-115-31"></span><span id="page-115-30"></span><span id="page-115-22"></span><span id="page-115-21"></span><span id="page-115-19"></span><span id="page-115-18"></span><span id="page-115-16"></span><span id="page-115-15"></span><span id="page-115-14"></span><span id="page-115-11"></span><span id="page-115-10"></span><span id="page-115-7"></span>File xepersian-multiplechoice.sty 115

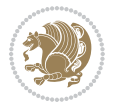

```
_{5491} \fbox{\parbox[c]{\linewidth}{#1}}
5492 \vspace\questionspace\par
5493 {\@answerstitlefont\@answerstitle}
5494 \begin{list}{\@answernumberfont\alph{@choice})~}{\usecounter{@choice}}}{%
5495 %% \end{question}
5496 \end{list}
5497 \@initorcheck%
5498 \addtocontents{frm}{\@formanswerline\protect\\\protect\hline}%
5499 \addtocontents{msk}{\@maskanswerline\protect\\\protect\hline}%
5500 \end{minipage}
5501 \stepcounter{question}}
5502 \def\@truesymbol{\ding{52}~}
5503 \def\@falsesymbol{\ding{56}~}
5504 \newcommand\truesymbol[1]{\gdef\@truesymbol{#1}}
5505 \newcommand\falsesymbol[1]{\gdef\@falsesymbol{#1}}
5506 \def\@true@nocorrection{\item}
5507 \def\@false@nocorrection{\item}
5508 \def\@true@correction{\item[\@truesymbol\refstepcounter{@choice}]}
5509 \def\@false@correction{\item[\@falsesymbol\refstepcounter{@choice}]}
5510 \newcommand\true{%
5511 \xdef\@formanswerline{\@formanswerline&}%
5512 \xdef\@maskanswerline{\@maskanswerline&\@X}%
5513 \@true}%
5514 \newcommand\false{%
5515 \xdef\@formanswerline{\@formanswerline&}%
5516 \xdef\@maskanswerline{\@maskanswerline&}%
5517 \@false}%
5518 \def\@correctionstyle{\itshape}
5519 \newcommand\correctionstyle[1]{\gdef\@correctionstyle{#1}}
5520 \newenvironment{@correction}{\@correctionstyle}{}
5521 \def\@questionheader{ \thequestion}
5522 \answerstitle{ {:
5523 \DeclareOption{nocorrection}{%
5524 \let\@true\@true@nocorrection
5525 \let\@false\@false@nocorrection
5526 \let\correction\comment
5527 \let\endcorrection\endcomment
5528 \def\makeform{\makeform@nocorrection}
5529 \def\makemask{\makemask@nocorrection}}
5530 \DeclareOption{correction}{%
5531 \let\@true\@true@correction
5532 \let\@false\@false@correction
5533 \let\correction\@correction
5534 \let\endcorrection\end@correction
5535 \def\makeform{\makeform@correction}
5536 \def\makemask{\makemask@correction}}
5537 \ExecuteOptions{nocorrection}
5538 \newcommand\questiontitle[1]{\gdef\@questiontitle{#1}}
5539 \def\@questiontitlefont{\bfseries}
5540 \newcommand\questiontitlefont[1]{\gdef\@questiontitlefont{#1}}
```
<span id="page-116-44"></span><span id="page-116-43"></span><span id="page-116-42"></span><span id="page-116-38"></span><span id="page-116-37"></span><span id="page-116-36"></span><span id="page-116-35"></span><span id="page-116-34"></span><span id="page-116-33"></span><span id="page-116-32"></span><span id="page-116-31"></span><span id="page-116-26"></span><span id="page-116-25"></span><span id="page-116-23"></span><span id="page-116-22"></span><span id="page-116-21"></span><span id="page-116-20"></span><span id="page-116-9"></span><span id="page-116-8"></span><span id="page-116-6"></span><span id="page-116-5"></span><span id="page-116-4"></span><span id="page-116-3"></span>File xepersian-multiplechoice.sty 116

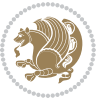

```
5544 \setlength\questionsepspace{20pt}
5545 \gdef\@questionsepspace{0pt}
5546 \let\old@question\question
5547 \let\old@endquestion\endquestion
5548 \renewenvironment{question}[1]{%
5549 %% \begin{question}
5550 \vspace\@questionsepspace
5551 \fbox{\parbox[c]{0.25\linewidth}{\@questiontitlefont\@questiontitle}}
5552 \nopagebreak\vspace\questiontitlespace\par
5553 \old@question{#1}}{%
5554 %% \end{question}
5555 \old@endquestion
5556 \gdef\@questionsepspace{\questionsepspace}}
5557 \questiontitle{ \thequestion:}
5558 \ProcessOptions
```
## <span id="page-117-5"></span><span id="page-117-2"></span>**62 File xepersian-persiancal.sty**

 \newlength\questiontitlespace \setlength\questiontitlespace{5pt} \newlength\questionsepspace

```
5559 \NeedsTeXFormat{LaTeX2e}
5560 \ProvidesPackage{xepersian-persiancal}[2012/07/25 v0.2 provides Persian calendar]
5561
5562 \newif\ifXePersian@leap \newif\ifXePersian@kabiseh
5563 \newcount\XePersian@i \newcount\XePersian@y \newcount\XePersian@m \newcount\XePersian@d
5564 \newcount\XePersian@latini \newcount\XePersian@persiani
5565 \newcount\XePersian@latinii \newcount\XePersian@persianii
5566 \newcount\XePersian@latiniii \newcount\XePersian@persianiii
5567 \newcount\XePersian@latiniv \newcount\XePersian@persianiv
5568 \newcount\XePersian@latinv \newcount\XePersian@persianv
5569 \newcount\XePersian@latinvi \newcount\XePersian@persianvi
5570 \newcount\XePersian@latinvii \newcount\XePersian@persianvii
5571 \newcount\XePersian@latinviii \newcount\XePersian@persianviii
5572 \newcount\XePersian@latinix \newcount\XePersian@persianix
5573 \newcount\XePersian@latinx \newcount\XePersian@persianx
5574 \newcount\XePersian@latinxi \newcount\XePersian@persianxi
5575 \newcount\XePersian@latinxii \newcount\XePersian@persianxii
5576 \newcount\XePersian@persianxiii
5577
5578 \newcount\XePersian@temp
5579 \newcount\XePersian@temptwo
5580 \newcount\XePersian@tempthree
5581 \newcount\XePersian@yModHundred
5582 \newcount\XePersian@thirtytwo
5583 \newcount\XePersian@dn
5584 \newcount\XePersian@sn
5585 \newcount\XePersian@mminusone
5586
5587
```
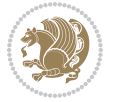

```
5588 \XePersian@y=\year \XePersian@m=\month \XePersian@d=\day
5589 \XePersian@temp=\XePersian@y
5590 \divide\XePersian@temp by 100\relax
5591 \multiply\XePersian@temp by 100\relax
5592 \XePersian@yModHundred=\XePersian@y
5593 \advance\XePersian@yModHundred by -\XePersian@temp\relax
5594 \ifodd\XePersian@yModHundred
5595 \XePersian@leapfalse
5596 \else
5597 \XePersian@temp=\XePersian@yModHundred
5598 \divide\XePersian@temp by 2\relax
5599 \ifodd\XePersian@temp\XePersian@leapfalse
5600 \else
5601 \ifnum\XePersian@yModHundred=0%
5602 \XePersian@temp=\XePersian@y
5603 \divide\XePersian@temp by 400\relax
5604 \multiply\XePersian@temp by 400\relax
5605 \ifnum\XePersian@y=\XePersian@temp\XePersian@leaptrue\else\XePersian@leapfalse\fi
5606 \else\XePersian@leaptrue
5607 \fi
5608 \fi
5609 \fi
5610 \XePersian@latini=31\relax
5611 \ifXePersian@leap
5612 \XePersian@latinii = 29\relax
5613 \else
5614 \XePersian@latinii = 28\relax
5615 \fi
5616 \XePersian@latiniii = 31\relax
5617 \XePersian@latiniv = 30\relax
5618 \XePersian@latinv = 31\relax
5619 \XePersian@latinvi = 30\relax
5620 \XePersian@latinvii = 31\relax
5621 \XePersian@latinviii = 31\relax
5622 \XePersian@latinix = 30\relax
5623 \XePersian@latinx = 31\relax
5624 \XePersian@latinxi = 30\relax
5625 \XePersian@latinxii = 31\relax
5626 \XePersian@thirtytwo=32\relax
5627 \XePersian@temp=\XePersian@y
5628 \advance\XePersian@temp by -17\relax
5629 \XePersian@temptwo=\XePersian@temp
5630 \divide\XePersian@temptwo by 33\relax
5631 \multiply\XePersian@temptwo by 33\relax
5632 \advance\XePersian@temp by -\XePersian@temptwo
5633 \ifnum\XePersian@temp=\XePersian@thirtytwo\XePersian@kabisehfalse
5634 \else
5635 \XePersian@temptwo=\XePersian@temp
5636 \divide\XePersian@temptwo by 4\relax
5637 \multiply\XePersian@temptwo by 4\relax
```
<span id="page-118-27"></span><span id="page-118-26"></span><span id="page-118-20"></span><span id="page-118-14"></span><span id="page-118-8"></span><span id="page-118-7"></span><span id="page-118-2"></span><span id="page-118-1"></span>File xepersian-persiancal.sty 118

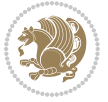

```
5638 \advance\XePersian@temp by -\XePersian@temptwo
5639 \ifnum\XePersian@temp=\z@\XePersian@kabisehtrue\else\XePersian@kabisehfalse\fi
5640 \overline{1}5641 \XePersian@tempthree=\XePersian@y % Number of Leap years
5642 \advance\XePersian@tempthree by -1
5643 \XePersian@temp=\XePersian@tempthree % T := (MY-1) div 4
5644 \divide\XePersian@temp by 4\relax
5645 \XePersian@temptwo=\XePersian@tempthree % T := T - ((MY-1) div 100)
5646 \divide\XePersian@temptwo by 100\relax
5647 \advance\XePersian@temp by -\XePersian@temptwo
5648 \XePersian@temptwo=\XePersian@tempthree % T := T + ((MY-1) div 400)
5649 \divide\XePersian@temptwo by 400\relax
5650 \advance\XePersian@temp by \XePersian@temptwo
5651 \advance\XePersian@tempthree by -611 % Number of Kabise years
5652 \XePersian@temptwo=\XePersian@tempthree \% T := T - ((SY+10) \text{ div } 33) * 85653 \divide\XePersian@temptwo by 33\relax
5654 \multiply\XePersian@temptwo by 8\relax
5655 \advance\XePersian@temp by -\XePersian@temptwo
5656 \XePersian@temptwo=\XePersian@tempthree %
5657 \divide\XePersian@temptwo by 33\relax
5658 \multiply\XePersian@temptwo by 33\relax
5659 \advance\XePersian@tempthree by -\XePersian@temptwo
5660 \ifnum\XePersian@tempthree=32\advance\XePersian@temp by 1\fi % if (SY+10) mod 33=32 then Inc(T);
5661 \div \text{divide}\XePersian@tempthree by 4\relax % T := T - ((SY+10) mod 33) div 4
5662 \advance\XePersian@temp by -\XePersian@tempthree
5663 \advance\XePersian@temp by -137 % T := T - 137 Adjust the value
5664 \XePersian@persiani=31
5665 \advance\XePersian@persiani by -\XePersian@temp % now 31 - T is the persiani
5666 \XePersian@persianii = 30\relax
5667 \ifXePersian@kabiseh
5668 \XePersian@persianiii = 30\relax
5669 \else
5670 \XePersian@persianiii = 29\relax
5671 \fi
5672 \XePersian@persianiv = 31\relax
5673 \XePersian@persianv = 31\relax
5674 \XePersian@persianvi = 31\relax
5675 \XePersian@persianvii = 31\relax
5676 \XePersian@persianviii= 31\relax
5677 \XePersian@persianix = 31\relax
5678 \XePersian@persianx = 30\relax
5679 \XePersian@persianxi = 30\relax
5680 \XePersian@persianxii = 30\relax
5681 \XePersian@persianxiii= 30\relax
5682 \XePersian@dn= 0\relax
5683 \XePersian@sn= 0\relax
5684 \XePersian@mminusone=\XePersian@m
5685 \advance\XePersian@mminusone by -1\relax
5686 \XePersian@i=0\relax
5687 \ifnum\XePersian@i < \XePersian@mminusone
```
<span id="page-119-23"></span><span id="page-119-22"></span><span id="page-119-21"></span><span id="page-119-19"></span><span id="page-119-11"></span>File xepersian-persiancal.sty 119

```
5688 \loop
5689 \advance \XePersian@i by 1\relax
5690 \advance\XePersian@dn by \csname XePersian@latin\romannumeral\the\XePersian@i\endcsname
5691 \ifnum\XePersian@i<\XePersian@mminusone \repeat
5692 \fi
5693 \advance \XePersian@dn by \XePersian@d
5694 \XePersian@i=1\relax
5695 \XePersian@sn = \XePersian@persiani
5696 \ifnum \XePersian@sn<\XePersian@dn
5697 \loop
5698 \advance \XePersian@i by 1\relax
5699 \advance\XePersian@sn by \csname XePersian@persian\romannumeral\the\XePersian@i\endcsname
5700 \ifnum \XePersian@sn<\XePersian@dn \repeat
5701 \fi
5702 \ifnum \XePersian@i < 4
5703 \XePersian@m = 9 \advance\XePersian@m by \XePersian@i
5704 \advance \XePersian@y by -622\relax
5705 \else
5706 \XePersian@m = \XePersian@i \advance \XePersian@m by -3\relax
5707 \advance \XePersian@y by -621\relax
5708 \fi
5709 \advance\XePersian@sn by -\csname XePersian@persian\romannumeral\the\XePersian@i%
5710 \endcsname
5711 \ifnum\XePersian@i = 1
5712 \XePersian@d = \XePersian@dn \advance \XePersian@d by 30 \advance\XePersian@d by -\XePersian
5713 \else
5714 \XePersian@d = \XePersian@dn \advance \XePersian@d by -\XePersian@sn
5715 \fi
5716 \newcommand*{\persiantoday}{%
5717 \number\XePersian@d\space%
5718 \XePersian@persian@month{\XePersian@m}\space\number\XePersian@y%
5719 }
5720 \let\persianyear\XePersian@y
5721 \let\persianmonth\XePersian@m
5722 \let\persianday\XePersian@d
5723 \def\XePersian@persian@month#1{\ifcase#1\or or\
5724 or\
5725 or \cor \ \sigma5726 or\
5727 or \cor \cor \\cor \cor \end{s}
5728 or\ or\
5729 or\ or\
5730 \{fi\}
```
<span id="page-120-28"></span><span id="page-120-20"></span><span id="page-120-12"></span>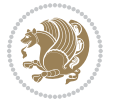

## **Index**

### **Symbols** \! . . . . . . . . . . . . . . . . . . . . [2388](#page-52-0) \% . . . . . . . . . . . . . . . . . . . . [5313](#page-112-0) \. . . . . . . . . . . . . . . . . . . . . [5356](#page-113-0) \@@and . . . . . . . . . . . . . . . . . [3612](#page-78-0) \@@math . . . . . . . . . . . . . . . . [166](#page-6-0) \@@maybeautodot [2603](#page-57-0), [2604](#page-57-1), [2622,](#page-58-0) [2637,](#page-58-1) [2638,](#page-58-2) [2656](#page-58-3), [2667](#page-59-0), [2668,](#page-59-1) [2686](#page-59-2) \@@par . . . . . . . . . . . . . . . . . [1915](#page-43-0) \@@textdigitfont@onfalse . [3311](#page-72-0) \@@textdigitfont@ontrue . . [3310](#page-72-1) \@Abjad [1209](#page-28-0), [3620](#page-78-1), [3628](#page-78-2), [3629](#page-78-3), [4108,](#page-88-0) [4109](#page-88-1) \@Alph [2616](#page-57-2), [2650](#page-58-4), [2680](#page-59-3), [3886](#page-83-0), [3889,](#page-83-1) [4104,](#page-88-2) [4109](#page-88-1) \@DeclareMathDelimiter . . . [5228](#page-110-0) \@DeclareMathSizes ...... [5219](#page-110-1) \@False . . . . . . . . . . . . . [154](#page-6-1), [156](#page-6-2) \@Kashida@XB@fixfalse [1647](#page-37-0), [4051](#page-87-0) \@Kashida@XB@fixtrue . [1646](#page-37-1), [4049](#page-86-0) \@Kashida@onfalse . . . . . . . [1644](#page-37-2) \@Kashida@ontrue . . . . . . . . [1643](#page-37-3) \@LTRfootnotetext . . . . . . . [1945](#page-44-0) \@LTRmarginparreset ...... [3242](#page-70-0) \@Latincitex . . . [73,](#page-4-0) [74](#page-4-1), [2179](#page-48-0), [2188,](#page-48-1) [2378,](#page-52-1) [3250,](#page-71-0) [3251](#page-71-1)  $\text{QM}$  . . . . . . . . [170](#page-6-3), [3662](#page-79-0), [3763](#page-81-0), [3858](#page-83-2) \@Mi . . . . . . . . . . . . . . . . . . . [166](#page-6-0) \@Mii . . . . . . . . . . . . . . . . . . [1838](#page-41-0) \@Miii . . . . . . . . . . . . . . . . . [1840](#page-41-1) \@RTL@footnotefalse . [3233](#page-70-1), [3237,](#page-70-2) [4035](#page-86-1) \@RTL@footnotetrue . [3235](#page-70-3), [3238,](#page-70-4) [4033](#page-86-2) \@RTLfalse [136](#page-6-4), [148](#page-6-5), [161](#page-6-6), [3988](#page-85-0), [3995,](#page-85-1) [4017](#page-86-3) \@RTLfootnotetext . . . . . . . [1946](#page-44-1)  $\Q$ RTLtabfalse .......... [4003](#page-86-4) \@RTLtabtrue . . . . . . . . . . . . [4001](#page-86-5) \@RTLtrue . . . . . . [3986](#page-85-2), [3993](#page-85-3), [4015](#page-86-6) \@Roman . . . . . . . . [2618](#page-57-3), [2652](#page-58-5), [2682](#page-59-4) \@SepMark . . . . . . . . . . . . . . [1774](#page-40-0)

### \@SetTab . . . . . . . . . . . . . . . [2692](#page-59-5) \@True . . . . . . . . . . . . . . [149](#page-6-7), [155](#page-6-8)  $\sqrt{CX}$  . . . . . . . . . . . . . [5433,](#page-114-0) [5434](#page-114-1), [5512](#page-116-0) \@abjad [1210,](#page-28-1) [3847,](#page-82-0) [3866](#page-83-3), [3867](#page-83-4), [4103](#page-88-3), [4104](#page-88-2) \@acol . . . . . . . . . . . . . [2070](#page-46-0), [2078](#page-46-1) \@acolampacol . . [2068](#page-46-2), [2070](#page-46-0), [2076](#page-46-3), [2078](#page-46-1) \@adadi [1207,](#page-27-0) [2614,](#page-57-4) [2648](#page-58-6), [2678](#page-59-6), [3636](#page-78-4), [3638](#page-78-5), [3641](#page-78-6) \@addamp . . . . . . . . . . . [2069](#page-46-4), [2077](#page-46-5) \@addtopreamble . . . . . . . . . [2037](#page-45-0) \@alph [2617,](#page-57-5) [2651,](#page-58-7) [2681](#page-59-7), [2693](#page-59-8), [3885](#page-83-5), [3888](#page-83-6), [4103](#page-88-3), [4108](#page-88-0) \@ampacol . . . . . . . . . . [2068](#page-46-2), [2076](#page-46-3) \@answernumberfont . [5455](#page-115-0), [5456](#page-115-1), [5494](#page-116-1) \@answerstitle ...... [5452](#page-115-2), [5493](#page-116-2) \@answerstitlefont . [5453](#page-115-3), [5454](#page-115-4), [5493](#page-116-2) \@appendheader . . [5466,](#page-115-5) [5467](#page-115-6), [5469](#page-115-7) \@arrayclassz . . . . . . . . . . . [2068](#page-46-2) \@arraydesc . [5462,](#page-115-8) [5465,](#page-115-9) [5472](#page-115-10), [5476](#page-115-11) \@arrayrule [2016,](#page-45-1) [2017](#page-45-2), [2018](#page-45-3), [2060](#page-46-6), [2061](#page-46-7), [2062](#page-46-8) \@author . . . . . . . . . . . [4566](#page-97-0), [4578](#page-97-1) \@autodottrue . . [2606](#page-57-6), [2607](#page-57-7), [2608](#page-57-8), [2609](#page-57-9), [2610,](#page-57-10) [2611,](#page-57-11) [2612](#page-57-12), [2613](#page-57-13), [2614](#page-57-4), [2615,](#page-57-14) [2616,](#page-57-2) [2617](#page-57-5), [2618](#page-57-3), [2619](#page-57-15), [2620,](#page-57-16) [2640,](#page-58-8) [2641](#page-58-9), [2642](#page-58-10), [2643](#page-58-11), [2644,](#page-58-12) [2645,](#page-58-13) [2646](#page-58-14), [2647](#page-58-15), [2648](#page-58-6), [2649,](#page-58-16) [2650,](#page-58-4) [2651](#page-58-7), [2652](#page-58-5), [2653](#page-58-17), [2654,](#page-58-18) [2670,](#page-59-9) [2671](#page-59-10), [2672](#page-59-11), [2673](#page-59-12), [2674,](#page-59-13) [2675,](#page-59-14) [2676](#page-59-15), [2677](#page-59-16), [2678](#page-59-6), [2679,](#page-59-17) [2680,](#page-59-3) [2681](#page-59-7), [2682](#page-59-4), [2683](#page-59-18), [2684](#page-59-19) \@auxout . . . . . . . [3256,](#page-71-2) [4166](#page-89-0), [4170](#page-89-1) \@begin@tempboxa . . . . . . . . [1915](#page-43-0) \@biblabel ........ [2180](#page-48-2), [2189](#page-48-3) \@bibsetup ........ [2181](#page-48-4), [2190](#page-48-5) \@bidi@inslogo@ . . . . . [4144](#page-88-4), [4146](#page-88-5) \@bidi@list@minipage@parbox@not@nobtrue . . . . . . [1912](#page-43-1), [1934](#page-43-2)

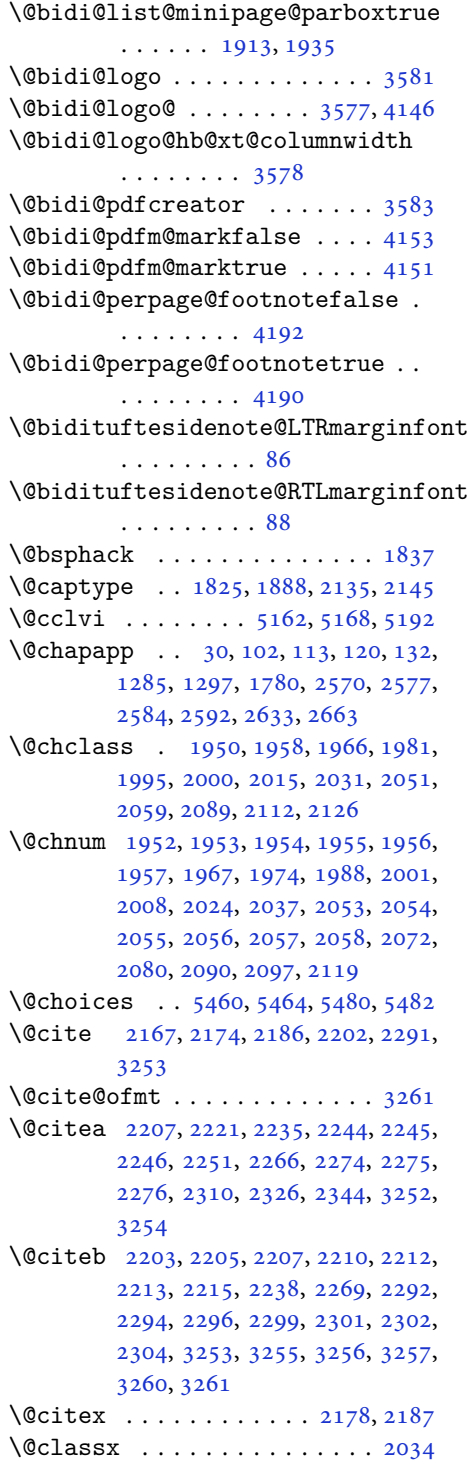

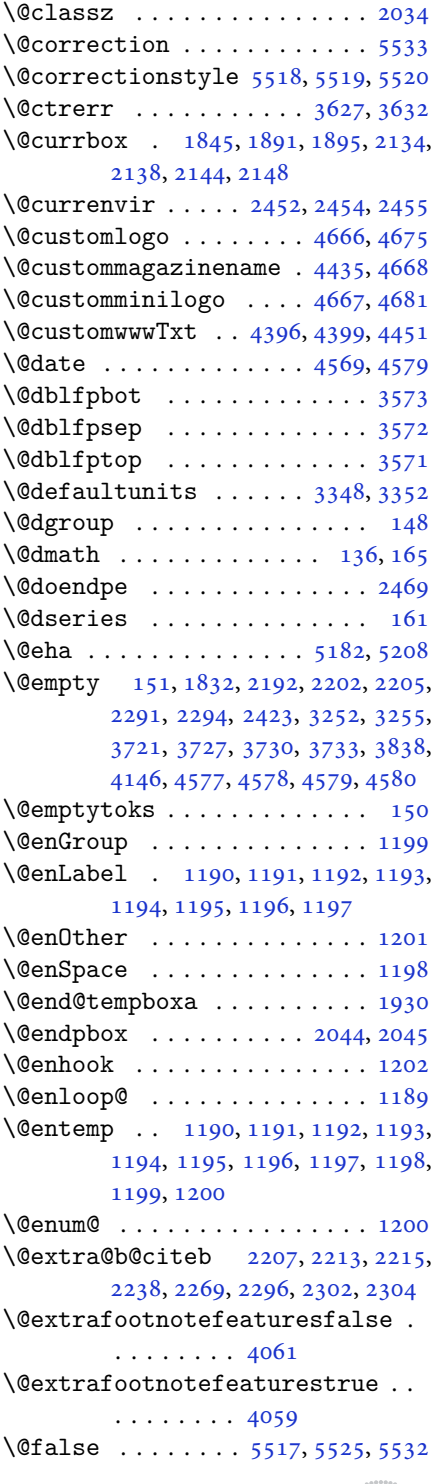

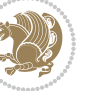

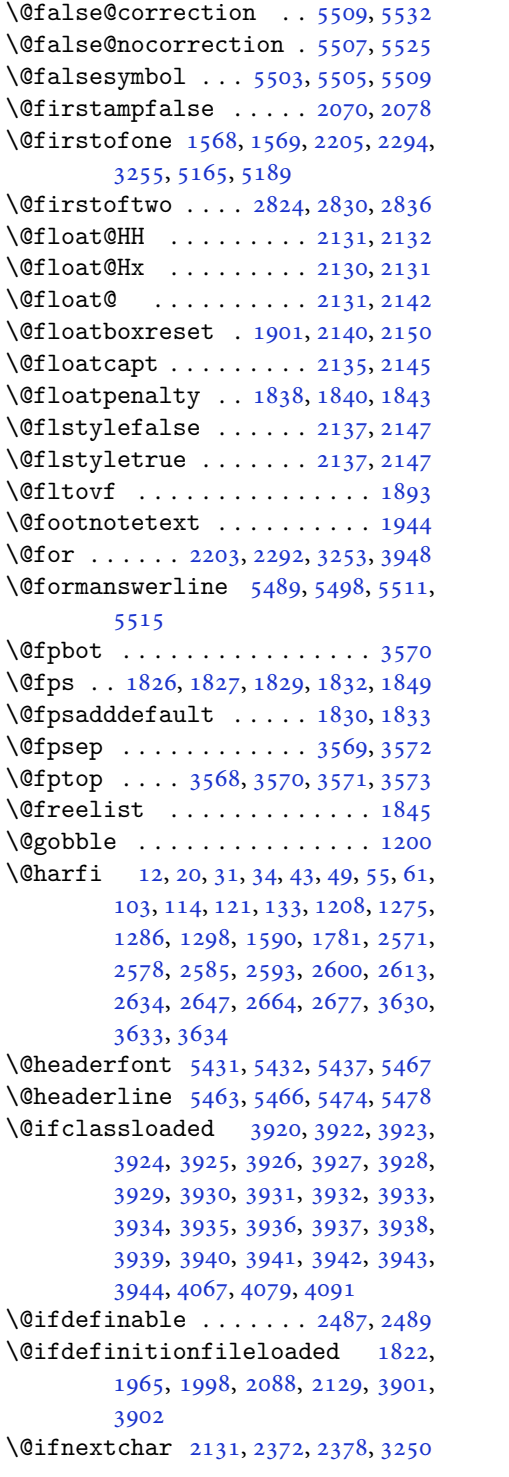

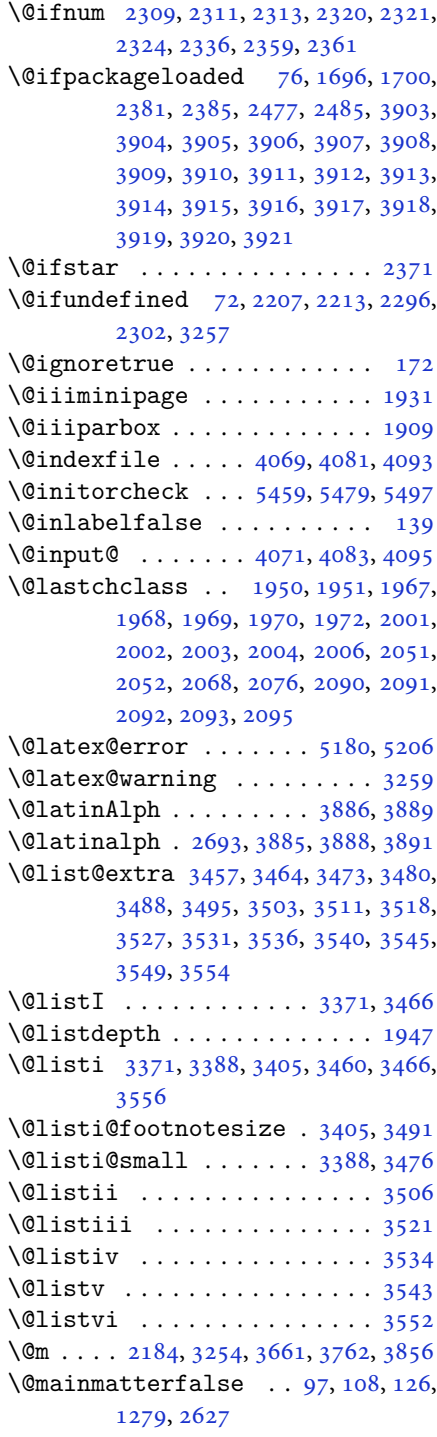

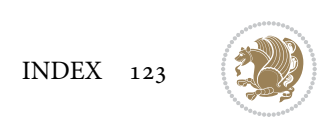

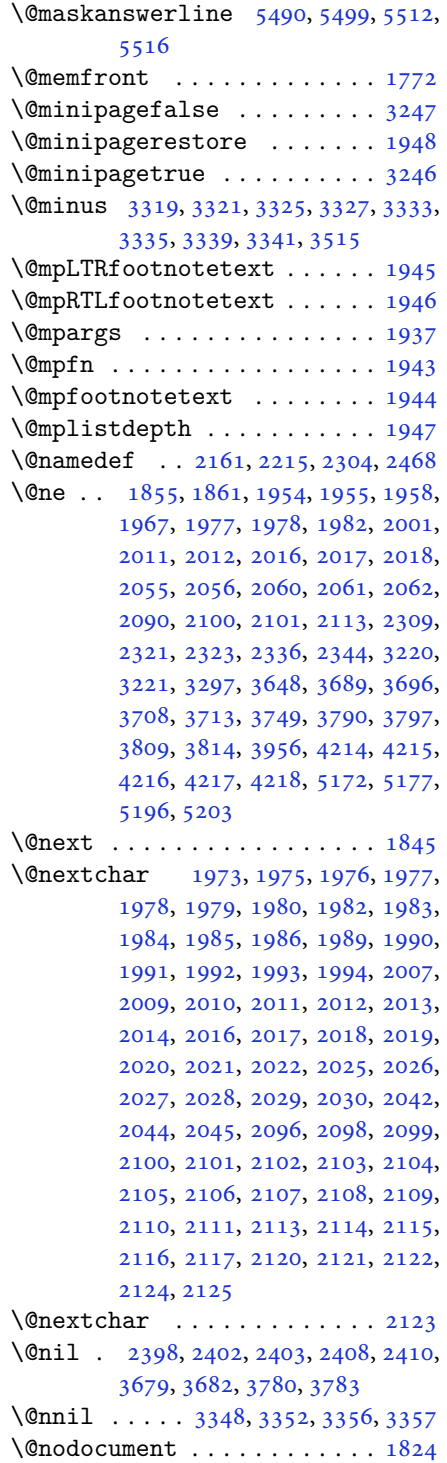

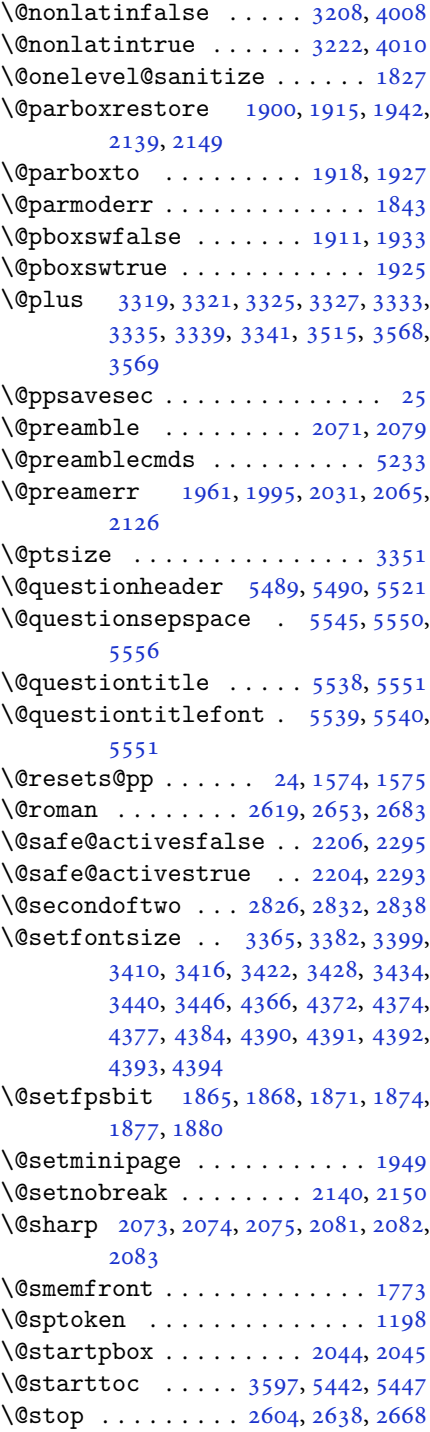

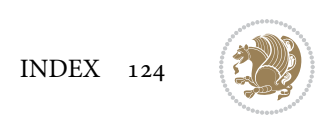

\@sx@xepersian@localize@verbatim . . . . . . . . [2161](#page-48-16) \@tabclassz . . . . . . . . . . . . . [2076](#page-46-3) \@tartibi . . . . . . . . . [9](#page-2-1), [16,](#page-3-8) [39,](#page-3-9) [45,](#page-3-10) [51](#page-4-8), [57](#page-4-9), [94](#page-5-9), [105](#page-5-10), [116](#page-5-11), [128](#page-6-16), [1206,](#page-27-15) [1271,](#page-29-4) [1281,](#page-29-5) [1293](#page-30-2), [1587](#page-36-3), [1775,](#page-40-5) [1776,](#page-40-6) [2566,](#page-56-4) [2573](#page-56-5), [2580](#page-57-22), [2588,](#page-57-23) [2596,](#page-57-24) [2615,](#page-57-14) [2629](#page-58-24), [2649](#page-58-16), [2659,](#page-58-25) [2679,](#page-59-17) [3742,](#page-80-7) [3744,](#page-80-8) [3747](#page-80-9) \@tempa [1190](#page-27-2), [1191](#page-27-3), [1192](#page-27-4), [1193](#page-27-5), [1194,](#page-27-6) [1195,](#page-27-7) [1196,](#page-27-8) [1197](#page-27-9), [1198](#page-27-11), [1199,](#page-27-1) [1200,](#page-27-14) [1201,](#page-27-10) [1204](#page-27-16), [2408](#page-53-4), [2410,](#page-53-5) [2493,](#page-55-1) [2494,](#page-55-2) [2495](#page-55-3), [2496](#page-55-4), [2497,](#page-55-5) [2498,](#page-55-6) [2499,](#page-55-7) [2500](#page-55-8), [2501](#page-55-9), [2502,](#page-55-10) [2503,](#page-55-11) [3356,](#page-73-3) [3357](#page-73-4) \@tempb [3354](#page-73-9), [3357](#page-73-4), [3374](#page-73-10), [3391](#page-73-11), [3408,](#page-74-8) [3414,](#page-74-9) [3420,](#page-74-10) [3426](#page-74-11), [3432](#page-74-12), [3438,](#page-74-13) [3444](#page-74-14) \@tempboxa . . . . . . . . . . . . . [1938](#page-43-20) \@tempc [2423](#page-53-0), [2436](#page-53-6), [2446](#page-54-8), [2448](#page-54-9), [2449,](#page-54-10) [2452,](#page-54-0) [2460](#page-54-11) \@tempcnta [1847](#page-42-13), [1853](#page-42-14), [1855](#page-42-5), [1859,](#page-42-15) [1861,](#page-42-6) [1883,](#page-42-16) [1884](#page-42-17), [1890](#page-42-18), [1891,](#page-42-2) [2035,](#page-45-36) [2318,](#page-51-19) [2319](#page-51-20), [2320](#page-51-12), [2323,](#page-51-16) [2324,](#page-51-14) [3947,](#page-84-45) [3950,](#page-85-5) [3956](#page-85-4) \@tempcntb . . . . . [1888](#page-42-0), [1889](#page-42-19), [1890](#page-42-18) \@tempdima [1914](#page-43-21), [1915](#page-43-0), [1936](#page-43-22), [1940,](#page-43-23) [3347,](#page-72-11) [3348,](#page-72-2) [3349](#page-72-12), [3353](#page-73-12), [3355,](#page-73-13) [3366,](#page-73-14) [3373,](#page-73-15) [3374](#page-73-10), [3383](#page-73-16), [3390,](#page-73-17) [3391,](#page-73-11) [3400,](#page-74-15) [3407](#page-74-16), [3408](#page-74-8), [3411,](#page-74-17) [3413,](#page-74-18) [3414,](#page-74-9) [3417](#page-74-19), [3419](#page-74-20), [3420,](#page-74-10) [3423,](#page-74-21) [3425,](#page-74-22) [3426](#page-74-11), [3429](#page-74-23), [3431,](#page-74-24) [3432,](#page-74-12) [3435,](#page-74-25) [3437](#page-74-26), [3438](#page-74-13), [3441,](#page-74-27) [3443,](#page-74-28) [3444,](#page-74-14) [3447](#page-74-29) \@tempdimb [1917](#page-43-24), [1918](#page-43-15), [3352](#page-73-0), [3353,](#page-73-12) [3359,](#page-73-18) [3360,](#page-73-19) [3362](#page-73-20), [3366](#page-73-14), [3374,](#page-73-10) [3376,](#page-73-21) [3377,](#page-73-22) [3379](#page-73-23), [3383](#page-73-16), [3391,](#page-73-11) [3393,](#page-73-24) [3394,](#page-73-25) [3396](#page-73-26), [3400](#page-74-15), [3408,](#page-74-8) [3411,](#page-74-17) [3414,](#page-74-9) [3417](#page-74-19), [3420](#page-74-10), [3423,](#page-74-21) [3426,](#page-74-11) [3429,](#page-74-23) [3432](#page-74-12), [3435](#page-74-25), [3438,](#page-74-13) [3441,](#page-74-27) [3444,](#page-74-14) [3447](#page-74-29), [3450](#page-75-10), [3452,](#page-75-11) [3454,](#page-75-12) [3468,](#page-75-13) [3470](#page-75-14), [3483](#page-75-15), [3485,](#page-75-16) [3498,](#page-75-17) [3500,](#page-76-14) [3514](#page-76-15), [3557](#page-77-14), [3558,](#page-77-15) [3560,](#page-77-16) [3562,](#page-77-17) [3564](#page-77-18), [3569](#page-77-8), [3574,](#page-77-19) [4235,](#page-90-5) [4236](#page-90-6) \@tempdimc [3349](#page-72-12), [3350](#page-73-27), [3351](#page-73-5), [3353,](#page-73-12)

[3354](#page-73-9), [3355,](#page-73-13) [3373,](#page-73-15) [3390](#page-73-17), [3407](#page-74-16), [3413](#page-74-18), [3419,](#page-74-20) [3425,](#page-74-22) [3431](#page-74-24), [3437](#page-74-26), [3443](#page-74-28) \@tempskipa . . . . . . . . . [4239](#page-90-7), [4240](#page-90-8) \@tempswafalse . [2336](#page-51-15), [3250](#page-71-0), [3455](#page-75-18), [3471](#page-75-19), [3486,](#page-75-20) [3501,](#page-76-16) [3516](#page-76-17), [3529](#page-76-18), [3538](#page-76-19), [3547](#page-76-20) \@tempswatrue . . [2335](#page-51-21), [3250](#page-71-0), [3457](#page-75-0), [3473](#page-75-2), [3488,](#page-75-4) [3503,](#page-76-0) [3518](#page-76-2), [3531](#page-76-4), [3540](#page-76-6), [3549](#page-76-8) \@temptokena [2409,](#page-53-7) [2416](#page-53-8), [2421](#page-53-9), [2427](#page-53-10), [2434](#page-53-11), [2444](#page-54-12), [2458](#page-54-13) \@testpach [1950,](#page-44-2) [1966](#page-44-4), [2000](#page-45-5), [2051](#page-46-9), [2089](#page-46-11) \@tfor . . . . . . . . . . . . . [1848](#page-42-20), [2493](#page-55-1) \@thanks . . . . . . . . . . . [4571](#page-97-6), [4577](#page-97-4) \@the@choice ........ [5468](#page-115-25), [5469](#page-115-7) \@title . . . . . . . . . . . . [4559](#page-97-7), [4580](#page-97-5) \@true . . . . . . . . . [5513,](#page-116-24) [5524](#page-116-25), [5531](#page-116-26) \@true@correction . . . [5508](#page-116-27), [5531](#page-116-26) \@true@nocorrection . . [5506](#page-116-28), [5524](#page-116-25) \@truesymbol . . . . [5502,](#page-116-29) [5504](#page-116-30), [5508](#page-116-27) \@verbatim [2158,](#page-48-18) [2161](#page-48-16), [2466](#page-54-14), [2468](#page-54-7), [2479](#page-54-15) \@vobeyspaces . . . . . . . [2158](#page-48-18), [2466](#page-54-14) \@warning . . . . . . . . . . . . . . [2465](#page-54-16) \@x@xepersian@localize@verbatim . . . . . . . . [2158](#page-48-18) \@xDeclareMathDelimiter . . [5228](#page-110-0) \@xepersian@@baselineskip@scale . . [3197,](#page-69-0) [3206](#page-70-11), [3219](#page-70-12), [3229](#page-70-13) \@xepersian@@computeautoilgfalse . . . . . . . . [4160](#page-89-6) \@xepersian@@computeautoilgtrue . . . . . . . . [4158](#page-89-7) \@xepersian@@fontsize@scale . . . . [3196,](#page-69-1) [3201](#page-70-14), [3218](#page-70-15), [3228](#page-70-16) \@xepersian@info [2795,](#page-61-0) [2817](#page-62-6), [2819](#page-62-7) \@xepersian@pdfcustomproperties . . . . . . . . [3587](#page-77-20) \@xfloat . . . . . . . [1823,](#page-41-13) [2130](#page-47-10), [2131](#page-47-8) \@xxDeclareMathDelimiter . [5227](#page-110-7) \@xxxii . . . . . . . . . . . . . . . . [1889](#page-42-19)  $\mathbb{Q} \setminus \ldots \ldots \ldots \ldots \ldots 1802, 1803$  $\mathbb{Q} \setminus \ldots \ldots \ldots \ldots \ldots 1802, 1803$  $\mathbb{Q} \setminus \ldots \ldots \ldots \ldots \ldots 1802, 1803$  $\mathbb{Q} \setminus \ldots \ldots \ldots \ldots \ldots 1802, 1803$  $\& \ldots \ldots \ldots \ldots \ldots 1798, 1799, 1801$  $\& \ldots \ldots \ldots \ldots \ldots 1798, 1799, 1801$  $\& \ldots \ldots \ldots \ldots \ldots 1798, 1799, 1801$  $\& \ldots \ldots \ldots \ldots \ldots 1798, 1799, 1801$  $\& \ldots \ldots \ldots \ldots \ldots 1798, 1799, 1801$  $\& \ldots \ldots \ldots \ldots \ldots 1798, 1799, 1801$  $\circ$  . . . . . . . . . . . . . . . . . . [2380](#page-52-9)

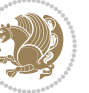

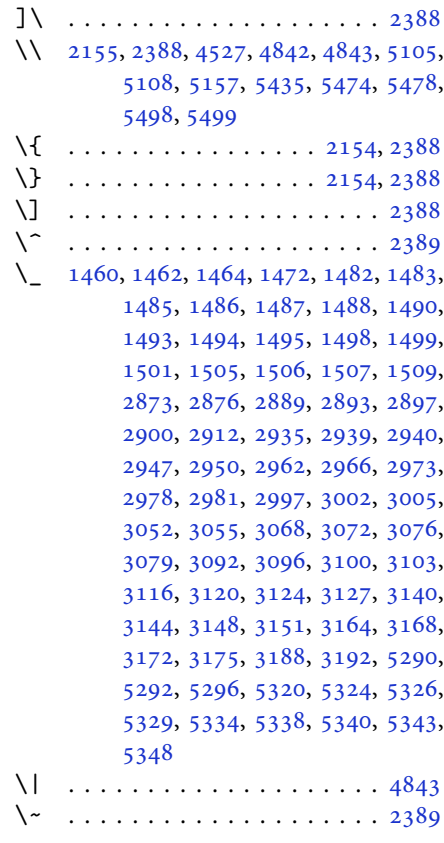

\␣ [1529](#page-35-2), [1531](#page-35-3), [3254](#page-71-6), [3685](#page-79-6), [3691](#page-79-7), [3710,](#page-80-10) [3716,](#page-80-11) [3786,](#page-81-6) [3792](#page-81-7), [3811](#page-82-4), [3821,](#page-82-5) [4442,](#page-94-2) [4451](#page-95-0)

### **A**

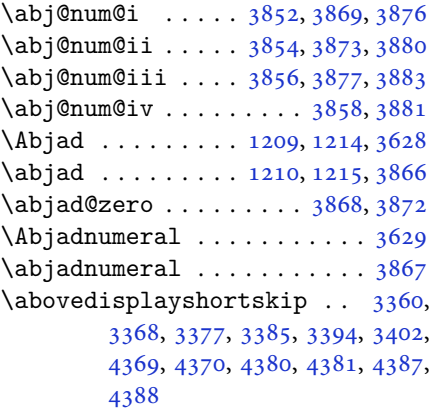

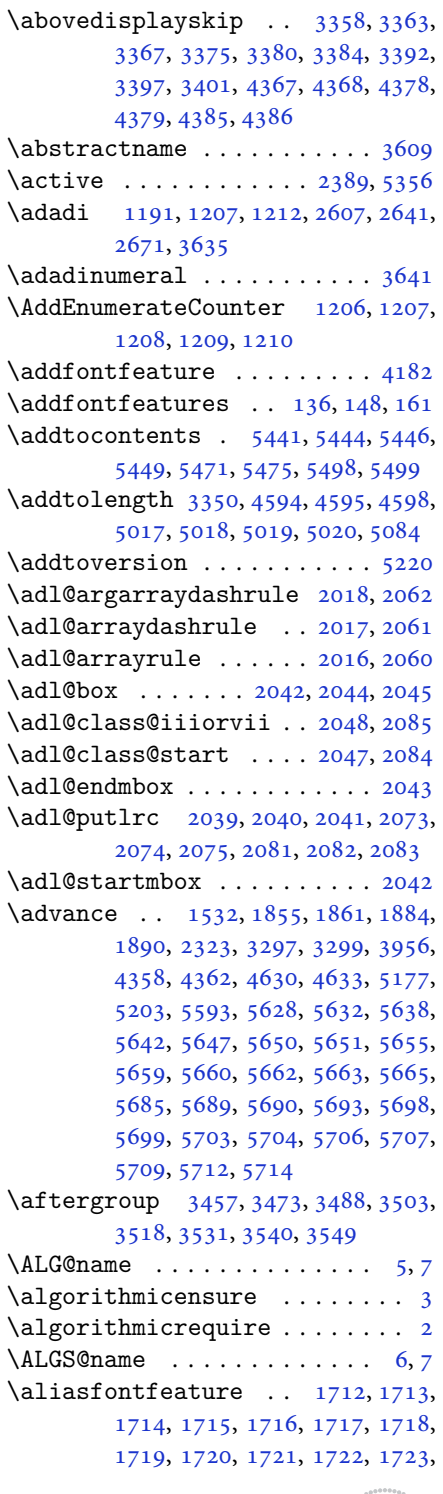

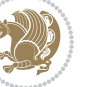

[1724,](#page-39-12) [1725,](#page-39-13) [1726](#page-39-14), [1727](#page-39-15), [1728,](#page-39-16) [1729,](#page-39-17) [1730,](#page-39-18) [1731](#page-39-19), [1732](#page-39-20), [1733,](#page-39-21) [1734,](#page-39-22) [1735,](#page-39-23) [1736](#page-39-24), [1737](#page-39-25), [1738,](#page-39-26) [1739,](#page-39-27) [1740,](#page-39-28) [1741](#page-39-29), [1742](#page-39-30), [1743,](#page-39-31) [1744,](#page-39-32) [1745,](#page-39-33) [1746](#page-39-34), [1747](#page-39-35), [1748,](#page-39-36) [1749,](#page-39-37) [1750,](#page-39-38) [1751](#page-39-39), [1752](#page-39-40), [1753,](#page-39-41) [1754,](#page-39-42) [1755,](#page-39-43) [1756](#page-39-44), [1757](#page-40-7), [1758,](#page-40-8) [1759,](#page-40-9) [1760,](#page-40-10) [1761](#page-40-11), [1762](#page-40-12), [1763,](#page-40-13) [1764](#page-40-14) \aliasfontfeatureoption . [1765,](#page-40-15) [1766,](#page-40-16) [1767,](#page-40-17) [1768,](#page-40-18) [1769,](#page-40-19) [1770](#page-40-20) \alloc@ ................. [5162](#page-109-0) \Alph . [1193](#page-27-5), [1561](#page-35-5), [1562](#page-35-6), [2609](#page-57-9), [2643,](#page-58-11) [2673](#page-59-12) \alph . [1194](#page-27-6), [2610](#page-57-10), [2644](#page-58-12), [2674](#page-59-13), [2700,](#page-59-20) [5468,](#page-115-25) [5494](#page-116-1) \alpha@elt . . . . . . . . . . . . . [5221](#page-110-9)  $\alpha$ list . . . . . . . . . . . . [5221](#page-110-9) \anappendixtrue . . . . . . . . . [1782](#page-40-21) \and . . . . . . . . . . . . . . . . . . . [4584](#page-97-10) \answernumberfont ....... [5456](#page-115-1)  $\langle$ answerstitle ....... [5452](#page-115-2), [5522](#page-116-31)  $\langle$ answerstitlefont ....... [5454](#page-115-4) \appendix . . . . . . . . [10](#page-2-7), [17,](#page-3-11) [40,](#page-3-12) [46,](#page-3-13) [52](#page-4-10), [58](#page-4-11), [99](#page-5-12), [110](#page-5-13), [117](#page-5-14), [129](#page-6-17), [1272,](#page-29-6) [1282,](#page-29-7) [1294,](#page-30-3) [1558](#page-35-7), [1559](#page-35-8), [1588,](#page-36-4) [1777,](#page-40-22) [2567,](#page-56-6) [2574](#page-56-7), [2581](#page-57-25), [2589,](#page-57-26) [2597,](#page-57-27) [2630,](#page-58-26) [2660](#page-58-27) \appendixautorefname . . . . . [1547](#page-35-9) \appendixname ....... [11,](#page-2-8) [19,](#page-3-14) [30,](#page-3-0) [102](#page-5-0), [113,](#page-5-1) [120,](#page-5-2) [132,](#page-6-9) [1285](#page-29-0), [1297,](#page-30-0) [1589,](#page-36-5) [1780,](#page-40-1) [2570](#page-56-0), [2577](#page-56-1), [2584,](#page-57-17) [2592,](#page-57-18) [2633,](#page-58-19) [2663,](#page-58-20) [3606](#page-78-15) \arabic . . . . . . . . . . . . . . . . [1197](#page-27-9) \arrayrulewidth . . . . . . . . . [5099](#page-108-2)  $\articlesep \ldots \ldots \ldots \ 5081$  $\articlesep \ldots \ldots \ldots \ 5081$ \AtBeginDocument . [71](#page-4-12), [1557](#page-35-10), [1662,](#page-38-2) [2161,](#page-48-16) [2368,](#page-52-10) [2473](#page-54-17), [4144](#page-88-4), [4356,](#page-93-25) [4360](#page-93-26) \AtEndOfClass ........... [4354](#page-93-27) \author . . . . . . . . . . . . . . . [4582](#page-97-11)  $\{\text{automable} \dots \dots \ 5055\}$  $\{\text{automable} \dots \dots \ 5055\}$  $\{\text{automable} \dots \dots \ 5055\}$ \AutoDisplayMathsDigits . [3978,](#page-85-6) [5406,](#page-114-6) [5412](#page-114-7) \autofootnoterule ....... [4021](#page-86-9) \AutoInlineMathsDigits . . [3970,](#page-85-7)

[5402](#page-114-8), [5411](#page-114-9) \AutoMathsDigits [3962,](#page-85-8) [5410](#page-114-10), [5414](#page-114-11)

### **B**

 $\backslash$ backrefpagesname ........ [63](#page-4-13) \baselineskip . . [3300](#page-72-13), [3303](#page-72-14), [4272](#page-91-0), , [4276](#page-91-2), [4279,](#page-91-3) [4280,](#page-91-4) [4282](#page-91-5) \begin [2382,](#page-52-11) [2383,](#page-52-12) [3237](#page-70-2), [3238](#page-70-4), [3595](#page-77-21), , [4413,](#page-94-4) [4466,](#page-95-1) [4481](#page-95-2), [4494](#page-95-3), , [4521,](#page-96-2) [4552,](#page-97-12) [4558](#page-97-13), [4565](#page-97-14), , [4643,](#page-98-3) [4649,](#page-99-5) [4721](#page-100-0), [4724](#page-100-1), , [4736,](#page-100-3) [4751,](#page-101-0) [4766](#page-101-1), [4783](#page-101-2), , [4835,](#page-102-3) [4840,](#page-102-4) [4860](#page-103-0), [4867](#page-103-1), , [4889,](#page-103-3) [4891,](#page-103-4) [4892](#page-103-5), [4914](#page-104-0), , [4920,](#page-104-2) [4956,](#page-105-0) [4957](#page-105-1), [4965](#page-105-2), , [4999,](#page-106-4) [5005,](#page-106-5) [5006](#page-106-6), [5014](#page-106-7), , [5068,](#page-107-3) [5100,](#page-108-3) [5101](#page-108-4), [5116](#page-108-5), , [5142,](#page-108-7) [5472,](#page-115-10) [5476](#page-115-11), [5487](#page-115-32), , [5494](#page-116-1), [5549](#page-117-4) \begingroup . [144,](#page-6-18) [2153](#page-48-21), [2370](#page-52-13), [2386](#page-52-14), , [2468,](#page-54-7) [2843,](#page-62-8) [2845](#page-62-9), [3456](#page-75-21), , [3487,](#page-75-23) [3502,](#page-76-21) [3517](#page-76-22), [3530](#page-76-23), , [3548](#page-76-25), [5169,](#page-109-10) [5193,](#page-109-11) [5356](#page-113-0) \beginL . . . . . . . . [3247,](#page-70-5) [4442](#page-94-2), [4843](#page-102-1) \beginR [4446,](#page-94-5) [4447,](#page-95-4) [4448](#page-95-5), [4459](#page-95-6), [4460](#page-95-7), , [4666,](#page-99-0) [4667,](#page-99-3) [4668](#page-99-2), [4686](#page-99-6), , [4708,](#page-100-5) [4709,](#page-100-6) [4710](#page-100-7), [4711](#page-100-8), , [4863](#page-103-6), [4958](#page-105-4) \belowdisplayshortskip . . [3361](#page-73-38), , [3378,](#page-73-40) [3387,](#page-73-41) [3395](#page-73-42), [3404](#page-74-32), , [4381](#page-93-14), [4388](#page-93-16) \belowdisplayskip . . [3363](#page-73-31), [3369](#page-73-43), , [3386,](#page-73-44) [3397,](#page-73-37) [3403](#page-74-33), [4368](#page-93-18), [4379](#page-93-20), [4386](#page-93-22) \bfseries . [2208,](#page-49-14) [2297](#page-51-22), [3257](#page-71-8), [3579](#page-77-22), , [4408,](#page-94-7) [4427,](#page-94-8) [4435](#page-94-0), [4463](#page-95-9), , [4498,](#page-96-3) [4512,](#page-96-4) [4516](#page-96-5), [4541](#page-96-6), , [4550,](#page-97-16) [4675,](#page-99-1) [4681](#page-99-4), [5431](#page-114-2), , [5455](#page-115-0), [5539](#page-116-22) \bgroup [1199,](#page-27-1) [1898,](#page-43-25) [1938](#page-43-20), [2139](#page-47-42), [2149](#page-48-17), , [5165](#page-109-4), [5189](#page-109-5)  $\blacksquare$  . . . . . . . . . . . . . . [3613](#page-78-16) \bidi@@footnotetext@font . [1516](#page-34-15) \bidi@@LTRfootnotetext@font . . . . . . . . . . [1518](#page-34-16) \bidi@@RTLfootnotetext@font . .

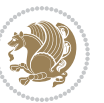

. . . . . . . . [1520](#page-34-17) \bidi@@thebibliography@font@hook  $\ldots \ldots \ldots$  [3892](#page-83-20) \bidi@AfterEndPreamble . . . [3896](#page-83-21) \bidi@AtEndPreamble ...... [4180](#page-89-9) \bidi@column@status . . [4167](#page-89-10), [4171](#page-89-11) \bidi@csdefcs ...... [787](#page-19-0), [1694](#page-38-3) \bidi@csletcs [482](#page-13-0), [1694](#page-38-3), [1698](#page-38-4), [1699,](#page-38-5) [1702,](#page-38-6) [1703](#page-38-7) \bidi@digits@charclass . . [2913,](#page-64-7) [2914,](#page-64-8) [2915,](#page-64-9) [2916](#page-64-10), [2917](#page-64-11), [2918,](#page-64-12) [2920,](#page-64-13) [2921,](#page-64-14) [2922](#page-64-15), [2923](#page-64-16), [2924,](#page-64-17) [2925,](#page-64-18) [2926,](#page-64-19) [2927,](#page-64-20) [2928,](#page-64-21) [2929](#page-64-22) \bidi@firstcolumn@status@write  $\cdots$  . . . [4165](#page-89-12), [4173](#page-89-13) \bidi@font@@outputpage . . . [3263](#page-71-13) \bidi@isloaded . [1653](#page-37-4), [1654](#page-37-5), [1655,](#page-37-6) [1656,](#page-37-7) [1657,](#page-37-8) [1658](#page-37-9), [1659](#page-37-10), [1660,](#page-38-8) [1661,](#page-38-9) [1664,](#page-38-10) [1667](#page-38-11), [1670](#page-38-12), [1673,](#page-38-13) [1676,](#page-38-14) [1679,](#page-38-15) [1682,](#page-38-16) [1685,](#page-38-17) [1688](#page-38-18) \bidi@lastcolumn@status@write  $\ldots$  . . [4169](#page-89-14), [4174](#page-89-15) \bidi@newrobustcmd . [3231](#page-70-17), [3232,](#page-70-18) [3599](#page-77-23) \bidi@patchcmd . [4181](#page-89-16), [4235](#page-90-5), [4239,](#page-90-7) [4251,](#page-91-6) [4257,](#page-91-7) [4263,](#page-91-8) [4271](#page-91-9) \bidi@reflect@box ....... [3600](#page-78-17) \bidi@sepmark@charclass . [2917,](#page-64-11) [2918](#page-64-12) \blacktriangleleft . . [1527](#page-34-18), [1529](#page-35-2) \blacktriangleright . . [1527](#page-34-18), [1529](#page-35-2) \bm@b . . . . . . . . . . . . . . . . . . [1906](#page-43-26) \bm@c . . . . . . . . . . . . . . . . . . [1903](#page-43-27) \bm@l . . . . . . . . . . . . . . . . . . [1904](#page-43-28) \bm@r . . . . . . . . . . . . . . . . . . [1905](#page-43-29) \bm@s . . . . . . . . . . . . . . . . . . [1908](#page-43-30) \bm@t . . . . . . . . . . . . . . . . . . [1907](#page-43-31) \bm@ . . . . . . . . . . . . . . . . . . [1907](#page-43-31) \bm@ . . . . . . . . . . . . . . . . . . [1905](#page-43-29) \bm@ . . . . . . . . . . . . . . . . . . [1906](#page-43-26) \bm@ . . . . . . . . . . . . . . . . . . [1903](#page-43-27) \bm@ . . . . . . . . . . . . . . . . . . [1904](#page-43-28) \bm@ . . . . . . . . . . . . . . . . . . [1908](#page-43-30) \bool . . [4196](#page-89-17), [4199](#page-89-18), [4201](#page-90-9), [4229](#page-90-10), [5215](#page-110-10) \boolean . . [4343](#page-92-0), [4355](#page-93-28), [4364](#page-93-29), [4468,](#page-95-11) [4483,](#page-95-12) [4502,](#page-96-8) [4523](#page-96-9), [4719](#page-100-10), [4720,](#page-100-11)

\box . . . . . . . . . . . . . . . . . . . [150](#page-6-12)  $\Bbb{R}\mathbb{Q}$  . . . . . . . . . . . . . [64](#page-4-14), [74](#page-4-1) \BRorg@Latincitex ...... [65](#page-4-15),[73](#page-4-0) **C** \C . . . . . . . . . . . . . . . . . . . . [2390](#page-53-13)  $\c$  . . . . [5249,](#page-111-2) [5257,](#page-111-3) [5265,](#page-111-4) [5273](#page-111-5), [5281](#page-111-6) \c@book . . . . . . . . . . . . . . . . [1775](#page-40-5) \c@chapter . . . . . . . . . [18,](#page-3-15) [20](#page-3-1), [31](#page-3-2), [103](#page-5-3), [114](#page-5-4), [121](#page-5-5), [133,](#page-6-13) [1286,](#page-29-2) [1298](#page-30-1), [1781](#page-40-2), [2571,](#page-56-2) [2578,](#page-56-3) [2585](#page-57-19), [2593](#page-57-20), [2634](#page-58-21), [2664](#page-58-22) \c@mpfootnote . . . . . . . [1943](#page-43-12), [3891](#page-83-7) \c@part . . . . . . [9](#page-2-1), [16](#page-3-8), [39,](#page-3-9) [45,](#page-3-10) [51](#page-4-8), [57](#page-4-9), [94](#page-5-9), [105](#page-5-10), [116](#page-5-11), [128,](#page-6-16) [1271,](#page-29-4) [1281](#page-29-5), [1293](#page-30-2), [1587,](#page-36-3) [1776,](#page-40-6) [2566](#page-56-4), [2573](#page-56-5), [2580](#page-57-22), [2588](#page-57-23), [2596,](#page-57-24) [2629,](#page-58-24) [2659](#page-58-25) \c@section [10,](#page-2-7) [12](#page-2-0), [18](#page-3-15), [34,](#page-3-3) [43,](#page-3-4) [49](#page-3-5), [55](#page-4-4), [61](#page-4-5), [1275](#page-29-1), [1588](#page-36-4), [1590](#page-36-0), [2600](#page-57-21)  $\cosh$ subsection ....... [10](#page-2-7), [1588](#page-36-4) \catcode . . [1692,](#page-38-19) [2153](#page-48-21), [2154](#page-48-20), [2155](#page-48-19), [2389](#page-53-12), [5356](#page-113-0)  $\c{cname \dots \dots \dots 3615}$  $\c{cname \dots \dots \dots 3615}$  $\c{cname \dots \dots \dots 3615}$ \cdp@elt ............... [5218](#page-110-11) \cdp@list ............... [5218](#page-110-11) \centering ..... [4605,](#page-98-4) [4893](#page-103-9), [5436](#page-114-12)  $\cftchapname$  . . . . . . . . . . . [2712](#page-60-0)  $\cftfigure \ldots \ldots \ldots \ldots 2718$  $\cftfigure \ldots \ldots \ldots \ldots 2718$  $\cftparamme$  . . . . . . . . . . . [2716](#page-60-2)  $\c$ ftsecname . . . . . . . . . . . . [2713](#page-60-3) \cftsubfigname . . . . . . . . . . [2719](#page-60-4) \cftsubparaname . . . . . . . . . [2717](#page-60-5) \cftsubsecname . . . . . . . . . . [2714](#page-60-6) \cftsubsubsecname . . . . . . . [2715](#page-60-7)  $\cftsubtabname$  . . . . . . . . . [2721](#page-60-8) \cfttabname . . . . . . . . . . . . [2720](#page-60-9) \chapterautorefname ...... [1548](#page-35-11) \chaptername ..... [19,](#page-3-14) [1300](#page-30-4), [3614](#page-78-19)  $\char`>char . . . . . . . . . . . . 1461, 1471$  $\char`>char . . . . . . . . . . . . 1461, 1471$  $\char`>char . . . . . . . . . . . . 1461, 1471$  $\char`>char . . . . . . . . . . . . 1461, 1471$ \chardef .. [1593,](#page-36-6) [1594](#page-36-7), [1596](#page-36-8), [1597](#page-36-9), [1598](#page-36-10), [1599,](#page-36-11) [1600,](#page-36-12) [1601](#page-36-13), [3269](#page-71-14), [5162](#page-109-0) \charlist . . [1607,](#page-36-14) [1608,](#page-36-15) [1610](#page-36-16), [1614](#page-36-17)  $\text{citation}$  ............. [3256](#page-71-2)

[4750](#page-101-3), [4782,](#page-101-4) [4816,](#page-102-5) [4834](#page-102-6), [4858](#page-103-7),

[4888](#page-103-8), [4912](#page-104-3), [4939](#page-104-4)

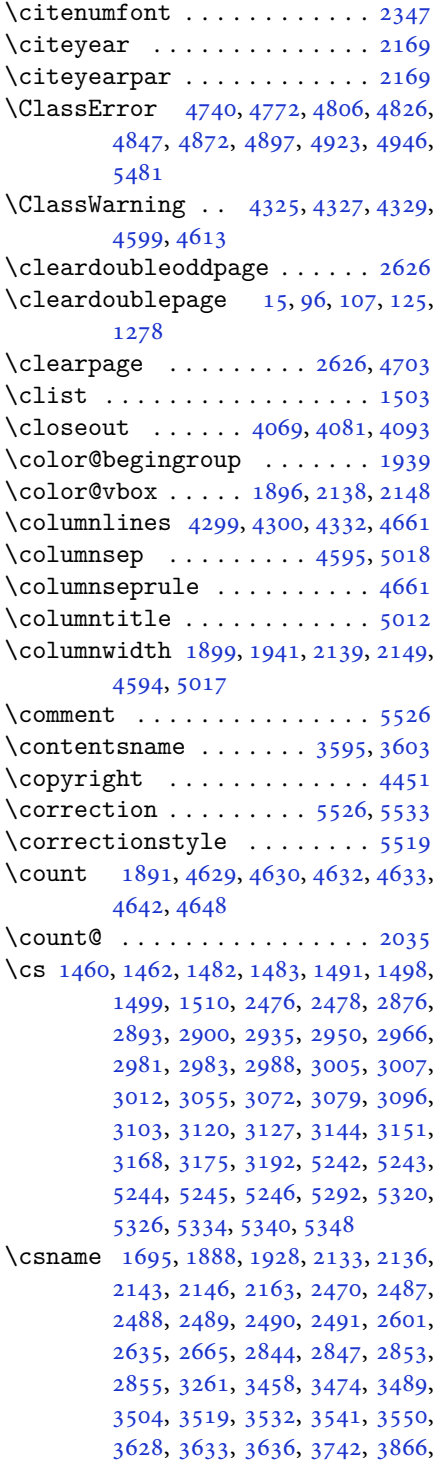

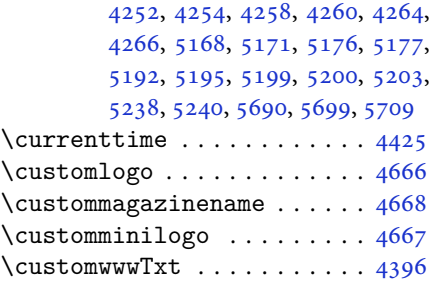

# **D**

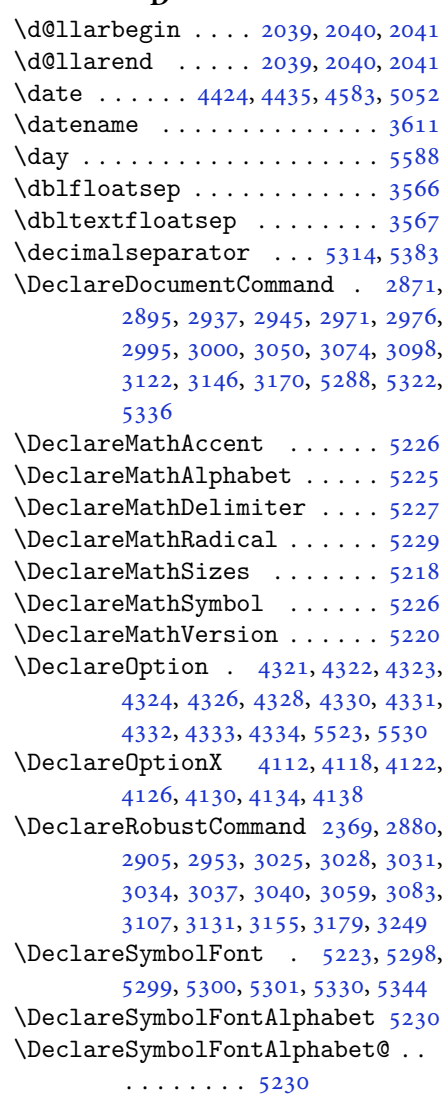

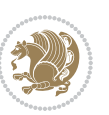

\DeclareTextFontCommand . [3043,](#page-66-11) [3044,](#page-66-12) [3045,](#page-66-13) [3046,](#page-66-14) [3047,](#page-66-15) [3048](#page-66-16)  $\det$  . . . . . . . . . . . . . . . . . . [2](#page-2-5), [3,](#page-2-4) [5,](#page-2-2) [6](#page-2-6), [7](#page-2-3), [10](#page-2-7), [12,](#page-2-0) [15,](#page-3-16) [17,](#page-3-11) [20](#page-3-1), [63](#page-4-13), [64,](#page-4-14) [77](#page-4-16), [92](#page-5-18), [136](#page-6-4), [148](#page-6-5), [161](#page-6-6), [168](#page-6-19), [172,](#page-6-14) [1189,](#page-27-13) [1190,](#page-27-2) [1191](#page-27-3), [1192](#page-27-4), [1193,](#page-27-5) [1194,](#page-27-6) [1195,](#page-27-7) [1196](#page-27-8), [1197](#page-27-9), [1524,](#page-34-22) [1526,](#page-34-23) [1528,](#page-35-12) [1530](#page-35-13), [1541](#page-35-14), [1542,](#page-35-15) [1543,](#page-35-16) [1544,](#page-35-17) [1545](#page-35-18), [1546](#page-35-19), [1547,](#page-35-9) [1548,](#page-35-11) [1549,](#page-35-20) [1550](#page-35-21), [1551](#page-35-22), [1552,](#page-35-23) [1553,](#page-35-24) [1554,](#page-35-25) [1555](#page-35-26), [1556](#page-35-27), [1559,](#page-35-8) [1570,](#page-35-28) [1575,](#page-36-2) [1588](#page-36-4), [1590](#page-36-0), [1604,](#page-36-18) [1607,](#page-36-14) [1609,](#page-36-19) [1610](#page-36-16), [1615](#page-36-20), [1650,](#page-37-11) [1651,](#page-37-12) [1785,](#page-40-23) [1786](#page-40-24), [1787](#page-40-25), [1788,](#page-40-26) [1789,](#page-40-27) [1790,](#page-40-28) [1791](#page-40-29), [1792](#page-40-30), [1793,](#page-40-31) [1823,](#page-41-13) [1825,](#page-41-3) [1826](#page-41-6), [1828](#page-41-19), [1909,](#page-43-10) [1931,](#page-43-9) [1937,](#page-43-11) [1943](#page-43-12), [1950](#page-44-2), [1966,](#page-44-4) [2000,](#page-45-5) [2034,](#page-45-11) [2047](#page-46-38), [2048](#page-46-36), [2051,](#page-46-9) [2068,](#page-46-2) [2076,](#page-46-3) [2084](#page-46-39), [2085](#page-46-37), [2089,](#page-46-11) [2131,](#page-47-8) [2132,](#page-47-9) [2135](#page-47-0), [2142](#page-47-11), [2145,](#page-48-6) [2158,](#page-48-18) [2159,](#page-48-25) [2168](#page-48-26), [2171](#page-48-27), [2183,](#page-48-28) [2184,](#page-48-15) [2194,](#page-49-15) [2197](#page-49-16), [2210](#page-49-6), [2225,](#page-49-17) [2255,](#page-50-10) [2287,](#page-50-11) [2291](#page-50-0), [2316](#page-51-23), [2378,](#page-52-1) [2392,](#page-53-14) [2396,](#page-53-15) [2398](#page-53-1), [2399](#page-53-16), [2402,](#page-53-2) [2408,](#page-53-4) [2410,](#page-53-5) [2412](#page-53-17), [2428](#page-53-18), [2431,](#page-53-19) [2447,](#page-54-22) [2448,](#page-54-9) [2451](#page-54-23), [2464](#page-54-24), [2466,](#page-54-14) [2469,](#page-54-3) [2486,](#page-54-25) [2723](#page-60-10), [2731](#page-60-11), [2739,](#page-60-12) [2747,](#page-60-13) [2755,](#page-61-1) [2763](#page-61-2), [2771](#page-61-3), [2779,](#page-61-4) [2787,](#page-61-5) [2788,](#page-61-6) [2840](#page-62-12), [2841](#page-62-13), [2842,](#page-62-14) [2848,](#page-62-15) [2849,](#page-62-16) [2853](#page-63-5), [3195](#page-69-12), [3198,](#page-69-13) [3203,](#page-70-20) [3217,](#page-70-21) [3233](#page-70-1), [3234](#page-70-22), [3235,](#page-70-3) [3236,](#page-70-23) [3240,](#page-70-24) [3241](#page-70-25), [3242](#page-70-0), [3251,](#page-71-1) [3254,](#page-71-6) [3356,](#page-73-3) [3457](#page-75-0), [3473](#page-75-2), [3488,](#page-75-4) [3503,](#page-76-0) [3518,](#page-76-2) [3531](#page-76-4), [3540](#page-76-6), [3549,](#page-76-8) [3601,](#page-78-22) [3602,](#page-78-23) [3603](#page-78-20), [3604](#page-78-24), [3605,](#page-78-25) [3606,](#page-78-15) [3607,](#page-78-26) [3608](#page-78-27), [3609](#page-78-13), [3610,](#page-78-28) [3611,](#page-78-21) [3612,](#page-78-0) [3613](#page-78-16), [3614](#page-78-19), [3615,](#page-78-18) [3616,](#page-78-29) [3617,](#page-78-30) [3618](#page-78-31), [3619](#page-78-32), [3620,](#page-78-1) [3628,](#page-78-2) [3630,](#page-78-9) [3633](#page-78-10), [3642](#page-78-33), [3647,](#page-78-34) [3656,](#page-79-8) [3682,](#page-79-5) [3695](#page-79-9), [3706](#page-80-12), [3720,](#page-80-13) [3726,](#page-80-14) [3729,](#page-80-15) [3732](#page-80-16), [3736](#page-80-17), [3748,](#page-80-18) [3757,](#page-81-8) [3783,](#page-81-5) [3796](#page-81-9), [3807](#page-82-6), [3825,](#page-82-7) [3830,](#page-82-8) [3837,](#page-82-9) [3847](#page-82-0), [3866](#page-83-3), [3868,](#page-83-18) [3869,](#page-83-10) [3873,](#page-83-13) [3877](#page-83-15), [3881](#page-83-17), [3887,](#page-83-22) [3891,](#page-83-7) [3946,](#page-84-46) [4102](#page-88-13), [4107](#page-88-14), [4119,](#page-88-15) [4123,](#page-88-16) [4131,](#page-88-17) [4135](#page-88-18), [4139](#page-88-19), [4165,](#page-89-12)

[4169](#page-89-14), [4396,](#page-93-0) [4666,](#page-99-0) [4667](#page-99-3), [4668](#page-99-2), [5162](#page-109-0), [5164,](#page-109-14) [5188,](#page-109-15) [5302](#page-112-18), [5331](#page-112-19), [5345](#page-113-4), [5357,](#page-113-5) [5358,](#page-113-6) [5383](#page-113-2), [5384](#page-113-7), [5385](#page-113-8), [5386,](#page-113-9) [5390,](#page-113-10) [5394](#page-114-13), [5398](#page-114-14), [5402](#page-114-8), [5406,](#page-114-6) [5410,](#page-114-10) [5431](#page-114-2), [5433](#page-114-0), [5435](#page-114-5), [5453,](#page-115-3) [5455,](#page-115-0) [5459](#page-115-20), [5466](#page-115-5), [5502](#page-116-29), [5503,](#page-116-12) [5506,](#page-116-28) [5507](#page-116-11), [5508](#page-116-27), [5509](#page-116-10), [5518,](#page-116-4) [5521,](#page-116-20) [5528](#page-116-35), [5529](#page-116-36), [5535](#page-116-37), [5536](#page-116-38), [5539,](#page-116-22) [5723](#page-120-12) \def@NAT@last@yr . . . . [2326](#page-51-1), [2328](#page-51-24) \DefaultDisplayMathsDigits [3980](#page-85-9), [5385](#page-113-8), [5388](#page-113-11) \defaultfontfeatures ..... [4113](#page-88-20) \DefaultInlineMathsDigits [3972](#page-85-10), [5384](#page-113-7), [5387](#page-113-12) \DefaultMathsDigits . . [3964](#page-85-11), [5386](#page-113-9) \define@choicekey . . [3960](#page-85-12), [3968](#page-85-13), [3976](#page-85-14), [3984,](#page-85-15) [3991,](#page-85-16) [3999](#page-85-17), [4006](#page-86-10), [4013](#page-86-11), [4019,](#page-86-12) [4031,](#page-86-13) [4037](#page-86-14), [4043](#page-86-15), [4047](#page-86-16), [4053,](#page-87-12) [4057,](#page-87-13) [4063](#page-87-14), [4076](#page-87-15), [4088](#page-87-16), [4100,](#page-88-21) [4142,](#page-88-22) [4149](#page-88-23), [4156](#page-89-19), [4163](#page-89-20), [4178](#page-89-21), [4188,](#page-89-22) [4197](#page-89-23) \define@key . . . . . . . . . . . . . [2492](#page-55-14) \define@mathalphabet ..... [5220](#page-110-8) \define@mathgroup ....... [5220](#page-110-8) \deflatinfont ........... [2995](#page-65-11) \defpersianfont ........ [2971](#page-65-9) \depth . . . . . . . . . . . . . [2500](#page-55-8), [2501](#page-55-9) \DigitsDotDashInterCharToks . . . . . . . . . . [2918](#page-64-12) \dimexpr . . [3199,](#page-69-14) [3201](#page-70-14), [3204](#page-70-26), [3206](#page-70-11), [3303](#page-72-14), [3353,](#page-73-12) [3507,](#page-76-30) [3522](#page-76-31), [3535](#page-76-32), [3544](#page-76-33), [3553,](#page-77-27) [4236,](#page-90-6) [4240](#page-90-8), [4245](#page-90-11), [4246](#page-90-12), [4247](#page-90-13) \ding . . . . . . . . . . . . . . [5502](#page-116-29), [5503](#page-116-12) \display@setup ....... [137](#page-6-20), [162](#page-6-21) \divide [4635,](#page-98-10) [4636,](#page-98-11) [5590](#page-118-4), [5598](#page-118-5), [5603](#page-118-6), [5630](#page-118-7), [5636,](#page-118-8) [5644,](#page-119-12) [5646](#page-119-13), [5649](#page-119-14), [5653](#page-119-15), [5657](#page-119-16), [5661](#page-119-17) \do [1850,](#page-42-21) [2203,](#page-49-4) [2292,](#page-51-2) [2493,](#page-55-1) [3253](#page-71-3), [3948](#page-84-0), [5233](#page-110-6) \document@select@group . . . [5188](#page-109-15) \dorestore@version ...... [5222](#page-110-24) \dosetclass ..... [1608,](#page-36-15) [1609](#page-36-19), [1613](#page-36-21) \doublebox ........ [4974](#page-105-5), [5027](#page-106-10) \dquad . . . . . . . . . . . . . . [170](#page-6-3), [172](#page-6-14)

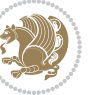

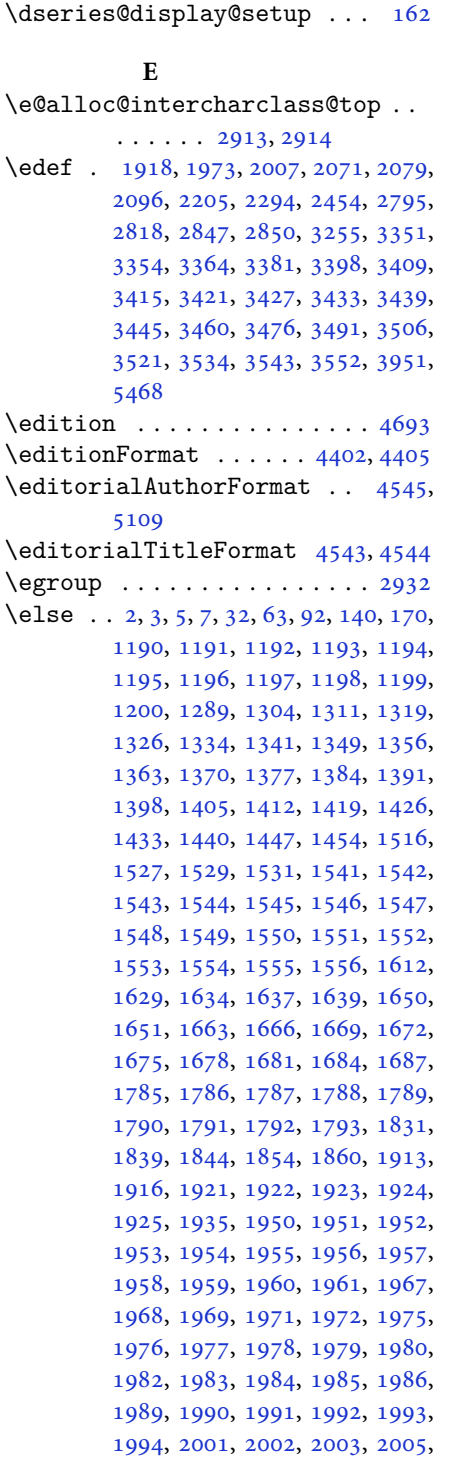

 , [2009](#page-45-21) , [2010](#page-45-22) , [2011](#page-45-18) , [2012](#page-45-19) , , [2014](#page-45-24), [2016](#page-45-1), [2017](#page-45-2), [2018](#page-45-3), , [2020](#page-45-26) , [2021](#page-45-27) , [2022](#page-45-28) , [2025](#page-45-29) , , [2027](#page-45-31), [2028](#page-45-32), [2029](#page-45-33), [2030](#page-45-34), , [2051](#page-46-9) , [2052](#page-46-23) , [2053](#page-46-12) , [2054](#page-46-13) , , [2056](#page-46-15), [2057](#page-46-16), [2058](#page-46-17), [2060](#page-46-6), , [2062](#page-46-8), [2063](#page-46-41), [2064](#page-46-42), [2065](#page-46-29), , [2091](#page-46-24) , [2092](#page-46-25) , [2094](#page-46-43) , [2095](#page-47-15) , , [2099](#page-47-21) , [2100](#page-47-16) , [2101](#page-47-17) , [2102](#page-47-22) , , [2104](#page-47-24), [2105](#page-47-25), [2106](#page-47-26), [2107](#page-47-27), , [2109](#page-47-29), [2110](#page-47-30), [2111](#page-47-31), [2113](#page-47-18), , [2115](#page-47-33) , [2116](#page-47-34) , [2117](#page-47-35) , [2120](#page-47-36) , , [2122](#page-47-38) , [2123](#page-47-41) , [2124](#page-47-39) , [2125](#page-47-40) , , [2147](#page-48-14), [2172](#page-48-29), [2185](#page-48-30), [2217](#page-49-18), , [2231](#page-49-20), [2234](#page-49-21), [2248](#page-50-12), [2252](#page-50-13), , [2265](#page-50-15), [2268](#page-50-16), [2280](#page-50-17), [2284](#page-50-18), , [2306](#page-51-25) , [2327](#page-51-26) , [2341](#page-51-27) , [2343](#page-52-17) , , [2360](#page-52-19), [2362](#page-52-20), [2373](#page-52-21), [2396](#page-53-15), , [2420](#page-53-21), [2422](#page-53-22), [2425](#page-53-23), [2440](#page-54-26), , [2448](#page-54-9), [2456](#page-54-28), [2464](#page-54-24), [2491](#page-55-13), , [2495](#page-55-3), [2496](#page-55-4), [2497](#page-55-5), [2498](#page-55-6), , [2500](#page-55-8), [2501](#page-55-9), [2502](#page-55-10), [2605](#page-57-29), , [2639](#page-58-30), [2669](#page-59-22), [2696](#page-59-23), [2712](#page-60-0), , [2714](#page-60-6), [2715](#page-60-7), [2716](#page-60-2), [2717](#page-60-5), , [2719](#page-60-4), [2720](#page-60-9), [2721](#page-60-8), [2727](#page-60-14), , [2743](#page-60-16), [2751](#page-60-17), [2759](#page-61-7), [2767](#page-61-8), , [2782](#page-61-10), [2825](#page-62-18), [2831](#page-62-19), [2837](#page-62-20), , [2931](#page-64-6), [2932](#page-64-26), [3263](#page-71-13), [3278](#page-71-15), , [3316](#page-72-15), [3317](#page-72-16), [3318](#page-72-17), [3320](#page-72-18), , [3324](#page-72-20), [3326](#page-72-21), [3330](#page-72-22), [3331](#page-72-23), , [3334](#page-72-25), [3337](#page-72-26), [3338](#page-72-27), [3340](#page-72-28), , [3602](#page-78-23), [3603](#page-78-20), [3604](#page-78-24), [3605](#page-78-25), , [3607](#page-78-26), [3608](#page-78-27), [3609](#page-78-13), [3610](#page-78-28), , [3612](#page-78-0), [3613](#page-78-16), [3614](#page-78-19), [3615](#page-78-18), , [3617](#page-78-30), [3618](#page-78-31), [3619](#page-78-32), [3627](#page-78-7), , [3650](#page-79-10), [3652](#page-79-11), [3660](#page-79-12), [3661](#page-79-1), , [3663](#page-79-13), [3664](#page-79-14), [3665](#page-79-15), [3666](#page-79-16), , [3685](#page-79-6), [3700](#page-80-19), [3714](#page-80-20), [3727](#page-80-1), , [3751](#page-81-10), [3753](#page-81-11), [3761](#page-81-12), [3762](#page-81-1), , [3764](#page-81-13), [3765](#page-81-14), [3766](#page-81-15), [3767](#page-81-16), , [3786](#page-81-6), [3801](#page-82-10), [3814](#page-82-3), [3815](#page-82-11), , [3849](#page-82-13), [3851](#page-83-23), [3853](#page-83-24), [3855](#page-83-25), , [3955](#page-85-19), [4072](#page-87-17), [4084](#page-87-18), [4096](#page-87-19), , [4612](#page-98-12) , [5090](#page-107-5) , [5165](#page-109-4) , [5178](#page-109-16) , , [5189](#page-109-5), [5204](#page-110-25), [5210](#page-110-26), [5351](#page-113-13), , [5360](#page-113-15), [5361](#page-113-16), [5362](#page-113-17), [5363](#page-113-18),

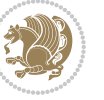

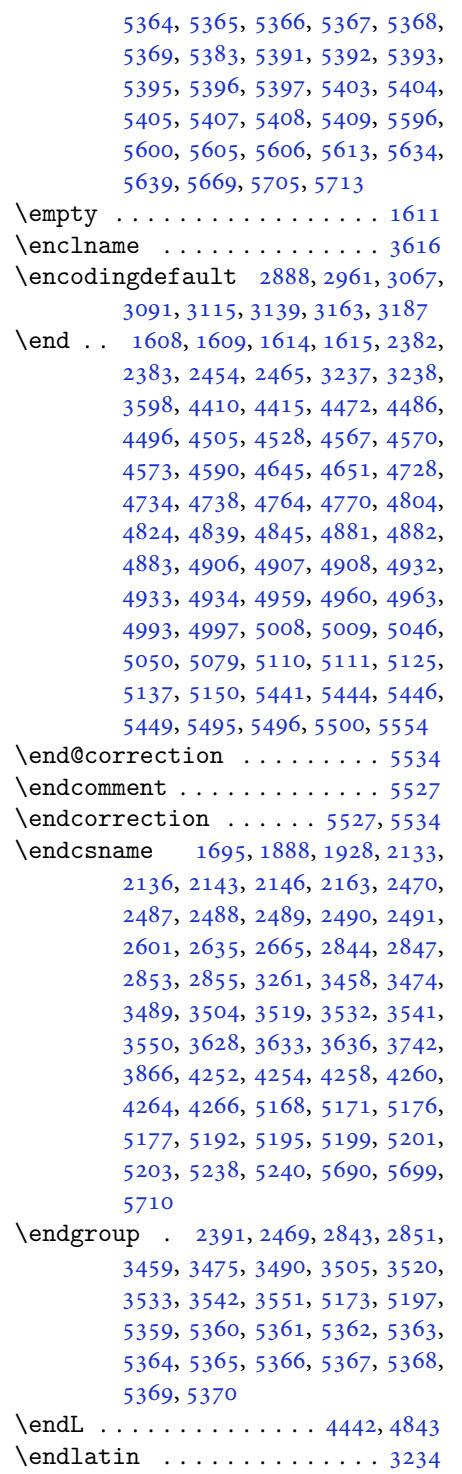

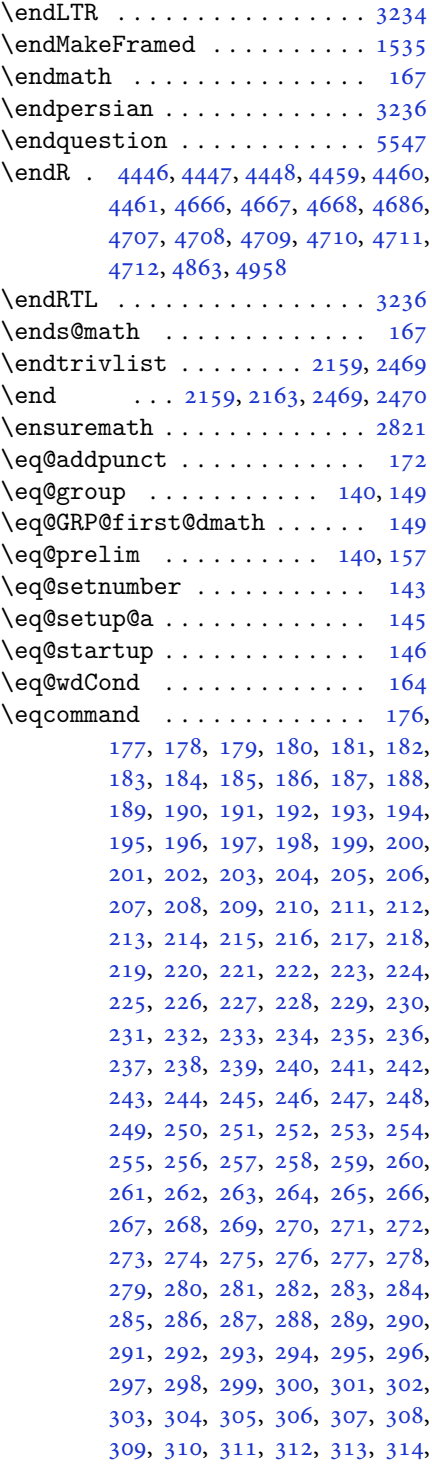

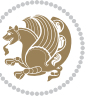

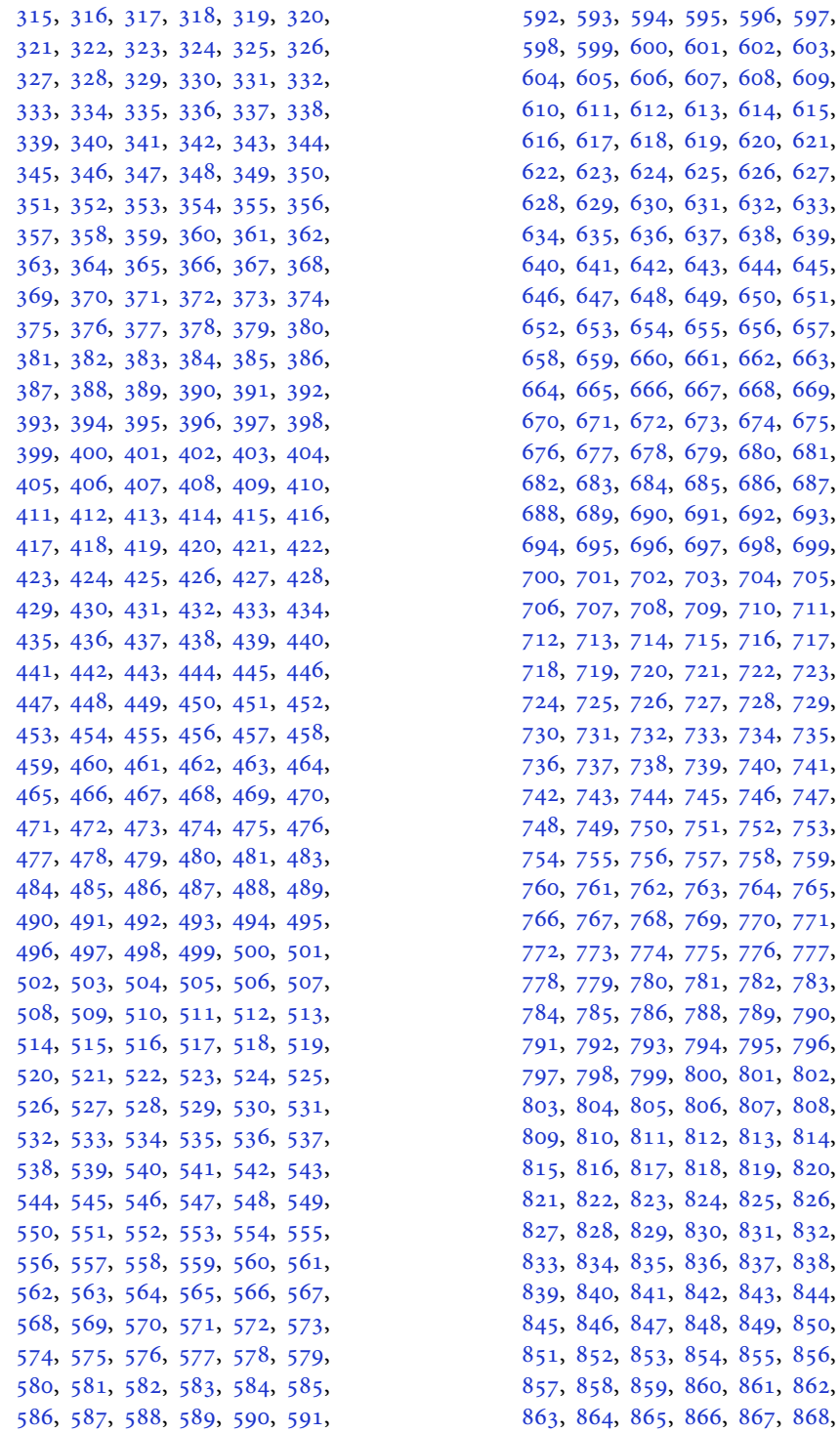

[601,](#page-15-30) [602](#page-15-31), [603](#page-15-32), [607,](#page-15-36) [608](#page-15-37), [609](#page-15-38), [613,](#page-15-42) [614](#page-15-43), [615](#page-15-44), [619,](#page-15-48) [620](#page-15-49), [621](#page-16-0), [625,](#page-16-4) [626](#page-16-5), [627](#page-16-6), [631,](#page-16-10) [632](#page-16-11), [633](#page-16-12), [637,](#page-16-16) [638](#page-16-17), [639](#page-16-18), [643,](#page-16-22) [644](#page-16-23), [645](#page-16-24), [649,](#page-16-28) [650](#page-16-29), [651](#page-16-30), [655,](#page-16-34) [656](#page-16-35), [657](#page-16-36), [661,](#page-16-40) [662](#page-16-41), [663](#page-16-42), [667,](#page-16-46) [668](#page-16-47), [669](#page-16-48), [673,](#page-17-2) [674](#page-17-3), [675](#page-17-4), [679,](#page-17-8) [680](#page-17-9), [681](#page-17-10), [685,](#page-17-14) [686](#page-17-15), [687](#page-17-16), [691,](#page-17-20) [692](#page-17-21), [693](#page-17-22), [697,](#page-17-26) [698](#page-17-27), [699](#page-17-28), [703,](#page-17-32) [704](#page-17-33), [705](#page-17-34), [709,](#page-17-38) [710](#page-17-39), [711](#page-17-40), [715,](#page-17-44) [716](#page-17-45), [717](#page-17-46), [721,](#page-18-0) [722](#page-18-1), [723](#page-18-2), [724](#page-18-3), [725](#page-18-4), [726,](#page-18-5) [727,](#page-18-6) [728](#page-18-7), [729](#page-18-8), [730](#page-18-9), [731](#page-18-10), [732,](#page-18-11) [733,](#page-18-12) [734](#page-18-13), [735](#page-18-14), [739,](#page-18-18) [740](#page-18-19), [741](#page-18-20), [745,](#page-18-24) [746](#page-18-25), [747](#page-18-26), [751,](#page-18-30) [752](#page-18-31), [753](#page-18-32), [754](#page-18-33), [755](#page-18-34), [756,](#page-18-35) [757,](#page-18-36) [758](#page-18-37), [759](#page-18-38), [763,](#page-18-42) [764](#page-18-43), [765](#page-18-44), [769,](#page-18-48) [770](#page-18-49), [771](#page-19-1), [772](#page-19-2), [773](#page-19-3), [774,](#page-19-4) [775,](#page-19-5) [776](#page-19-6), [777](#page-19-7), [781,](#page-19-11) [782](#page-19-12), [783](#page-19-13), [784](#page-19-14), [785](#page-19-15), [786,](#page-19-16) [788,](#page-19-17) [789](#page-19-18), [790](#page-19-19), [791](#page-19-20), [792](#page-19-21), [793,](#page-19-22) [794,](#page-19-23) [795](#page-19-24), [796](#page-19-25), [800,](#page-19-29) [801](#page-19-30), [802](#page-19-31), [806,](#page-19-35) [807](#page-19-36), [808](#page-19-37), [812,](#page-19-41) [813](#page-19-42), [814](#page-19-43), [818,](#page-19-47) [819](#page-19-48), [820](#page-19-49), [824,](#page-20-3) [825](#page-20-4), [826](#page-20-5), [830,](#page-20-9) [831](#page-20-10), [832](#page-20-11), [836,](#page-20-15) [837](#page-20-16), [838](#page-20-17), [842,](#page-20-21) [843](#page-20-22), [844](#page-20-23), [848,](#page-20-27) [849](#page-20-28), [850](#page-20-29), [854,](#page-20-33) [855](#page-20-34), [856](#page-20-35), [860,](#page-20-39) [861](#page-20-40), [862](#page-20-41), [866,](#page-20-45) [867](#page-20-46), [868](#page-20-47),

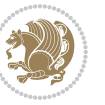

[869](#page-20-48), [870,](#page-20-49) [871,](#page-21-0) [872](#page-21-1), [873](#page-21-2), [874,](#page-21-3) [875](#page-21-4), [876,](#page-21-5) [877,](#page-21-6) [878](#page-21-7), [879](#page-21-8), [880,](#page-21-9) [881](#page-21-10), [882,](#page-21-11) [883,](#page-21-12) [884](#page-21-13), [885](#page-21-14), [886,](#page-21-15) [887](#page-21-16), [888,](#page-21-17) [889,](#page-21-18) [890](#page-21-19), [891](#page-21-20), [892,](#page-21-21) [893](#page-21-22), [894,](#page-21-23) [895,](#page-21-24) [896](#page-21-25), [897](#page-21-26), [898,](#page-21-27) [899](#page-21-28), [900,](#page-21-29) [901,](#page-21-30) [902](#page-21-31), [903](#page-21-32), [904,](#page-21-33) [905](#page-21-34), [906,](#page-21-35) [907,](#page-21-36) [908](#page-21-37), [909](#page-21-38), [910,](#page-21-39) [911](#page-21-40), [912,](#page-21-41) [913,](#page-21-42) [914](#page-21-43), [915](#page-21-44), [916,](#page-21-45) [917](#page-21-46), [918,](#page-21-47) [919,](#page-21-48) [920](#page-21-49), [921](#page-22-0), [922,](#page-22-1) [923](#page-22-2), [924,](#page-22-3) [925,](#page-22-4) [926](#page-22-5), [927](#page-22-6), [928,](#page-22-7) [929](#page-22-8), [930,](#page-22-9) [931,](#page-22-10) [932](#page-22-11), [933](#page-22-12), [934,](#page-22-13) [935](#page-22-14), [936,](#page-22-15) [937,](#page-22-16) [938](#page-22-17), [939](#page-22-18), [940,](#page-22-19) [941](#page-22-20), [942,](#page-22-21) [943,](#page-22-22) [944](#page-22-23), [945](#page-22-24), [946,](#page-22-25) [947](#page-22-26), [948,](#page-22-27) [949,](#page-22-28) [950](#page-22-29), [951](#page-22-30), [952,](#page-22-31) [953](#page-22-32), [954,](#page-22-33) [955,](#page-22-34) [956](#page-22-35), [957](#page-22-36), [958,](#page-22-37) [959](#page-22-38), [960,](#page-22-39) [961,](#page-22-40) [962](#page-22-41), [963](#page-22-42), [964,](#page-22-43) [965](#page-22-44), [966,](#page-22-45) [967,](#page-22-46) [968](#page-22-47), [969](#page-22-48), [970,](#page-22-49) [971](#page-23-0), [972,](#page-23-1) [973,](#page-23-2) [974](#page-23-3), [975](#page-23-4), [976,](#page-23-5) [977](#page-23-6), [978,](#page-23-7) [979,](#page-23-8) [980](#page-23-9), [981](#page-23-10), [982,](#page-23-11) [983](#page-23-12), [984,](#page-23-13) [985,](#page-23-14) [986](#page-23-15), [987](#page-23-16), [988,](#page-23-17) [989](#page-23-18), [990,](#page-23-19) [991,](#page-23-20) [992](#page-23-21), [993](#page-23-22), [994,](#page-23-23) [995](#page-23-24), [996,](#page-23-25) [997,](#page-23-26) [998](#page-23-27), [999](#page-23-28), [1000,](#page-23-29) [1001,](#page-23-30) [1002,](#page-23-31) [1003](#page-23-32), [1004](#page-23-33), [1005,](#page-23-34) [1006,](#page-23-35) [1007,](#page-23-36) [1008](#page-23-37), [1009](#page-23-38), [1010,](#page-23-39) [1011,](#page-23-40) [1012,](#page-23-41) [1013](#page-23-42), [1014](#page-23-43), [1015,](#page-23-44) [1016,](#page-23-45) [1017,](#page-23-46) [1018](#page-23-47), [1019](#page-23-48), [1020,](#page-23-49) [1021,](#page-24-0) [1022,](#page-24-1) [1023](#page-24-2), [1024](#page-24-3), [1025,](#page-24-4) [1026,](#page-24-5) [1027,](#page-24-6) [1028](#page-24-7), [1029](#page-24-8), [1030,](#page-24-9) [1031,](#page-24-10) [1032,](#page-24-11) [1033](#page-24-12), [1034](#page-24-13), [1035,](#page-24-14) [1036,](#page-24-15) [1037,](#page-24-16) [1038](#page-24-17), [1039](#page-24-18), [1040,](#page-24-19) [1041,](#page-24-20) [1042,](#page-24-21) [1043](#page-24-22), [1044](#page-24-23), [1045,](#page-24-24) [1046,](#page-24-25) [1047,](#page-24-26) [1048](#page-24-27), [1049](#page-24-28), [1050,](#page-24-29) [1051,](#page-24-30) [1052,](#page-24-31) [1053](#page-24-32), [1054](#page-24-33), [1055,](#page-24-34) [1056,](#page-24-35) [1057,](#page-24-36) [1058](#page-24-37), [1059](#page-24-38), [1060,](#page-24-39) [1061,](#page-24-40) [1062,](#page-24-41) [1063](#page-24-42), [1064](#page-24-43), [1065,](#page-24-44) [1066,](#page-24-45) [1067,](#page-24-46) [1068](#page-24-47), [1069](#page-24-48), [1070,](#page-24-49) [1071,](#page-25-0) [1072,](#page-25-1) [1073](#page-25-2), [1074](#page-25-3), [1075,](#page-25-4) [1076,](#page-25-5) [1077,](#page-25-6) [1078](#page-25-7), [1079](#page-25-8), [1080,](#page-25-9) [1081,](#page-25-10) [1082,](#page-25-11) [1083](#page-25-12), [1084](#page-25-13), [1085,](#page-25-14) [1086,](#page-25-15) [1087,](#page-25-16) [1088](#page-25-17), [1089](#page-25-18), [1090,](#page-25-19) [1091,](#page-25-20) [1092,](#page-25-21) [1093](#page-25-22), [1094](#page-25-23), [1095,](#page-25-24) [1096,](#page-25-25) [1097,](#page-25-26) [1098](#page-25-27), [1099](#page-25-28), [1100,](#page-25-29) [1101,](#page-25-30) [1102,](#page-25-31) [1103](#page-25-32), [1104](#page-25-33), [1105,](#page-25-34) [1106,](#page-25-35) [1107,](#page-25-36) [1108](#page-25-37), [1109](#page-25-38), [1110,](#page-25-39) [1111,](#page-25-40) [1112,](#page-25-41) [1113](#page-25-42), [1114](#page-25-43), [1115,](#page-25-44) [1116,](#page-25-45) [1117,](#page-25-46) [1118](#page-25-47), [1129](#page-26-0), [1130,](#page-26-1)

, [1132,](#page-26-3) [1133,](#page-26-4) [1134](#page-26-5), [1135](#page-26-6), , [1137,](#page-26-8) [1138,](#page-26-9) [1139](#page-26-10), [1140](#page-26-11), , [1142,](#page-26-13) [1143,](#page-26-14) [1144](#page-26-15), [1145](#page-26-16), , [1147,](#page-26-18) [1148,](#page-26-19) [1149](#page-26-20), [1150](#page-26-21), , [1152,](#page-26-23) [1153,](#page-26-24) [1154](#page-26-25), [1155](#page-26-26), , [1157,](#page-26-28) [1158,](#page-26-29) [1159](#page-26-30), [1160](#page-26-31), , [1162,](#page-26-33) [1163,](#page-26-34) [1164](#page-27-17), [1165](#page-27-18), , [1167,](#page-27-20) [1168,](#page-27-21) [1169](#page-27-22), [1170](#page-27-23), , [1172,](#page-27-25) [1173,](#page-27-26) [1174](#page-27-27), [1175](#page-27-28), , [1177,](#page-27-30) [1178,](#page-27-31) [1179](#page-27-32), [1180](#page-27-33), , [1182,](#page-27-35) [1183,](#page-27-36) [1184](#page-27-37), [1185](#page-27-38), , [1187](#page-27-40), [1694](#page-38-3) \eqenvironment . [1217](#page-28-6), [1218](#page-28-7), [1219](#page-28-8), , [1221,](#page-28-10) [1222,](#page-28-11) [1223](#page-28-12), [1224](#page-28-13), , [1226,](#page-28-15) [1227,](#page-28-16) [1228](#page-28-17), [1229](#page-28-18), , [1231,](#page-28-20) [1232,](#page-28-21) [1233](#page-28-22), [1234](#page-28-23), , [1236,](#page-28-25) [1237,](#page-28-26) [1238](#page-28-27), [1239](#page-28-28), , [1241,](#page-28-30) [1242,](#page-28-31) [1243](#page-28-32), [1244](#page-28-33), , [1246,](#page-28-35) [1247,](#page-28-36) [1248](#page-28-37), [1249](#page-28-38), , [1251,](#page-28-40) [1252,](#page-28-41) [1253](#page-28-42), [1254](#page-28-43), , [1256,](#page-29-11) [1257,](#page-29-12) [1258](#page-29-13), [1260](#page-29-14), , [1262,](#page-29-16) [1263,](#page-29-17) [1264](#page-29-18), [1265](#page-29-19), , [1267](#page-29-21), [1268,](#page-29-22) [1269,](#page-29-23) [1695](#page-38-20)  $\text{eqstyle} \dots \dots \dots \dots \dots \quad 142$  $\text{eqstyle} \dots \dots \dots \dots \dots \quad 142$ \equal [4641,](#page-98-14) [4796,](#page-101-8) [4968](#page-105-10), [4973](#page-105-11), [4978](#page-105-12), , [4988,](#page-105-14) [5021,](#page-106-15) [5026](#page-106-16), [5031](#page-106-17), [5036](#page-106-18), [5041](#page-106-19) \equationautorefname . . . . . [1541](#page-35-14) \escapechar . . . . . [2846,](#page-62-22) [5170](#page-109-20), [5194](#page-110-29) \everydisplay . . . [137,](#page-6-20) [5418](#page-114-24), [5419](#page-114-25) \everyjob . . . . . . . . . . [2818](#page-62-17), [2819](#page-62-7)  $\text{Veverymath} \dots \dots \dots \dots \ 5415$  $\text{Veverymath} \dots \dots \dots \dots \ 5415$  $\text{everypar} \dots \dots \dots \dots \ 3247$  $\text{everypar} \dots \dots \dots \dots \ 3247$ \ExecuteOptions ......... [5537](#page-116-44) \ExecuteOptionsX . . . . . . . . [4205](#page-90-14) \exp . . [2880,](#page-63-9) [2882,](#page-63-14) [2883](#page-63-15), [2884](#page-63-16), [2905](#page-64-25), , [2908,](#page-64-28) [2909,](#page-64-29) [2953](#page-65-12), [2955](#page-65-14), , [2957,](#page-65-16) [2986,](#page-65-17) [2988](#page-65-8), [2989](#page-65-18), , [3010,](#page-66-17) [3012,](#page-66-3) [3013](#page-66-18), [3014](#page-66-19), , [3061,](#page-67-15) [3062,](#page-67-16) [3063](#page-67-17), [3083](#page-67-12), , [3086,](#page-67-19) [3087,](#page-67-20) [3107](#page-68-11), [3109](#page-68-15), , [3111,](#page-68-17) [3131,](#page-68-12) [3133](#page-68-18), [3134](#page-68-19), , [3155,](#page-69-10) [3157,](#page-69-17) [3158](#page-69-18), [3159](#page-69-19), , [3181](#page-69-20), [3182,](#page-69-21) [3183](#page-69-22) \expandafter [137,](#page-6-20) [1608](#page-36-15), [1614](#page-36-17), [1848](#page-42-20), , [1973,](#page-44-26) [2007,](#page-45-20) [2096](#page-47-19), [2133](#page-47-43),

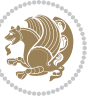

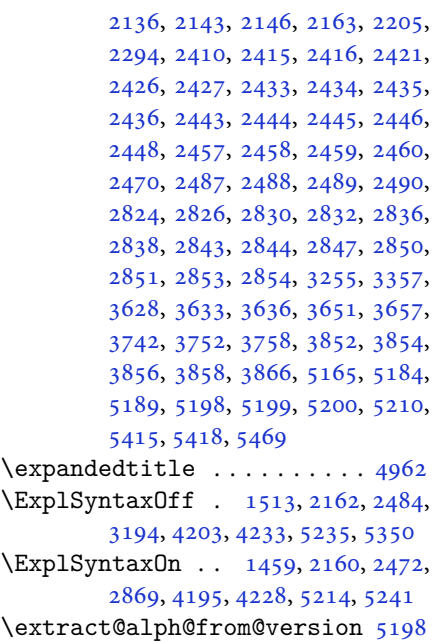

## **F**

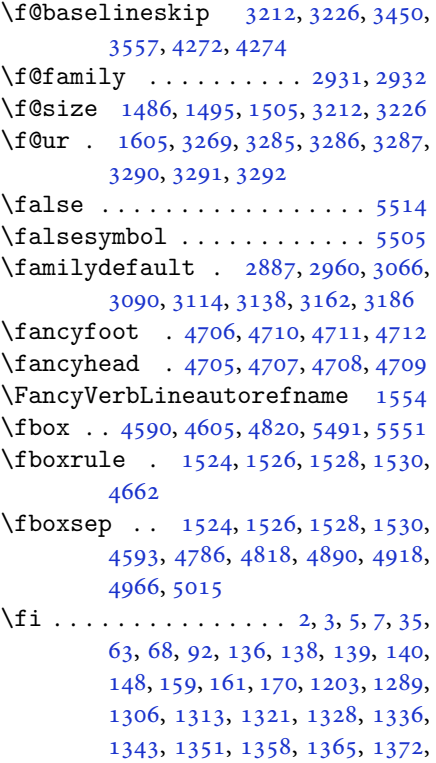

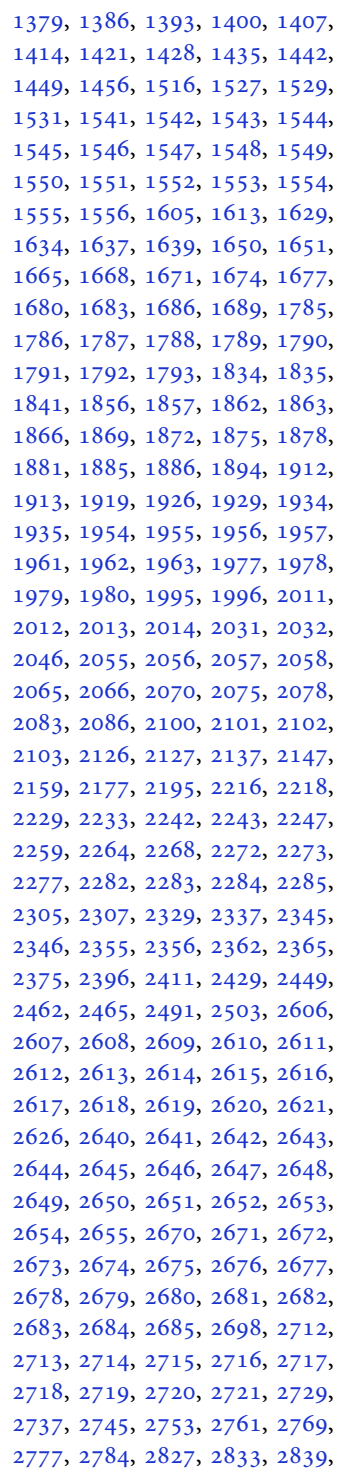

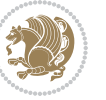

[2857,](#page-63-20) [2858,](#page-63-21) [2866](#page-63-22), [2931](#page-64-6), [2932,](#page-64-26) [3256,](#page-71-2) [3263,](#page-71-13) [3277](#page-71-23), [3282](#page-71-24), [3283,](#page-71-25) [3284,](#page-71-26) [3288,](#page-71-27) [3293](#page-71-28), [3294](#page-71-29), [3295,](#page-71-30) [3296,](#page-71-31) [3305,](#page-72-29) [3316](#page-72-15), [3317](#page-72-16), [3318,](#page-72-17) [3322,](#page-72-30) [3324,](#page-72-20) [3328](#page-72-31), [3329](#page-72-32), [3331,](#page-72-23) [3332,](#page-72-24) [3336,](#page-72-33) [3338](#page-72-27), [3342](#page-72-34), [3343,](#page-72-35) [3344,](#page-72-36) [3464,](#page-75-1) [3480](#page-75-3), [3495](#page-75-5), [3511,](#page-76-1) [3527,](#page-76-3) [3536,](#page-76-5) [3545](#page-76-7), [3554](#page-77-10), [3601,](#page-78-22) [3602,](#page-78-23) [3603,](#page-78-20) [3604](#page-78-24), [3605](#page-78-25), [3606,](#page-78-15) [3607,](#page-78-26) [3608,](#page-78-27) [3609](#page-78-13), [3610](#page-78-28), [3611,](#page-78-21) [3612,](#page-78-0) [3613,](#page-78-16) [3614](#page-78-19), [3615](#page-78-18), [3616,](#page-78-29) [3617,](#page-78-30) [3618,](#page-78-31) [3619](#page-78-32), [3627](#page-78-7), [3632,](#page-78-8) [3654,](#page-79-20) [3668,](#page-79-21) [3680](#page-79-22), [3685](#page-79-6), [3686,](#page-79-23) [3689,](#page-79-2) [3691,](#page-79-7) [3692](#page-79-24), [3704](#page-80-21), [3708,](#page-80-4) [3710,](#page-80-10) [3711,](#page-80-22) [3713](#page-80-5), [3716](#page-80-11), [3718,](#page-80-23) [3724,](#page-80-24) [3727,](#page-80-1) [3730](#page-80-2), [3734](#page-80-25), [3739,](#page-80-26) [3755,](#page-81-20) [3769,](#page-81-21) [3781](#page-81-22), [3786](#page-81-6), [3787,](#page-81-23) [3790,](#page-81-2) [3792,](#page-81-7) [3793](#page-81-24), [3805](#page-82-14), [3809,](#page-82-2) [3811,](#page-82-4) [3812,](#page-82-15) [3814](#page-82-3), [3820](#page-82-16), [3821,](#page-82-5) [3823,](#page-82-17) [3828,](#page-82-18) [3835](#page-82-19), [3841](#page-82-20), [3859,](#page-83-27) [3860,](#page-83-28) [3861,](#page-83-29) [3862](#page-83-30), [3863](#page-83-31), [3864,](#page-83-32) [3871,](#page-83-33) [3872,](#page-83-19) [3875](#page-83-34), [3876](#page-83-11), [3879,](#page-83-35) [3880,](#page-83-14) [3882,](#page-83-36) [3883](#page-83-16), [3895](#page-83-37), [3955,](#page-85-19) [3967,](#page-85-20) [3975,](#page-85-21) [3983](#page-85-22), [3989](#page-85-23), [3996,](#page-85-24) [4004,](#page-86-17) [4011,](#page-86-18) [4018](#page-86-19), [4030](#page-86-20), [4036,](#page-86-21) [4042,](#page-86-22) [4046,](#page-86-23) [4052](#page-87-20), [4056](#page-87-21), [4062,](#page-87-22) [4074,](#page-87-23) [4075,](#page-87-24) [4086](#page-87-25), [4087](#page-87-26), [4098,](#page-87-27) [4099,](#page-87-28) [4111,](#page-88-24) [4147](#page-88-25), [4154](#page-89-25), [4161,](#page-89-26) [4175,](#page-89-27) [4186,](#page-89-28) [4193](#page-89-29), [4202](#page-90-18), [4226,](#page-90-19) [4283,](#page-91-17) [4284,](#page-91-18) [4286](#page-91-19), [4615](#page-98-15), [4616,](#page-98-16) [4821,](#page-102-15) [4838,](#page-102-16) [5002](#page-106-21), [5076](#page-107-8), [5095,](#page-107-9) [5122,](#page-108-13) [5147,](#page-109-21) [5165](#page-109-4), [5183](#page-109-22), [5184,](#page-109-17) [5189,](#page-109-5) [5209,](#page-110-34) [5210](#page-110-26), [5353](#page-113-30), [5371,](#page-113-31) [5372,](#page-113-32) [5373,](#page-113-33) [5374](#page-113-34), [5375](#page-113-35), [5376,](#page-113-36) [5377,](#page-113-37) [5378,](#page-113-38) [5379](#page-113-39), [5380](#page-113-40), [5381,](#page-113-41) [5383,](#page-113-2) [5391,](#page-113-25) [5392](#page-113-26), [5393](#page-113-27), [5395,](#page-114-15) [5396,](#page-114-16) [5397,](#page-114-17) [5403](#page-114-18), [5404](#page-114-19), [5405,](#page-114-20) [5407,](#page-114-21) [5408,](#page-114-22) [5409](#page-114-23), [5605](#page-118-11), [5607,](#page-118-15) [5608,](#page-118-16) [5609,](#page-118-17) [5615](#page-118-18), [5639](#page-119-18), [5640,](#page-119-20) [5660,](#page-119-7) [5671,](#page-119-21) [5692](#page-120-16), [5701](#page-120-17), [5708,](#page-120-18) [5715,](#page-120-19) [5730](#page-120-20) \figureautorefname . . . . . . [1544](#page-35-17) \figurename . . . . . . . . . [1315](#page-30-15), [3601](#page-78-22) \finishsetclass . . . . . [1611](#page-36-23), [1615](#page-36-20) \firstarticle . . [4717](#page-100-19), [4741](#page-100-20), [4742,](#page-100-21) [4744](#page-100-22)

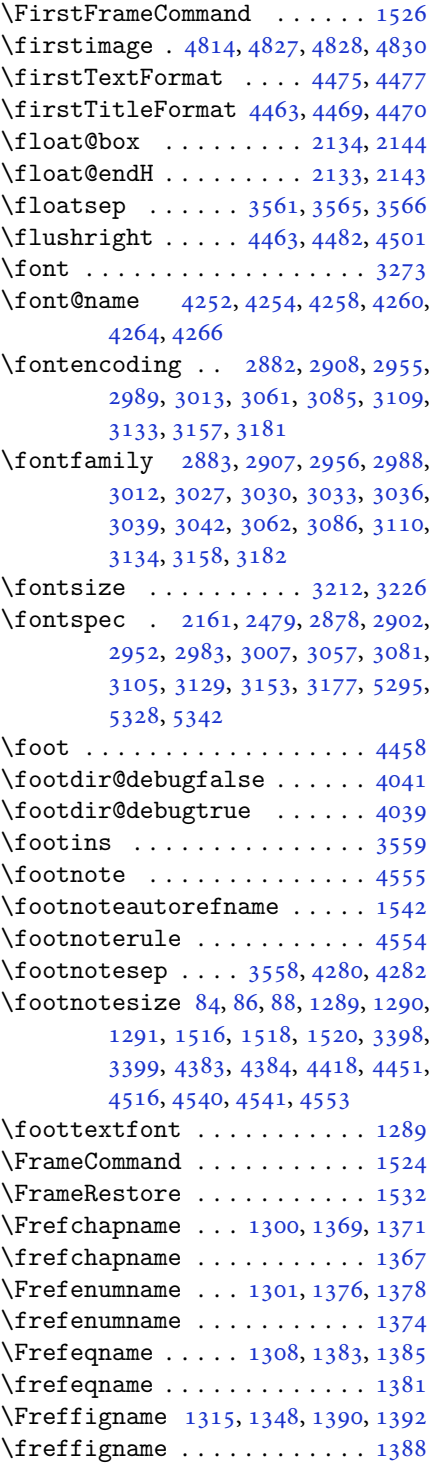

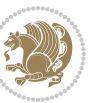

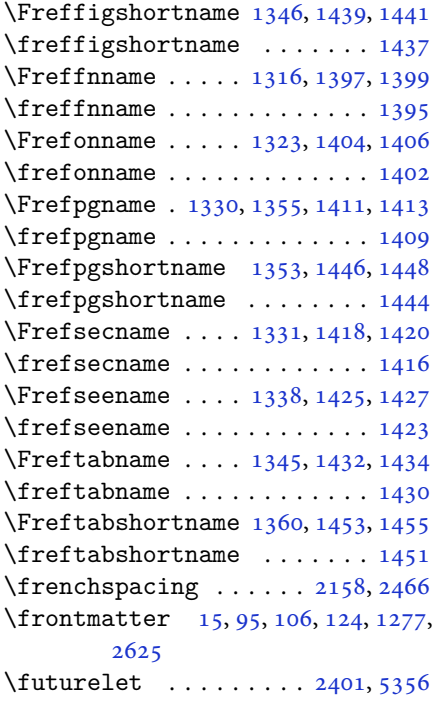

## **G**

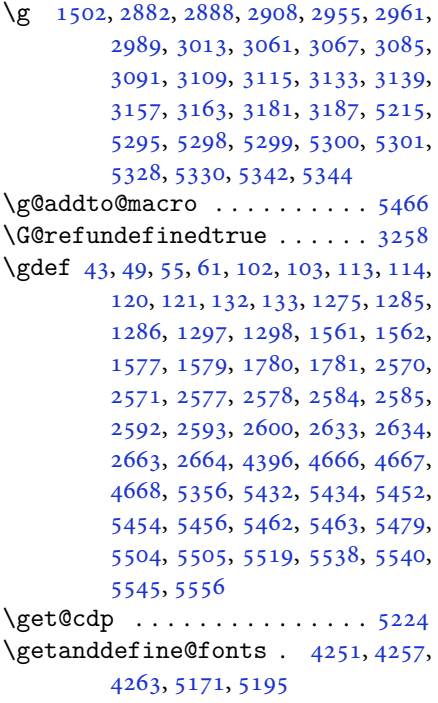

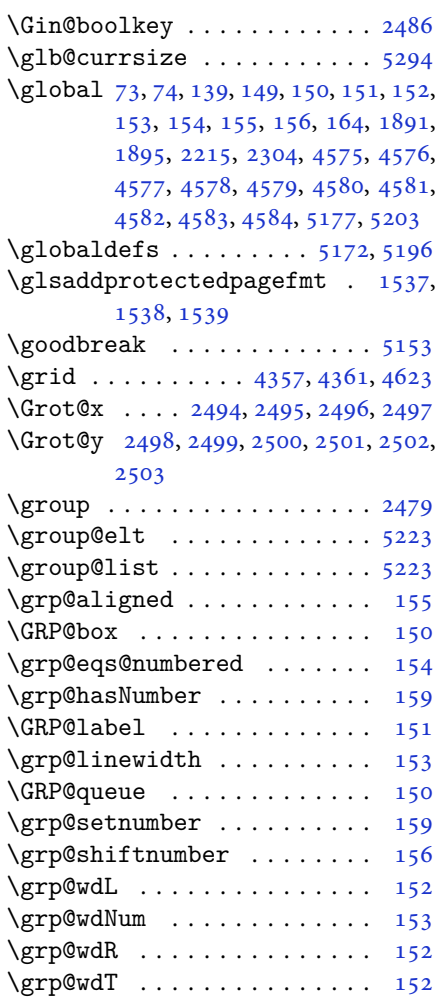

#### **H**

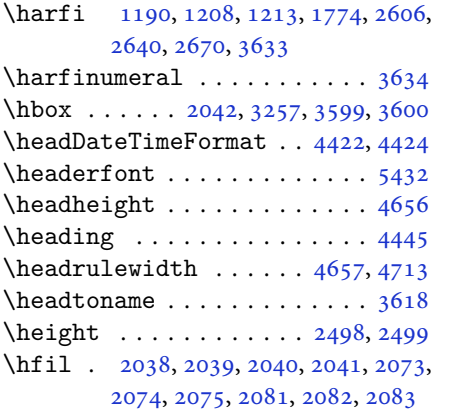

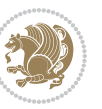

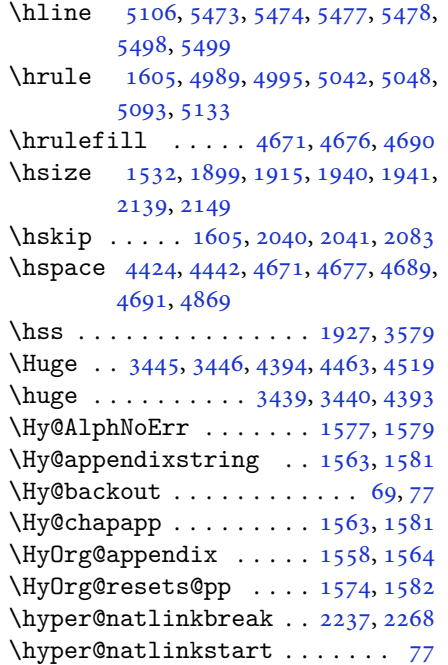

### **I**

\if . [140](#page-6-22), [159](#page-6-31), [1852](#page-42-37), [1858](#page-42-38), [1864](#page-42-39), [1867,](#page-42-40) [1870,](#page-42-41) [1873,](#page-42-42) [1876](#page-42-43), [1879](#page-42-44), [1882,](#page-42-45) [1913,](#page-43-3) [1920,](#page-43-45) [1921](#page-43-38), [1922](#page-43-39), [1923,](#page-43-40) [1935,](#page-43-4) [1952,](#page-44-6) [1953](#page-44-7), [1954](#page-44-8), [1955,](#page-44-9) [1956,](#page-44-10) [1957,](#page-44-11) [1958](#page-44-3), [1959](#page-44-43), [1960,](#page-44-44) [1961,](#page-44-41) [1975,](#page-44-27) [1976](#page-44-28), [1977](#page-44-23), [1978,](#page-44-24) [1979,](#page-44-29) [1980,](#page-44-30) [1982](#page-44-25), [1983](#page-44-31), [1984,](#page-44-32) [1985,](#page-44-33) [1986,](#page-44-34) [1989](#page-44-35), [1990](#page-44-36), [1991,](#page-44-37) [1992,](#page-44-38) [1993,](#page-44-39) [1994](#page-44-40), [2009](#page-45-21), [2010,](#page-45-22) [2011,](#page-45-18) [2012,](#page-45-19) [2013](#page-45-23), [2014](#page-45-24), [2016,](#page-45-1) [2017,](#page-45-2) [2018,](#page-45-3) [2019](#page-45-25), [2020](#page-45-26), [2021,](#page-45-27) [2022,](#page-45-28) [2025,](#page-45-29) [2026](#page-45-30), [2027](#page-45-31), [2028,](#page-45-32) [2029,](#page-45-33) [2030,](#page-45-34) [2053](#page-46-12), [2054](#page-46-13), [2055,](#page-46-14) [2056,](#page-46-15) [2057,](#page-46-16) [2058](#page-46-17), [2060](#page-46-6), [2061,](#page-46-7) [2062,](#page-46-8) [2063,](#page-46-41) [2064](#page-46-42), [2065](#page-46-29), [2098,](#page-47-20) [2099,](#page-47-21) [2100,](#page-47-16) [2101](#page-47-17), [2102](#page-47-22), [2103,](#page-47-23) [2104,](#page-47-24) [2105,](#page-47-25) [2106](#page-47-26), [2107](#page-47-27), [2108,](#page-47-28) [2109,](#page-47-29) [2110,](#page-47-30) [2111](#page-47-31), [2113](#page-47-18), [2114,](#page-47-32) [2115,](#page-47-33) [2116,](#page-47-34) [2117](#page-47-35), [2120](#page-47-36), [2121,](#page-47-37) [2122,](#page-47-38) [2123,](#page-47-41) [2124](#page-47-39), [2125](#page-47-40), [2220,](#page-49-28) [2250,](#page-50-30) [2268,](#page-50-16) [2278](#page-50-31), [2284](#page-50-18), [2285,](#page-50-19) [2346,](#page-52-18) [2362,](#page-52-20) [2394](#page-53-32), [2414](#page-53-33), [2420,](#page-53-21) [2422,](#page-53-22) [2432,](#page-53-34) [2440](#page-54-26), [2442](#page-54-27), [2464,](#page-54-24)

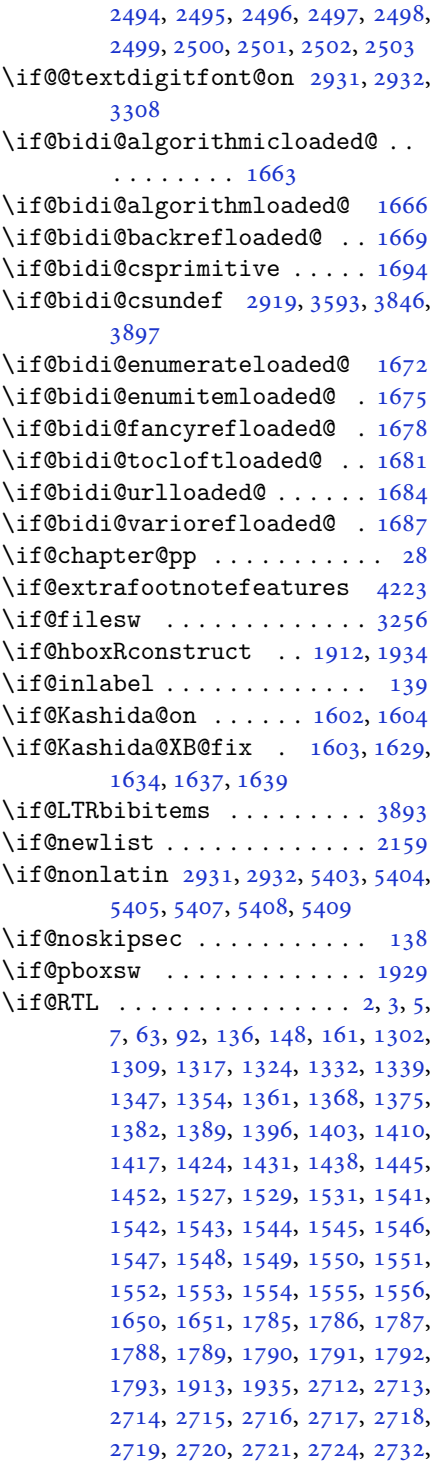

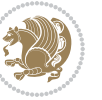

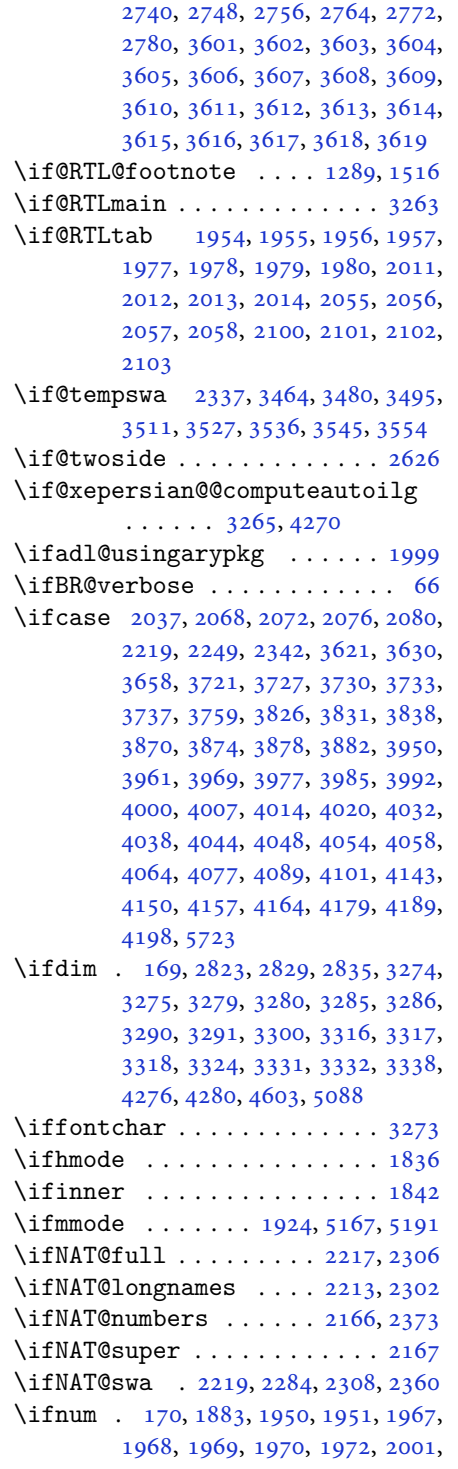

- [2002](#page-45-14), [2003,](#page-45-15) [2004,](#page-45-16) [2006](#page-45-17), [2051](#page-46-9), [2052](#page-46-23), [2090,](#page-46-20) [2091,](#page-46-24) [2092](#page-46-25), [2093](#page-46-26), [2095](#page-47-15), [2694,](#page-59-26) [2862,](#page-63-24) [3298](#page-71-39), [3648](#page-78-12), [3650](#page-79-10), [3659,](#page-79-26) [3660,](#page-79-12) [3661](#page-79-1), [3662](#page-79-0), [3663](#page-79-13), [3664,](#page-79-14) [3665,](#page-79-15) [3666](#page-79-16), [3683](#page-79-27), [3685](#page-79-6), [3687,](#page-79-28) [3689,](#page-79-2) [3691](#page-79-7), [3696](#page-79-3), [3707](#page-80-28), [3708,](#page-80-4) [3710,](#page-80-10) [3712](#page-80-29), [3713](#page-80-5), [3716](#page-80-11), [3749,](#page-80-6) [3751,](#page-81-10) [3760](#page-81-26), [3761](#page-81-12), [3762](#page-81-1), [3763,](#page-81-0) [3764,](#page-81-13) [3765](#page-81-14), [3766](#page-81-15), [3767](#page-81-16), [3784,](#page-81-27) [3786,](#page-81-6) [3788](#page-81-28), [3790](#page-81-2), [3792](#page-81-7), [3797,](#page-81-3) [3808,](#page-82-24) [3809](#page-82-2), [3811](#page-82-4), [3813](#page-82-25), [3814,](#page-82-3) [3816,](#page-82-26) [3821](#page-82-5), [3848](#page-82-27), [3850](#page-83-43), [3852,](#page-83-9) [3854,](#page-83-12) [3856](#page-83-8), [3858](#page-83-2), [3872](#page-83-19), [3876,](#page-83-11) [3880,](#page-83-14) [3883](#page-83-16), [5000](#page-106-23), [5074](#page-107-13), [5120,](#page-108-16) [5145,](#page-108-17) [5168](#page-109-1), [5192](#page-109-2), [5601](#page-118-19), [5605,](#page-118-11) [5633,](#page-118-20) [5639](#page-119-18), [5660](#page-119-7), [5687](#page-119-22), [5691,](#page-120-21) [5696,](#page-120-22) [5700](#page-120-23), [5702](#page-120-24), [5711](#page-120-25) \ifodd . . . . . [1853,](#page-42-14) [1859,](#page-42-15) [5594](#page-118-21), [5599](#page-118-22)
- \ifthenelse [4343,](#page-92-0) [4355](#page-93-28), [4364](#page-93-29), [4468](#page-95-11), [4483](#page-95-12), [4502,](#page-96-8) [4523,](#page-96-9) [4641](#page-98-14), [4719](#page-100-10), [4720](#page-100-11), [4750,](#page-101-3) [4782,](#page-101-4) [4796](#page-101-8), [4816](#page-102-5), [4834](#page-102-6), [4858,](#page-103-7) [4888,](#page-103-8) [4912](#page-104-3), [4939](#page-104-4), [4968](#page-105-10), [4973,](#page-105-11) [4978,](#page-105-12) [4983](#page-105-13), [4988](#page-105-14), [5021](#page-106-15), [5026,](#page-106-16) [5031,](#page-106-17) [5036](#page-106-18), [5041](#page-106-19), [5480](#page-115-14)
- \ifwritexviii .. [2861](#page-63-25), [4066](#page-87-34), [4078](#page-87-35), [4090](#page-87-36)
- \ifx . . [1190,](#page-27-2) [1191,](#page-27-3) [1192](#page-27-4), [1193](#page-27-5), [1194](#page-27-6), [1195](#page-27-7), [1196,](#page-27-8) [1197,](#page-27-9) [1198](#page-27-11), [1199](#page-27-1), [1200](#page-27-14), [1611,](#page-36-23) [1829,](#page-41-8) [1832](#page-41-4), [1916](#page-43-37), [2136](#page-47-44), [2146,](#page-48-23) [2223,](#page-49-30) [2224](#page-49-31), [2226](#page-49-32), [2253](#page-50-33), [2254,](#page-50-34) [2256,](#page-50-35) [2325](#page-51-33), [2343](#page-52-17), [2403](#page-53-3), [2452,](#page-54-0) [2491,](#page-55-13) [2604](#page-57-1), [2606](#page-57-6), [2607](#page-57-7), [2608,](#page-57-8) [2609,](#page-57-9) [2610](#page-57-10), [2611](#page-57-11), [2612](#page-57-12), [2613,](#page-57-13) [2614,](#page-57-4) [2615](#page-57-14), [2616](#page-57-2), [2617](#page-57-5), [2618,](#page-57-3) [2619,](#page-57-15) [2620](#page-57-16), [2638](#page-58-2), [2640](#page-58-8), [2641,](#page-58-9) [2642,](#page-58-10) [2643](#page-58-11), [2644](#page-58-12), [2645](#page-58-13), [2646,](#page-58-14) [2647,](#page-58-15) [2648](#page-58-6), [2649](#page-58-16), [2650](#page-58-4), [2651,](#page-58-7) [2652,](#page-58-5) [2653](#page-58-17), [2654](#page-58-18), [2668](#page-59-1), [2670,](#page-59-9) [2671,](#page-59-10) [2672](#page-59-11), [2673](#page-59-12), [2674](#page-59-13), [2675,](#page-59-14) [2676,](#page-59-15) [2677](#page-59-16), [2678](#page-59-6), [2679](#page-59-17), [2680,](#page-59-3) [2681,](#page-59-7) [2682](#page-59-4), [2683](#page-59-18), [2684](#page-59-19), [2844,](#page-62-10) [2852,](#page-63-26) [2931](#page-64-6), [2932](#page-64-26), [5165](#page-109-4), [5189,](#page-109-5) [5351,](#page-113-13) [5359](#page-113-14), [5360](#page-113-15), [5361](#page-113-16), [5362,](#page-113-17) [5363,](#page-113-18) [5364](#page-113-19), [5365](#page-113-20),

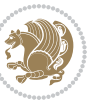

```
5366, 5367, 5368, 5369, 5383,
        5391, 5392, 5393, 5395, 5396,
        5397, 5403, 5404, 5405, 5407,
        5408, 5409
\ifXePersian@kabiseh . 5562, 5667
55625611
\IfxepersianPackageVersion 2834
\IfxepersianPackageVersionBefore
        . . . . . . . . 2828
\IfxepersianPackageVersionLater
        . . . . . . . . 2822
459648194836
\ignorespaces 173, 2141, 2151, 2874,
        2898, 2941, 2948, 3053, 3077,
        3101, 3125, 3149, 3173, 4414,
        4467, 4477, 4482, 4490, 4495,
        4501, 4509, 4769, 4795, 4944
\image . . . . . . . . . . . . . . . . . 4591
\immediate 3256, 4069, 4070, 4081,
        4082, 4093, 4094
\includegraphics 4606, 4820, 4837
\indexEntryFormat . . . 4412, 4414
\indexEntryPageFormat 4418, 4420
\indexEntryPageTxt . . 4417, 4420
\indexEntrySeparator . 4416, 4944
44084410
4937494749484950
\infty3607
51745222
\innerAuthorFormat . . 4540, 5057
\innerPlaceFormat . . . 4541, 5057
\innerSubtitleFormat . 4530, 4531
\innerTextFinalMark . . 4542, 5078
\innerTitleFormat 4519, 4524, 4525
17051706170717081709,
        1710, 1711, 3901, 3902, 3903,
        3904, 3905, 3906, 3907, 3908,
        3909, 3910, 3911, 3912, 3913,
        3914, 3915, 3916, 3917, 3918,
        3919, 3920, 3921, 3922, 3923,
        3924, 3925, 3926, 3927, 3928,
        3929, 3930, 3931, 3932, 3933,
        3934, 3935, 3936, 3937, 3938,
        3939, 3940, 3941, 3942, 3943,
        3944, 4045, 4055, 4224, 4225,
        4231
```

```
\insert@column . 2039, 2040, 2041,
    2042, 2044, 2045
5249,5257,5265,52735281
172
\int3565
302130333178,
    3186
303130323045,
    3179
5506,5507,55085509
1543
3463,347934943510,
    3526
38915518\}J
```
\jobname . . [4070,](#page-87-37) [4071](#page-87-9), [4082](#page-87-38), [4083](#page-87-10), [4094](#page-87-39), [4095](#page-87-11)

### **K**

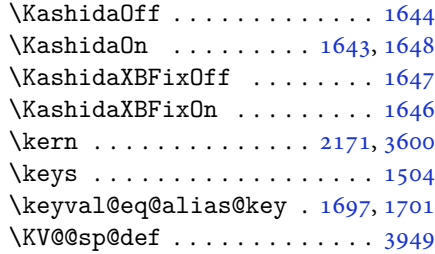

### **L**

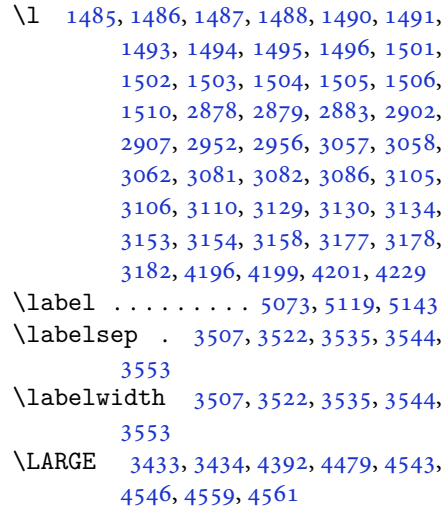

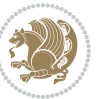

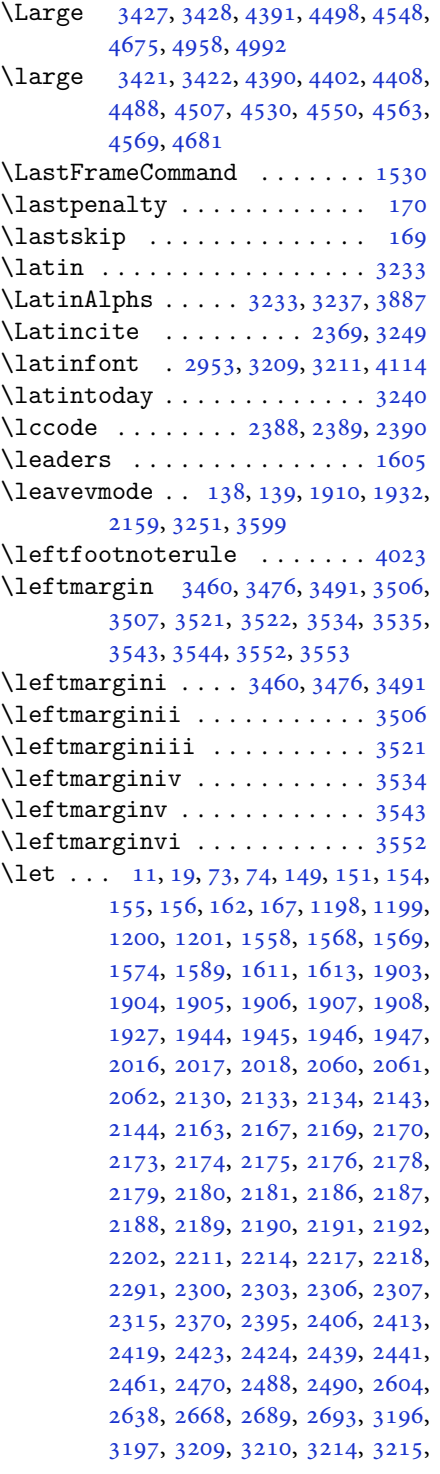

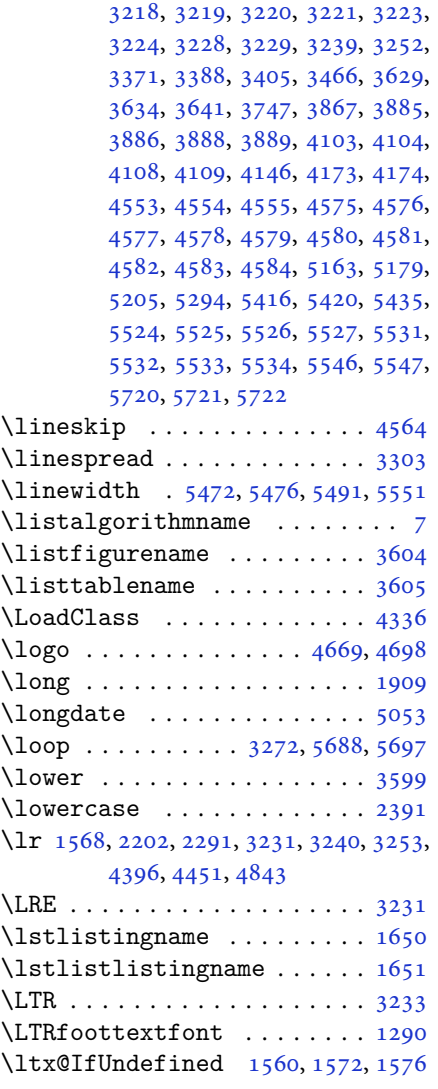

## **M**

![](_page_141_Picture_1096.jpeg)

![](_page_141_Picture_5.jpeg)

![](_page_142_Picture_997.jpeg)

![](_page_142_Picture_998.jpeg)

## **N**

![](_page_142_Picture_999.jpeg)

![](_page_142_Picture_4.jpeg)

```
\NAT@hyper@ 2221, 2230, 2232, 2235,
       2244, 2245, 2246, 2251, 2260,
       2263, 2266, 2274, 2275, 2276,
       2311, 2347
\NAT@hyper@citea@space . . 2350,
       2352, 2354
21822193
23142317
\NAT@last@nm 2211, 2223, 2253, 2300,
       2343
230023172318,
       2336
\NAT@last@yr 2211, 2224, 2254, 2291,
       2325, 2359
\NAT@last@yr@mbox . . . 2321, 2331
\NAT@Latin@cites . . . . 2371, 2372
\NAT@Latin@citex 2188, 2196, 2197
\NAT@Latin@citexnum . 2179, 2286,
       2287
\NAT@mbox . 2168, 2173, 2344, 2347,
       2364
\NAT@merge . . . . . . . . . 2321, 2336
\NAT@name . 2182, 2193, 2214, 2218,
       2303, 2307
\NAT@nm 2202, 2211, 2217, 2218, 2221,
       2223, 2236, 2244, 2251, 2253,
       2267, 2274, 2291, 2300, 2306,
       2307, 2315, 2316, 2320, 2324,
       2343
\NAT@nmfmt 2221, 2236, 2244, 2251,
       2267, 2274
2182229123002314,
       2315, 2336, 2347
21822193
22122301
\NAT@partrue . . . . . . . . . . . . 2370
\NAT@penalty 2184, 2192, 2328, 2343
\NAT@reset@citea . . . . 2201, 2290
\NAT@reset@parser . . . 2199, 2288
21652368
\NAT@sort@cites . . . . . 2200, 2289
\NAT@space . 2170, 2175, 2191, 2343
\NAT@spacechar . 2175, 2182, 2191,
       2193, 2231, 2238, 2262, 2268,
       2344, 2346
\NAT@super@kern . 2171, 2176, 2344
```

```
\NAT@swafalse . . . . . . . . . . . 2374
\NAT@swatrue . . . . . . . . . . . . 2370
\NAT@temp . . 2225, 2226, 2255, 2256
2311,2344,23502352
\NAT@year . . 2202, 2211, 2224, 2254
\NAT@yrsep . . . . . 2223, 2253, 2343
21832194
302230363106,
       3114
\navarfamily 3034, 3035, 3046, 3107
\NeedsTeXFormat 2786, 4290, 5159,
       5422, 5559
5225
\neq \neq \{52475315
5162,51635218
\neq \neq \{52555316
\new52635317
\neq \neq \{new@mathsf \dots \dots52715331
52795345
5223
5224
\newboolean 4301, 4303, 4305, 4307,
       4309, 4311, 4313
54365437\newcommand 1643, 1644, 1646, 1647,
       1692, 1694, 1695, 1697, 1701,
       2196, 2286, 2372, 2377, 2700,
       2820, 2822, 2828, 2834, 2931,
       2932, 3019, 3020, 3021, 3022,
       3023, 3024, 3270, 3310, 3311,
       3315, 3347, 3587, 3592, 3635,
       3638, 3741, 3744, 4244, 4298,
       4353, 4397, 4398, 4401, 4402,
       4403, 4408, 4409, 4412, 4413,
       4416, 4417, 4418, 4419, 4422,
       4423, 4427, 4428, 4431, 4432,
       4433, 4434, 4437, 4440, 4445,
       4450, 4453, 4455, 4458, 4463,
       4464, 4475, 4476, 4479, 4480,
       4488, 4489, 4492, 4493, 4498,
       4499, 4507, 4508, 4510, 4511,
       4512, 4513, 4516, 4517, 4519,
       4520, 4530, 4531, 4532, 4533,
       4534, 4535, 4540, 4541, 4542,
       4543, 4544, 4545, 4546, 4547,
       4548, 4549, 4550, 4551, 4586,
```
![](_page_143_Picture_3.jpeg)
[4591,](#page-97-0) [4623,](#page-98-0) [4655](#page-99-0), [4669](#page-99-1), [4680,](#page-99-2) [4685,](#page-99-3) [4693,](#page-99-4) [4717](#page-100-0), [4748](#page-101-0), [4780,](#page-101-1) [4814,](#page-102-0) [4833,](#page-102-1) [4937](#page-104-0), [4955](#page-105-0), [4962,](#page-105-1) [5004,](#page-106-0) [5012,](#page-106-1) [5055](#page-107-0), [5061](#page-107-1), [5081,](#page-107-2) [5098,](#page-108-0) [5127,](#page-108-1) [5152](#page-109-0), [5236](#page-110-0), [5237,](#page-110-1) [5239,](#page-110-2) [5351,](#page-113-0) [5352](#page-113-1), [5432](#page-114-0), [5434,](#page-114-1) [5440,](#page-114-2) [5443,](#page-115-0) [5445](#page-115-1), [5448](#page-115-2), [5452,](#page-115-3) [5454,](#page-115-4) [5456,](#page-115-5) [5504](#page-116-0), [5505](#page-116-1), [5510,](#page-116-2) [5514,](#page-116-3) [5519,](#page-116-4) [5538,](#page-116-5) [5540,](#page-116-6) [5716](#page-120-0) \newcount . [3266](#page-71-0), [4315](#page-92-0), [4316](#page-92-1), [4319,](#page-92-2) [4621,](#page-98-1) [4622,](#page-98-2) [5563](#page-117-0), [5564](#page-117-1), [5565,](#page-117-2) [5566,](#page-117-3) [5567,](#page-117-4) [5568](#page-117-5), [5569](#page-117-6), [5570,](#page-117-7) [5571,](#page-117-8) [5572,](#page-117-9) [5573](#page-117-10), [5574](#page-117-11), [5575,](#page-117-12) [5576,](#page-117-13) [5578,](#page-117-14) [5579](#page-117-15), [5580](#page-117-16), [5581,](#page-117-17) [5582,](#page-117-18) [5583,](#page-117-19) [5584,](#page-117-20) [5585](#page-117-21)  $\neq$  ......... [5457](#page-115-6), [5458](#page-115-7) \newdimen . . [3267](#page-71-1), [3268](#page-71-2), [4619](#page-98-3), [4620](#page-98-4) \NewDocumentCommand . [2974](#page-65-0), [2998,](#page-65-1) [5247,](#page-111-0) [5255,](#page-111-1) [5263,](#page-111-2) [5271,](#page-111-3) [5279](#page-111-4) \newenvironment [1695](#page-38-0), [2382](#page-52-0), [2383,](#page-52-1) [3237,](#page-70-0) [3238,](#page-70-1) [4588](#page-97-1), [4694](#page-99-5), [4856,](#page-103-0) [4886,](#page-103-1) [4910,](#page-104-1) [5064](#page-107-3), [5113](#page-108-2), [5139,](#page-108-3) [5486,](#page-115-8) [5520](#page-116-7)  $\neq$  . . . . . . . . . . . . . . . . [5163](#page-109-1)  $\neq$  000 \newfontlanguage . . . . . . . . [2868](#page-63-0) \newfontscript . . . . . . . . . . [2867](#page-63-1) \newif [1602](#page-36-0), [1603](#page-36-1), [2861](#page-63-2), [3265](#page-71-3), [3308,](#page-72-0) [5562](#page-117-22) \newlength [4293](#page-91-0), [4294](#page-91-1), [4295](#page-91-2), [4296,](#page-91-3) [4297,](#page-92-3) [4299,](#page-92-4) [5450,](#page-115-9) [5541,](#page-117-23) [5543](#page-117-24)  $\newmath{\n newmathcalphabet ... ... 5219$  $\newmath{\n newmathcalphabet ... ... 5219$ \newmathalphabet@ ...... [5219](#page-110-3) \newmathalphabet@@ . . . . . . [5219](#page-110-3) \newpage . . . [4068](#page-87-0), [4080](#page-87-1), [4092](#page-87-2), [4704](#page-100-1) \newsavebox . . . . . . . . . . . . . [4587](#page-97-2)  $\neq$  . . . . . . . . . . . . . . . [5061](#page-107-1) \next . [1611](#page-36-2), [1613](#page-36-3), [1614](#page-36-4), [2395](#page-53-0), [2396,](#page-53-1) [2397,](#page-53-2) [2401,](#page-53-3) [2403](#page-53-4), [2406](#page-53-5), [2410,](#page-53-6) [2411,](#page-53-7) [2413,](#page-53-8) [2419](#page-53-9), [2424](#page-53-10), [2428,](#page-53-11) [2430,](#page-53-12) [2439,](#page-54-0) [2441](#page-54-1), [2447](#page-54-2), [2450,](#page-54-3) [2454,](#page-54-4) [2461,](#page-54-5) [2463](#page-54-6) \nobreak . . . . . . . . . . [1604](#page-36-5), [2168](#page-48-0) \noexpand . [2394](#page-53-13), [2414](#page-53-14), [2420](#page-53-15), [2422,](#page-53-16) [2432,](#page-53-17) [2440,](#page-54-7) [2442](#page-54-8), [2454](#page-54-4), [2455,](#page-54-9) [2464,](#page-54-10) [3365,](#page-73-0) [3371](#page-73-1), [3382](#page-73-2), [3388,](#page-73-3)

[3399](#page-73-4), [3405,](#page-74-0) [3410,](#page-74-1) [3416](#page-74-2), [3422](#page-74-3), [3428](#page-74-4), [3434,](#page-74-5) [3440,](#page-74-6) [3446](#page-74-7), [3464](#page-75-0), [3480](#page-75-1), [3495,](#page-75-2) [3511,](#page-76-0) [3527](#page-76-1), [3536](#page-76-2), [3545](#page-76-3), [3554](#page-77-0), [5175](#page-109-2) \nohyphens . [4469,](#page-95-0) [4484,](#page-95-1) [4503](#page-96-0), [4524](#page-96-1) \noindent . [4414,](#page-94-0) [4429](#page-94-1), [4467](#page-95-2), [4477](#page-95-3), [4482](#page-95-4), [4490,](#page-95-5) [4495,](#page-95-6) [4501](#page-96-2), [4509](#page-96-3), [4514](#page-96-4), [4518,](#page-96-5) [4522,](#page-96-6) [4671](#page-99-6), [4688](#page-99-7), [4769](#page-101-2), [4795,](#page-101-3) [4820,](#page-102-2) [4867](#page-103-2), [4944](#page-104-2), [4958](#page-105-2), [4992,](#page-105-3) [5007,](#page-106-2) [5045](#page-106-3), [5102](#page-108-4), [5130](#page-108-5), [5155](#page-109-3), [5157](#page-109-4)  $\non @alpher. . . . . . . 5184, 5210$  $\non @alpher. . . . . . . 5184, 5210$  $\non @alpher. . . . . . . 5184, 5210$  $\non @alpher. . . . . . . 5184, 5210$ \nopagebreak . . . . . . . . . . . . [5552](#page-117-25) \normalcolor .... [1897,](#page-43-0) [2138](#page-47-0), [2148](#page-48-1) \normalfont [2890,](#page-63-3) [2963](#page-65-2), [3069](#page-67-0), [3093](#page-67-1), [3117](#page-68-0), [3141,](#page-68-1) [3165,](#page-69-0) [3189](#page-69-1), [3209](#page-70-2), [3210](#page-70-3), [3223](#page-70-4), [3224](#page-70-5) \normalsize [3245,](#page-70-6) [3364](#page-73-5), [3365](#page-73-0), [3449](#page-74-8), [4365](#page-93-0), [4366](#page-93-1), [4412,](#page-94-2) [5007,](#page-106-2) [5045](#page-106-3) \not . . . . . . . . . . . . . . . . . . . [5464](#page-115-10) \not@math@alphabet . [3026](#page-66-0), [3029](#page-66-1), [3032](#page-66-2), [3035](#page-66-3), [3038,](#page-66-4) [3041](#page-66-5) \null . . . . . . . . . . . . . . [4556](#page-97-3), [4572](#page-97-4) \number [3648,](#page-78-0) [3650,](#page-79-0) [3651](#page-79-1), [3749](#page-80-0), [3751](#page-81-0), [3752](#page-81-1), [3852,](#page-83-0) [3854,](#page-83-1) [3856](#page-83-2), [3858](#page-83-3), [5176](#page-109-6), [5200](#page-110-5), [5717,](#page-120-1) [5718](#page-120-2) \numexpr . . [5250,](#page-111-5) [5258](#page-111-6), [5266](#page-111-7), [5274](#page-111-8), [5282](#page-111-9)

#### **O**

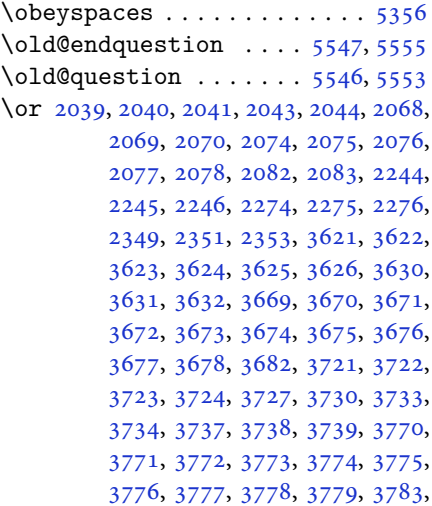

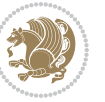

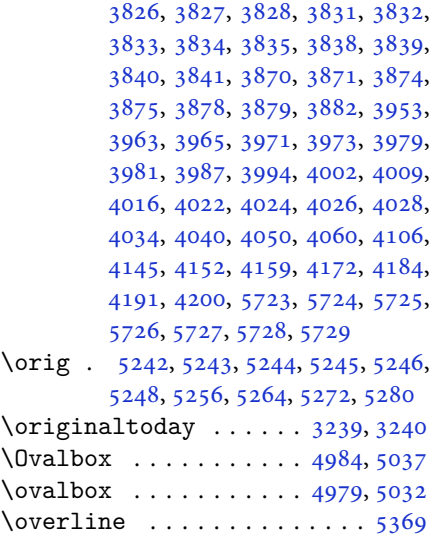

# **P**

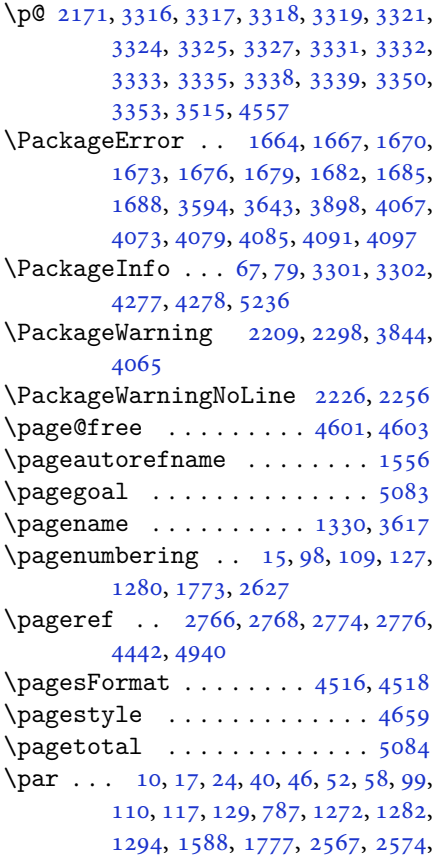

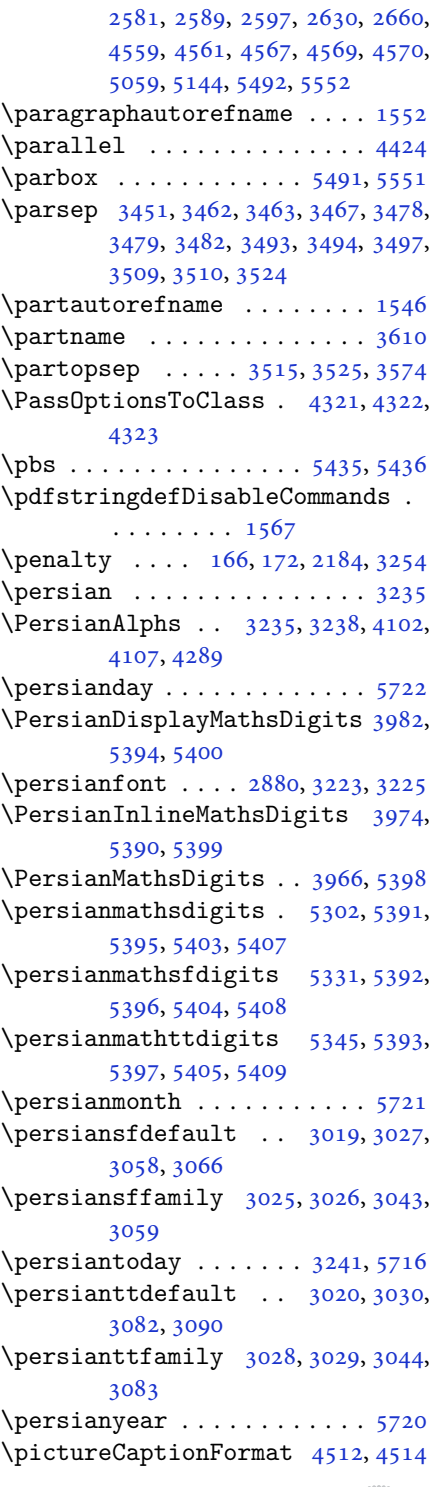

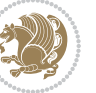

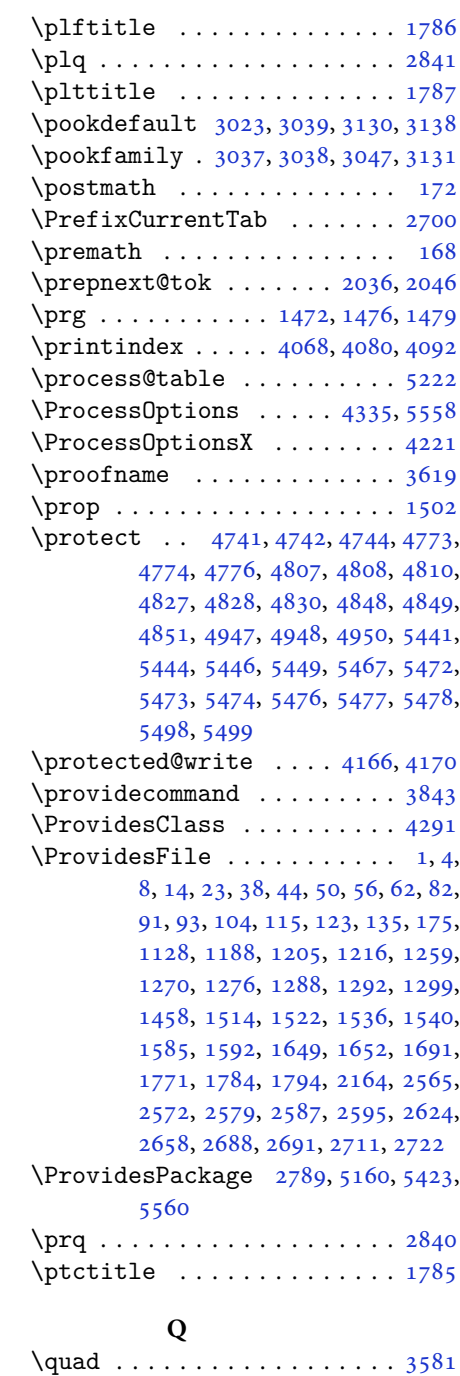

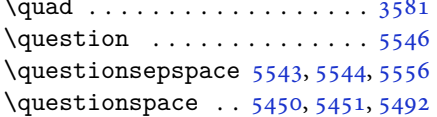

 $\text{Questiontitle} \dots \dots \ 5538, 5557$  $\text{Questiontitle} \dots \dots \ 5538, 5557$  $\text{Questiontitle} \dots \dots \ 5538, 5557$  $\text{Questiontitle} \dots \dots \ 5538, 5557$ \questiontitlefont ...... [5540](#page-116-6) \questiontitlespace . [5541](#page-117-23), [5542](#page-117-36), [5552](#page-117-25)

# **R**

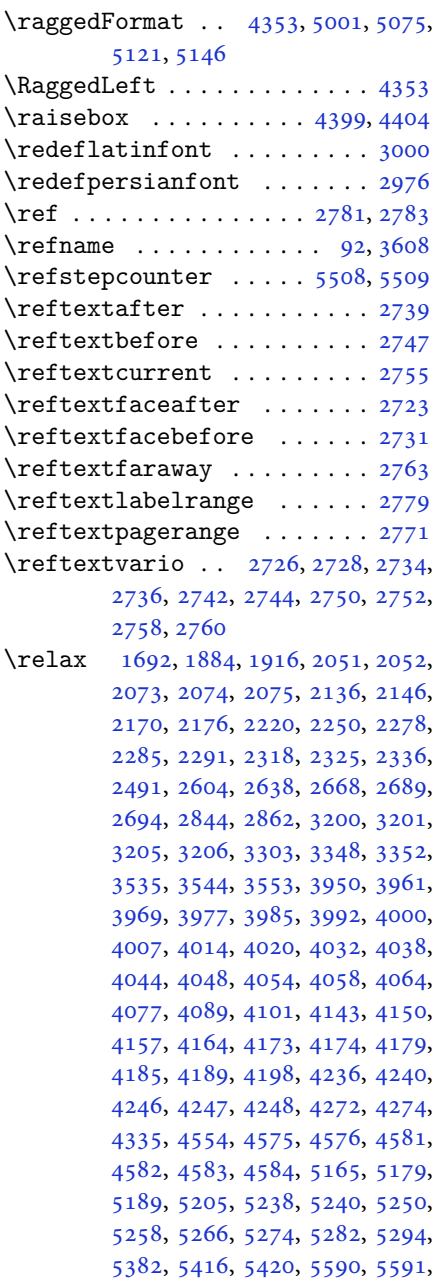

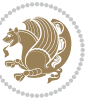

```
5593, 5598, 5603, 5604, 5610,
         5612, 5614, 5616, 5617, 5618,
         5619, 5620, 5621, 5622, 5623,
         5624, 5625, 5626, 5628, 5630,
         5631, 5636, 5637, 5644, 5646,
         5649, 5653, 5654, 5657, 5658,
         5661, 5666, 5668, 5670, 5672,
         5673, 5674, 5675, 5676, 5677,
         5678, 5679, 5680, 5681, 5682,
         5683, 5685, 5686, 5689, 5694,
         5698, 5704, 5706, 5707
\renewcommand . . . . . . . . . . . . .
          . 9, 16, 24, 30, 31, 34, 39, 40,
         45, 46, 51, 52, 57, 58, 86, 88,
         94, 95, 99, 105, 106, 110, 116,
         117, 124, 128, 129, 1271, 1272,
         1277, 1281, 1282, 1289, 1290,
         1291, 1293, 1294, 1300, 1301,
         1308, 1315, 1316, 1323, 1330,
         1331, 1338, 1345, 1346, 1353,
         1360, 1367, 1374, 1381, 1388,
         1395, 1402, 1409, 1416, 1423,
         1430, 1437, 1444, 1451, 1516,
         1518, 1520, 1587, 1772, 1774,
         1775, 1776, 1777, 2165, 2182,
         2193, 2566, 2567, 2573, 2574,
         2580, 2581, 2588, 2589, 2596,
         2597, 2603, 2625, 2629, 2630,
         2637, 2659, 2660, 2667, 2692,
         2712, 2713, 2714, 2715, 2716,
         2717, 2718, 2719, 2720, 2721,
         3263, 3577, 3583, 3892, 4068,
         4080, 4092, 4365, 4372, 4374,
         4376, 4383, 4390, 4391, 4392,
         4393, 4394, 4446, 4447, 4448,
         4459, 4460, 4461, 4552, 4657,
         4693, 4713, 5052, 5062, 5067,
         5439
\RenewDocumentCommand 2979, 3003
\renewenvironment . . . 1523, 5548
\repeat . . . . . . . . 3298, 5691, 5700
\RequirePackage 2791, 2792, 2793,
         2794, 4292, 4337, 4338, 4339,
         4340, 4341, 4342, 4344, 4346,
         4348, 4349, 4350, 4351, 4352,
         5425, 5426, 5427, 5428, 5429,
```
# [5430](#page-114-27) \reserved@a [1848,](#page-42-1) [1852](#page-42-2), [1858](#page-42-3), [1864](#page-42-4), [1867](#page-42-5), [1870,](#page-42-6) [1873,](#page-42-7) [1876](#page-42-8), [1879](#page-42-9), [1882](#page-42-10) \reserved@b . . . . . . . . . [1828](#page-41-0), [1829](#page-41-1) \reset@font [2208,](#page-49-4) [2297](#page-51-4), [3210](#page-70-3), [3224](#page-70-5), [3243](#page-70-16), [3257](#page-71-7) \resetlatinfont [84](#page-4-12), [86](#page-4-10), [1289](#page-29-10), [1290](#page-29-11), [1516](#page-34-3), [1518,](#page-34-4) [3195,](#page-69-2) [3231](#page-70-17), [3233](#page-70-18), [3237](#page-70-0), [3244](#page-70-19), [3263,](#page-71-5) [3894](#page-83-13) \restore@mathversion ..... [5222](#page-110-8)  $\text{Testoreapp} \dots \dots \dots \dots \ 36$  $\text{Testoreapp} \dots \dots \dots \dots \ 36$ \rightfootnoterule . . . . . . [4025](#page-86-17)  $\right\{$ \rl . . . . . . . . . . . . [1569,](#page-35-6) [3232](#page-70-20), [3241](#page-70-11) \RLE . . . . . . . . . . . . . . . . . . . [3232](#page-70-20) \rmdefault ..... [2879,](#page-63-6) [2887](#page-63-7), [2960](#page-65-5) \Roman . . . . . [1196,](#page-27-2) [2611,](#page-57-11) [2645](#page-58-10), [2675](#page-59-9) \roman . . . . . [1195,](#page-27-3) [2612,](#page-57-12) [2646](#page-58-11), [2676](#page-59-10) \romannumeral . . [2620](#page-57-13), [2654](#page-58-12), [2684](#page-59-11), [5690](#page-120-21), [5699](#page-120-22), [5709](#page-120-23) \RTL . . . . . . . . . . . . . . . . . . . [3235](#page-70-9) \RTLfoottextfont . . . . . . . . [1291](#page-29-12) \rule . [4416,](#page-94-8) [4542,](#page-96-9) [4644](#page-98-7), [4650](#page-99-10), [4737](#page-100-6), [4769](#page-101-2)

#### **S**

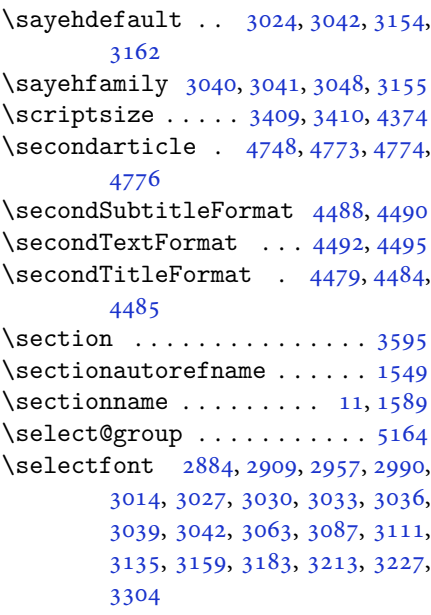

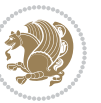

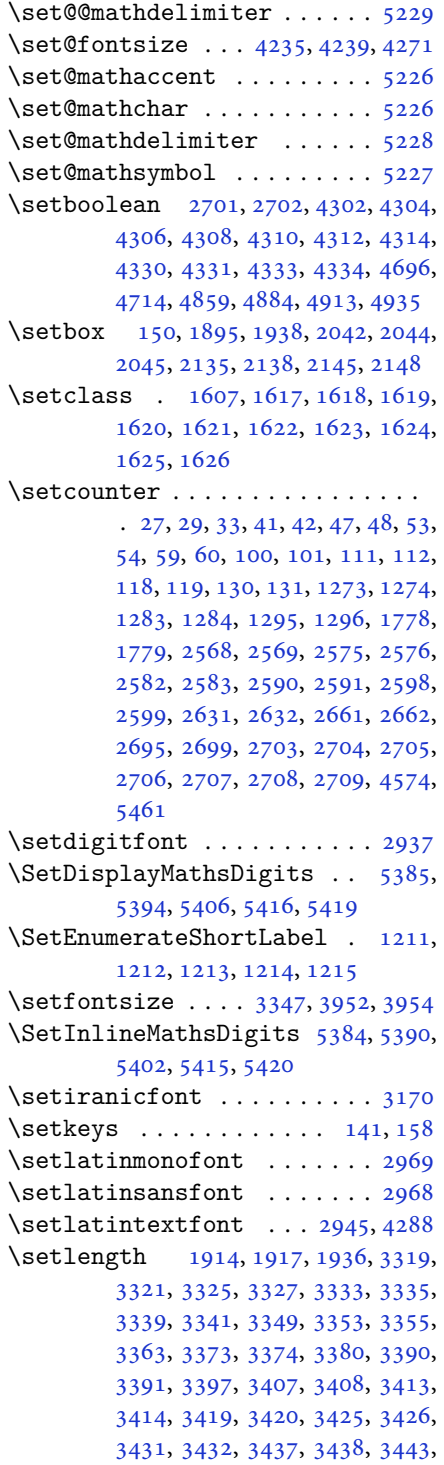

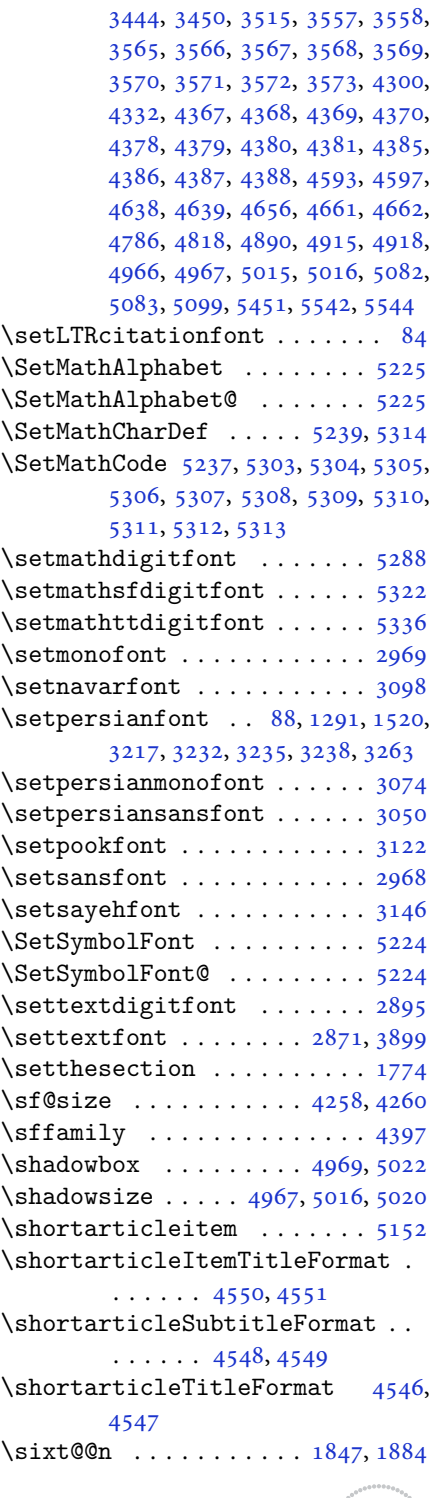

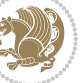

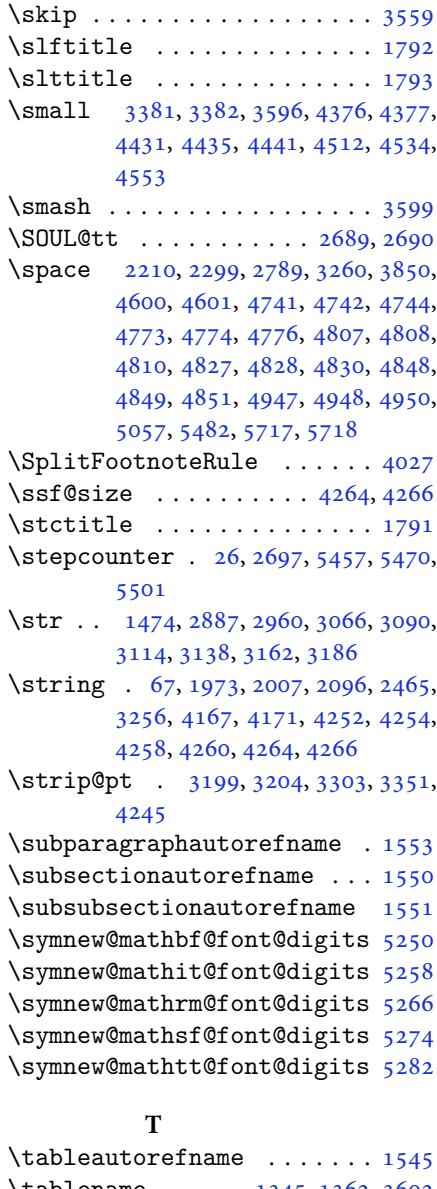

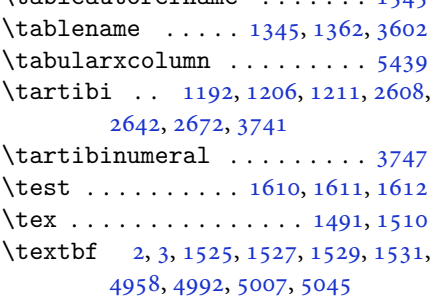

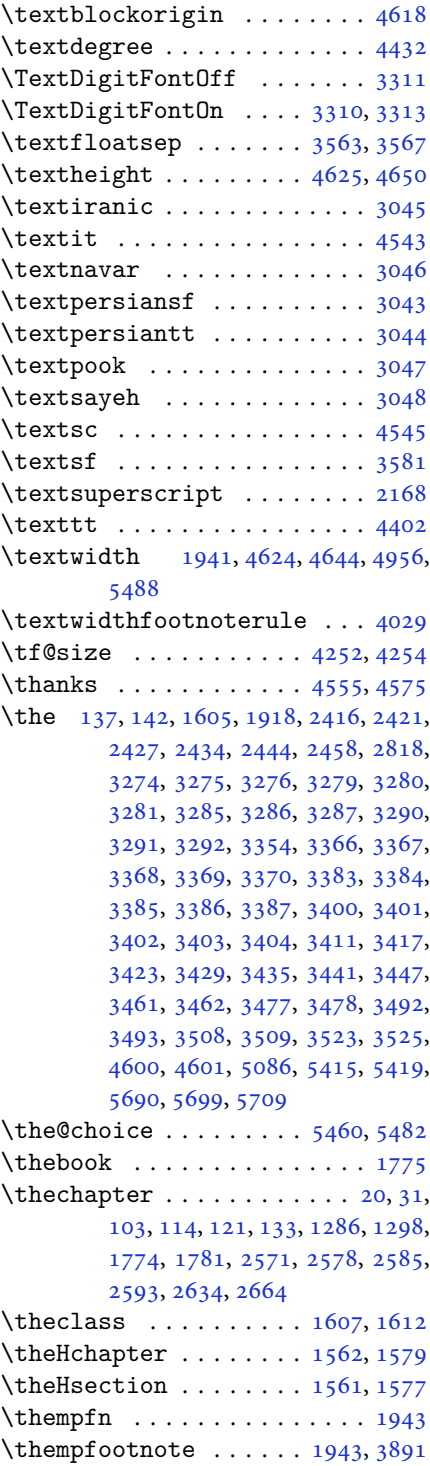

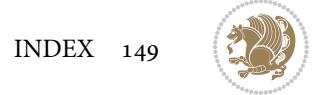

```
1555
2210222722572299,
      3260, 4442
9,163945,51,57,
      94, 105, 116, 128, 1271, 1281,
      1293, 1587, 1776, 2566, 2573,
      2580, 2588, 2596, 2629, 2659
548155215557
12,344349,55,61,
      1275, 1590, 2600
478048074808,
      4810
\thirdSubtitleFormat . 4507, 4509
\thirdTextFormat . . . . 4510, 4511
\thirdTitleFormat 4498, 4503, 4504
46974702
19701989199020042025,
      2026, 2052, 2064, 2065, 2093,
      2120, 2121
4535473247624798
45344536
\timestampSeparator . . 4533, 4538
45324537
341534164372\}4581
\TitleBarFrame . 1525, 1527, 1529,
      1531
\tl 1463, 2879, 2888, 2961, 2968, 2969,
      3058, 3067, 3082, 3091, 3106,
      3115, 3130, 3139, 3154, 3163,
      3178, 3187, 5216, 5233, 5315,
      5316, 5317, 5331, 5345
\tmp . . . . . . . . . . . . . . . . . . . 5435
323932415053
\topsep 3453, 3461, 3469, 3477, 3484,
      3492, 3499, 3508, 3513, 3523,
      3526
\TPHorizModule . 4413, 4638, 4737,
      4769, 4820, 4867, 4868, 4891,
      4892, 4915
\TPVertModule . . . . . . . . . . . 4639
5510
5504
29312932
\tw@ . . 1605, 1865, 1868, 1950, 1956,
      1957, 1959, 1969, 1979, 1980,
```
[2003](#page-45-11), [2013,](#page-45-12) [2014,](#page-45-13) [2051](#page-46-11), [2057](#page-46-18), [2058](#page-46-19), [2063,](#page-46-20) [2092,](#page-46-21) [2102](#page-47-6), [2103](#page-47-7), [2311](#page-51-6), [3274,](#page-71-10) [3275,](#page-71-11) [3276](#page-71-12), [3279](#page-71-13), [3280](#page-71-14), [3281](#page-71-15) \twocolumnstableofcontents [3592](#page-77-23) \typeout . . . . . . . [2817,](#page-62-4) [2819](#page-62-5), [4586](#page-97-28) **U** \Umathchardef . . . . . . . . . . . [5240](#page-110-11) \Umathcode ............. [5238](#page-110-10) \undefined [1805,](#page-41-2) [5351](#page-113-0), [5383](#page-113-12), [5391](#page-113-5), [5392](#page-113-6), [5393,](#page-113-8) [5395,](#page-114-9) [5396](#page-114-12), [5397](#page-114-15), [5403](#page-114-10), [5404,](#page-114-13) [5405,](#page-114-16) [5407](#page-114-11), [5408](#page-114-14), [5409](#page-114-17) \unhbox . . . . . . . . . . . . . . . . [1927](#page-43-10) \unpenalty ............. [172](#page-6-3) \unskip [169,](#page-6-15) [2081,](#page-46-22) [2082](#page-46-8), [2083](#page-46-9), [2168](#page-48-0), [2231](#page-49-7), [2262](#page-50-12) \unvbox . . . . . . . . . . . . . . . . [1927](#page-43-10) \use . . [2880,](#page-63-4) [2893,](#page-63-12) [2903](#page-64-5), [2935](#page-64-6), [2953](#page-65-11), [2966](#page-65-12), [2984,](#page-65-13) [2988,](#page-65-14) [3008](#page-66-29), [3012](#page-66-30), [3059](#page-67-4), [3072,](#page-67-15) [3083,](#page-67-7) [3096](#page-67-16), [3107](#page-68-13), [3120](#page-68-14), [3131,](#page-68-4) [3144,](#page-68-15) [3155](#page-69-5), [3168](#page-69-14), [3179](#page-69-15), [3192](#page-69-16), [5320,](#page-112-20) [5334,](#page-112-21) [5348](#page-113-13)  $\use@mathp$  ......... [5175](#page-109-2) \usebox . . . . . . . . . . . . . . . [4590](#page-97-29)  $\text{Usecounter} \dots \dots \dots \ 5494$  $\text{Usecounter} \dots \dots \dots \ 5494$ 

#### **V**

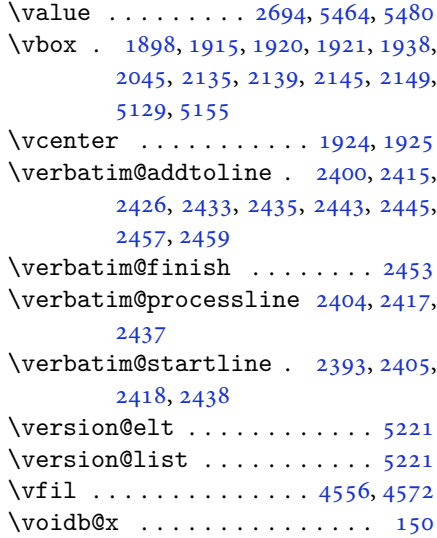

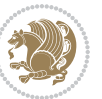

\vrb@catcodes . . . . . . . . . . . [2387](#page-52-5) \vskip . . . . . [4557](#page-97-5), [4560](#page-97-30), [4562](#page-97-31), [4568](#page-97-32) \vspace [4592](#page-97-33), [4611](#page-98-15), [4673](#page-99-15), [4683](#page-99-16), [4726,](#page-100-11) [4730,](#page-100-12) [4753,](#page-101-9) [4756](#page-101-10), [4760](#page-101-11), [4767,](#page-101-12) [4785,](#page-101-13) [4789,](#page-101-14) [4793](#page-101-15), [4802](#page-102-11), [4861,](#page-103-12) [4865,](#page-103-13) [4921,](#page-104-8) [4942](#page-104-9), [4990](#page-105-13), [4994,](#page-105-14) [5013,](#page-106-11) [5043,](#page-106-12) [5047](#page-107-16), [5092](#page-107-17), [5094,](#page-107-18) [5104,](#page-108-11) [5107,](#page-108-12) [5132](#page-108-13), [5134](#page-108-14), [5154,](#page-109-12) [5156,](#page-109-13) [5492,](#page-116-8) [5550,](#page-117-38) [5552](#page-117-25) \vss . . . . . . . . . . . . . . . . . . . [1927](#page-43-10) \vtop . . . . . . . . . . [1922](#page-43-17), [1923](#page-43-18), [2044](#page-45-4)

#### **W**

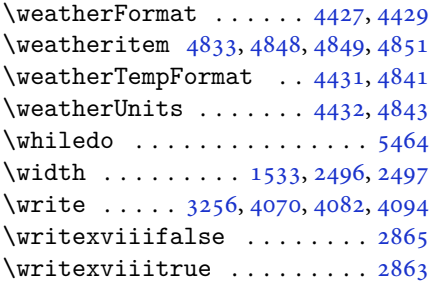

# **X**

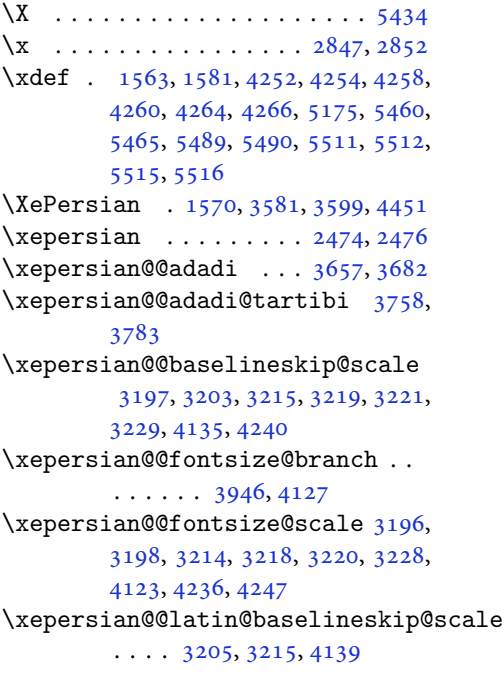

\xepersian@@latin@fontsize@scale  $\ldots$  [3200,](#page-70-12) [3214](#page-70-30), [4131](#page-88-10) \xepersian@@math@fontsize@scale  $\cdots$  . . . [4119](#page-88-11), [4245](#page-90-9) \xepersian@@start@switch@textdigitfont [2913,](#page-64-7) [2915,](#page-64-8) [2918](#page-64-9), [2920](#page-64-10), [2922](#page-64-11), [2924](#page-64-12), [2926](#page-64-13), [2928,](#page-64-14) [2931,](#page-64-3) [4181](#page-89-18) \xepersian@@stop@switch@textdigitfont [2914,](#page-64-15) [2916,](#page-64-16) [2917](#page-64-17), [2921](#page-64-18), [2923](#page-64-19), [2925](#page-64-20), [2927](#page-64-21), [2929,](#page-64-22) [2932](#page-64-4) \xepersian@@update@math@fontsize  $\ldots$  [4244,](#page-90-10) [4254](#page-91-18), [4260](#page-91-14), [4266](#page-91-16) \xepersian@A [1599,](#page-36-19) [1617](#page-37-2), [1638](#page-37-12), [1639](#page-37-13), [1641](#page-37-14), [2924](#page-64-12), [2925](#page-64-20) \xepersian@adadi . . . . [3651](#page-79-1), [3656](#page-79-14) \xepersian@adadi@tartibi [3752](#page-81-1), [3757](#page-81-14) \xepersian@cmds@temp . [2842](#page-62-7), [2860](#page-63-16) \xepersian@coltitsize [4294](#page-91-1), [5017](#page-106-13), [5018](#page-106-14), [5019,](#page-106-15) [5020,](#page-106-10) [5023](#page-106-16), [5028](#page-106-17), [5033](#page-106-18), [5038](#page-106-19) \xepersian@computeautoilg [3270](#page-71-22), [4275](#page-91-19) \xepersian@cx . . . [4621,](#page-98-1) [4626](#page-98-16), [4643](#page-98-17) \xepersian@cy . . . [4622,](#page-98-2) [4627](#page-98-18), [4649](#page-99-17) \XePersian@d [5563,](#page-117-0) [5588](#page-118-25), [5693](#page-120-24), [5712](#page-120-25), [5714](#page-120-26), [5717](#page-120-1), [5722](#page-120-10) \xepersian@D [1596,](#page-36-20) [1619](#page-37-4), [1620](#page-37-5), [1621](#page-37-6), [1622](#page-37-7), [1624,](#page-37-9) [1628,](#page-37-15) [1629](#page-37-16), [1630](#page-37-17), [1631](#page-37-18), [1632,](#page-37-19) [1636,](#page-37-20) [1638](#page-37-12), [2920](#page-64-10), [2921](#page-64-18) \xepersian@dahgan [3715,](#page-80-14) [3736,](#page-80-15) [3819](#page-82-14) \xepersian@dahgan@tartibi [3817](#page-82-15), [3825](#page-82-16) \XePersian@dn . . [5583](#page-117-19), [5682](#page-119-21), [5690](#page-120-21), [5693](#page-120-24), [5696](#page-120-27), [5700,](#page-120-20) [5712,](#page-120-25) [5714](#page-120-26) \xepersian@dx . . [4619](#page-98-3), [4624](#page-98-14), [4635](#page-98-19), [4638](#page-98-9) \xepersian@dy . . [4620](#page-98-4), [4625](#page-98-13), [4636](#page-98-20), [4639](#page-98-10) \xepersian@edition . [4401](#page-94-17), [4405](#page-94-18), [4441](#page-94-12), [4561](#page-97-7), [4693](#page-99-4) \xepersian@editionLogo . . [4403](#page-94-19), [4671](#page-99-6), [4689](#page-99-18) \xepersian@editorialTit . [5098](#page-108-0), [5117](#page-108-15)

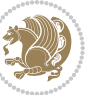

```
\xepersian@editorialTitle 4544,
        5103
\xepersian@everyjob . . 2818, 2819
\xepersian@firstText . 4476, 4732
\xepersian@firstTitle 4464, 4727
\xepersian@fmbox 4587, 4589, 4590
\xepersian@footcenter 4453, 4460,
        4712
\xepersian@footleft . 4455, 4459,
        4711
\xepersian@footright 4450, 4461,
        4710
\xepersian@frag 3949, 3951, 3952,
        3954
\xepersian@gridcolumns . . 4316,
        4318, 4357, 4361
\xepersian@gridrows . 4315, 4317,
        4357, 4361
\xepersian@H 1600, 1623, 1629, 1630,
        1633, 1634, 1637, 1639, 2928,
        2929
\xepersian@headcenter 4437, 4447,
        4709
\xepersian@headDateTime . 4423,
        4677, 4691
\xepersian@headleft . 4434, 4446,
        4708
\xepersian@headright 4440, 4448,
        4707
\XePersian@i 5563, 5686, 5687, 5689,
        5690, 5691, 5694, 5698, 5699,
        5702, 5703, 5706, 5709, 5711
\xepersian@ilg . 3267, 3271, 3275,
        3276, 3280, 3281, 3299
\xepersian@imgsize . 4293, 4594,
        4595, 4597, 4606, 4607
5004,
        5023, 5028, 5033, 5038
\xepersian@indexEntry 4413, 4940
\xepersian@indexEntryPage 4419,
        4940
\xepersian@indexFrameTitle 4409,
        4916
\xepersian@indexwidth 4297, 4416,
        4915, 4919, 4920
\xepersian@inexpandedtitle 4955,
```

```
4970, 4975, 4980, 4985
\xepersian@innerSubtitle 4531,
        5071
\xepersian@innerTitle 4520, 5070
\XePersian@kabisehfalse . 5633,
        5639
\XePersian@kabisehtrue . . . 5639
\xepersian@kashida . 1604, 1628,
        1629, 1630, 1631, 1632, 1633,
        1634, 1635, 1636, 1637, 1638,
        1639, 1640
\xepersian@kashidachar . . 1594,
        1605
\xepersian@L 1597, 1625, 1631, 1632,
        1633, 1634, 1635, 1640, 1641,
        2922, 2923
\XePersian@latini . . . 5564, 5610
\XePersian@latinii . 5565, 5612,
        5614
\XePersian@latiniii . . 5566, 5616
\XePersian@latiniv . . 5567, 5617
\XePersian@latinix . . 5572, 5622
\XePersian@latinv . . . 5568, 5618
\XePersian@latinvi . . 5569, 5619
\XePersian@latinvii . . 5570, 5620
\XePersian@latinviii . 5571, 5621
\XePersian@latinx . . . 5573, 5623
\XePersian@latinxi . . 5574, 5624
\XePersian@latinxii . . 5575, 5625
\XePersian@leapfalse 5595, 5599,
        5605
\XePersian@leaptrue . . 5605, 5606
\xepersian@localize@verbatim@
         2395, 2396, 2398, 2406, 2419,
        2428, 2439, 2447, 2461
\xepersian@localize@verbatim@@
        \ldots \ldots23982399
\xepersian@localize@verbatim@@@
        \ldots24012402
\xepersian@localize@verbatim@@testend
        \ldots24412451
\xepersian@localize@verbatim@rescan
        24552464\xepersian@localize@verbatim@start
        \ldots2392,246724682479
\xepersian@localize@verbatim@test
```
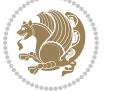

```
\ldots241024122413
\xepersian@localize@verbatim@testend
        \cdots24242431
\XePersian@m 5563, 5588, 5684, 5703,
        5706, 5718, 5721
\xepersian@milyoongan 3684, 3695
\xepersian@milyoongan@tartibi
        \ldots \ldots37853796
\XePersian@mminusone 5585, 5684,
        5685, 5687, 5691
\text{Xepersian@ncol}46484649
\xepersian@ncolumns . 4298, 4999,
        5000, 5067
\{x\epsilon\}\xepersian@numberoutofrange . .
        \ldots364236533754
\xepersian@numberstring . 3639,
       3647
\xepersian@numberstring@tartibi
        \cdots37453748
5236,
        5297
\xepersian@pageleft . 4296, 5083,
        5084, 5086, 5088
\xepersian@pageneed . 4295, 4597,
        4598, 4600, 4603, 5082, 5088
\xepersian@pages 4517, 4752, 4784,
        5069
\XePersian@persian@month 5718,
        5723
\XePersian@persiani . 5564, 5664,
        5665, 5695, 5712
\XePersian@persianii . 5565, 5666
\XePersian@persianiii 5566, 5668,
        5670
\XePersian@persianiv . 5567, 5672
\XePersian@persianix . 5572, 5677
\XePersian@persianv . . 5568, 5673
\XePersian@persianvi . 5569, 5674
\XePersian@persianvii 5570, 5675
\XePersian@persianviii . . 5571,
        5676
\XePersian@persianx . . 5573, 5678
\XePersian@persianxi . 5574, 5679
\XePersian@persianxii 5575, 5680
```
\XePersian@persianxiii . . [5576](#page-117-13), [5681](#page-119-20) \xepersian@pictureCaption [4513](#page-96-29), [4609](#page-98-25), [4823](#page-102-14) \xepersian@R [1598,](#page-36-24) [1618](#page-37-3), [1636](#page-37-20), [1637](#page-37-23), [1640](#page-37-25), [2926](#page-64-13), [2927](#page-64-21) \xepersian@sadgan . . [3688](#page-79-18), [3693](#page-79-19), [3697](#page-79-20), [3701](#page-80-18), [3706,](#page-80-19) [3789,](#page-81-18) [3802](#page-82-17) \xepersian@sadgan@tartibi [3794](#page-81-19), [3798](#page-81-20), [3807](#page-82-18) \xepersian@say . [4586](#page-97-28), [5066](#page-107-23), [5086](#page-107-14), [5089](#page-107-24), [5091](#page-107-25), [5115,](#page-108-17) [5141](#page-108-18) \xepersian@secondSubtitle [4489](#page-95-22), [4758](#page-101-18) \xepersian@secondText [4493](#page-95-23), [4762](#page-101-8) \xepersian@secondTitle . . [4480](#page-95-24), [4754](#page-101-19) \xepersian@section . [4433](#page-94-26), [4438](#page-94-27), [5062](#page-107-9) \xepersian@setlength [3315](#page-72-26), [3358](#page-73-30), [3360](#page-73-31), [3361,](#page-73-32) [3375,](#page-73-33) [3377](#page-73-34), [3378](#page-73-35), [3392](#page-73-36), [3394,](#page-73-37) [3395,](#page-73-38) [3451](#page-75-3), [3453](#page-75-17), [3467](#page-75-6), [3469,](#page-75-18) [3482,](#page-75-9) [3484](#page-75-19), [3497](#page-75-12), [3499](#page-75-20), [3513,](#page-76-13) [3559,](#page-77-19) [3561](#page-77-24), [3563](#page-77-22), [3574](#page-77-2) \xepersian@shellescape . . . [2862](#page-63-5) \xepersian@shortarticleItemTitle  $\cdots$  . . . [4551](#page-97-22), [5155](#page-109-3) \xepersian@shortarticleSubtitle  $\cdots$  . . [4549](#page-97-24), [5135](#page-108-19) \xepersian@shortarticleTit [5127](#page-108-1), [5142](#page-108-20) \xepersian@shortarticleTitle .  $\cdots$  . . . [4547](#page-97-25), [5131](#page-108-21) \XePersian@sn . . [5584](#page-117-20), [5683](#page-119-22), [5695](#page-120-31), [5696](#page-120-27), [5699](#page-120-22), [5700,](#page-120-20) [5709,](#page-120-23) [5714](#page-120-26) \xepersian@strutilg . [3268](#page-71-2), [3271](#page-71-23), [3286](#page-71-17), [3287,](#page-71-18) [3291,](#page-71-20) [3292](#page-71-21), [3299](#page-71-24), [3300](#page-72-27), [3303](#page-72-17), [4276,](#page-91-20) [4279](#page-91-21) \xepersian@tartibi . . [3745](#page-80-16), [3830](#page-82-19) \xepersian@tcl . [3266](#page-71-0), [3271](#page-71-23), [3273](#page-71-25), [3274](#page-71-10), [3275,](#page-71-11) [3276,](#page-71-12) [3279](#page-71-13), [3280](#page-71-14), [3281](#page-71-15), [3285,](#page-71-16) [3286,](#page-71-17) [3287](#page-71-18), [3290](#page-71-19), [3291](#page-71-20), [3292](#page-71-21), [3297,](#page-71-26) [3298](#page-71-6) \XePersian@temp [5578](#page-117-14), [5589](#page-118-31), [5590](#page-118-0), [5591](#page-118-1), [5593,](#page-118-2) [5597,](#page-118-32) [5598](#page-118-3), [5599](#page-118-28),

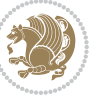

[5602,](#page-118-33) [5603,](#page-118-4) [5604](#page-118-5), [5605](#page-118-29), [5627,](#page-118-34) [5628,](#page-118-20) [5629,](#page-118-35) [5632](#page-118-36), [5633](#page-118-26), [5635,](#page-118-37) [5638,](#page-119-30) [5639,](#page-119-26) [5643](#page-119-31), [5644](#page-119-0), [5647,](#page-119-32) [5650,](#page-119-33) [5655,](#page-119-34) [5660](#page-119-35), [5662](#page-119-36), [5663,](#page-119-37) [5665](#page-119-29)

- \xepersian@tempa [3960](#page-85-21), [3968](#page-85-22), [3976,](#page-85-23) [3984,](#page-85-24) [3991,](#page-85-25) [3999](#page-85-26), [4006](#page-86-20), [4013,](#page-86-21) [4019,](#page-86-22) [4031,](#page-86-23) [4037](#page-86-24), [4043](#page-86-25), [4047,](#page-86-26) [4053,](#page-87-20) [4057,](#page-87-21) [4063](#page-87-22), [4076](#page-87-23), [4088,](#page-87-24) [4100,](#page-88-12) [4142,](#page-88-13) [4149](#page-88-14), [4156](#page-89-19), [4163,](#page-89-20) [4178,](#page-89-21) [4188,](#page-89-22) [4197](#page-89-23)
- \xepersian@tempb [3960](#page-85-21), [3961](#page-85-13), [3968,](#page-85-22) [3969,](#page-85-14) [3976,](#page-85-23) [3977](#page-85-15), [3984](#page-85-24), [3985,](#page-85-16) [3991,](#page-85-25) [3992,](#page-85-17) [3999](#page-85-26), [4000](#page-86-9), [4006,](#page-86-20) [4007,](#page-86-10) [4013,](#page-86-21) [4014](#page-86-11), [4019](#page-86-22), [4020,](#page-86-12) [4031,](#page-86-23) [4032,](#page-86-13) [4037](#page-86-24), [4038](#page-86-14), [4043,](#page-86-25) [4044,](#page-86-15) [4047,](#page-86-26) [4048](#page-86-16), [4053](#page-87-20), [4054,](#page-87-12) [4057,](#page-87-21) [4058,](#page-87-13) [4063](#page-87-22), [4064](#page-87-14), [4076,](#page-87-23) [4077,](#page-87-15) [4088,](#page-87-24) [4089](#page-87-16), [4100](#page-88-12), [4101,](#page-88-4) [4142,](#page-88-13) [4143,](#page-88-5) [4149](#page-88-14), [4150](#page-89-7), [4156,](#page-89-19) [4157,](#page-89-8) [4163,](#page-89-20) [4164](#page-89-9), [4178](#page-89-21), [4179,](#page-89-12) [4188,](#page-89-22) [4189,](#page-89-14) [4197,](#page-89-23) [4198](#page-89-15)
- \XePersian@tempthree [5580](#page-117-16), [5641,](#page-119-38) [5642,](#page-119-39) [5643,](#page-119-31) [5645](#page-119-40), [5648](#page-119-41), [5651,](#page-119-42) [5652,](#page-119-43) [5656,](#page-119-44) [5659](#page-119-45), [5660](#page-119-35), [5661,](#page-119-7) [5662](#page-119-36)
- \XePersian@temptwo . [5579](#page-117-15), [5629,](#page-118-35) [5630,](#page-118-21) [5631,](#page-118-22) [5632](#page-118-36), [5635](#page-118-37), [5636,](#page-118-23) [5637,](#page-118-24) [5638,](#page-119-30) [5645](#page-119-40), [5646](#page-119-1), [5647,](#page-119-32) [5648,](#page-119-41) [5649,](#page-119-2) [5650](#page-119-33), [5652](#page-119-43), [5653,](#page-119-3) [5654,](#page-119-4) [5655,](#page-119-34) [5656](#page-119-44), [5657](#page-119-5), [5658,](#page-119-6) [5659](#page-119-45)
- \xepersian@textdigitfont [2905,](#page-64-23) [2931,](#page-64-3) [4182](#page-89-24)
- \xepersian@thirdSubtitle [4508,](#page-96-30) [4791](#page-101-20)
- \xepersian@thirdText . [4511](#page-96-16), [4798](#page-102-10) \xepersian@thirdTitle [4499](#page-96-31), [4787](#page-101-21) \XePersian@thirtytwo [5582](#page-117-18), [5626,](#page-118-19)

# [5633](#page-118-26)

 $\xepersian@tmp ... ... 3948, 3949$  $\xepersian@tmp ... ... 3948, 3949$  $\xepersian@tmp ... ... 3948, 3949$  $\xepersian@tmp ... ... 3948, 3949$ \xepersian@V . . . . . . . . [1601](#page-36-25), [1626](#page-37-11) \xepersian@value . . . . [3951](#page-85-20), [3954](#page-85-19) \xepersian@version . [2787](#page-61-17), [2789,](#page-61-4) [2805,](#page-62-8) [2821,](#page-62-9) [2823](#page-62-10), [2829](#page-62-11), [2835,](#page-62-12) [3584,](#page-77-25) [3588](#page-77-26)

\xepersian@weather . . [4428](#page-94-28), [4863](#page-103-14)  $\text{Xepersian@ww...4398,4671}$  $\text{Xepersian@ww...4398,4671}$  $\text{Xepersian@ww...4398,4671}$  $\text{Xepersian@ww...4398,4671}$  $\text{Xepersian@ww...4398,4671}$ \xepersian@wwwFormat . [4397](#page-94-9), [4399](#page-94-5) \XePersian@y [5563,](#page-117-0) [5588](#page-118-25), [5589](#page-118-31), [5592](#page-118-38), [5602](#page-118-33), [5605,](#page-118-29) [5627,](#page-118-34) [5641](#page-119-38), [5704](#page-120-16), [5707](#page-120-18), [5718](#page-120-2), [5720](#page-120-12) \xepersian@yekani . . [3688](#page-79-18), [3716](#page-80-20), [3720](#page-80-21), [3727](#page-80-5), [3730,](#page-80-6) [3789](#page-81-18) \xepersian@yekanii . [3639](#page-78-17), [3701](#page-80-18), [3726](#page-80-22), [3802](#page-82-17) \xepersian@yekaniii . [3697](#page-79-20), [3729](#page-80-23), [3798](#page-81-20) \xepersian@yekaniv . [3708](#page-80-24), [3732](#page-80-25), [3809](#page-82-20) \xepersian@yekanv ... [3821](#page-82-21), [3837](#page-82-22) \XePersian@yModHundred . . [5581](#page-117-17), [5592](#page-118-38), [5593](#page-118-2), [5594,](#page-118-39) [5597,](#page-118-32) [5601](#page-118-40) \xepersian@zwj . . [1593,](#page-36-26) [1604](#page-36-5), [1605](#page-36-14) \xepersiandate . [2788](#page-61-18), [2789](#page-61-4), [2805](#page-62-8), [3584](#page-77-25)  $\text{XepersianInit} \dots$  . . . . . [4354](#page-93-32), [4655](#page-99-0) \xepersianversion ...... [2820](#page-62-13) \XeTeXcharclass . . . . . . . . . [1612](#page-36-13) \XeTeXcharglyph [1605](#page-36-14), [3274](#page-71-10), [3275](#page-71-11), [3276](#page-71-12), [3279,](#page-71-13) [3280,](#page-71-14) [3281](#page-71-15), [3285](#page-71-16), [3286](#page-71-17), [3287](#page-71-18), [3290,](#page-71-19) [3291,](#page-71-20) [3292](#page-71-21) \XeTeXglyphbounds . . [1605](#page-36-14), [3274](#page-71-10), [3275](#page-71-11), [3276,](#page-71-12) [3279,](#page-71-13) [3280](#page-71-14), [3281](#page-71-15), [3285](#page-71-16), [3286,](#page-71-17) [3287,](#page-71-18) [3290](#page-71-19), [3291](#page-71-20), [3292](#page-71-21) \XeTeXinterchartoks . [1628](#page-37-15), [1629](#page-37-16), [1630](#page-37-17), [1631,](#page-37-18) [1632,](#page-37-19) [1633](#page-37-21), [1634](#page-37-22), [1635](#page-37-24), [1636,](#page-37-20) [1637,](#page-37-23) [1638](#page-37-12), [1639](#page-37-13), [1640](#page-37-25), [1641,](#page-37-14) [2913,](#page-64-7) [2914](#page-64-15), [2915](#page-64-8), [2916](#page-64-16), [2917,](#page-64-17) [2918,](#page-64-9) [2920](#page-64-10), [2921](#page-64-18), [2922](#page-64-11), [2923,](#page-64-19) [2924,](#page-64-12) [2925](#page-64-20), [2926](#page-64-13), [2927](#page-64-21), [2928](#page-64-14), [2929](#page-64-22) \xpg@warning . . . . [3843,](#page-82-13) [3848](#page-82-23), [3850](#page-83-15) **Y**  $\sqrt{y}$  . . . . . . . . . . . . . [2848,](#page-62-14) [2850](#page-63-17), [2852](#page-63-15) \year . . . . . . . . . . . . . . . . . . [5588](#page-118-25) **Z**  $\{z \dots \dots \dots \dots \dots \cdot 2849, 2850\}$  $\{z \dots \dots \dots \dots \dots \cdot 2849, 2850\}$  $\{z \dots \dots \dots \dots \dots \cdot 2849, 2850\}$  $\{z \dots \dots \dots \dots \dots \cdot 2849, 2850\}$  $\{z \dots \dots \dots \dots \dots \cdot 2849, 2850\}$ 

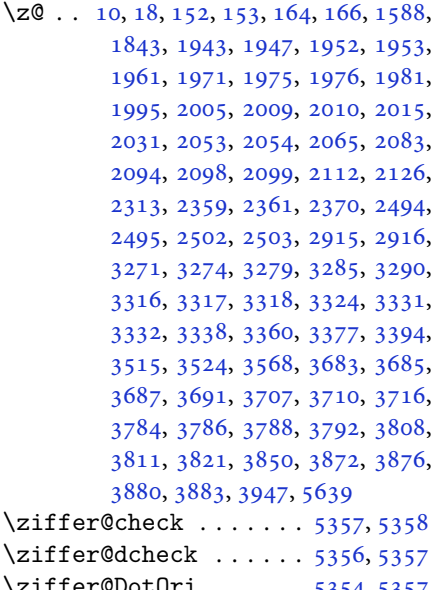

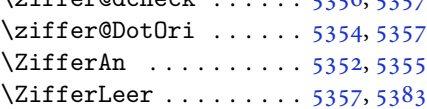

# $\boxtimes$

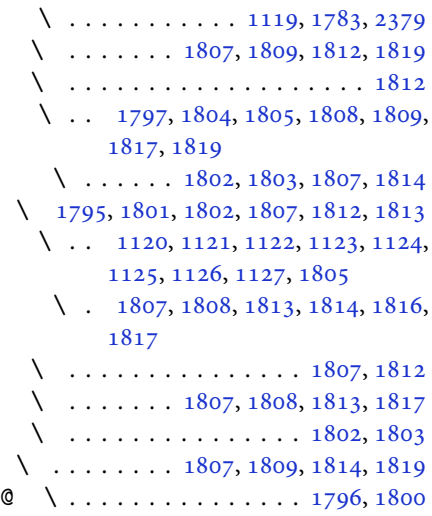

# $\boxtimes$

@\ [2504](#page-55-7), [2505](#page-55-8), [2506](#page-55-9), [2507](#page-55-10), [2508,](#page-55-11) [2509,](#page-55-12) [2510,](#page-55-13) [2511](#page-55-14), [2512](#page-55-15), [2513,](#page-55-16) [2514,](#page-55-17) [2515,](#page-55-18) [2516](#page-55-19), [2517](#page-55-20), [2518,](#page-55-21) [2519,](#page-55-22) [2520,](#page-55-23) [2521](#page-55-24), [2522](#page-55-25), [2523,](#page-55-26) [2524,](#page-55-27) [2525](#page-55-28)

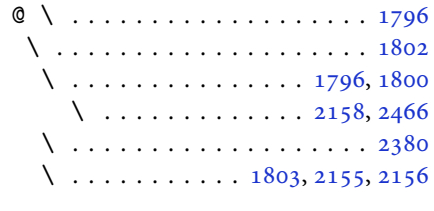

# $\boxtimes$

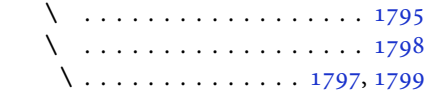

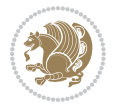